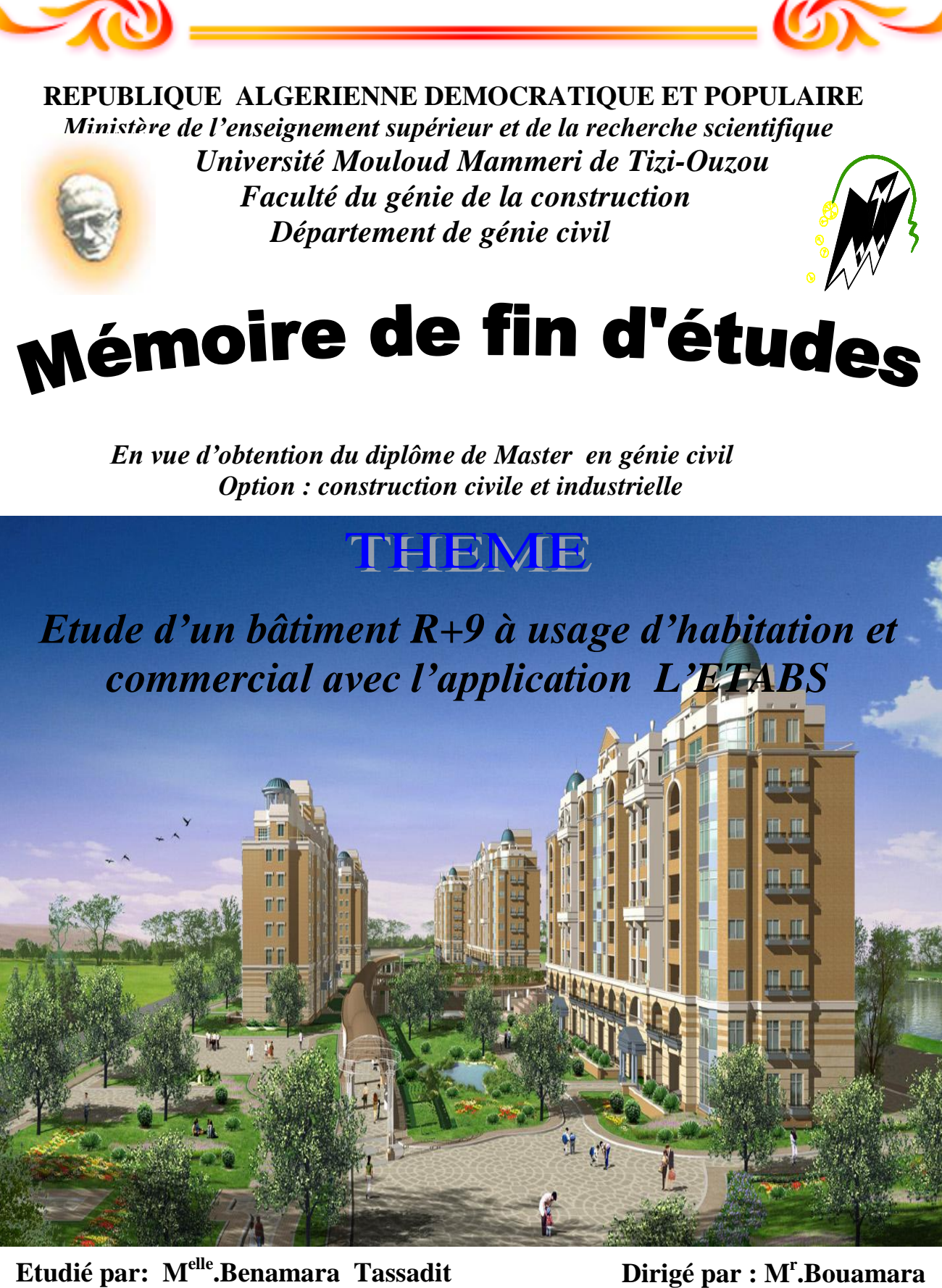

 **M<sup>r</sup> . Sadali Mouhand ouidir**

 **M<sup>r</sup> Matouk Djaffar**

*Année 2011/2012*

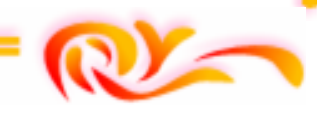

# *Remerciement*

 *Nous remercions avant tous Allah* 

*De nous avoir gardé en bonne santé afin de mener à bien ce projet de fin d'étude.* 

*Nous remercions également nos familles pour les sacrifices qu'elles ont Fait pour que nous terminions nos études.* 

*Nous exprimons toutes nos profondes reconnaissances à notre Promoteur M<sup>r</sup> BOUAMARA, pour ses orientations et ses conseils tout le long de notre travail.* 

*Nous adressons de chaleureux remerciements à tous les enseignants sans oublier le personnel de la bibliothèque de Génie civil. Nous remercions également les membres des jurys pour l'effort qu'ils feront* 

*Dans le but d'examiner ce modeste travail.* 

*Nous remercions aussi tous nos amis(es) pour leur aide, leur patience, Leur compréhension et leur encouragement*

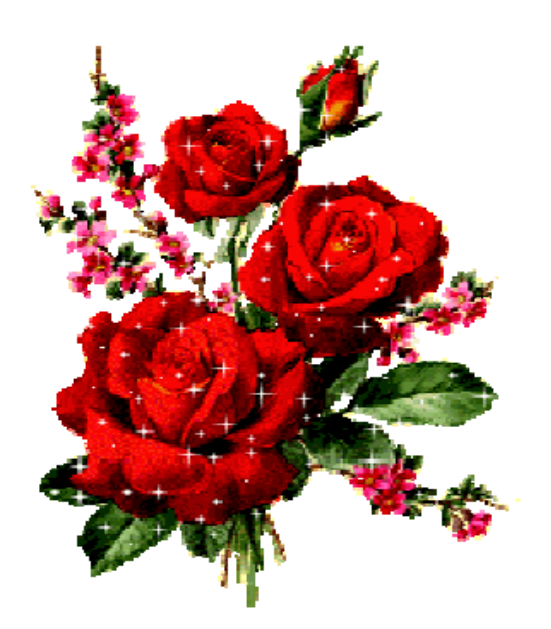

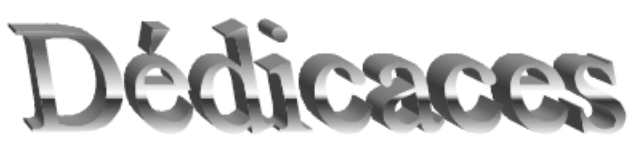

*Je dédie ce modeste travail a :* 

*A la mémoire de mon tantan samir qui me manque, Repose en paix* 

*Mes très chers parents qui ont beaucoup sacrifié pour que je puisse arriver Jusque-là et qui m'ont beaucoup soutenu durant tout ma vi* 

 *Mes grand-mère Zouina et Yamina que dieu les protèges* 

 *Mes chers frères, David, Nabil, Djuba, Naghib qui sont toujours à mes coté et n'ont jamais cessé de me soutenir.* 

*Mes tante Saida,Zinila et leur enfant, a Howa et son petit trésor Samira* 

*Toute la famille BENAMARA et TEBANI* 

*Tous mes amis* { D *, Samo,Sassa,Dihiya,Sadouch,Samia,Bila,Mari Karima,Zina, Wiza,Ilham,Samira Mes chère binômes Alex, Djeff et leurs familles.* 

*Toute la promotion 2011-2012* 

 *MOUSSASSA* 

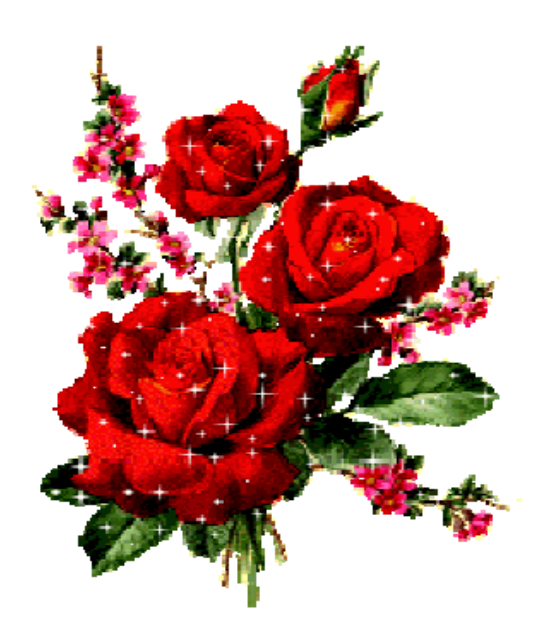

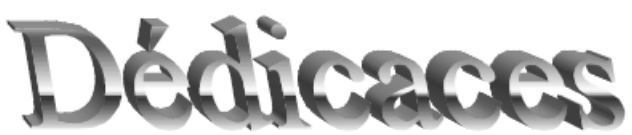

*Je dédie ce modeste travail a :* 

*Mes très chers parents qui ont beaucoup sacrifié pour que je puisse arriver Jusque-là et qui m'ont beaucoup soutenu durant toute ma vie Mon cher frère, mes deux sœurs LOULOUSE - SADIA Toute la famille SADALI- SARAOUI* 

*Tous mes amis* { *, monir , wali, bosboss ,alilo ,juju ,kamal ,mr handi ,akli ,yidir, les anciens de michellet ,les étudiants de oued aissi* 

*A Mlle ; Saraoui M* 

*Mes chers binômes DJAFFER, SASSA ainsi que leurs familles.* 

*A Samia (T) ,hassiba , hdjilla, sabrina, dida,said ,hamza , said hip hop,LOUNESS,* 

*Toute la promotion 2011-2012* 

 *ALEX* 

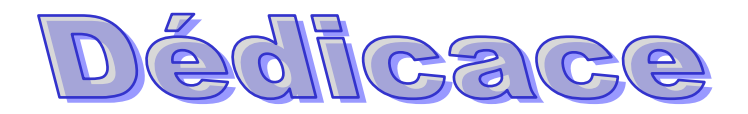

 *Je dédie ce modeste travail à : - La mémoire de mon père.* 

 *-Ma mère.* 

 *- Mon frère et sa femme, ainsi qu'à mes sœurs pour leurs présences à mes côtés et leurs maries.* 

*- Mon neveu et mes nièces, sans oublier bien sûr tous mes proches, mes très cher binômes (moh et sassa), mes amis (es) particulièrement (hassiba, hadjila, samia) pour leurs aides et encouragements et enfin toute la promotion de génie civil (2011-2012).* 

# *« DJEFF»*

# Susommaire

#### *INTRODUCTION*

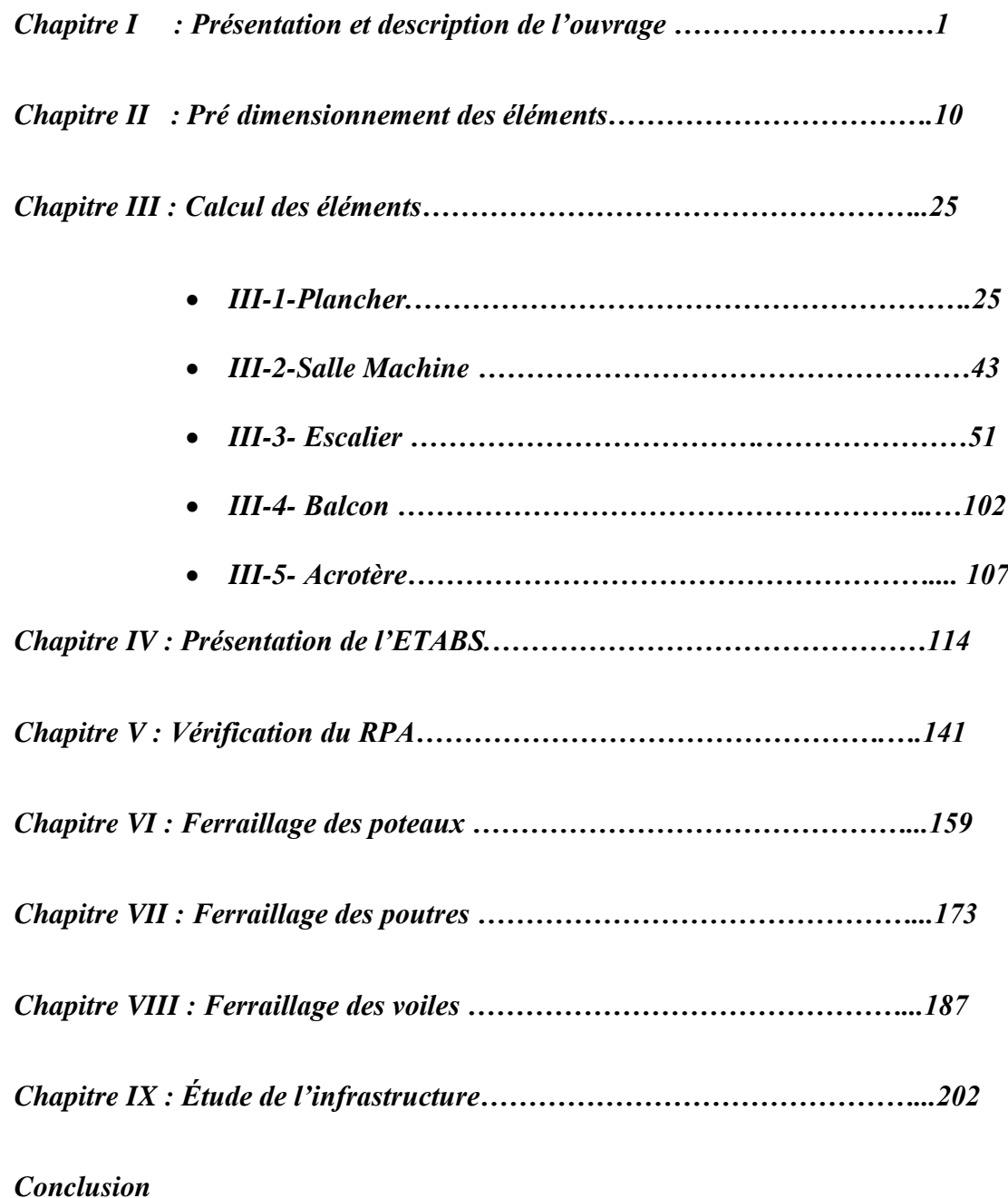

# **INTRODUCTION GENERALE**

L'étude des structures est une étape clef et un passage obligé dans l'acte de bâtir.

Cette étude vise à mettre en application les connaissances acquises durant les cinq années de formation à travers l'étude d'un ouvrage en béton armé.

Dans le cadre de ce projet de fin d'étude, nous avons procédé au calcul d'un bâtiment comportant un RDC plus 9 étages dont le système de contreventement mixte est assuré par des voiles et des portiques avec une justification de l'interaction portiques voiles.

Dans cette étude, on a utilisé le logiciel de calcul par éléments finis ETABS (Version 9.0.7) particulièrement efficace dans la modélisation des bâtiments à plusieurs étages. Il nous a permis non seulement la détermination des caractéristiques dynamiques de la structure, mais aussi les efforts internes qui sollicitent chaque élément de la structure. Les efforts engendrés dans le bâtiment, sont ensuite utilisés pour ferrailler les éléments résistants suivant les combinaisons et les dispositions constructives exigées par le BAEL91 et les Règles Parasismiques Algériennes "RPA99/Version 2003".

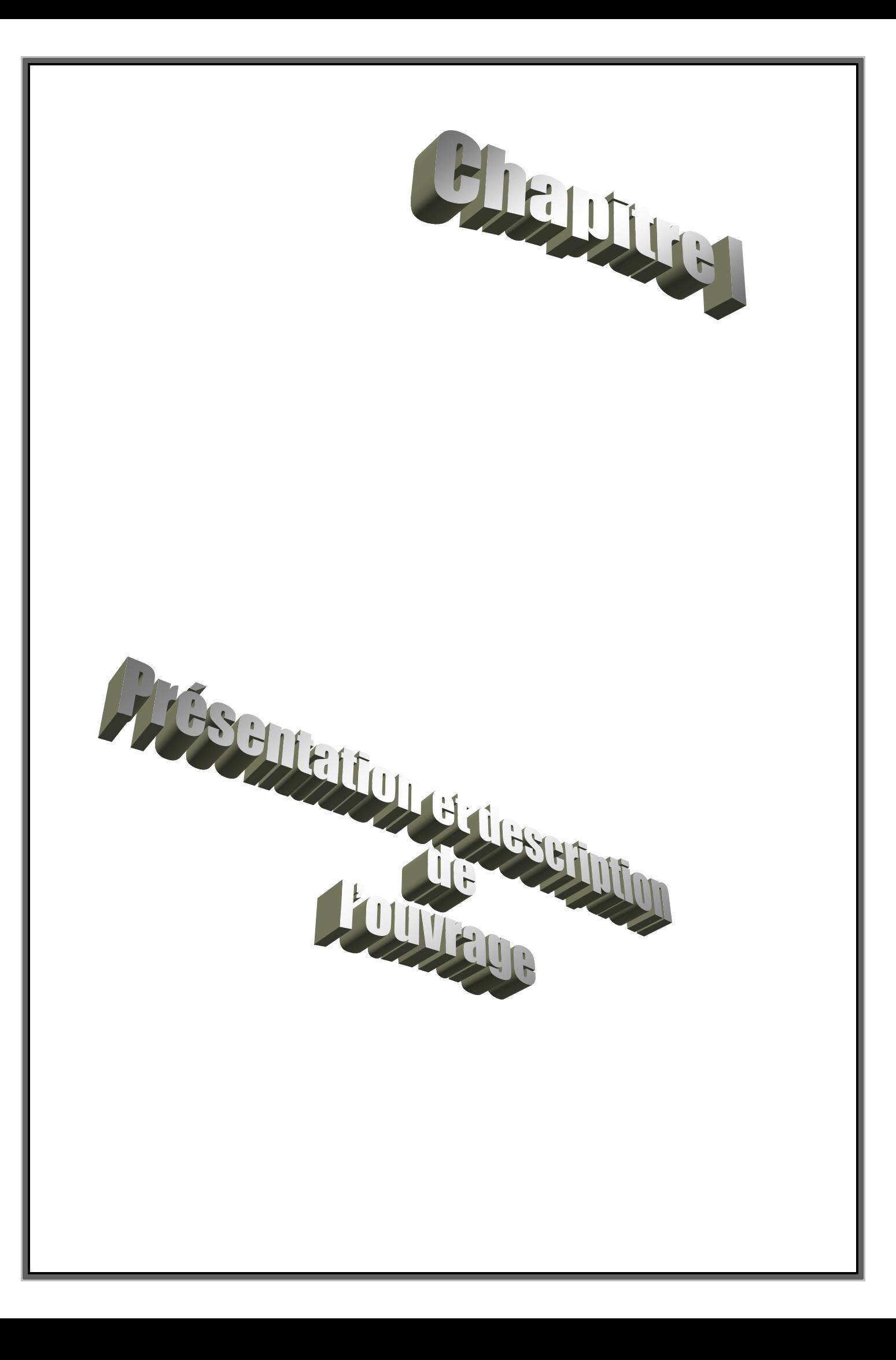

#### **I-1) Description et présentation de l'ouvrage :**

Notre travail consiste à étudier une tour relativement élancée (R+9) à usage multiple (Commerces, bureaux et habitation) ; cette tour est située dans la wilaya de Constantine et elle est classée selon le **R.P.A 99version 2003,** comme étant une zone de moyenne sismicité **(ZoneIIa)**

La tour est implantée dans un site meuble (S3).

Ce projet de fin d'étude s'intitule : **« Etude d'une tour (R+9) avec recherche de la position optimale des voiles ».**

#### **La structure est composée de :**

- Un rez-de-chaussée à usage commercial.

- Neuf étages courants à usage d'habitation.

- Une cage d'escaliers.

- Une cage d'ascenseur.

Notre ouvrage à une ossature mixte (portique + voile).

#### **I.2) Caractéristiques géométriques de l'ouvrage :**

#### **a) Dimension en plan :**

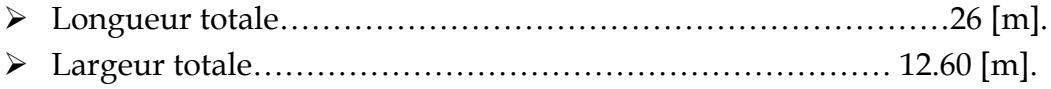

#### **b) Dimension en élévation :**

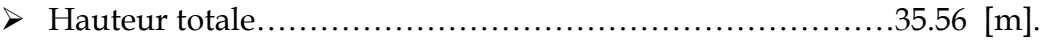

- Hauteur du Rez-de-chaussée………………………………………4.42 [m].
- Hauteur d'étage courant …………………………………………. 3.06 [m].
- Hauteur de l'acrotère……………………………………………... 0.7 [m].

#### **c) Données de site :**

La tour est implantée dans une zone classée par le R.P.A 99/version 2003 comme zone de moyenne sismicité (Zone IIa).

L'ouvrage appartient au groupe d'usage 2.

Le site est considéré comme meuble (S3).

La contrainte admissible du sol σ =1.80 bars.

#### **d) Règlement en vigueurs :**

La conception et le calcul sont conduits par les règles techniques de conception et de calcul des ouvrages en béton armé ainsi que par tous les règlements applicables en **Algérie. B.A.E.L91révisé 99 ; R.P.A99 version 2003 ; C.B.A93.**

#### **I.3) Les éléments de la superstructure:**

#### **a) L'ossature :**

La tour est à ossature mixte (portiques-voiles)

 Portiques transversaux et longitudinaux destinés essentiellement à reprendre les charges et surcharges verticales.

 Voiles en béton armé disposés dans les deux sens (longitudinal et transversal) constituant un système de contreventement rigide et assurant la stabilité de l'ensemble de l'ouvrage vis-à-vis des charges horizontales en plus des charges verticales.

#### **b) Les planchers :**

Les planchers sont des surfaces planes limitant les étages, ilssont constitués de corps creux et d'une dalle de compression reposant sur des poutrelles préfabriquées et qui ont pour fonctions :

- Supporter et transmettre les charges et surcharges aux éléments porteurs de la structure.
- Isolation thermique et acoustique entre les différents niveaux.

Le plancher terrasse est inaccessible comportant un système complexe d'étanchéitéet une pente de (1,5%) pour faciliter l'écoulement des eaux pluviales.

#### **c) La maçonnerie :**

- **c.1) Les murs extérieurs :** ilsseront réalisés en double cloison de 30 [cm] d'épaisseur, en briques creuses de 10 [cm] avec une lame d'aire.
- **c.2) Les murs de séparation intérieurs** : ils seront réalisés en simple cloison (briques

creuses de 10[cm]).

#### **d)Les escaliers :**

L'escalier nous assure l'accès d'un niveau à un autre.

Les escaliers sont constitués de palier de repos et paillasses en béton armé construit en

même temps que l'ossature d'étage et seront coulés sur place.

Notre structure comporte :

-Unescalier balancé au RDC.

-Un escalier à deux volets et un palier de repos pour les étages courants.

#### **e) Les revêtements :**

- Revêtement en céramique pour les murs de cuisines et les salles d'eau.
- Carrelage pour les planchers et les escaliers.

#### **f) Les enduits :**

- mortier de ciment pour les murs de façades, cages d'escaliers et les locaux humides.
- plâtre pour les cloisons intérieures et les plafonds.

#### **g) Eléments composant l'infrastructure :**

**- Fondations :** Le choix de la fondation se fera selon l'importance de l'ouvrage et la nature du sol.

#### **h) Système de coffrage :**

 **-**On opte pour un coffrage métallique (pour les voiles) afin de réduireles opérations manuelleset le temps d'exécution. Quant aux portiques, on opte pour un coffrage classique(En bois).

#### **I.4) Caractéristiques mécaniques des matériaux utilisés :**

#### **a) Le béton :**

Le béton est un mélange optimal de :

- liant (ciments artificiels)

- granulats (sables, gravillons, graviers…)

- eau de gâchage.

- éventuellement des adjuvants (entraîneur d'air, plastifiant, hydrofuge,…)

```
Il sera dosé à 
                          3
                           de ciment portland artificiel (CPA).
```
Le béton est défini du point de vue mécanique par sa :

# **Résistance caractéristique à la compression fcj :**

Un béton est défini par la valeur de sa résistance caractéristique à la compression à 28 jours, notée **fc28**, après plusieurs essais d'écrasement sur des éprouvettes cylindriques de diamètre 16cm et de hauteur de 32 cm on déterminera une valeur moyenne de résistance de la manière suivante :

Soit a écrasé n éprouvettes, on aura donc n valeurs de la résistance du béton : La résistance moyenne est :

$$
f_{cmoy} = \frac{\sum_{i=1}^{n} f_{ci}}{n}
$$
  
L'écart-type  $S = \sqrt{\frac{(f_{ci} - f_{cmoy})^2}{n - 1}}$   
La variabilité  $V(\%) = \frac{S}{f_{cmoy}} \times 100$ 

A28 joursla résistance caractéristique du béton a la compression est égale a :

$$
f_{c28} = f_{\rm cmoy} - kS
$$

♦ *k* : coefficient dépendant de l'importance de l'ouvrage, dans notre cas il sera égale à 1,64 **Pour le calcul du présent ouvrage, nous adopterons une valeur de fc 28 = 25 MPa**.

**Promotion 2011-2012...........................................................................................................Page 3**

 -La résistance à la compression varie avec l'âge du béton. Pour j 28jours**,** elle est déterminée est calculée comme suit:**(BAEL91/A.2.1,11)**

 $(4.76 + 0.83 \times i)$  $(1.40 + 0.95 \times i)$  $\rightarrow$  $\overline{1}$  $\perp$  $\int$  $\overline{\phantom{a}}$  $\left\{ \right.$  $\mathbf{I}$  $\mathbf{I}$  $\vert$  $\overline{\mathcal{L}}$  $\mathbf{r}$  $\left\{ \right.$  $\overline{\phantom{a}}$  $\times$  f<sub>c28</sub>  $\frac{\text{pour}}{\text{1}}$  f<sub>c28</sub> >  $+0.95\times$  $=$  $\times$  f<sub>o28</sub>  $\frac{\text{pour}}{\text{1}}$  f<sub>o28</sub>  $\leq$  $+0.83\times$  $=$  $f_{c28}$   $\longrightarrow$   $f_{c28} > 40 \text{ MPa.}$  $1.40 + 0.95 \times j$  $f_{ci} = \frac{j}{(1+i\pi)^2}$  $f_{c28}$   $\longrightarrow$   $f_{c28} \leq 40 MPa$ ,  $4.76 + 0.83 \times j$  $f_{ci} = \frac{j}{(1 - i)^2}$ c28 pour  $c_j$  (1.40, 0.05, c)  $\sim$   $1c_{28}$ c28 pour cj  $(476.09...)^{1228}$ **(BAEL91/A.2.1,11).**

#### **Résistance caractéristique à la traction ftj :**

La résistance caractéristique à la traction, notée  $f_{ti}$ , est donnée conventionnellement en fonction de la résistance caractéristique à la compression par la relation suivante :  $f_{tj} = 0.6 + 0.06 \times f_{cj} \rightarrow (BAEL91/A.2.1,12).$ Dans notre cas :  $f_{c28} = 25 \text{ Mpa}$   $\longrightarrow$   $f_{t28} = 2.1 \text{ Mpa}.$ Cette formule est valable pour les valeurs de fcj≤60 MPa.

## **Contraintes limites du béton:**

Tous les calculs effectués au cours de cette étude sont basés sur la théorie des états limites,un état limite est celui pour lequel une condition requise d'une construction ou d'un de ses éléments est strictement satisfaite et cesserait de l'être en cas de variation défavorable d'une des actions appliquées*.*

# **Contrainte de compression :**

#### **A l'Etat limite ultime [ELU] :**

Celle-ci est donnée par la formule ci-dessous **(BAEL91/A4.3, 41) :**

$$
f_{bu} = \frac{0.85 f_{c28}}{\theta \gamma_b} [MPa]
$$

 $\gamma$ <sub>b</sub>: Coefficient de sécurité  $\overline{\mathcal{L}}$ ⇃  $\int$  $=$  $=$  $1.15 \mapsto$  situation accidentel le.  $1.5 \mapsto$  situation courante, *situation accidentel le situation courante b b*  $\mapsto$  $\mapsto$ γ γ

- θ : Coefficient de durée d'application dès l'actions considérées
- θ=1 : si la durée d'application est >24h,
- θ=0.9 : si la durée d'application est entre 1h et 24h,

θ=0.85 : si la durée d'application est < 1h,

- Pour  $\gamma_b$  =1.5 et θ=1, on aura fb<sub>u</sub> = 14.2 [MPa]
- Pour  $γ_b$  =1.15 et θ=1, on aura fb<sub>u</sub> = 18.48 [MPa]

**Promotion 2011-2012...........................................................................................................Page 4**

# **Diagramme contraintes déformations du béton a l'ELU :**

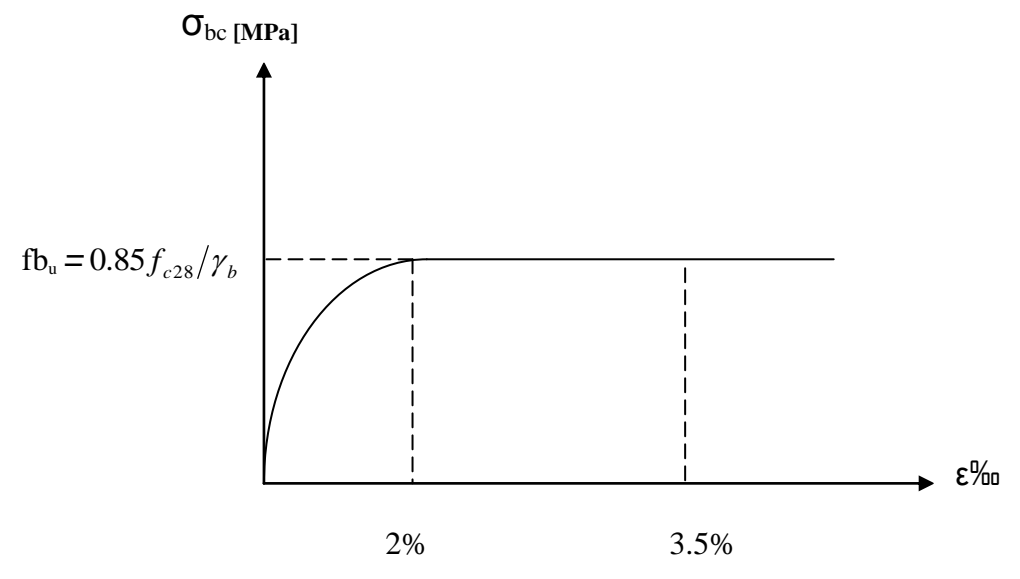

**Diagramme contraintes déformations du béton a l'ELS :**

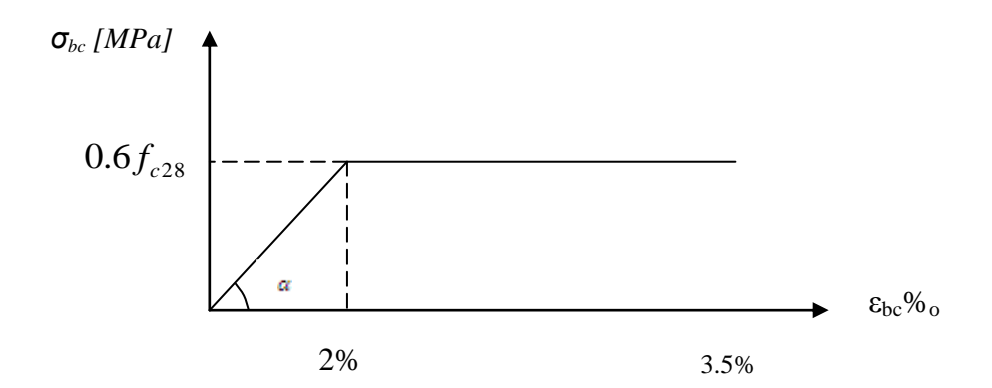

εbc : déformation relative de service du béton en compression.

tgα =Eb= module d'élasticité

**A l'Etat limite de service [ELS] :**(**BAEL91/A.4.5,2)** 

$$
\overline{\sigma}_{bc}=0.6f_{c28}[Mpa]
$$

 $\sigma_{bc} = 0,6f_{c28}[Mpa]$ <br><u>Donc</u> : La contrainte de compression a l'ELS est égale a :  $\sigma_{bc} = 15Mpa$ 

**Contrainte limite de cisaillement [BAEL 91/ A.5.1,21] :**

$$
\tau_{u} = \min \left\{ \frac{0.2 \times f_{c28}}{\gamma_{b}}, 5 MPa \right\} \rightarrow F.P.N
$$
  

$$
\tau_{u} = \min \left\{ \frac{0.15 \times f_{c28}}{\gamma_{b}}, 4 MPa \right\} \rightarrow F.P \text{ ou } F.T.P
$$

# **Module d'élasticité longitudinal :**

Selon la durée d'application de la contrainte, on distingue deux types de modules :

#### **Module d'élasticité instantané du béton [BAEL/ A2.1, 21] :**

Lorsque la durée de la contrainte appliquée est inférieure à 24h, il en résulte un module d'élasticité égale à :

$$
\mathbf{E}_{ij} = 11000 \sqrt[3]{f_{cj}} \big[ MPa \big].
$$

Pour fc28=25[MPa] **Ei28=32164.20 [MPa].**

**Module de déformation longitudinale différée du béton [BAEL/ A2.1, 22 ] :**

Lorsque la contrainte normale appliquée est de longue durée, et afin de tenir compte de l'effet de fluage du béton(déformation instantanée augmentée du fluage), Nous prendrons un module égal :

 $E_v = 3700 \sqrt[3]{f_{c}}$  [MPa].

Pour fc28=25[MPa] **Ev28=10819 [MPa].**

# **Module d'élasticité transversal : [BAEL91/A.2.1,3] :**

$$
G = \frac{E}{2 \times (1 + v)}
$$

• v : Coefficient de poisson 
$$
\begin{cases} v=0.2 \longrightarrow A \text{ } \text{TELU}, \\ v=0 \longrightarrow A \text{ } \text{ } \text{ELS}. \end{cases}
$$

# **Coefficient de poisson [BAEL/A2.1, 3] :**

C'est le rapport entre les déformations transversales et longitudinales :

$$
\Delta a
$$

$$
v = \frac{a}{\frac{\Delta L}{I}}
$$

- *L*
	- υ=0.2 à l'état limite de service.
	- υ=0 à l'état limite ultime.

#### **b) L'acier :**

Les aciers sont utilisés pour équilibrer les efforts de traction auxquels le béton ne résiste pas, ils se distinguent par leurs nuances et leurs états de surface (R.L, H.A). Dans le présent ouvrage, nous aurons à utiliser deux types d'aciers :

Aciers à haute adhérence **[feE400]………………………………...fe = 400 MPa,** Treillis soudés **[TL 520]…………………………………………….fe = 520 MPa.**

•fe : limite d'élasticité de l'acier.

**Remarque :**Les valeurs de limite élastique sont les mêmes en traction et en compression.

#### **Module de déformation longitudinal :**

 $E_s = 200000 MPa$ , Sa valeur est constante quel que soit la nuance de l'acier.

#### **Contraintes limites :**

**A L'état limite ultime (ELU) [BAEL91/A.2.1,3] :**

$$
\overline{\sigma}_{\rm st}=\frac{f_{\rm e}}{\gamma_{\rm s}}
$$

 $\cdot \sigma_{\scriptscriptstyle st}$  : Contrainte admissible d'élasticité de l'acier

 $\cdot f_e$ : Limite d'élasticité garantie.

 $\cdot \gamma_s$ : Coefficient de sécurité

**Avec :**

 $\cdot \gamma_s = 1,15$  situation courante

 $\cdot \gamma_s = 1,00$  situation accidentelle

**Promotion 2011-2012...........................................................................................................Page 7**

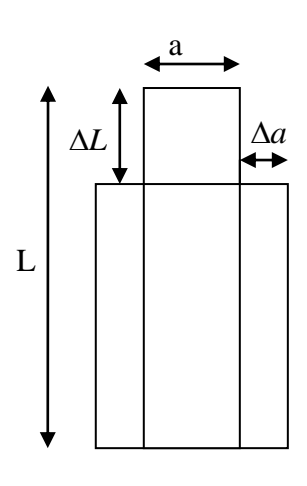

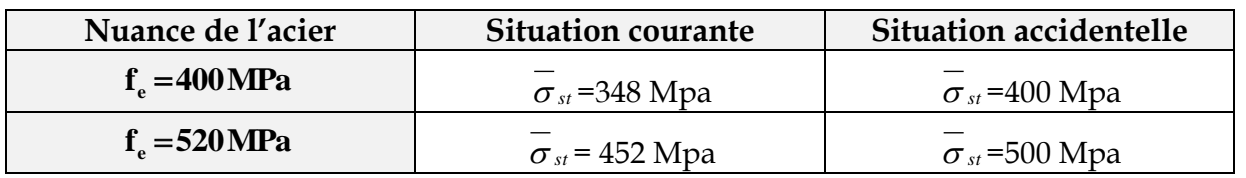

#### **A L'état limite de service (ELS) [BAEL91/A.2.1,3] :**

Afin de réduire les risques d'apparition de fissures dans le béton et selon l'appréciation de la fissuration, le BAEL a limité les contraintes des armatures tendues comme suit :

#### **• Fissuration peu nuisible [BAEL91/A.4.5,32] :**

La fissuration est considérée comme peu nuisible lorsque :

Les éléments sont situés dans les locaux couverts et clos, non soumis (sauf exceptionnellement et pour de courtes durées à des condensations). Dans ce cas aucune vérification n'est à effectuer.

$$
\sigma_{st} = f_e
$$

#### **Fissuration préjudiciable [BAEL91/A.4.5,33] :**

La fissuration est considérée comme préjudiciable lorsque les éléments en cause sont exposés aux intempéries ou à des condensations. Dans ce cas, il importe de respecter les règles suivantes :

$$
\overline{\sigma}_{st} = \min\left\{\frac{2}{3}f_e\right.\text{;}110\sqrt{\eta \cdot f_y}\right\}
$$

#### **• Fissuration très préjudiciable [BAEL91/A.4.5,34] :**

La fissuration est considérée comme très préjudiciable lorsque les éléments en cause sont exposés à un milieu agressif ou doivent assurer une étanchéité. Dans ce cas, il importe de respecter les règles suivantes :

$$
\overline{\boldsymbol{\sigma}}_{st}=\min\left\{\frac{1}{2}\,f_{e}\,\,;90\sqrt{\boldsymbol{\eta}.f_{ij}}\right\}
$$

 $\cdot$   $\eta$  est le coefficient de fissuration:  $\eta$  = 1 pour les RL,  $\eta$  = 1.6 pour les HA ( $\phi \ge 6$  mm) et

 $\eta$  = 1.3 pour les HA ( $\phi$  < 6 mm

#### **Diagramme de contrainte déformationde l'acier :**

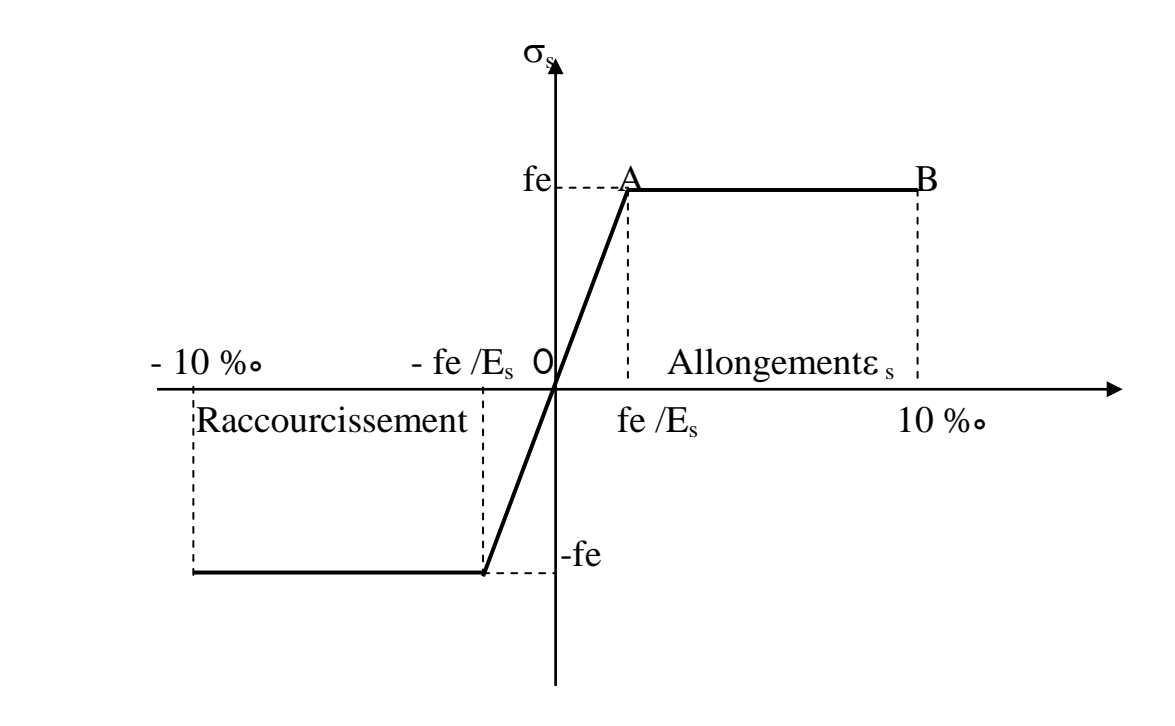

# **Protection d'armatures[BAEL91/A.7.1**.**] :**

 Dans le but d'avoir un bétonnage correct et de prémunir les armatures des effets d'intempéries et d'agents agressifs, on doit veiller à ce que l'enrobage (C) des armatures soit conforme aux prescriptions suivantes :

- C ≥ 5cm : Pour les éléments exposés à la mer, aux embruns ou aux brouillards salins ainsi que pour ceux exposés aux atmosphères très agressives.
- C ≥ 3cm : Pour les éléments en contact d'un liquide (réservoirs, tuyaux, canalisations).
- $\sim$   $C \ge 1$ cm : pour les parois situées dans les locaux non exposés aux condensations.

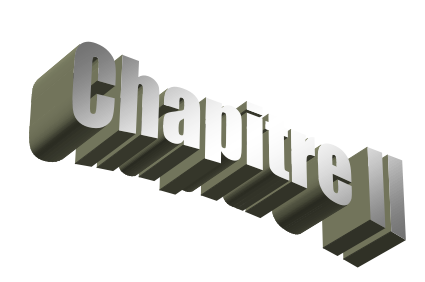

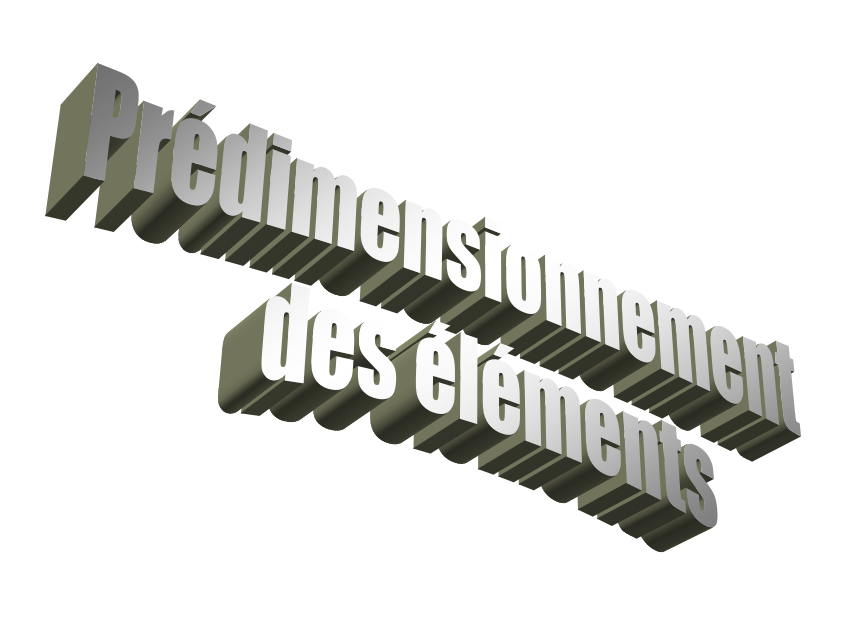

# **II- Pré dimensionnement des éléments : II.1) Les planchers :**

Un plancher est une aire plane séparant deux niveaux d'un bâtiment à comme fonction principal :

- Une fonction de résistance mécanique : qui consiste en premier lieu à supporter son poids propre ainsi les surcharges d'exploitation puis les transmettre aux éléments porteurs (system de contreventement).
- Une fonction d'étanchéité, d'isolation thermique et acoustique.

# **II.1.1) Les planchers en corps creux :**

Ils sont constitués d'une dalle de compression ferraillée et de corps creux reposant sur des poutrelles préfabriqués disposées suivant la petite portée.

Afin de limiter la flèche, l'épaisseur minimum des planchers doit satisfaire la

$$
\mathbf{h}_{\text{tp}} = \frac{\mathbf{L}}{22.5} \quad \text{Example du B.A.E.L. 91}
$$

Avec :

- $h_{\text{tn}}$  : Hauteur totale du plancher.
- : portée libre de la plus grande travée dans le sens des poutrelles.

$$
L = 430 - 25 = 405 \text{ [cm]} h_{\text{tp}} = \frac{405}{22.5} = 18 \text{ [cm]}
$$

On adopte:  $htp = 20$  [cm].

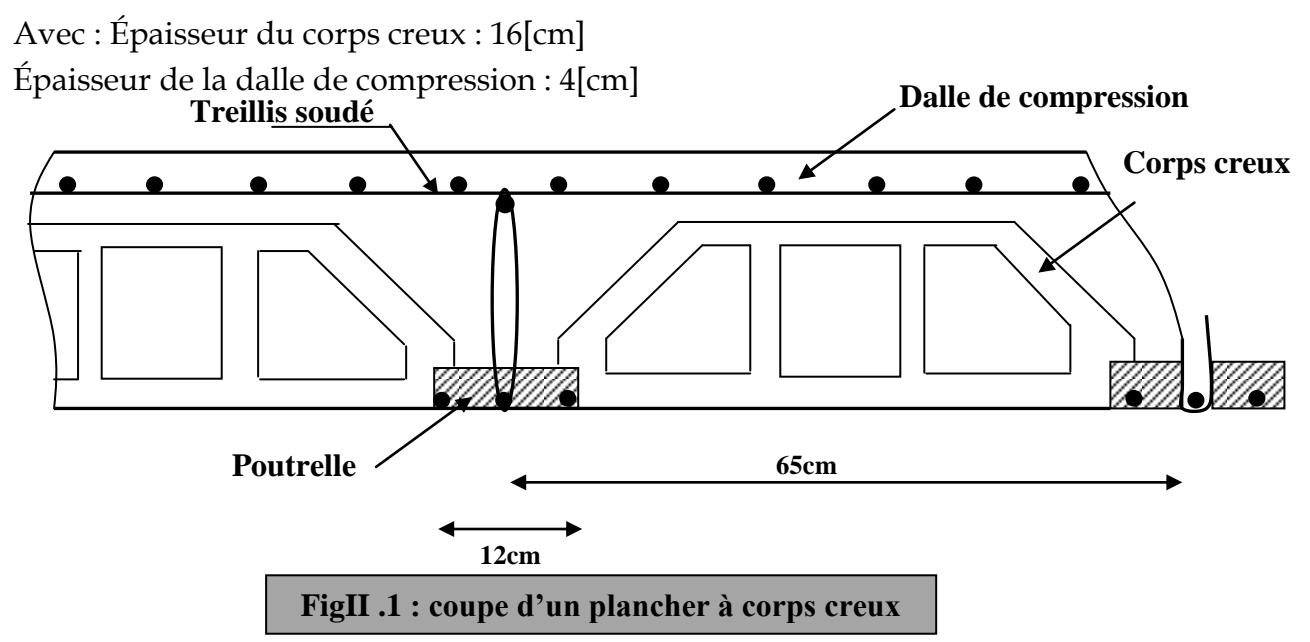

#### **II.1.2) Vérification de la sécurité contre l'incendie :**

Les normes en vigueur préconisent une épaisseur minimale de :

e ≥**7 [cm]** pour 1 heure de coupe-feu.

e ≥**11 [cm]** pour 2 heur de coupe-feu.

On a h<sub>t</sub>=20[cm] donc la sécurité contre l'incendie est vérifiée.

#### **II.2) Les poutres :**

Ce sont des éléments en béton armé coulés sur place dont le rôle est l'acheminement des charges et surcharge des planchers aux éléments verticaux (poteaux et voiles). D'après **le B.A.E.L 91, Les** dimensions d'une section rectangulaire simplement appuyée sont :

$$
\begin{cases} \frac{L}{15} \leq h_{tp} \leq \frac{L}{10} \\ 0.4h_t \leq b \leq 0.7h_t \end{cases}
$$
Tapez une équation ici.

 $Avec \cdot$ 

L : portée entre nus d'appuis.

#### **II.2.1) Les poutres principales (porteuses) :**

#### **Hauteur :**

h<sub>tpp</sub>: Hauteur des poutres principales. 30cm

L=535-25=510 [cm].

{ 5  $\frac{510}{15} \le h_{\text{typ}} \le \frac{5}{1}$  $\left( \begin{array}{c} 15^{-11} \text{trp} & -10 \\ 34 \leq h_{\text{top}} \leq 51 \end{array} \right)$   $\Rightarrow$  Donc on opte pour  $h_{\text{tpp}} = 40 \text{ [cm]}$ . 40 cm

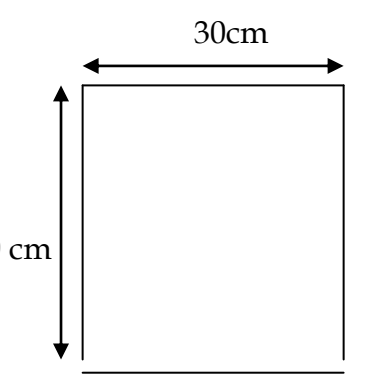

**Largeur :**

{  $\boldsymbol{0}$  $\boldsymbol{0}$  $\mathbf{1}$ On opte pour  **[cm].** 

**Donc** (**b**  $\times$  **h**) = (30 $\times$ 40) [cm<sup>2</sup>]

**II.2.2) Les poutres secondaires :** 

#### **Hauteur :**

$$
\frac{L}{15} \leq h_{\text{tps}} \leq \frac{L}{10}
$$

h<sub>tps</sub>: Hauteur des poutres secondaires.

L=430-25=405 [cm].

$$
\begin{cases} \frac{405}{15} \leq h_{\text{tps}} \leq \frac{405}{10} \\ 27 \leq h_{\text{tps}} \leq 40.5 \end{cases}
$$
 \Rightarrow Donc on opte pour  $\mathbf{h}_{\text{tps}} = 40$ [ cm].

**Largeur :** 

{  $\boldsymbol{0}$  $\boldsymbol{0}$  $\rightarrow$ On opte pour **b** = **30** [cm].

 **Donc**  $(b \times h) = (30 \times 40)$   $[cm^2]$ 

#### **II.2.3) Vérification des conditions du RPA : a) Les poutres principales:**

- $b = 30$ [cm]  $\geq 20$ [cm].
- $h_{\text{typ}} = 40 \text{[cm]} \geq 30 \text{[cm]}$ .
- $\bullet$   $\frac{h}{h}$  $\frac{h_t}{b} = \frac{4}{3}$  $\frac{40}{30}$  = 1,33  $\leq 4$ .

**b) Les poutres secondaires :**

- $b = 30$ [cm]  $\geq 20$ [cm].
- $h_{\text{typ}} = 40 \text{[cm]} \geq 30 \text{[cm]}$ .
- $\bullet$   $\frac{h}{h}$  $\frac{h_t}{b} = \frac{4}{3}$  $\frac{40}{30}$  = 1,33  $\leq 4$ . Toutes les conditions sont vérifiées.

#### **Conclusion :**

-Poutres principales:  $(b \times h) = (30 \times 40)$  [cm<sup>2</sup>]. -Poutres secondaires:  $(b \times h) = (30 \times 40)$  [cm<sup>2</sup>].

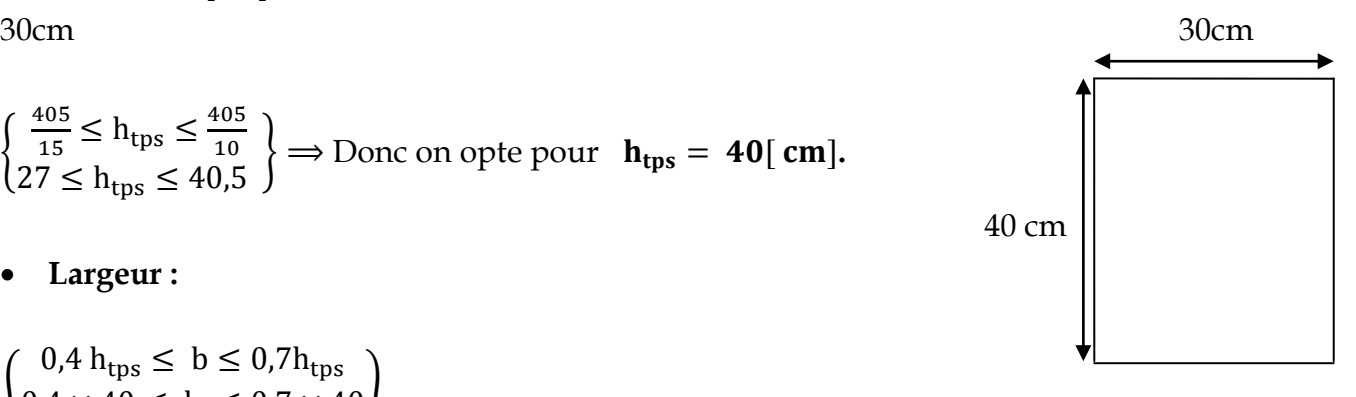

#### **II .3) Les poteaux :**

Les poteaux seront pré dimensionnés a l'état limite de service (ELS) en compression simple en considérant un effort Ns qui sera appliqué sur la section de béton du poteau le plus sollicité. La section sera déterminée partir de la décente de charge donnée par les règles de **BAEL91**. La section (S) du béton est celle du poteau le plus sollicité. Elle est donnée par la formule suivante :

$$
S \geq \frac{N}{\sigma_{bc}}
$$

- $\sigma_{bc}$ : Contrainte de compression du béton.
- *S* : Section du poteau.
- : Effort normal revenant au poteau

 $. N = G + Q$ 

 **NOTE** : Dans un premier temps nous optons pour une section exigée par le **RPA 99**  qui est **(25x25) [cm2]**.

#### **II.4) Détermination des charges et surcharges :**

**II.4.1) Plancher terrasse (Inaccessible) :**

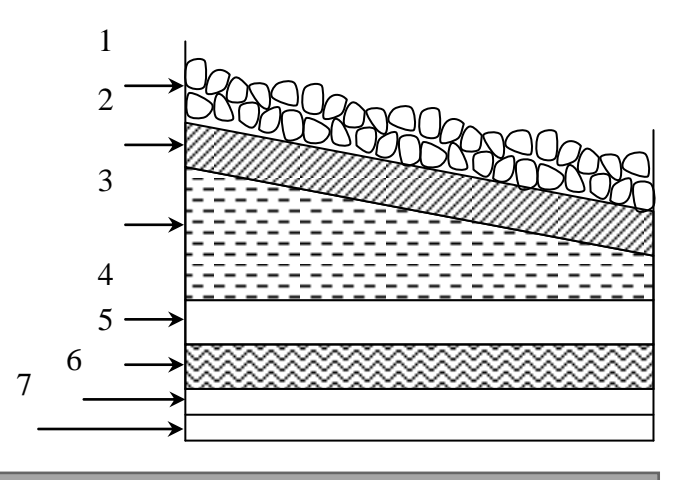

 **Fugueur II.2.Coupe transversal du plancher** terrasse

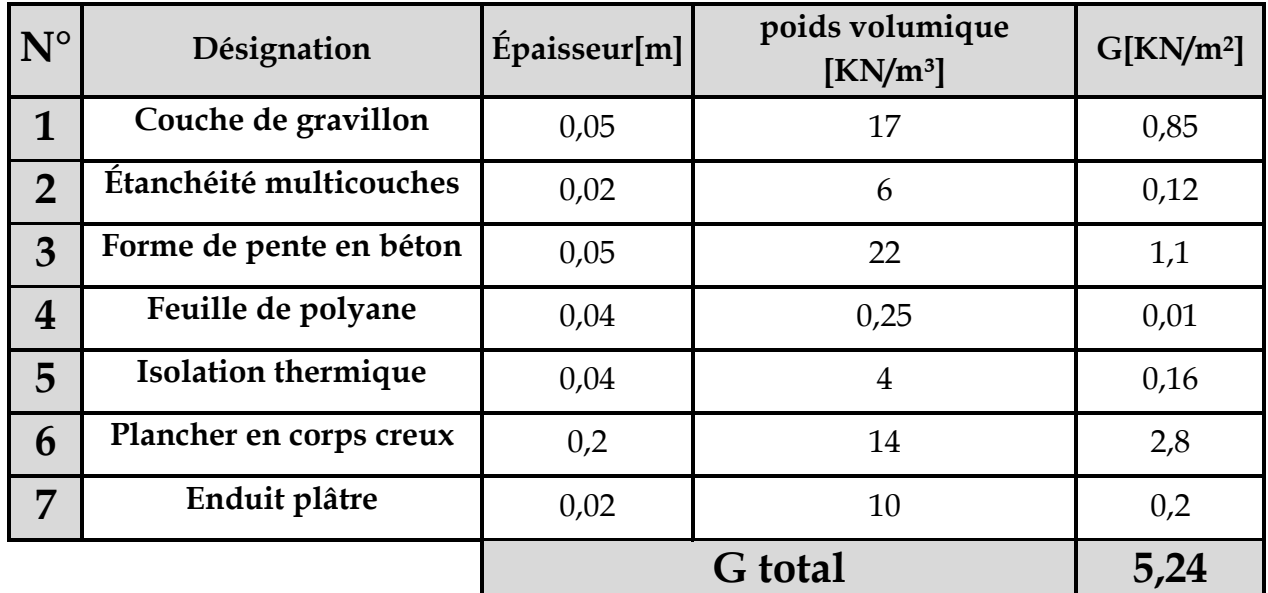

**Tableau II.1 : récapitulatif des charges revenant au plancher terrasse** :

**II.4.2) Plancher étage courant**

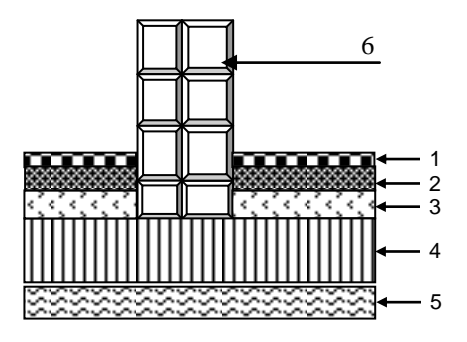

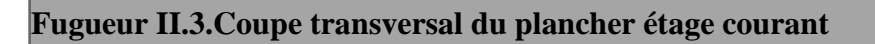

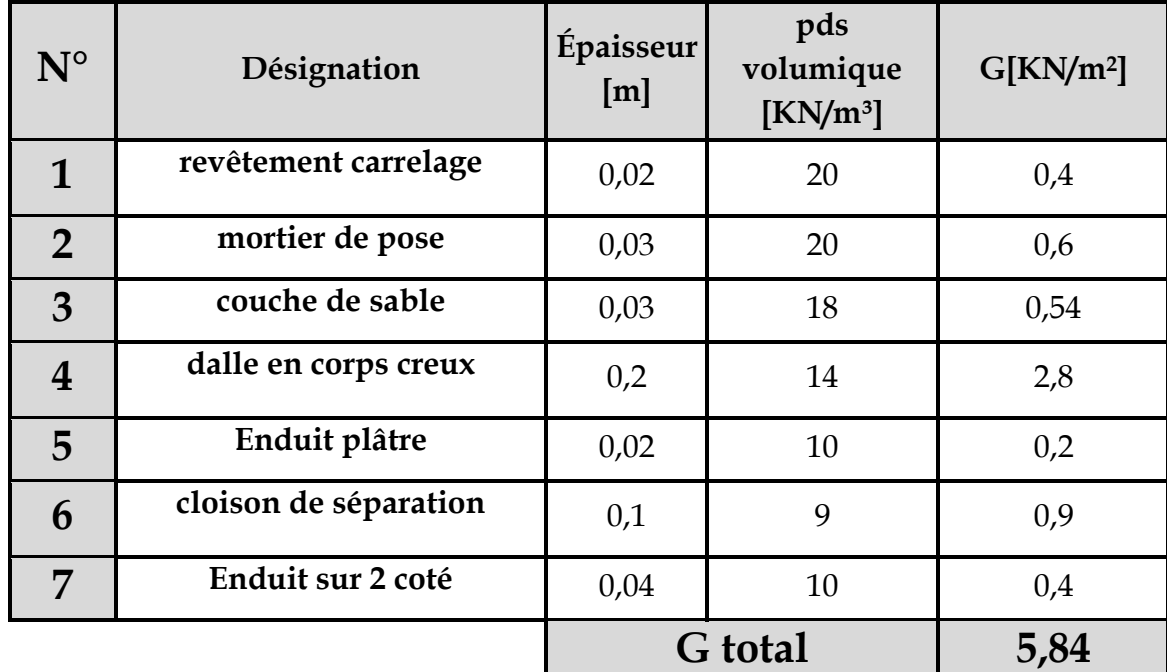

**Tableau II.2 récapitulatif des charges revenant au plancher étage courant :** 

#### **II.4.3) Balcon (dalle pleine) :**

**Tableau II.3 récapitulatif des charges revenant au balcon :**

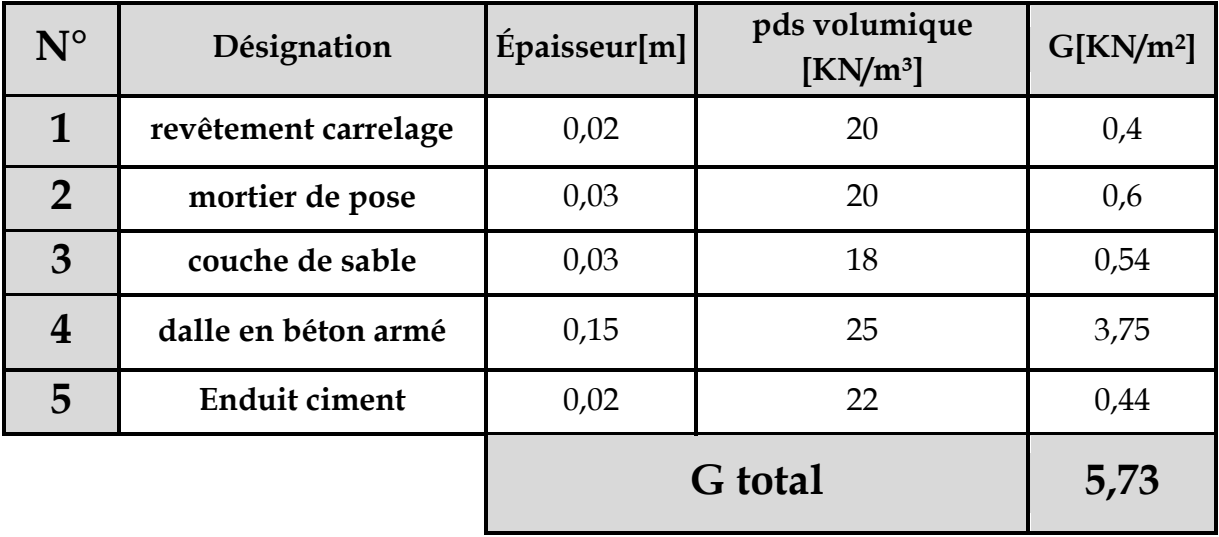

**II.4.4) Les murs de façade (extérieurs) :**

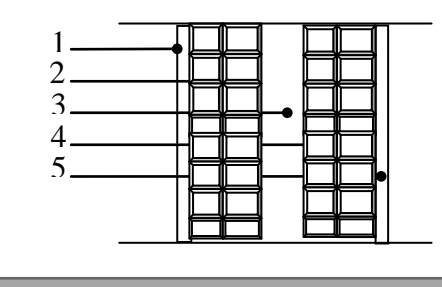

 **Fugueur II.4. Coupe verticale d'un mur extérieur.** 

**Tableau II.4 récapitulatif des charges revenant aux murs extérieurs :**

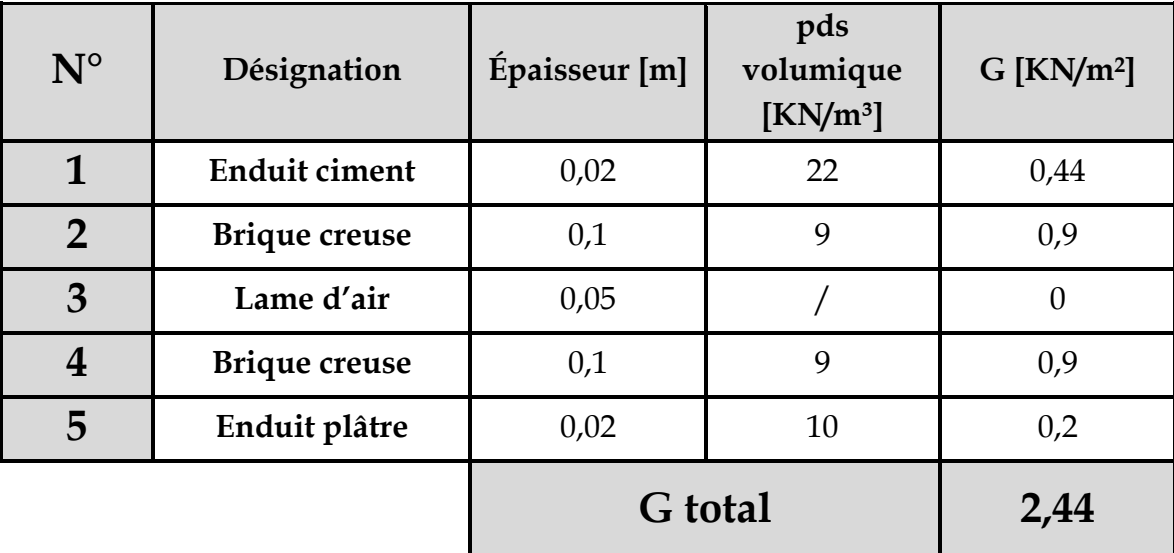

**II.4.5) Les murs de séparation (intérieurs) :**

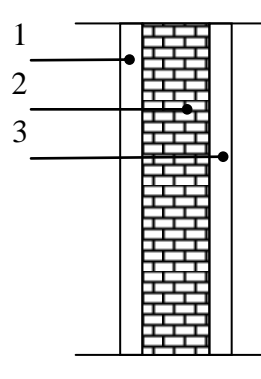

**FugueurII.5.Coupe vertical d'un mur de séparation**

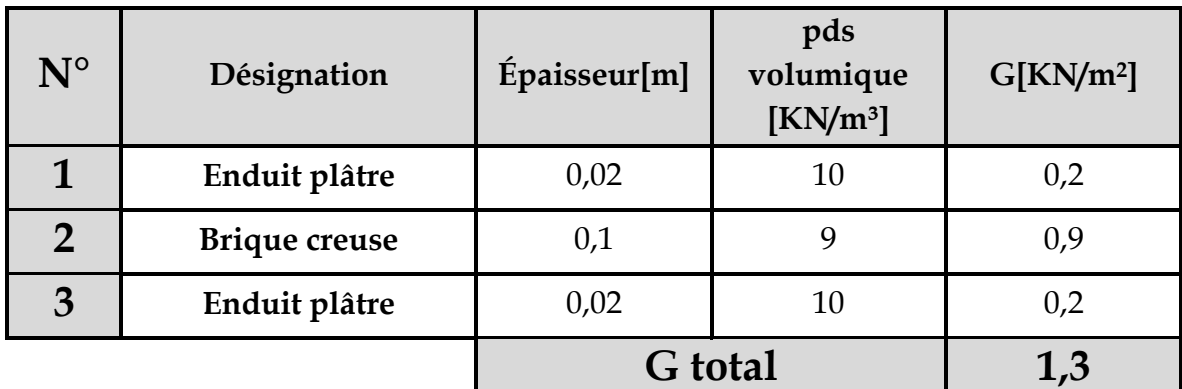

**Tableau II.5 récapitulatif des charges revenant aux murs intérieurs :**

#### **II.4.6) Les autres éléments :**

 **Tableau II.6 récapitulatif des charges revenant aux autres éléments :**

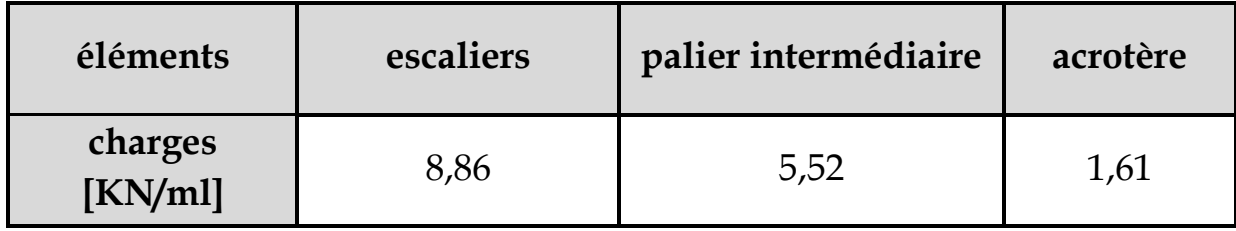

**II.4.7) Les surcharges d'exploitations :**

 **Tableau II.7 récapitulatif des surcharges d'exploitations :**

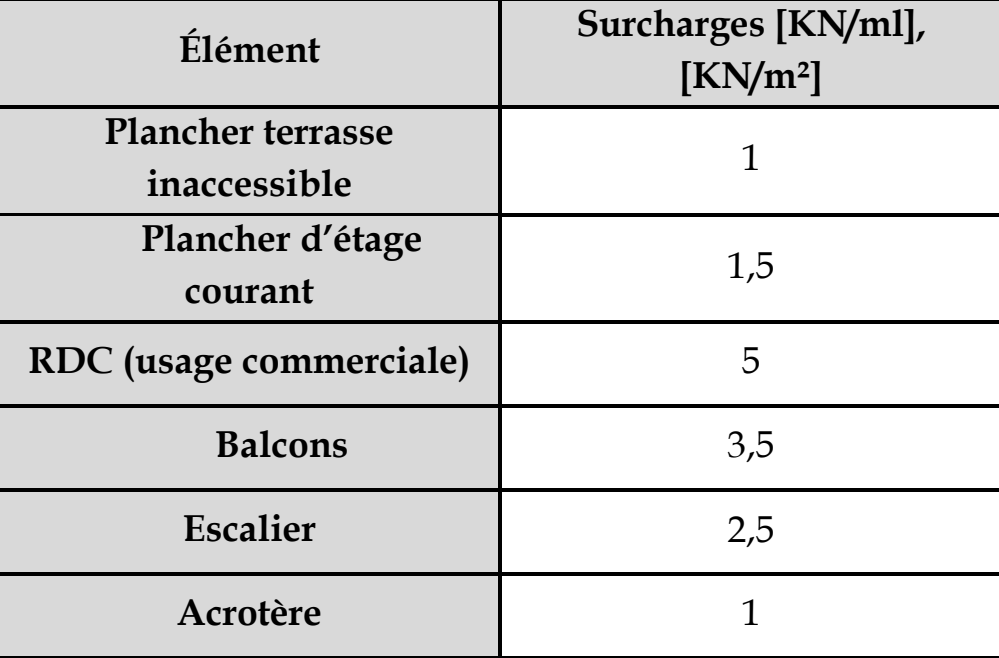

**Poutre Principal** 

*Poutre*

**1,575[m] 2,525[m]**

**Secondaire**

**se**

**2,525[m]** 

#### **II.5) Localisation du poteau le plus sollicitée :**

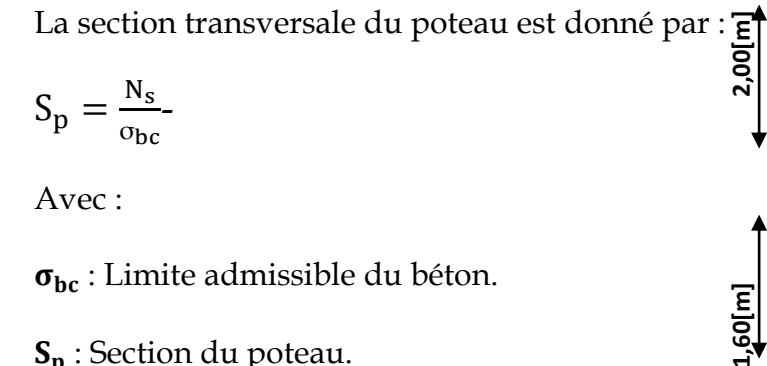

$$
S_p = \frac{N_s}{\sigma_{bc}}
$$

Avec :

 $\sigma_{bc}$ : Limite admissible du béton.

S<sub>p</sub>: Section du poteau.

#### **II.5.1) Surface d'influence :**

Splan =  $((1,60 \times 1,575) + (1,60 \times 2,525) + (2,00 \times 1,575) + (2,00 \times 2,525)) = 14,76$  [m<sup>2</sup>]

 $60 \,$ [m]

 $S_{\text{Tot}} = 3.90 \times 4.40 = 17.16$  [m<sup>2</sup>]

#### **II.5.2) Poids des poutres revenant au poteau :**

**Poutres principales :**

$$
G_{\rm pp} = (0.30 \times 0.4 \times 4.40) \times 25 = 13,20 \text{ [KN]}.
$$

#### **Poutres secondaires :**

 $G_{\text{ps}} = (0.3 \times 0.40 \times 3.90) \times 25 = 11.7$ [KN].

D'où le poids des poutres est :

 $G_p = G_{pp} + G_{ps} = 24,90$ [KN].

#### **II.5.3) Poids des planchers revenant au poteau :**

**Plancher terrasse :**

 $G_{\text{pt}} = 15,148 \times 5,24 = 79,376$  [KN].

**Plancher d'étage courant :** 

$$
G_{\rm pe} = 15,148 \times 5,84 = 88,464 \text{ [KN]}.
$$

**II.5.4) Poids des poteaux :**

**Poteaux d'étages courants :**

 $G_{pe} = 0.25 \times 0.25 \times 3.06 \times 25 = 4.78$ [KN].

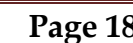

**Poteau du RDC :**

 $G_{P,RDC} = 0.25 \times 0.25 \times 4.42 \times 25 = 6.91$ [KN]

#### **II.5.5) Surcharges d'exploitations :**

La surface d'influence  $S_{\text{Tot}} = 3.90 \times 4.40 = 17.16 \text{ [m}^2$ 

**Plancher terrasse :**

$$
Q_0 = 17,16 \times 1,00 = 17,16
$$
 [KN].

**Plancher d'étage courant :**

 $Q_1 = Q_2 = \cdots = Q_7 = 17,16 \times 1,50 = 25,74$  [KN].

**Plancher d'étage commercial (R.D.C) :**

$$
Q_9 = Q_8 = 17,16 \times 5,0 = 85,8
$$
[KN].

#### **II.5.6) La loi de dégression des charges en fonction du nombre d'étage :**

 Elles s'applique aux bâtiments à grand nombre de niveaux, ou les occupations des divers niveaux peuvent être considérées comme indépendantes pour les bâtiments à usage d'habitation, cette loi de dégression s'applique entièrement sur tous leurs niveaux.

 Le nombre minimum de niveau pour tenir compte de la loi de dégression de surcharges est de 5, ce qui est le cas de notre ouvrage.

**Coefficients de dégression de surcharges :**

$$
\left\{\n\begin{array}{c}\n\sum_{0} Q_{0} \\
\sum_{1} = Q_{0} + Q_{1} \\
\sum_{2} = Q_{0} + 0.95 (Q_{1} + Q_{2}) \\
\vdots \\
\sum_{n} = Q_{0} + \left(\frac{3+n}{2n}\right) (Q_{1} + Q_{2} + \dots + Q_{n})\n\end{array}\n\right\}
$$

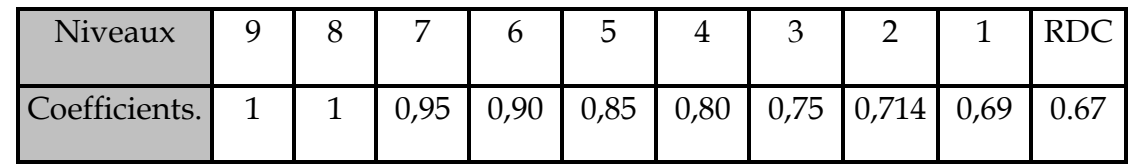

**Tableau II-8 Coefficients de dégression de surcharges :**

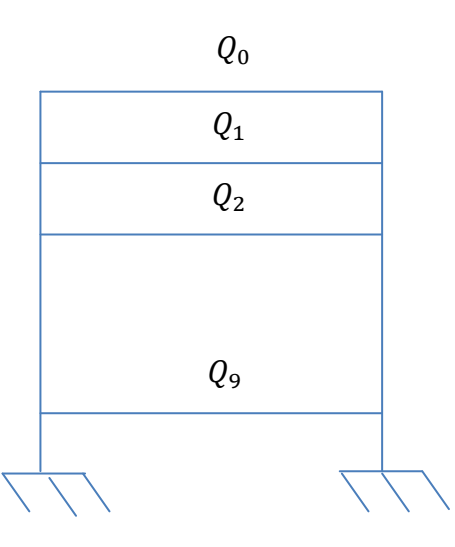

**Terrasse :** $Q_0 = 17,16$  [KN] **NIV 8 :** $Q_0 + Q_1 = 17,16 + 25,74 = 42,91$ [KN] **NIV** 7: $Q_0 + 0.95(Q_1 + Q_2) = 17.16 + 0.95(25.74 \times 2) =$ **NIV 6** : $Q_0 + 0.90(Q_1 + Q_2 + Q_3) = 17.16 + 0.90(25.74 \times 3) =$ **NIV 5** : $Q_0 + 0.85(Q_1 + Q_2 + Q_3 + Q_4) = 17.16 + 0.85(25.74 \times 4) =$ **NIV 4** : $Q_0 + 0.80(Q_1 + Q_2 + Q_3 + Q_4 + Q_5) = 17.16 + 0.80(25.74 \times 5) =$ **NIV3** : $Q_0 + 0.75(Q_1 + Q_2 + Q_3 + Q_4 + Q_5 + Q_6) = 17.16 + 0.75(25.74 \times 6) =$ 132,99 [KN] **NIV 2** : $Q_0 + 0.714(Q_1 + Q_2 + Q_3 + Q_4 + Q_5 + Q_6 + Q_7) = 17.16 + 0.714(25.74 \times 7) =$ 145,81[KN] **NIV 1** : $Q_0 + 0.69(Q_1 + Q_2 + Q_3 + Q_4 + Q_5 + Q_6 + Q_7 + Q_8) = 17.16 + 0.69((25.74 \times 7) + 85.8) =$ 200,69[KN]

**RDC** : $Q_0 + 0.67(Q_1 + Q_2 + Q_3 + Q_4 + Q_5 + Q_6 + Q_7 + Q_8 + Q_9) =$ 

**Tableau II .9 des sections des poteaux des différents niveaux :**

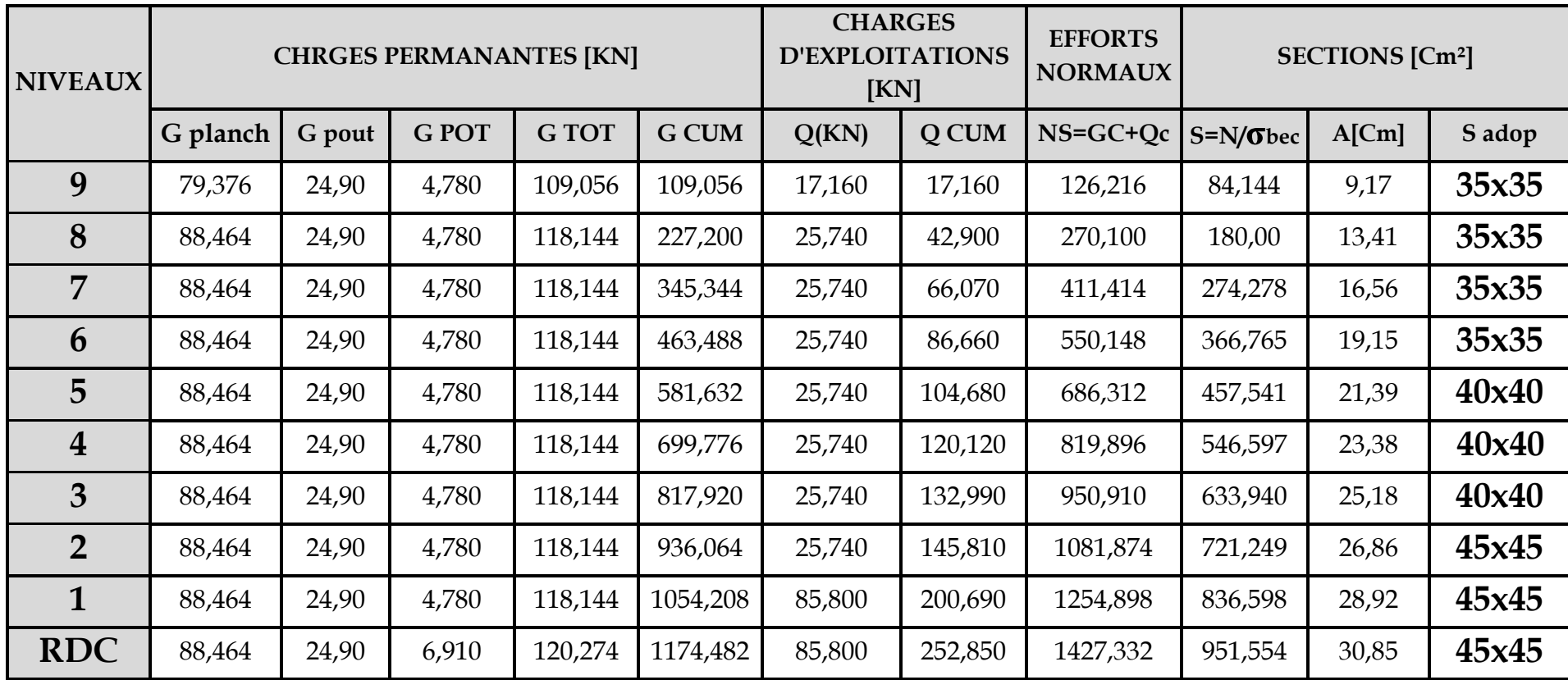

#### **II.5.7) Vérifications relatives aux exigences du RPA :(Art 7.4.1du RPA99) :**

- Min(b; h)  $\geq$  25[cm]
- Min  $(b; h) \geq \frac{h}{2}$  $\overline{\mathbf{c}}$
- $\bullet$   $\frac{1}{4}$  $\frac{1}{4} < \frac{b}{h}$ h

Avec :  $b_1$  et  $h_1$  les dimensions des poteaux h<sup>e</sup> : hauteur d'étage.

Min  $(b,h)=40$  [cm]  $\geq 25$  [cm] condition vérifiée pour (le RDC, 1, 2, ….... Etage)

 **poteaux du RDC (45** )**:**  $\bf{a}$ )  $\boldsymbol{h}$  $\overline{c}$ 4  $\overline{c}$ Min  $(45; 45) = 45 \ge 20.1$  [cm] condition vérifiée **b**) $\frac{1}{4}$  $\frac{1}{4} < \frac{4}{4}$  $\frac{45}{45}$  < 4 → 0,25 < 1,00 < 4 Condition vérifiée

 $\triangleright$  poteaux des étages (1, 2) de section  $(45 \times 45)$ :  $\bf{a}$ )  $\boldsymbol{h}$  $\overline{c}$ 3  $\overline{c}$ Min (45 ; 45) = 45 [cm] ≥ 13,3[cm] condition vérifiée  $\mathbf{b}$ ) $\frac{1}{\cdot}$  $\frac{1}{4} < \frac{4}{4}$  $\frac{45}{45}$  < 4 → 0,25< 1,00 < 4 condition vérifiée

 **Poteaux Des Etages (3 ,4 ,5) de section (40x40) : a)** Min (40 ,40)=40[cm] ≥ 25[cm] condition vérifiée **b)**  $\frac{h}{2}$  $\frac{he}{20} = \frac{3}{2}$  $\frac{1}{20}$  = 0.133[m]. Min (40,40)=40[cm] 13.3 [cm] condition vérifiée. c)  $\frac{1}{4} < \frac{4}{4}$ 4 condition vérifiée.

 **poteaux des étages (6, 7, 8, 9) de section (35x35) : a)**Min (35x35)=35[cm] 25 [cm] condition vérifiée. **b)** h  $\frac{he}{20} = \frac{3}{2}$  $\frac{1}{20}$  = 0.133[m]. Min (35x35)=35[cm] > 13.3[cm] condition vérifiée.  $(c) \frac{1}{4}$  $\frac{1}{4} < \frac{3}{3}$  $\frac{35}{35}$  < 4  $\rightarrow$  0,25 < 1,00 < 4 condition vérifiée.

#### **II.5.8) Vérification au flambement :**

La vérification au flambement doit satisfaire la condition suivante :

$$
\lambda = \frac{l_f}{i} \le 50
$$

- : Élancement du poteau
- $I_f$ : Longueur de flambement avec : $I_f$ =0,7 $I_0$
- i: rayon de giration ave

$$
\text{PC}: \quad \mathbf{i} = \sqrt{\frac{\mathbf{i}}{\mathbf{B}}}
$$
\n
$$
\mathbf{b} \times \mathbf{l}
$$

I : moment d'inertie du poteau avec :

$$
I = \frac{1}{\sqrt{B}}
$$
  

$$
I = \frac{b \times h^3}{12}
$$

B: section transversale du poteau avec **: B=b h** 

 $l_0$ : longueur libre du poteau

$$
\lambda = \frac{0.7 \times l_0}{\sqrt{\frac{l}{B}}} = \frac{0.7 \times l_0}{\sqrt{\frac{b \times h^3/12}{b \times h}}} = \frac{0.7 \times l_{0 \times} \sqrt{12}}{h} = 0.7 \times \sqrt{12} \times \frac{l_0}{h} = 2.42 \frac{L_0}{h}
$$

**Donc**:  $\lambda = 2.42 \frac{L}{h}$ 

**Application numérique :** 

**Poteaux du RDC (45 45) [cm²] :**

$$
\lambda = 2,42 \times \frac{4,42-0,40}{0,45} = 21,62 < 50 \text{ Condition } \text{vérifiée.}
$$

- poteaux des étages  $:(1, 2)$  de section  $(45 \times 45)$  [cm<sup>2</sup>] **:**
- $\lambda = 2.42 \times \frac{3}{2}$  $\frac{6-0.40}{0.45}$  = 14.30 < 50 Condition vérifiée.
	- **poteaux des étages :(3, 4,5) de section (40x40) [cm²] :**

 $\lambda = 2.42 \times \frac{3}{2}$  $\frac{6-0.40}{0.40}$  = 16.02 < 50 Condition vérifiée.

**Poteaux des étages :(6, 7, 8,9) de section (35x35) [cm2] :**

 $\lambda = 2.42 \times \frac{3}{2}$  $\frac{6-0.40}{0.35}$  = 18.39 < 50 Condition vérifiée.

• **poteaux circulaires (60× 60) [cm<sup>2</sup>]:**  
\nI = 
$$
\frac{3.14 \times D^4}{64}
$$
 = 0.006 [m<sup>4</sup>]  
\nB =  $\pi \times r^2$  = 3.14 × 0.3<sup>2</sup> = 0.283 [m<sup>2</sup>]

 $\lambda = \frac{0}{\sqrt{2}}$  $\frac{I}{I}$ B  $=\frac{0}{x}$  $\frac{10}{3}$  $\bf{0}$  $=$  34.03  $<$  50 Condition vérifiée.

**Conclusion :** condition vérifiée pour tous les poteaux de la structure.

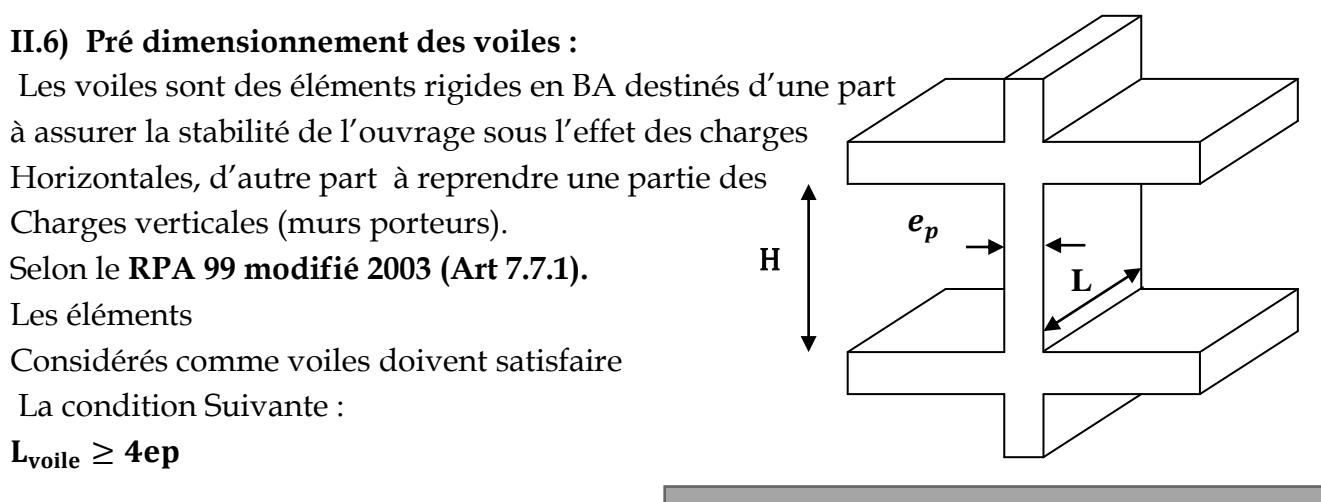

**:** Porté min du voile

 **Fugueur II.6. Coupe de voile en élévation**

L'épaisseur doit être déterminée en fonction de la

Hauteur libre de l'étage he et des conditions de rigidités aux extrémités

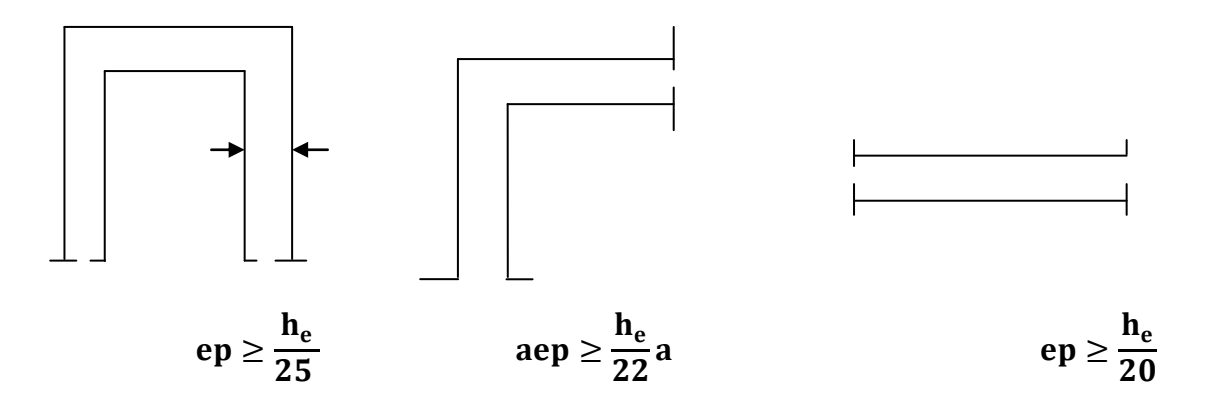

**Note :** les voiles utilisées dans notre bâtiment sont des voiles linéaires.

• Voiles du RDC : $h_e = 442 - 40 = 402$ [cm].

- $e_n \geq \frac{4}{5}$  $\frac{102}{20}$  = 20.10[cm] On opte :**e** 
	- Voiles des étages courants : $h_e = 306 40 = 266$ [cm].

 $e_n \geq \frac{2}{5}$  $\frac{200}{20}$  = 13,3[cm] On opte:**e** 

**Conclusion :** Nous adoptons des voiles linéaires de 20 [cm] d'épaisseur.

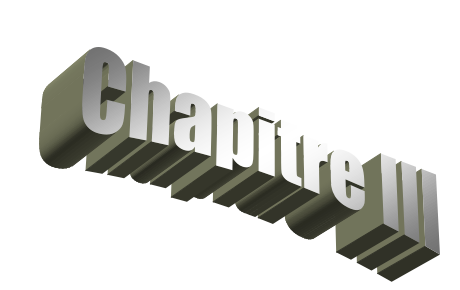

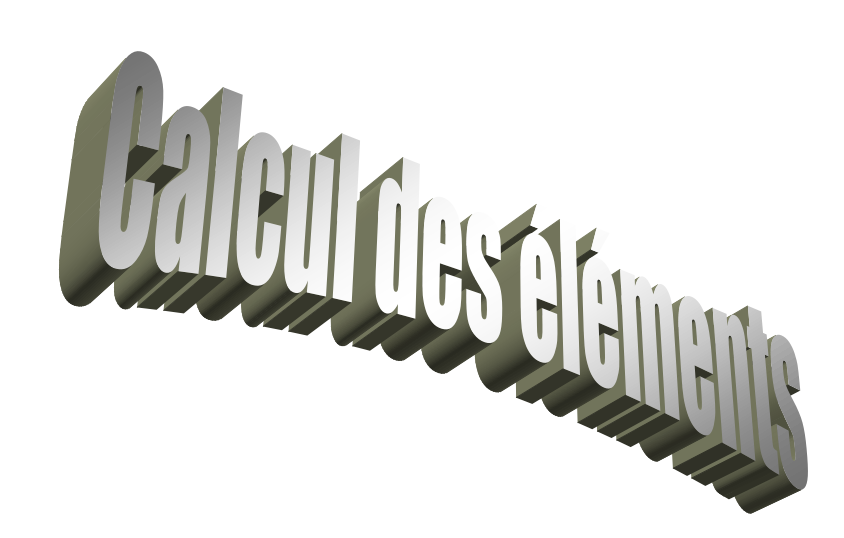

#### **III.1) Calcul des planchers :**

Tous les planchers de notre bâtiment sont en corps creux, d'épaisseur (16+4) cm. sauf pour les portes à faux et la salle machine, ils sont en dalles pleines ainsi que le panneau intermédiaire de l'escalier.

Le plancher à corps creux est constitué de :

Nervures appelées poutrelles de section en Té, elles assurent la fonction portante. La distance entre axes des poutrelles est de 65 [cm], disposées suivant la petite portée.

Remplissage en corps creux, utilisé comme coffrage perdu et comme isolant phonique sa dimension et de 20 [cm].

Une dalle de compression en béton de 4 [cm] d'épaisseur, elle est armée d'un quadrillage d'armatures ayant pour but :

- Limiter les risques de fissuration due au retrait.
- Résister aux effets de charges appliquées sur les surfaces réduites.
- Réaliser un effet de répartition entre les poutrelles voisines des charges localisées notamment les cloisons.

#### **III.1.1) Etude et ferraillage de la dalle de compression :**

La dalle de compression est coulée sur place. Elle est de 4cm d'épaisseur armée d'un quadrillage de treillis soudé (**TLE 520)** qui doit satisfaire les conditions suivantes : **(BAEL 91/B.6.8,423).**

- Les dimensions des mailles du treillis soudé ne doivent pas dépasser :
	- 20 cm pour les armatures perpendiculaires aux nervures,
	- 33 cm pour les armatures parallèles aux nervures.

#### **a) Les armatures perpendiculaires aux poutrelles :**

$$
A \perp \ge \frac{4L'}{f_e} Si 50 \, [\text{cm}] \le L' \le 80 \, [\text{cm}].
$$
  

$$
A \perp \ge \frac{200}{f_e} Si \, L' < 50 [\text{cm}]
$$

A  $\perp$ : Armatures (section d'armatures) perpendiculaires exprimé en [cm<sup>2</sup>]

f<sub>e</sub> : Limite d'élasticité de l'acier utilisé, exprimé en

 $L^{'}$ : Entre axe des poutrelles, exprimé en [cm].

$$
\begin{cases}\nL' = 65 \text{ [cm] } \\
f_e = 520 \text{ [MPa]}\n\end{cases} \Rightarrow \{50 \text{ [cm]} \le L' \le 80 \text{ [cm]}\}
$$

$$
A_{\perp} \geq \frac{4xL'}{f_e}
$$

$$
\Rightarrow A \perp = \frac{4 \times 65}{520} = 0.5 \, [\text{cm}^2/\text{ml}] \qquad \text{on prend} \, 5 \, \text{T} \, 4 = 0.63 \, [\text{cm}^2].
$$

 $A \perp$  = 5T4 avec un espacement e = 20 [cm].

**b) Armatures parallèles aux poutrelles :**

 $A// = \frac{A\perp}{2} = \frac{0}{2}$  $\frac{1}{2}$  = 0,315 [cm<sup>2</sup>/ml].

Soit  $5T4 = 0.63$  [cm<sup>2</sup>/ml] avec un espacement

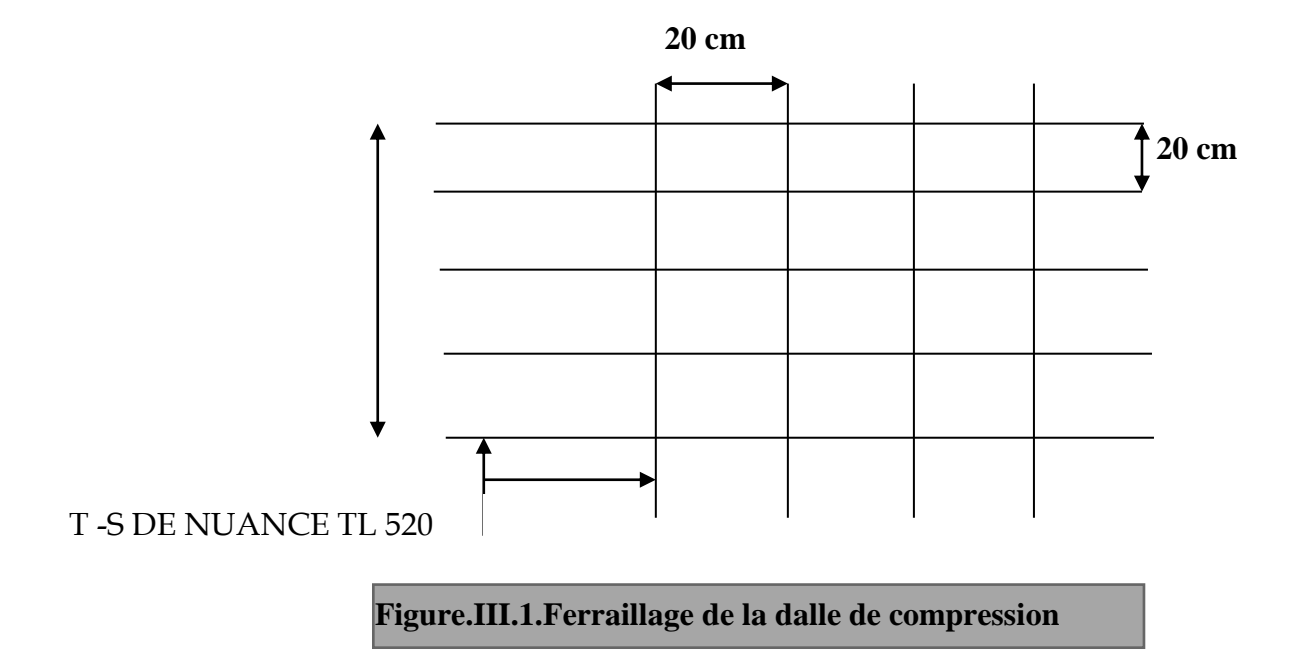

 $e/|= 20$  [cm]  $< 33$ [cm] et  $e \perp = 20$  [cm]  $\leq 20$  [cm  $\Rightarrow$  donc la est condition vérifiée.

#### **III.1.2) Calcul des poutrelles :**

La poutrelle est considérée comme une poutre de section rectangulaire  $(12 \times 4)$  cm<sup>2</sup> reposant sur deux appuis. Elle est sollicitée par une charge uniformément répartie, le calcul se fera en deux étapes :

#### **a) calcul avant coulage de la dalle de compression :**

 -Avant le coulage de la dalle de compression la poutrelle est considérée comme étant simplement appuyée à ses deux extrémités.

Elle supporte son poids propre, le poids du corps creux et la surcharge de l'ouvrier.

#### **1)les charges et surcharges:**

- Poids propre de la poutrelle :  $0.04 \times 0.12 \times 25 = 0.12$  [KN/ml]
- $\geq$  Poids propre du corps creux : 0,65 $\times$ 0,95 = 0,62 [KN/ml]
- Surcharge q due au poids propre de l'ouvrier : $q = 1$ [KN/ml]
## **2) Les combinaison d'action :**

 $\geq$  **à** L'ELU :

 $Q_u = 1,35G + 1,5Q$  $Q = 1,35(0,12 + 0,62) + 1,5(1) = 2,5[KN/ml]$ 

$$
Q = 2,5[KN/ml]
$$

 $L = 4.0$ [m]

V,

 $\overline{q}$  $\overline{c}$   $=$  $\overline{c}$ 

L:longueur de la plus grande portée libre dans le sens des poutrelles

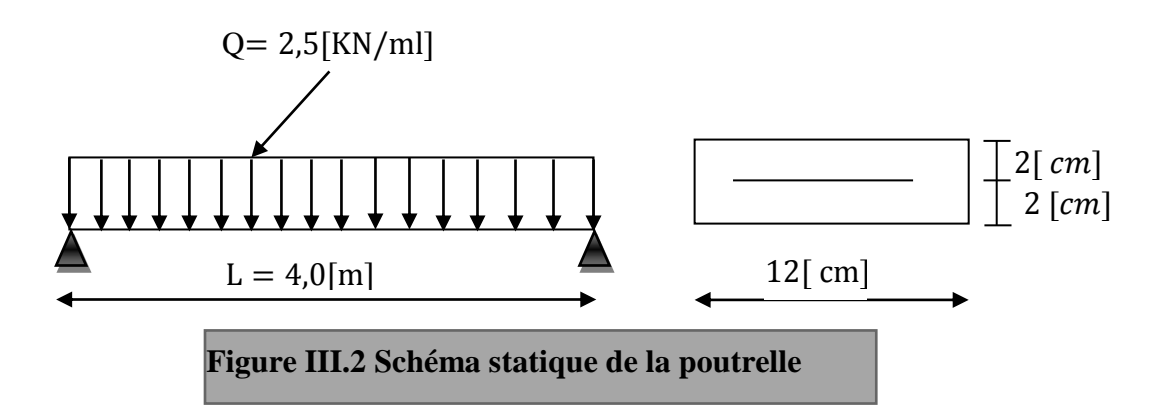

**3) Ferraillage à L'ELU:**

**Calcul du moment isostatique :**

$$
M_{\rm u} = \frac{q_{\rm u}L^2}{8} = \frac{2.5 \times (4.0)^2}{8} = 5.0 \text{ [KN. ml]}
$$
  
= 5.0 [KN]

**Ferraillage de la poutrelle :**

 $\overline{c}$ 

$$
d = h - c = 4 - 2 = 2 \text{ [cm]}
$$
  
\n
$$
\mu_b = \frac{Mu}{bd^2 f_{bu}} = \frac{5,0 \times 10^6}{12 \times 2^2 \times 14,2 \times 10^3} = 7,335 > \mu_l = 0,392
$$
  
\n
$$
\implies SD A
$$
  
\n
$$
A \text{vec } \sigma_s = \frac{fe}{\gamma s} = \frac{400}{1.15} = 348 MPA
$$

 $f_{bc} = 0$  $\frac{35*25}{1.5} = 14.2 \text{ MPA}.$ 

Comme la section de la poutrelle est très réduite on est obligé de prévoir des étais intermédiaires pour l'aider à supporter les charges avant le coulage de la dalle de compression.

**Détermination de la longueur d'étaiement :**

$$
\mu_b = \frac{qL^2/8}{bd^2 f_{bu}} \le 0.392
$$
  
\n
$$
L \le \sqrt{\frac{8 \times 0.392 \times bd^2 f_{bu}}{q_u}} \text{Donc} \quad L \le \sqrt{\frac{8 \times 0.392 \times 12 \times 2^2.14.210^2}{2.5 \times 10}}
$$

 $L \leq 92,47$  [cm]

Et on a :  $80 \le L \le 120$  [cm] donc on prend  $L = 90$ [cm].

## **b)- Calcul après le coulage de la dalle de compression :**

Après le coulage de la dalle de compression la poutrelle travaille comme une poutre continue en Té, elle supporte son poids propre, le poids du corps creux et de la dalla de compression, ainsi que les surcharges revenant au plancher.

**b.1)Détermination de la largeur de la table de compression :**

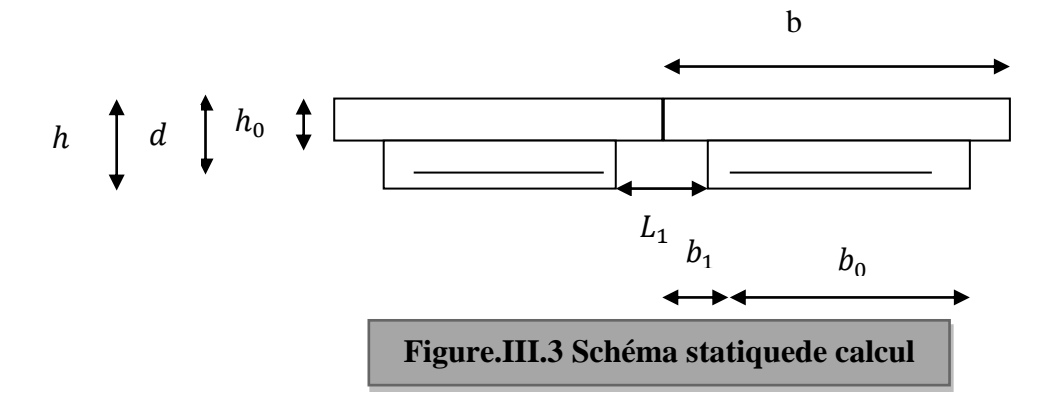

La poutrelle est calculer comme une poutre en Té donc il est nécessaire de définir la largeur efficace de la table de compression, cette largeur définit la dimension b de la zone comprimée qui participe effectivement à la capacité de résistance en flexion. La largeur  $b_1$  de la table de compression qu'il y a lieu d'admettre d'un coté de la nervure de la poutre fléchit est fixée par la plus restrictive des conditions suivantes :**[Règles de BAEL ART A.4.1.4].**

 $\mathbf{\hat{v}}\ \mathbf{b}_1 \leq \frac{L}{2}$  $\overline{c}$  $L_1$ : Distance entre deux parements voisins de deux poutrelles.  $\text{·b}_1 \leq \frac{L2}{10}L_2$ : Porté libre de la poutrelle. **∻**  $b_1 \leq \frac{2}{3}$ 3 x : distance de la section considéré à l'axe de l'appui le plus proche.  $\bullet$   $b_1 \leq \frac{L_2 + L}{40} +$  $\overline{c}$  $\frac{2}{3}x$ 

b<sub>0</sub>: Largeur de la nervure.

: L'épaisseur de la dalle de compression.

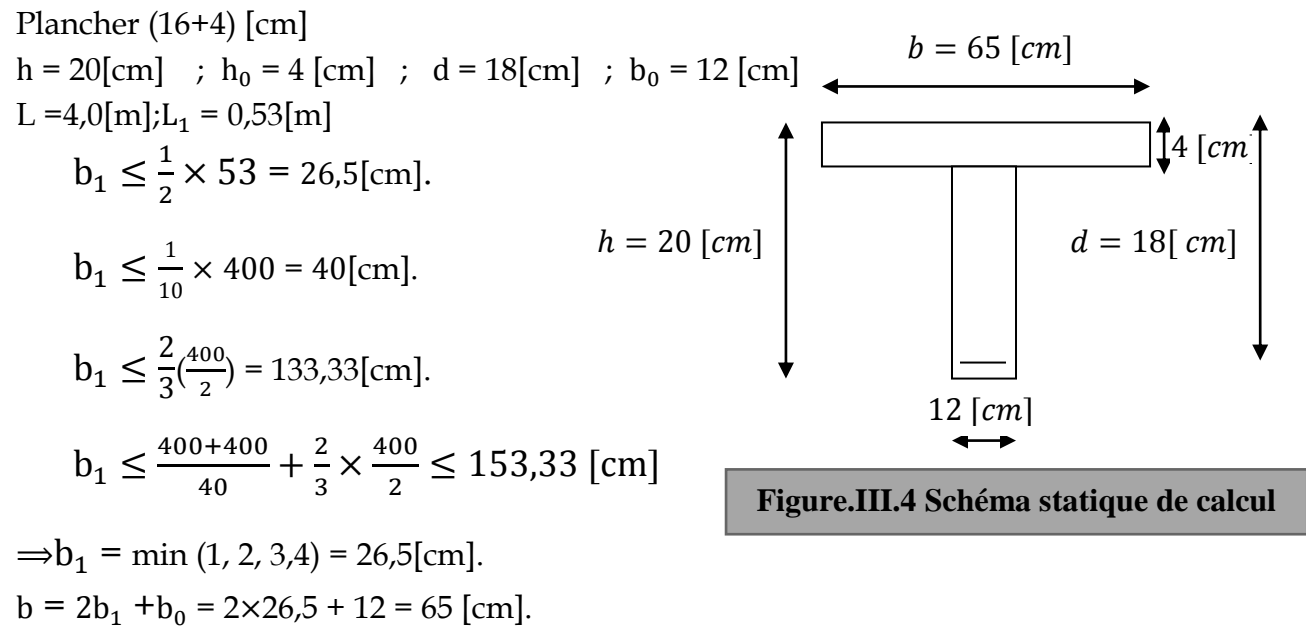

La largeur efficace de la table de compression est égale à 65 [cm].

## **b.2) Choix de la méthode de calcul :**

Les efforts internes sont déterminés selon le type de plancher, à l'aide des méthodes usuelles suivantes :

- Méthode de Caquot.
- Méthode forfaitaire.
- Méthode des trois moments.

## **1) Vérification Des Conditions D'application De La Méthode Forfaitaire ;**

 $\triangleright$  les charges d'exploitation est au plus égale à deux fois la charge permanente ou à 5KN/ml.

 $Q = 2.5$  [KN/ml]  $2 \times G = 2 \times 5$ , 84  $\times 0.65 = 7.592$ [KN/ml]

 $Q \leq max$ 7 5 [KN/ml]  $\}$   $\Rightarrow$  Condition vérifié

 Le moment d'inertie des sections transversales est le même dans les différentes travées considérées.

## ⟹**Cette condition est vérifiée.**

 $\triangleright$  les portées successives des travées sont dans un rapport compris entre 0,8 et 1,25.

$$
\frac{L_i}{L_{i+1}} = \frac{4,30}{3,50} = 1,23
$$

$$
\frac{L_i}{L_{i+1}} = \frac{3,50}{4,25} = 0,82
$$

**Promotion 2011-2012** Page 29

 la fissuration est considérée comme non préjudiciable à la tenue du béton armé ainsi qu'à ces revêtements.

## ⟹ **Cette condition est vérifiée.**

 la fissuration est considérée comme non préjudiciable à la tenue du béton armé ainsi qu'à ces revêtements.

## **Conclusion :**

La méthode forfaitaire est applicable.

## **2) Principe de la méthode :**

Elle consiste à évaluer les valeurs maximales des moments en travée et des moments sur appuis à des fractions fixées forfaitairement de la valeur maximale du moment M0 dans la travée dite de comparaison, c'est à dire dans la travée isostatique indépendante de même portée et soumise aux même charge que la travée considérée.

## **3) Exposé de la méthode**

 $\triangleright$  Le rapport ( $\alpha$ ) des charges d'exploitation à la somme des charges permanentes et d'exploitation, en valeurs non pondérées  $\alpha = \frac{Q}{Q}$ Q

 $\triangleright$  M<sub>0</sub> la valeur maximale du moment fléchissant dans la travée de

Comparaison M<sub>0</sub> 8  $=\frac{qL^2}{r^2}$  dont L longueur entre nus des appuis.

M<sup>W</sup> : Valeur absolue du moment sur l'appui de gauche ;

 $\triangleright M_e$ : Valeur absolue du moment sur l'appui de droite ;

 $\triangleright M_t$  : Moment maximal en travée dans la travée considérée.

Les valeurs M<sub>W</sub>, M<sub>e</sub>, M<sub>t</sub>, doivent vérifier les conditions suivantes :

\n- \n
$$
M_t + \frac{M_w + M_e}{2} \geq \text{Max}\{1,05M_0; (1 + 0,3\alpha)M_0\}
$$
\n
\n- \n
$$
M_t \geq \frac{1 + 0.3\alpha}{2} M_0
$$
 dans une través intermédiaire\n
\n- \n
$$
M_t \geq \frac{1,2 + 0.3\alpha}{2} M_0
$$
 dans une través de rive\n
\n

La valeur absolue de chaque moment sur appuis intermédiaire doit être au moins égale à :

 $-0.6$  M<sub>0</sub>pour une poutre à deux travées.

- 0,5 M<sup>0</sup> pour les appuis voisins des appuis de rive d'une poutre à plus de deux travées.

 $-0.4$  M<sub>0</sub> pour les autres appuis intermédiaires d'une poutre à plus de trois travées.

## **4) Application de la méthode :**

Dans notre cas on a deux types de poutrelles :

- 1) poutrelle à trois travées
- 2) poutrelle à deux travées

## **4.1) Poutrelles à trois travées :** on prend le cas du RDC (Q=5[KN/m2])

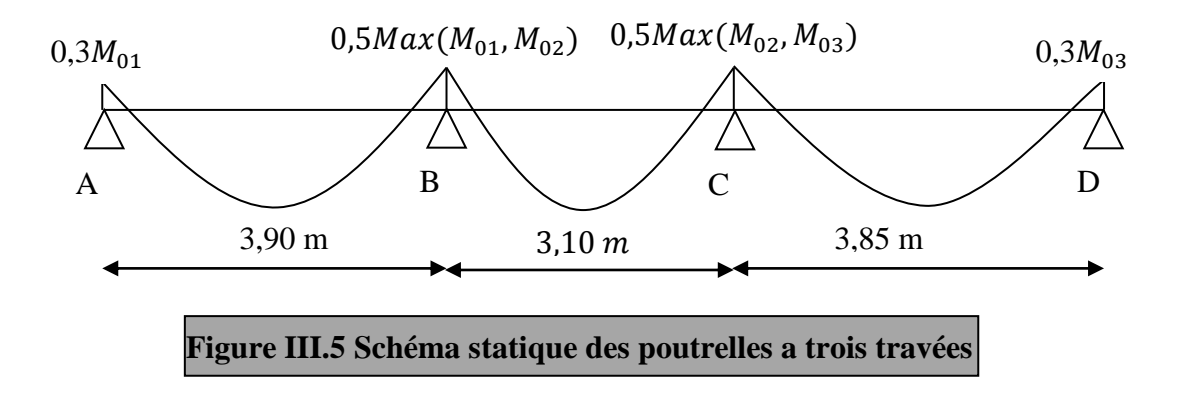

 $M_{01}$ ,  $M_{02}$ ,  $M_{03}$ : Moments isostatiques en travées.

## **4.1.1) Calcul à L'ELU:**

- **charges et surcharges :**
- $\geq$  Poids propre du plancher : G = 5,84  $\times$  0,65 = 3,796 [KN/ml].
- $\triangleright$  Charge d'exploitation : Q = 2,5 × 0,65 = 1,625[KN/ml].
- **Combinaison de charge à L'ELU :**

 $q_{\text{u}} = 1.35 \text{ G} + 1.5 \text{ Q} = (1.35 \times 3.796) + (1.5 \times 1.625) = 7.562 \text{ [KN/ml]}$ .

## **Calcul du rapport de charge :**

$$
\alpha = \frac{1,625}{1,625 + 3,796} = 0,30
$$

$$
1 + 0.3\alpha = 1 + 0.3 \times 0.3 = 1.09
$$

$$
\frac{1+0.3\alpha}{2} = \frac{1+0.3\times0.3}{2} = 0.545
$$

 $\mathbf{1}$  $\overline{c}$  $=$  $\mathbf{1}$  $\overline{\mathbf{c}}$  $=$  **Calcul des moments isostatiques :**

M  $(3,90)^2$ 8  $=$  $(3,10)^2$ 8  $=$ M  $(3,85)^2$ 8  $=$ 

**Calcul des moments aux appuis :**

 $M_A = 0.3M_{01} = 0.3 \times 14.38 = 4.314[KN. m]$  $M_B = 0.5M_{01} = 0.5 \times 14.38 = 7.19[KN. m]$  $M_C = 0.5M_{03} = 0.5 \times 14.01 = 7.0$  [KN. m] $M_D = 0.3M_{03} = 0.3 \times 14.01 = 4.20$  [KN. m]

- **Calcul des moments en travées :**
	- **Étude de la travée de rive AB :**

$$
M_{tAB} + \frac{M_A + M_B}{2} \ge \text{Max}\{(1 + 0.3\alpha)M_{01}; 1.05M_{01}\} \Rightarrow M_{tAB} \ge 1.09 \times (14.38) - \frac{4.314 + 7.19}{2}
$$
  
\n
$$
\Rightarrow M_{tAB} \ge 9.92[\text{KN} \cdot \text{m}]
$$
  
\n
$$
M_{tAB} \ge \frac{1.2 + 0.3\alpha}{2}M_{01} \Rightarrow M_{tAB} \ge 0.645 \times 14.38 \Rightarrow M_{tAB} \ge 9.27[\text{KN} \cdot \text{m}]
$$
  
\nOn prend donc :  $M_{tAB} = 9.92[\text{KN} \cdot \text{m}]$ 

## **Étude de la travée intermédiaire BC :**

$$
M_{tBC} + \frac{M_B + M_C}{2} \ge \text{Max}\{(1 + 0.3\alpha)M_{02}; 1.05M_{02}\} \Rightarrow M_{tBC} \ge 1.09 \times (9.08) - \frac{7.19 + 7.0}{2}
$$
  
\n
$$
\Rightarrow M_{tBC} \ge 2.80[\text{KN} \cdot \text{m}]
$$
  
\n
$$
M_{tBC} \ge \frac{1.0 + 0.3\alpha}{2} M_{02} \Rightarrow M_{tBC} \ge 0.545 \times 9.08 \Rightarrow M_{tBC} \ge 4.95[\text{KN} \cdot \text{m}]
$$
  
\nOn prend donc :  $M_{tBC} = 4.95[\text{KN} \cdot \text{m}]$ 

## **Étude de la travée de rive CD :**

$$
M_{tCD} + \frac{M_C + M_D}{2} \ge Max\{(1 + 0.3\alpha)M_{03}; 1.05M_{03}\} \Rightarrow M_{tCD} \ge 1.09 \times (14.01) - \frac{7 + 4.2}{2}
$$

$$
\Rightarrow M_{tCD} \ge 9.67 \text{ [KN. m]}
$$

 $M_{tCD} \geq \frac{1}{t}$  $\frac{1}{2}$  M<sub>03</sub>  $\Rightarrow$  M<sub>tCD</sub>  $\geq$  0,645  $\times$  14,01  $\Rightarrow$  M<sub>tCD</sub>  $\geq$ 9,04[ On prend donc :  $M_{tCD} = 9.67$ [KN.m]

## **Diagramme des moments fléchissant à l'ELU :**

Les valeurs sont en [KN. m]

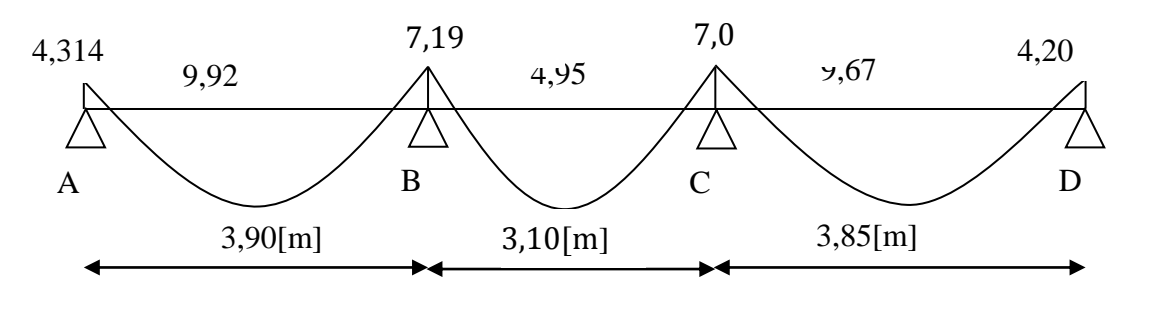

**Figure III.6 Diagramme des moments fléchissant des poutrelles a trois travées**

### **Calcul des efforts tranchants :**

 $V_{\rm u}({\rm x}) = \frac{q}{2}$  $rac{N}{2}$  - q<sub>u</sub>X +  $\frac{M}{2}$  $\frac{1-M_{i}}{L_{i}}$ ;  $V_{w} = \frac{q}{l}$  $rac{u^L_i}{2} + \frac{M}{2}$  $\frac{-\text{Me}}{\text{L}_{\text{i}}}$  ;  $V_{\text{e}} = -\frac{\text{q}}{2}$  $rac{u^L i}{2} + \frac{M}{2}$ L

Avec :

: Effort tranchant à gauche de l'appui.

: Effort tranchant à droite de l'appui.

Les valeurs des efforts tranchants sont en [KN]

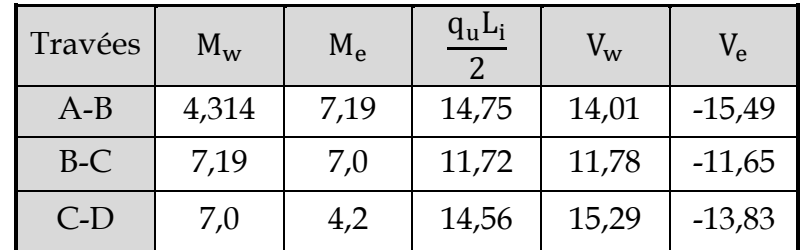

**Diagramme des efforts tranchants :**

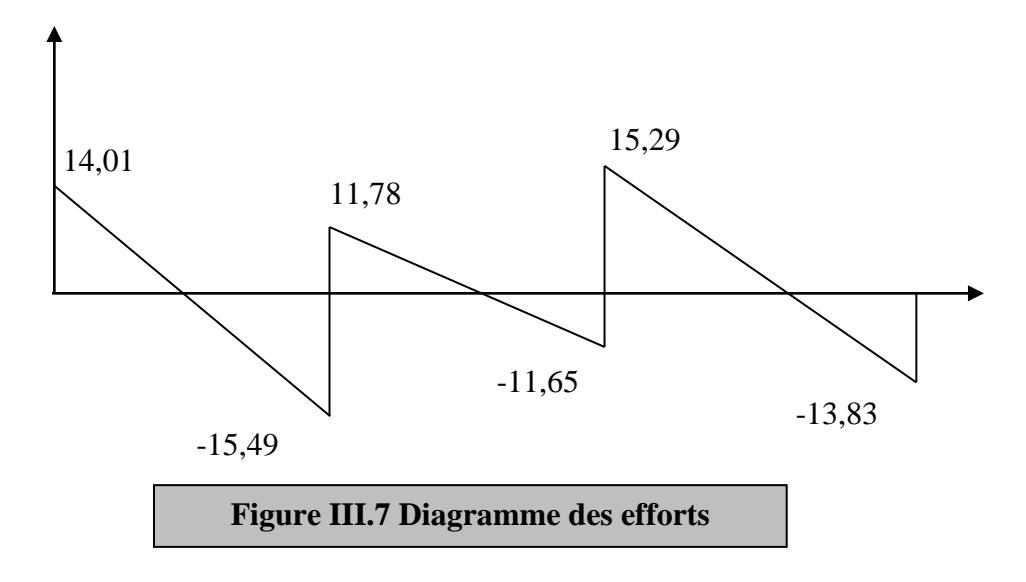

## **4.1.2) Calcul à L'ELS :**

On suit le même cheminement que l'ELU sauf qu'on remplace la charge qu par q<sub>s</sub>.

- **Combinaison de charge à L'ELS :**
- $q_s = G + Q = 3,796 + 1,625 = 5,421[KN/ml]$

## **Moments isostatiques :**

- $M_{01}$ =10, 1 [KN.m]  $M_{02}$ =6, 51 [KN. m]  $M_{03}$ = 10, 04[KN. m]
	- **Moments aux appuis :**
- $M_A$  = 3,09[KN.m]  $M_B$  = 5,16 [KN.m]  $M_C$  = 5,02 [KN. m]  $M_D$  = 3,01[KN. m]
	- **Moments entravées :**
- $Mt_{AB} = 7.12$  [KN. m]  $Mt_{BC} = 3.55$  [KN. m]  $Mt_{CD} = 6.93$  [KN. m]

**Efforts tranchants :**

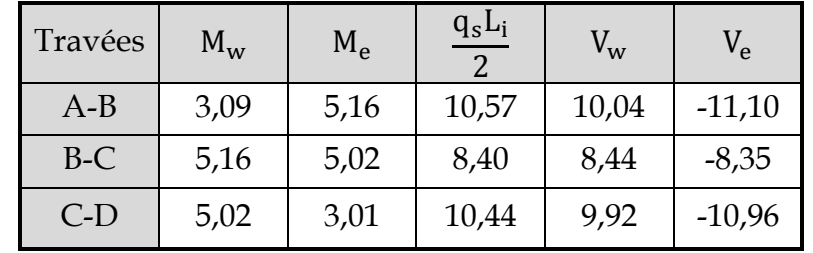

**4.2) Poutrelles à deux travées :** on prend le cas de l'étage courant (Q=1,5[KN/m2])

## **4.2.1) Calcul à L'ELU :**

- **charges et surcharges :**
- $\triangleright$  Poids propre du plancher : G = 5,84  $\times$  0,65 = 3,796 [KN/ml].
- $\triangleright$  Charge d'exploitation : Q = 1,5  $\times$  0,65 = 0,975[KN/ml].
- **Combinaison de charge à L'ELU :**

 $q_{\text{u}} = 1.35 \text{ G} + 1.5 \text{ Q} = (1.35 \times 3.796) + (1.5 \times 0.975) = 6.587 \text{ [KN/ml]}$ .

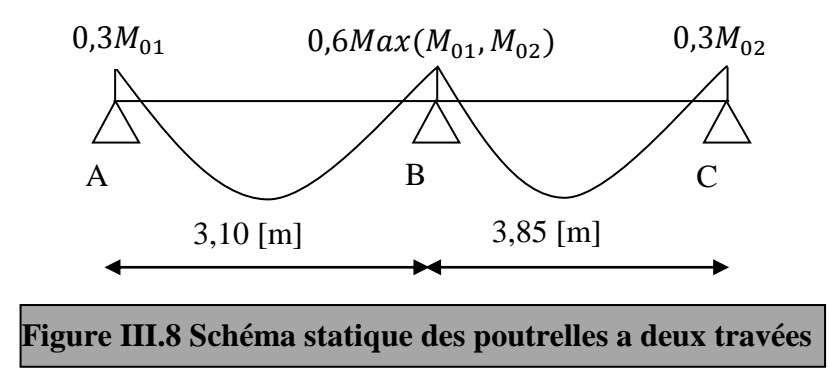

**Calcul du rapport de charge :**

$$
\alpha = \frac{0,975}{0,975 + 3,796} = 0,204
$$

 $1 + 0.3\alpha = 1 + 0.3 \times 0.204 = 1.061$ 

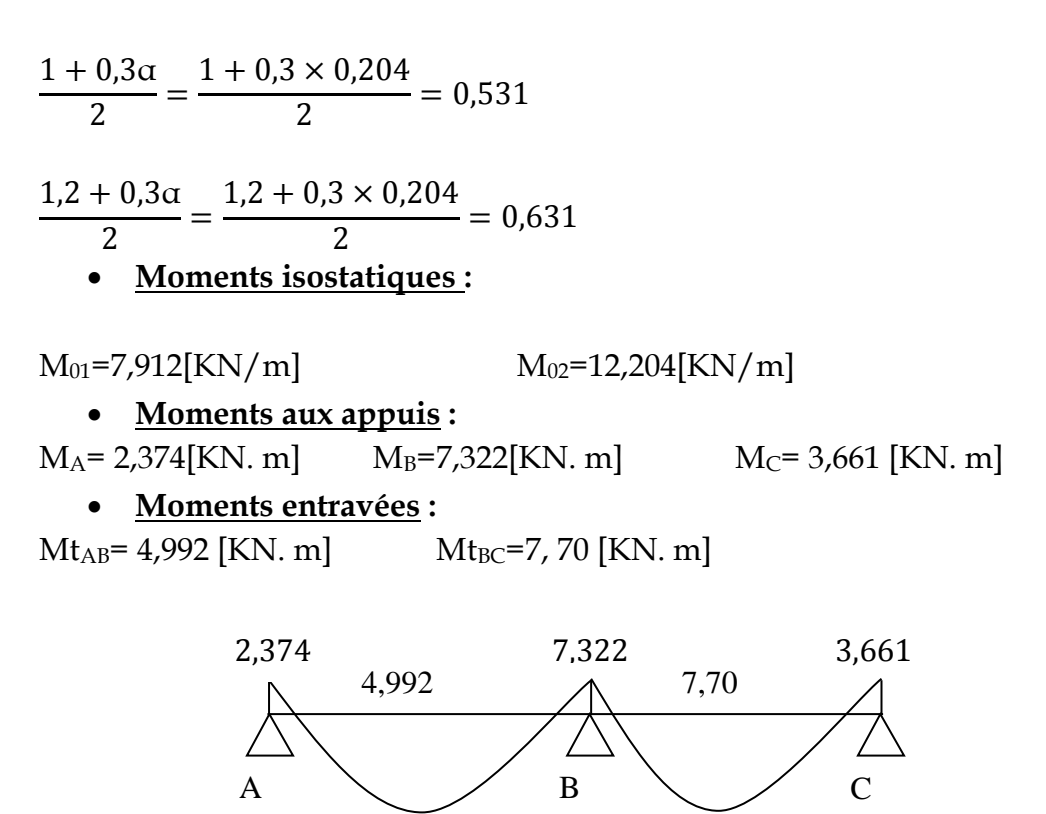

**Figure III.9 Diagramme des moments des poutrelles a deux travées**

**Efforts tranchants :** les valeurs de v<sub>e</sub> et v<sub>w</sub> sont en [KN]

3,10 [m] 3,85 [m]

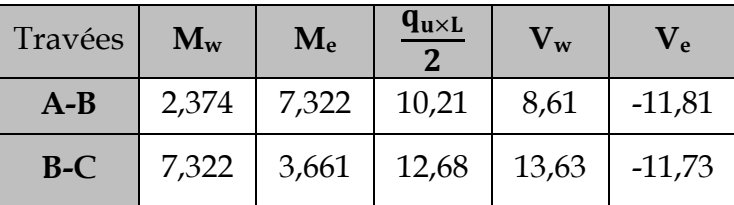

**diagramme des efforts tranchants:**

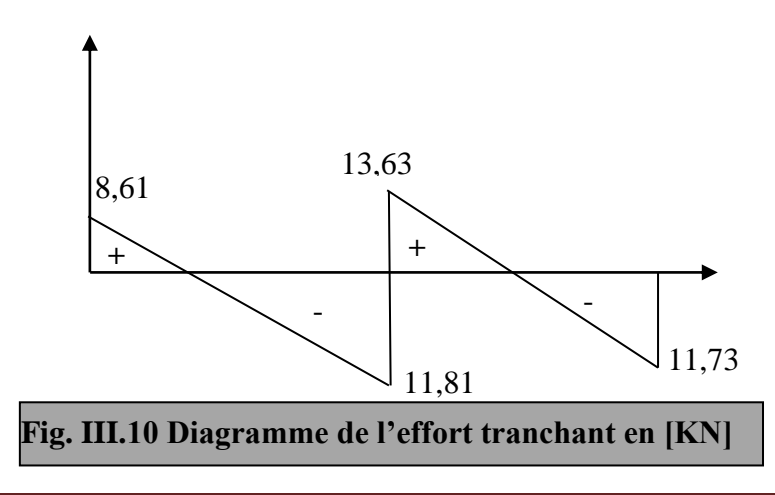

# **4.2.2) Calcul à L'ELS :**

On suit le même cheminement que l'ELU sauf qu'on remplace la charge qu par q<sub>s</sub>.

**Combinaison de charge à L'ELS :**

 $q_s = G + Q = 3,796 + 0,975 = 4,771[KN/ml]$ 

**Moments isostatiques :**

 $M_{01} = 5.73[KN/m]$   $M_{02} = 8.84[KN/m]$ 

**Moments aux appuis :**

 $M_A$ = 1,72[KN. m]  $M_B$ =5,30[KN. m]  $M_C$ = 2,65 [KN. m]

# **Moments entravées :**

 $Mt_{AB} = 3, 05$  [KN. m]  $Mt_{BC} = 5, 40$  [KN. m]

- **Efforts tranchants :** les valeurs de  $V_w$  et  $V_e$  sont en [KN]
- $\bullet$

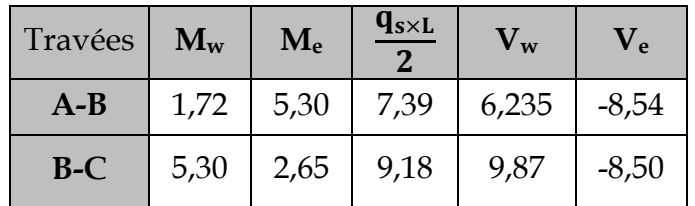

 **Remarque:** les moments et les efforts maximums sont donné par les travées sur trois appuis

# **4.2.3) Ferraillage:**

# **Armatures longitudinales:**

# **En travées :**

Le moment maximal en travée :  $M_{max}^t = 9.92$  [KN. m] Le moment équilibré par la table de compression :

$$
M = b \times h_0 \times (d - \frac{h_0}{2}) \times f_{bu}
$$
  
\n
$$
M = 0.65 \times 0.04 \times \left(0.18 - \frac{0.04}{2}\right) \times 14.2 \times 10^3 = 59.07 \text{ [KN. m]}
$$
  
\n
$$
M_{\text{max}}^t \ll M
$$
 Donc L'axe neutre est dans la table de compression

On considère notre section comme une section rectangulaire (b, h)

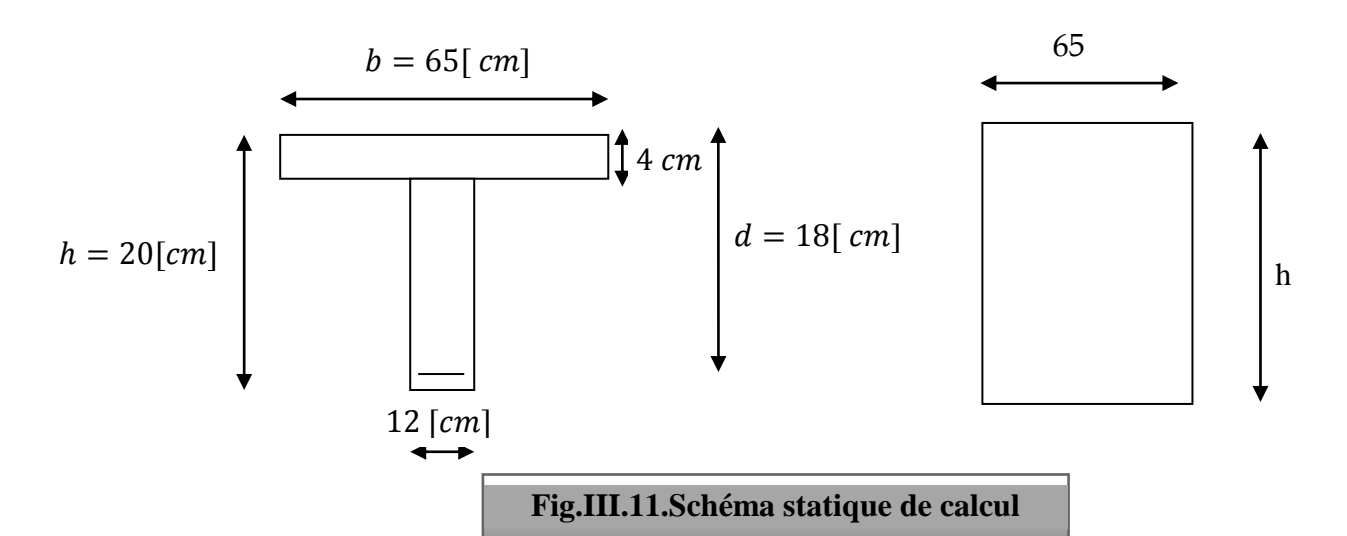

$$
\mu = \frac{M_{\text{max}}^t}{bd^2 f_{\text{bu}}} = \frac{9.92 \times 10^5}{65 \times 18^2 \times 14.2 \times 10^2} = 0.033
$$
\n
$$
\mu = 0.033 < 0.392 \Rightarrow (\text{SSA})
$$
\n
$$
\mu = 0.033 \Rightarrow \beta = 0.9835 \Rightarrow A_{\text{st}} = \frac{M_{\text{max}}^t}{\beta d \sigma_{\text{st}}} = \frac{9.92 \times 10^5}{0.9835 \times 18 \times 348 \times 10^2} = 1.61[\text{cm}^2]
$$
\nSoit A<sub>st</sub> = 3HA10 = 2.35[\text{cm}^2]

### **Aux appuis :**

Le moment max aux appuis est : $M_n^a$ Puisque le béton tendu est négligé, on fait le calcul comme une section rectangulaire  $(b_0, h)$ 

$$
\mu = \frac{M_{\text{max}}^a}{bd^2 f_{\text{bu}}} = \frac{7,322 \times 10^5}{12 \times 18^2 \times 14,2 \times 10^2}
$$
  
u = 0.132 < 0.393 $\rightarrow$ (SSA)

$$
\mu = 0,132 \Rightarrow \beta = 0,929 \Rightarrow A_{st} = \frac{M_{max}^3}{\beta d \sigma_{st}} = \frac{7,322 \times 10^5}{0,929 \times 18 \times 348 \times 10^2} = 1,258 \text{ [cm}^2\text{]}
$$
  
Soit **A<sub>st</sub>(appuis)=2HA10=1,57**[cm<sup>2</sup>]  
Soit 1HA10 filante et 1HA10 comme chapeau

#### **Armatures transversales :**

Le diamètre minimal des armatures transversales est donné par **(Art A.7.2.12 BAEL91) :**

$$
\emptyset \le \min\left\{\frac{h}{35}, \frac{b_0}{10}, \emptyset \right\}^{\text{Max}}_{t} = \min\left\{\frac{20}{35}, \frac{12}{10}, 1, 0\right\} = 0.57 \text{[cm]}
$$

 $\emptyset$   $\stackrel{\text{Max}}{\leftarrow}$ : Diamètres maximal des armatures longitudinales

On choisit un cadre  $\emptyset$  avec  $A_t = 2HA8 = 1.0$  [cm<sup>2</sup>]

## **L'espacement entre cadre :**

 $S_t \le \min\{0.9d, 40cm\} = \min\{0.9 \times 18; 40cm\} = 16.2$ [cm]

Donc soit un espacement 
$$
S_t = 15 \text{[cm]}
$$

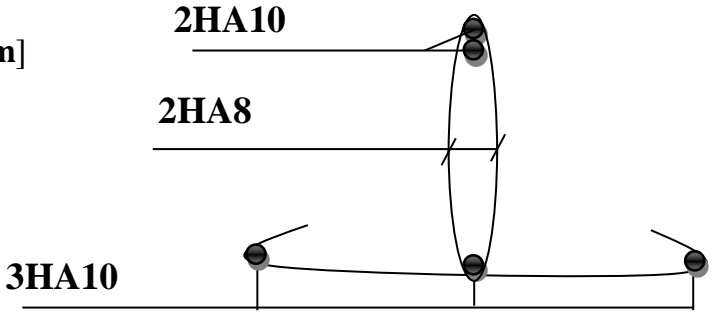

**Figure. III.12.Plans de ferraillage de la poutrelle**

## **4.2.4)Vérifications à L'ELU:**

**Vérification de non fragilité (BAEL 91, A.4.2.1) :**

$$
A_{\min} = \frac{0.23 \times b_0 \times d \times f_{t28}}{f_e} = \frac{0.23 \times 12 \times 18 \times 2.1}{400} = 0.26 \text{[cm}^2\text{]}
$$

## **En travée :**

$$
A_{st} = 3HA10 = 2,35 \, [\text{cm}^2] > 0,25 [\text{cm}^2] \Rightarrow \text{Condition vérifiée}
$$

## **Aux appuis :**

A<sub>st</sub>(Appuis)=2HA10=1,57[cm<sup>2</sup>] > 0,25[cm<sup>2</sup>]⇒**condition vérifiée 4.2.5) Vérification au cisaillement :**

Fissuration peu nuisible

$$
\bar{\tau}_{su} = \min\left\{0, 2\frac{f_{c28}}{\gamma_b}; 5MPa\right\} = 3,333 \text{ [MPa]}
$$

$$
\tau_u = \frac{T_{max}}{b_0 \times d} = \frac{15,49 \times 10^3}{180 \times 120} = 0,71 \text{[MPa]}
$$

 $\tau_{\rm u}$   $<$   $\bar{\tau}_{\rm su}$   $\Rightarrow$  Condition vérifiée **4.2.6) Influence de l'effort tranchant sur le béton, (cote travée) (BAEL91/Art5.3, 313) :**  On doit vérifier que :

$$
T_{\text{max}} \le 0.4 \times \frac{f_{c28}}{\gamma_b} \times a \times b_0
$$
  
a = 0.9 × d (a:Longueur d'appuis de la bielle)  

$$
T_{\text{max}} \le 0.4 \times \frac{25}{1.5} \times 0.9 \times 18 \times 12 \times 10^2 = 129.6 \text{ [KN]}
$$

$$
T_{\text{max}} = 15.49 \text{ [KN]} \text{ Donc la condition est vérifiée}
$$

## **4.2.7) Influence de l'effort tranchant sur les armatures longitudinale inferieures [BAEL91/Art5.1, 313] :**

Au niveau de l'appui intermédiaire :

$$
T_{\text{max}} + \frac{M_u}{0.9 \times d} < 0
$$
  
\n
$$
T_{\text{max}} + \frac{M_u}{0.9 \times d} = 15,49 + \frac{-7,19}{0.9 \times 18 \times 10^{-2}} = -28,50 \text{ [KN]} \Rightarrow \text{Condition verify the}
$$
  
\nII n'Ya pas lieu de prévoir cette section supplémentaire.  
\n4.2.8) Verification de l'adhérence [BAEL91/Art6.1, 3]:  
\n
$$
\bar{\tau}_{se} = \Psi_s \times f_{t28} = 1,5 \times 2,1 = 3,15 \text{ [MPa]} \text{ Avec } \Psi_s = 1 \text{ acier doux } \Psi_s = 1.5 \text{ acier H A}
$$
  
\n
$$
\tau_{se} = \frac{T_{\text{max}}}{0.9 \times d \times \Sigma U_i}
$$
  
\n
$$
\Sigma U_i : \text{Some des périmètres utiles des barres}
$$

$$
\sum U_i = n \times \Pi \times \emptyset = 3 \times 3,14 \times 1 = 9,42 \text{ [ cm]}
$$
  

$$
\tau_{se} = \frac{15,49 \times 10^3}{0,9 \times 18 \times 9,42 \times 10^2} = 1,01 \text{ [MPa]} \text{ Donc } \bar{\tau}_{se} > \tau_{se} \Rightarrow \text{condition verifyiée.}
$$

#### **4.2.9) Calcul des ancrages (BAEl91/Art6.1, 23) :**

$$
\bar{\tau}_s = 0.6\Psi_s^2 \times f_{t28}
$$
\n
$$
\Psi_s: 1.5 \quad (HA)
$$
\n
$$
\bar{\tau}_s = 2.835 \text{ [MPa]}
$$
\nLa longueur de scellement d' après le **IRAFI.911**

La longueur de scellement d' après le **[BAEL91]**

$$
L_s = \frac{\emptyset \times f_e}{4 \times \bar{\tau}_s}
$$

L  $\frac{\mu_{\rm S}}{\varnothing}=35{,}27\,\;{\rm Pour}\,{\rm f}_{\rm c28}=25{\rm MPa}$  et Fe $400\,$ 

Les règles de **BAEL 91 [Art. A.6.1]** admettent que l'ancrage d'une barre rectiligne terminée par un crochet normal est assuré lorsque la longueur de la portée mesurée hors crochet est au moins égale  $0,4$  l<sub>s</sub>pour les aciers HA.

Pour $\varnothing = 10$ [mm]L<sub>s</sub> = 35,27[cm]L<sub>a</sub> = 0,4L<sub>s</sub> = 14,11[cm] **4.3) Vérification à l'ELS :**

**4.3.1) Vérification de la résistance à la compression du béton (art.A.4.5.2 BAEL91) a)En travée :**

**Contrainte dans l'acier** :

On doit vérifier si :  $\sigma_s \leq \overline{\sigma}_s$ 

$$
\rho_1(\%) = \frac{A_s}{b \times d} \times 100 = \frac{2,35}{65 \times 18} \times 100 = 0.2
$$

$$
\rho_1 = 0.2 \quad \Rightarrow K_1 = 53.49 \quad \text{et } \beta_1 = 0.927
$$

**Promotion 2011-2012** Page 39

$$
\sigma_{st} = \frac{M_{ser}}{\beta_1 \times d \times A_s} = \frac{7,12 \times 10^3}{0,927 \times 18 \times 2,35} = 181,57 \text{ [Mpa]}
$$

 $\sigma_{st} = 181.57$ [Mpa]  $\leq \overline{\sigma}_{s} = 348$ [Mpa]  $\Rightarrow$  Condition vérifiée

## **Contrainte dans le béton** :

On doit s'assurer que :  $\sigma_{bc} \leq \overline{\sigma}_{bc}$  $\overline{\sigma}_{bc} = 0.6 \times f_{c28} = 0.6 \times 25 = 15$ [Mpa]

k  $\sigma$  $\overline{\sigma}$  $\Rightarrow$   $\sigma$  $\sigma$  $\mathbf k$  $=$  $\mathbf{1}$ 5

 $σ<sub>bc</sub> = 3.39[Mpa] ≤  $\overline{σ}_{bc} = 15[Mpa] ⇒$ **Condition vérifiée**$ **b) Aux appuis :**

**Contrainte dans l'acier** :

$$
\rho_1(\%) = \frac{A_s}{b \times d} \times 100 = \frac{1,57}{12 \times 18} \times 100 = 0,726
$$

$$
\rho_1 = 0,726 \Rightarrow K_1 = 25.32 \text{ et } \beta_1 = 0,876
$$
  
\n
$$
\sigma_{st} = \frac{M_{ser}}{\beta_1 \times d \times A_s} = \frac{5,16 \times 10^3}{0,876 \times 18 \times 1,57} = 208,44 \text{[Mpa]}
$$
  
\n
$$
\sigma_{st} = 208,44 \text{[Mpa]} \le \overline{\sigma}_s = 348 \text{[Mpa]} \Rightarrow \text{Condition verify the}
$$

#### **Contrainte dans le béton** :

On doit donc s'assurer que :  $\sigma_{bc} \leq \overline{\sigma}_{bc}$  $\overline{\sigma}_{bc} = 0.6 \times f_{c28} = 0.6 \times 25 = 15$ [Mpa]  $\mathbf k$  $\sigma$  $\overline{\sigma}$  $\Rightarrow$   $\sigma$  $\sigma$ k  $=$  $\overline{c}$  $\overline{c}$  $σ<sub>bc</sub> = 8,23[Mpa] ≤  $\overline{σ}_{bc} = 15[Mpa] ⇒$ Condition vérifiée$ 

#### **4. 3.2) Vérification de la flèche (Art B.6.8.424 BAEL91) :**

 La flèche développée au niveau de la poutrelle doit rester suffisamment petite par rapport à la flèche admissible pour ne pas nuire à l'aspect et l'utilisation de la construction.

Lorsque il est prévu des étais intermédiaires, on peut cependant se dispenser du calcul de la flèche du plancher sous réserve de vérifier les trois conditions suivantes :

$$
\begin{cases}\n\frac{h}{L} \ge \frac{1}{22,5} \\
\frac{A_s}{b_0 \times d} < \frac{3,6}{f_e} \\
\frac{h}{L} \ge \frac{M_t}{15M_0}\n\end{cases}
$$

h  $\frac{h}{L} = \frac{2}{39}$  $\frac{20}{390} = 0.051 \ge \frac{1}{22}$  $\overline{\mathbf{c}}$  ⇒ Condition vérifiée A  $\frac{A_s}{b_0 \times d} = \frac{2}{12}$  $\frac{2,35}{12\times18} = 0,01 > \frac{3}{1}$  $\frac{3,6}{f_e} = \frac{3}{40}$  $\frac{3,6}{400}$  = 0,009 ⇒ Condition non vérifiée

Condition non vérifiée donc la vérification de la flèche est obligatoire

#### **a)Calcul de la flèche :**

 $\mathbf{f} = \frac{\mathbf{M_t^s} \times \mathbf{L^2}}{4.0 \times \mathbf{F} \times \mathbf{L^2}}$  $\frac{M_t^s \times L^2}{10 \times E_v \times I_{fv}} \leq \overline{f} = \frac{L}{50}$ 5

: La flèche admissible.

: Module de déformation différée.

$$
E_v = 3700 \sqrt[3]{f_{c28}} = 3700 \sqrt[3]{25} = 10818,87
$$

I<sub>fv</sub>: Inertie fictive de la section pour les charges de longue durée

$$
I_{fv} = \frac{1.1 \times I_0}{1 + \mu + \lambda_v}
$$

: Moment d'inertie totale de la section homogène.

$$
\mu = \max \left\{ 1 - \frac{1.75 \times f_{t28}}{(4 \times \rho \times \sigma_s) + f_{t28}}; 0 \right\}
$$

$$
\lambda_{v} = \frac{0.02 \times f_{t28}}{(2 + \frac{3 \times b_0}{b}) \times \rho}
$$

: Le rapport des aciers tendus à celui de la section utile de la nervure

#### **b) Calcul des différents paramètres :**

$$
I_0 = \frac{b_0(y_1^3 + y_2^3)}{3} + (b - b_0)h_0 \left(\frac{h_0^2}{12} + \left(y_1 - \frac{h_0}{2}\right)^2\right) + n \times A_{st}(y_2 - c)^2
$$

$$
y_1 = \frac{S_{xx}}{B_0}
$$
. Avec B<sub>0</sub>: section homogénésée.  
\n
$$
y_1 = \frac{b_0 \times \frac{h^2}{2} + (b - b_0) \times \frac{h_0^2}{2} + 15 \times A_{st} \times d}{b_0 h + (b - b_0) h_0 + 15 A_{st}}
$$
\n
$$
y_1 = \frac{12 \times \frac{20^2}{2} + (65 - 12) \times \frac{4^2}{2} + 15 \times 2,35 \times 18}{12 \times 20 + (65 - 12) \times 4 + 15 \times 2,35} = \frac{3458,5}{487,25} = 7,09 \text{[cm]}.
$$
\n
$$
y_2 = h - y_1 = 20 - 7,09 = 12,90 \text{[cm]}.
$$

**Promotion 2011-2012** Page 41

$$
I_0 = \frac{12(7,09^3 + 12,90^3)}{3} + (65 - 12) \times 4 \times \left(\frac{4^2}{12} + \left(7,09 - \frac{4}{2}\right)^2\right) + 15 \times 2,35 \times (12,90 - 2)^2
$$
  
\n
$$
I_0 = 19975,6 \text{[cm}^4]
$$
  
\n
$$
b = 65 \text{ cm}
$$
  
\n
$$
y_1
$$
  
\n
$$
y_2
$$
  
\n
$$
26,5 \text{ cm}
$$
  
\nFigure.III.13.Schéma stating de calcul

$$
\frac{\text{Calculate } \text{coefficients}}{\rho = \frac{A_{\text{st}}}{b_0 \times d} = \frac{2,35}{12 \times 18}} = 0.01 \Rightarrow \beta = 0.982
$$

$$
\sigma_{st} = \frac{M_{ser}}{\beta_1 \times d \times A_s} = \frac{7,12 \times 10^3}{0,982 \times 18 \times 2,35} = 171.40 \text{[Mpa]}
$$

$$
\lambda_{\upsilon} = \frac{0.02 \times f_{t28}}{(2 + \frac{3b_0}{b})\rho} = \frac{0.02 \times 2.1}{\left(2 + \frac{3 \times 12}{65}\right) \times 0.01} = 1.64
$$

$$
\mu = 1 - \frac{1.75 \times f_{t28}}{4\rho \times \sigma_s + f_{t28}} = 1 - \frac{1.75 \times 2.1}{4 \times 0.01 \times 171.40 + 2.1} = 0.410
$$
  

$$
I_{fv} = \frac{1.1 \times I_0}{1 + (\mu \times \lambda_v)} = \frac{1.1 \times 19975.6}{1 + (0.410 \times 1.64)} = 13138.69 \text{ [cm}^4\text{]}
$$

D'où la flèche :

$$
f = \frac{M_{t AB} \times l^2}{10 \times E_v \times I_{fv}} = \frac{7,12 \times (3.9)^2 \times 10^5}{10 \times 10818,87 \times 13138,69} = 0.0076 \text{[m]}.
$$

f =  $0,76$ [ cm] < f =  $0,78$  [cm] ⇒ Condition vérifiée.

# **4.4). État limite d'ouverture des fissures :**

Nous avons une fissuration peu préjudiciable (aucune vérification n'est nécessaire).

# **III.2) Calcul de la dalle de la salle machine**

Le bâtiment comporte une seul cage d'ascenseur en béton armé avec une dalle pleine de dimensions (1.8×2.25) m² appuyée sur ses 4 cotés.

En plus de son poids propre, la dalle est soumise à un chargement localisé au centre du panneau estimée à 9 tonnes, repartie sur une surface de  $(0.8 \times 0.8)$  m<sup>2</sup> transmise par le système de levage de l'ascenseur.

L'étude du panneau de dalle se fera à l'aide des tables de PIGEAUD, qui donnent des coefficients permettant de calculer les moments engendrés par les charges localisées, suivant la petite et la grande portée.

## **III.2.1) Caractéristiques de l'ascenseur :**

- $L_x = 1,80$ [m]  $; L_y = 2,25$ [m].
- $\triangleright$  Charge nominale : 630[kg]  $\rightarrow$  8 personnes
- $\triangleright$  Poids total : P = 9tonne et V = 1[m/s]
- $\triangleright$  La surface de la cabine :  $S = 4.05$ [m<sup>2</sup>]

## **III.2.2) Pré dimensionnement :**

 $\triangleright$  La dalle n'est pas continu donc la hauteur de la dalle  $h_t$ :  $h_t \geq \frac{L}{2}$ 3

 $h_t \geq \frac{1}{2}$  $\frac{1,00}{0,30}$ =6,0[cm]

Donc on opte pour une hauteur  $h_t = 15$  [cm]

 $\triangleright$  Calcul de U et V :

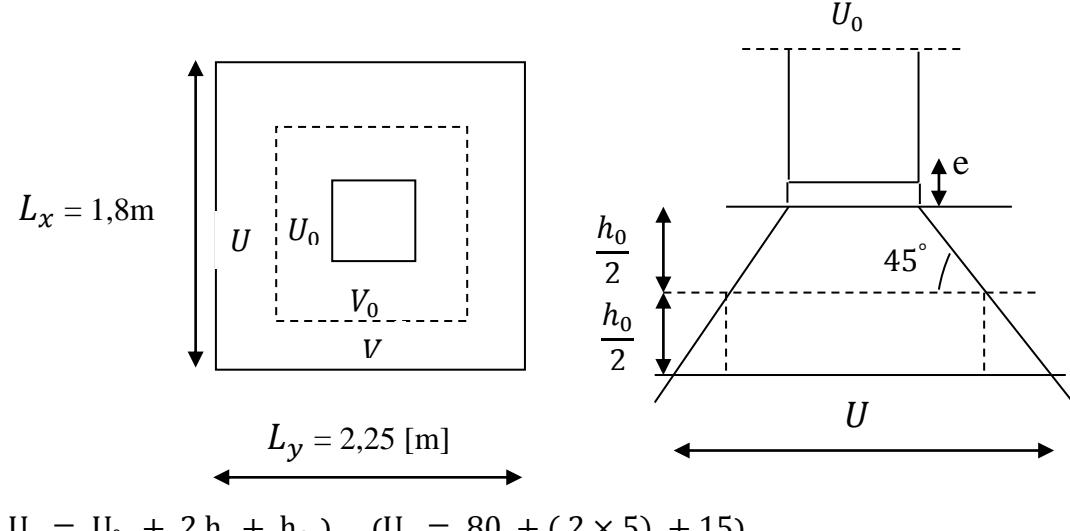

 $\begin{cases} 0 \\ 0 \end{cases}$  $V = V_0 + 2 h_r + h_0$  $U = 80 + (2 \times 5) +$  $V = 80 + (2 \times 5) + 15$ { U  ${\rm U}_{0}$  = 80 [cm])<br>  ${\rm U}_{0}$  = 80 [cm])<br>
Et { h<sub>r</sub> = 5 [cm] }<br>
lemands } on obtient {U  $V = 105$  [cm]  $h_0$ : Épaisseur de la dalle.  $h_r$ : Épaisseur du revêtement.

 $(U_0 \times V_0)$  : Rectangle de contacte avec la surface du panneau.

# **III.2.2.1) Détermination des sollicitations :**

## **à L'ELU :**

 $P_u = 1,35P = 1,35 \times 9 = 12,15t = 121,5[KN]$ 

**:** Charge concentrée due au système de levage

$$
q_{u} = 1.35G + 1.5Q
$$

 $G = 25 \times 0.15 + 0.05 \text{ x}22 = 4.85 \text{ [KN/m}^2\text{]}$  (Poidspropre).

 $Q = 1$ [KN/m<sup>2</sup>](Charged'exploitation).

$$
q_{u} = [(1,35 \times 4.85) + (1,50 \times 1)] \times 1m = 8.047
$$
 [KN/ml]

(Chargeuniformément répartie).

**à L'ELS :**

 $P_s = P = 90$  [KN/ml]  $q_s = G + Q = (4.85 + 1) \times 1m = 5.85$  [KN/ml] **III.2.2.2) Calcul des moments à L'ELU ( =0) : a) Moment due au système de levage :**  $M_{x1} = P_u ( M_1 + v M_2 ) = P_u \times M_1$ 

 $M_{v1} = P_u ( M_2 + v M_1 ) = P_u \times M_2$ 

 $M_1E$ t $M_2$ : coefficients donnés par les tables de PIGAUD en fonction de :

$$
(\,\rho_x,\frac{U}{L_x}\,,\frac{V}{L_y})
$$

: Coefficient de poisson.

: Intensité de la charge concentrée.

U EtV : cotés du rectangle sur lequel la charge Ps'applique.

$$
\begin{cases}\n\rho = \frac{L_x}{L_y} = \frac{1,80}{2,25} = 0,80 \\
\frac{U}{L_x} = \frac{105}{180} = 0,583 \\
\frac{V}{L_y} = \frac{105}{225} = 0,467\n\end{cases}
$$
\n
$$
Donc \begin{cases}\nM_1 = 0,097 \\
M_2 = 0,067\n\end{cases}
$$
\n
$$
M_{x1} = P_u \times M_1 = 121,5 \times 0,097 = 11,78 \text{ [KN.m]}
$$
\n
$$
M_{y1} = P_u \times M_2 = 121,5 \times 0,067 = 8,15 \text{ [KN.m]}
$$

b) **Moment due au poids propre de la dalle pleine :**

• Le sens de  $L_x$ :

$$
M_{x2} = \mu_x q_u (L_x)^2
$$

• Le sens de  $L_v$ :

$$
M_{y2} = \mu_y M_{x2}
$$

Tel que  $\mu_x$ ,  $\mu_y$  sont donnés en fonction de  $\rho$  et

$$
\begin{cases}\n\rho = 0.80 \\
v = 0\n\end{cases} \quad \bigg\} \Longrightarrow\n\begin{cases}\n\mu_x = 0.0565 \\
\mu_y = 0.595\n\end{cases}
$$
\n
$$
M_{x2} = 0.0565 \times 8.047 \times (1.8)^2 = 1.47 \text{ [KN. m]}
$$
\n
$$
M_{y2} = 0.595 \times 1.47 = 0.876 \text{ [KN. m]}
$$

#### c) **Superposition des moments :**

{ M  $M_v = M_{v1} + M_{v2}$   $\implies$ M  $M_v = 8.15 + 0.876 = 9.026$  [KN. m]

#### d) **Correction des moments :**

**En travée :**

$$
\begin{cases}\nM_x^t = 0.85 \times M_x \\
M_y^t = 0.85 \times M_y\n\end{cases} \Longrightarrow\n\begin{cases}\nM_x^t = 0.85 \times 13.25 = 11.26 \text{ [KN. m] } \\
M_y^t = 0.85 \times 9.026 = 7.67 \text{ [KN. m] }\n\end{cases}
$$
\n• Aux appuis :

 ${M_x^a = 0,30 \times M_x} \Rightarrow {M_x^a = 0,30 \times 13,25 = 3,975}$ [KN. m]}**Donc** : $\{$  $M_x^t$  $M_{\rm t}^{\rm t}$  $M_x^a = 3,975$  [KN. m] =  $M_v^a$ 

#### **III.2. 3)Ferraillage à l'ELU :**

Le calcul se fera en flexion, le moment maximal s'exerce suivant la petite portée par conséquent les armatures correspondantes constitueront le lit inferieur.

#### **a)Sens X-X :**

**Aux appuis :**

 $\mu_b = \frac{M_x^a}{h d^2 f}$  $\frac{M_X^a}{bd^2f_{bu}} \rightarrow \mu_b = \frac{3}{100 \times 100}$  $100\times\overline{12}^{2}$  $\mu_b = 0.0194 < \mu_l = 0.392 \implies Section$  simplement armé  $A_s^a = \frac{M_x^a}{a_{x}d_{y}}$  $\frac{\mu_b}{\beta \times d \times \sigma_{st}}$   $\mu_b = 0.0194 \implies \beta$  $A_s^a = \frac{3}{2.0005}$  $\boldsymbol{0}$ 1 Soit  $A_s^a = 4\phi 10 = 3.14$  [cm<sup>2</sup>] avec

**En travées :**

 $\mu_b = \frac{M_x^t}{h d^2f}$  $\frac{M_X^t}{bd^2f_{bu}} \implies \qquad \mu_b = \frac{1}{100 \times 100^5}$  $100\times\overline{12}^{2}$  $\mu_b = 0.055 < \mu_l = 0.392 \implies$ Section simplement armé.  $\mu_{\rm b} = 0.055 \Rightarrow \beta = 0.9715$  $A_{s}^{t} = \frac{M_{x}^{t}}{2 \times 1}$  $\frac{M_X^t}{\beta \times d \times \sigma_{st}} \rightarrow A_S^t = \frac{1}{0.9715}$  $\frac{11,28\times10}{0,9715\times12\times348\,10^2} = 2,77 \, \text{cm}^2$ Soit  $A_s^t = 5\phi 10 = 3.93$  [cm<sup>2</sup>] avec

#### **b) Sens Y-Y :**

#### **Aux appuis :**

$$
\mu_{b} = \frac{M_{y}^{a}}{bd^{2}f_{bu}} \Rightarrow \mu_{b} = \frac{3.975 \times 10^{5}}{100 \times 12^{2} \times 14, 2.10^{2}} = 0,0194
$$
\n
$$
\mu_{b} = 0,013 < \mu_{l} = 0,392 \Rightarrow \text{ Section simplement armé}
$$
\n
$$
A_{s}^{a} = \frac{M_{x}^{a}}{\beta \times d \times \sigma_{st}} \qquad \mu_{b} = 0,0194 \Rightarrow \beta = 0,9905
$$
\n
$$
A_{s}^{a} = \frac{3.975 \times 10^{5}}{0,9905 \times 12 \times 348 \times 10^{2}} = 0,96[\text{cm}^{2}]
$$
\nSoit  $A_{s}^{a} = 4\phi 10 = 3.14 [\text{cm}^{2}]$  avec  $S_{t} = 25[\text{cm}]$ 

#### **En travées :**

$$
\mu_{b} = \frac{M_{y}^{t}}{bd^{2}f_{bu}} \Rightarrow \mu_{b} = \frac{7.67 \times 10^{5}}{100 \times 12^{2} \times 14, 2.10^{2}} = 0,037
$$
\n
$$
\mu_{b} = 0,037 < \mu_{I} = 0,392 \Rightarrow \text{ Section simplement armé.}
$$
\n
$$
\mu_{b} = 0,037 \Rightarrow \beta = 0,9815
$$
\n
$$
A_{s}^{t} = \frac{M_{y}^{t}}{\beta \times d \times \sigma_{st}} \Rightarrow A_{s}^{t} = \frac{7.67 \times 10^{5}}{0.9815 \times 12 \times 34810^{2}} = 1,87 \text{ [cm}^{2}\text{]}
$$
\n
$$
\text{Soit } A_{s}^{t} = 4\phi 10 = 3,14 \text{ [cm}^{2}\text{] avec } S_{t} = 25 \text{ [cm]}
$$
\n
$$
\text{Donc}: \begin{cases} A_{sy}^{a} = A_{sx}^{a} = 4\phi 10 = 3.14 \text{ [cm}^{2}\text{] avec } S_{t} = 20 \text{ [cm]}\\ A_{sx}^{t} = 5\phi 10 = 3,93 \text{ [cm}^{2}\text{] avec } S_{t} = 20 \text{ [cm]}\\ A_{sy}^{t} = 4\phi 10 = 3.14 \text{ [cm}^{2}\text{]. avec } S_{t} = 25 \text{ [cm]}\\ \end{cases}
$$

 La dalle est soumise à des charges concentrées, toutes les armatures de flexion situées dans la région centrale du panneau seront prolongées jusqu'aux appuis, et ancrées au-delà du contour théorique de la dalle

#### **III.2.4) Vérification à L'ELU : a)Condition de non fragilité [BAEL91/Art-B.7.4] :** A  $\overline{z}$

$$
\begin{cases}\n\text{sens X:} \ \omega_{\text{x}} = \frac{A_{\text{x}}}{bh} \ge \omega_0 \left( \frac{3 - \rho}{2} \right) \\
\text{sens Y: } \omega_{\text{y}} = \frac{A_{\text{y}}}{bh} \ge \omega_0\n\end{cases}
$$

- $\omega_0 = 0.08$  % (Aciers Fe E400).
- $\bullet$   $\omega_0$  = % d'acier minimalréglementaire.
- $\bullet$  A<sub>min</sub>: section minimale d'armatures.
- $\bullet$  (b  $\times$  h) : Section total du béton.
- **Sens-X :**

$$
A_x \geq bh\omega_0 \left(\frac{3 - \rho_x}{2}\right) \Rightarrow A_x \geq 100 \times 15 \times 0.8 \times 10^{-3} \times \left(\frac{3 - 0.8}{2}\right) \Rightarrow A_x \geq 1.32 \text{ [cm}^2\text{]}
$$
  
Soit :  $A_x = 1.32 \text{ [cm}^2\text{]}$ 

**Sens-Y :**

$$
A_y \geq bh\omega_0 \Rightarrow A_y \geq 100 \times 15 \times 0.8 \times 10^{-3} \Rightarrow A_y \geq 1.2[\text{cm}^2]
$$
  
Soit :  $A_y = 1.2[\text{cm}^2]$ 

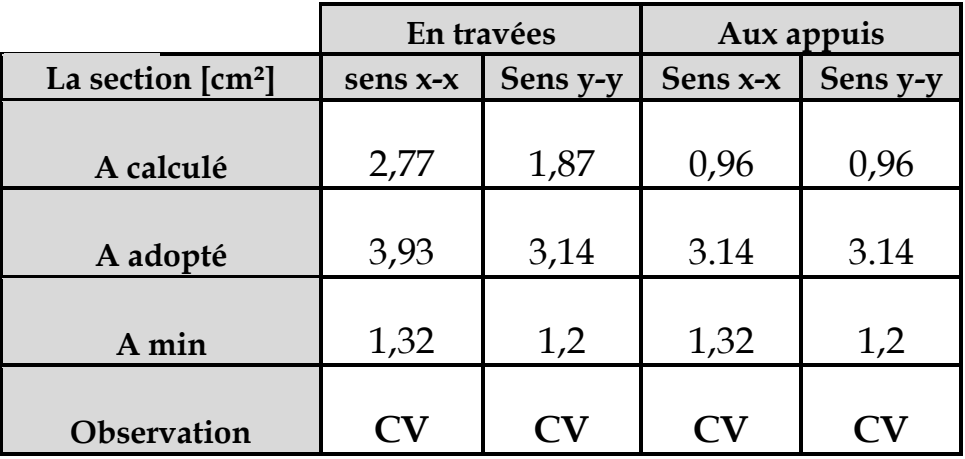

#### **b) Diamètre des barres :**

 $\varnothing \leq \varnothing_{\text{max}} = \frac{h}{\sqrt{2}}$  $\frac{h}{10} = \frac{1}{1}$  $\frac{150}{10}$  = 15 [mm]

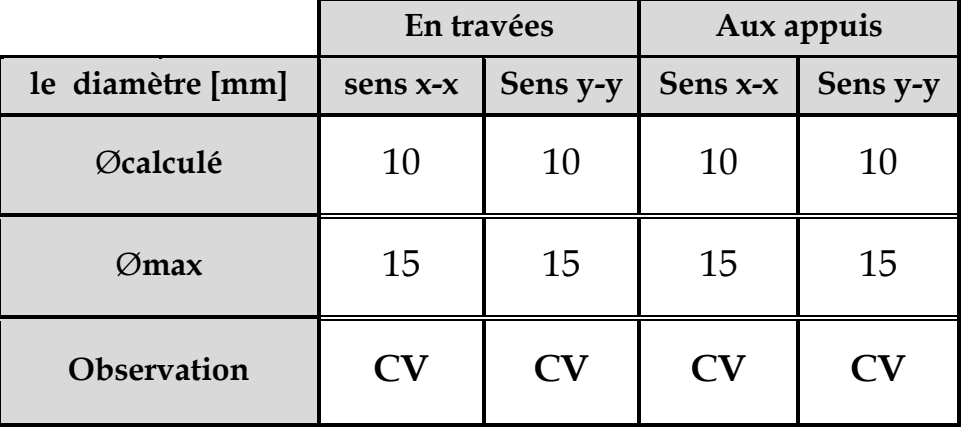

# **c)Poinçonnement [BAEL91/Art –A.5.2.42] :**

 $P_u \leq 0.0045 \times h \times U_c \times \frac{f}{f}$ <u>.c28</u> .<br>Yh

: Charge de calcul à L'ELU.

U<sub>c</sub>: Périmètre du contour.

: Épaisseur total de la dalle.

$$
U_c = 2(U + V) = 2(180 + 225) = 810 \text{ [cm]}
$$
  

$$
\begin{cases} P_u = 121,50 \text{ [KN]} \\ 0,0045 \times 810 \times 15 \times \frac{25 \times 10^3}{1.5} = 911,25 \text{ [KN]} \end{cases}
$$

## **La condition est vérifiée Aucune armature transversale n'est nécessaire**. **d) Contrainte de cisaillement :**

 $\tau_u < \bar{\tau}_u$ Effort tranchant par unité de longueur dans les dalles portant sur 4 appuis est donné par les formules suivantes :

$$
\triangleright \quad \text{Au milieu de } L_y: V_u = \frac{P_u}{2L_y + L_x} = \frac{P_u}{2L_y + L_x} = \frac{121.5}{2 \times 2.25 + 1.80} = 19.29 \text{ [KN]}
$$

Au milieu de L<sub>x</sub>:  $V_u = \frac{P}{2l}$  $\frac{P_u}{3L_v} = \frac{1}{3}$  $\frac{121,3}{3\times2,25}$  = b  $\int_{1}^{\text{max}}$  co  $\Omega$   $\int_{0}^{\text{res}}$  cj  $u = \frac{v_0}{b \times d}$  ≤ 0.07 ×  $\frac{v_0}{\gamma}$ f 0.07  $b \times d$  $\tau_{\rm u} = \frac{T_{\rm u}^{\rm max}}{1.7 \times 10^{13} \text{ m/s}} \leq 0.07 \times$  $\times$  $=$ τ V  $\mathbf b$  $=$  $\mathbf{1}$  $\mathbf{1}$ 

$$
\bar{\tau}_{u} = 0.07 \times 25 / 1.5 = 1.16 \text{ MPA} \qquad \tau_{u} < \bar{\tau}_{u}
$$

{  $\tau$  $\bar{\tau}_{\rm u}$  = -0,101 [mma<sub>]</sub>  $\Rightarrow$  Condition vérifiée.

## **III.2.5) Calcul des moments à L'ELS ( = 0,2) : a)Moment due au système de levage :**

{  $M_{x1}$  = P (M<sub>1</sub> + v M<sub>2</sub>)  $M_{x1} = P(M_1 + v M_2)$ <br>  $M_{y1} = P(M_2 + v M_1)$  Et  $\begin{cases} M_1 = 0.097 \\ M_2 = 0.067 \end{cases}$ ⇒}  $M_{x1} = 90(0,097 + 0,2 \times 0,067) =$  $M_{\text{v1}} = 90(0.067 + 0.2 \times 0.097) = 7.776$  [KN. m]

**b) Moment due au poids propre de la dalle pleine :**

 $\int_{M} M_{x2} = \mu_{x} q_{s} (L_{x})^{2}$  $M_{v2} = \mu_v M_{x2}$   $\left\{ \begin{array}{c} Et \\ dt \end{array} \right\}$  $\mu$  $\mu_{\rm v} = 0.710$ ⇒{  $M_{x2} = 0.0632 \times 5.85 \times \overline{1.8}^{2}$  $M_{v2} = 0.71 \times 1.19 = 0.85$  [KN. m]

#### **c)Superposition des moments :**

{ M  $M_v = M_{v1} + M_{v2}$   $\implies$ M  $M_v = 7.776 + 0.85 = 8.626$  [KN. m]

## **d) Correction des moments :**

**1) En travée :** 

$$
\begin{cases} M_x^t = 0.85 \times M_x \\ M_y^t = 0.85 \times M_y \end{cases} \Longrightarrow \begin{cases} M_x^t = 0.85 \times 10.326 = 8.77 \text{ [KN.m]} \\ M_y^t = 0.85 \times 8.626 = 7.33 \text{ [KN.m]} \end{cases}
$$

## **2) Aux appuis :**

$$
\begin{cases}\nM_x^a = 0.30 \times M_x \\
M_y^a = 0.30 \times M_x\n\end{cases} \Rightarrow \{M_x^a = M_y^a = 0.30 \times 10.326 = 3.097 \text{ [KN.m]}\}
$$
\n
$$
\text{Donc}: \begin{cases}\nM_x^t = 8.77 \text{ [KN.m]} \\
M_y^t = 7.33 \text{ [KN.m]} \\
M_x^a = M_y^a = 3.097 \text{ [KN.m]}\n\end{cases}
$$

## **III.2.6) Vérification des contraintes dans le béton (ELS):**

On peut se disposer de la vérification des contraintes si la condition suivante est vérifiée :

 $\alpha < \frac{\gamma}{2}$  $\frac{-1}{2} + \frac{f}{1}$  $\frac{f_{c28}}{100} = \frac{M}{M}$ M

**a) Sens X-X**

**1) En travée :**

On a:  $M_x^t$ 

$$
M_{xs}^{t} = 8,77 \text{ [KN. m]}
$$

$$
\gamma = \frac{11,26}{8.77} = 1,28
$$

Y  $\frac{-1}{2} + \frac{f}{1}$  $\frac{f_{c28}}{100} = \frac{1}{100}$  $\frac{8-1}{2} + \frac{2}{10}$  $\frac{25}{100}$  =

#### $\triangleright$  Calcul de  $\alpha$ :

 $\mu = \frac{M_S^t}{h d^2 f}$  $\frac{M_S^t}{bd^2f_{\text{bu}}}$   $\Longrightarrow$   $\mu = \frac{8}{100 \times 100}$  $100\times\overline{12}^{2}$  $\mu = 0.042 \implies \alpha = 0.0536$ Donc $\alpha = 0.0536 < \frac{\gamma}{2}$  $\frac{-1}{2} + \frac{f}{1}$  $\frac{1228}{100} = 0,39 \implies$  condition vérifiée.

## **b) Sens Y-Y :**

**1) En travée :** 

On a: $M_{\nu}^{\rm t}$ 

$$
M_{\rm VS}^{\rm t} = 7.33 \, \text{[KN. m]}
$$

 $\gamma$ 7 7  $\gamma$  $\overline{c}$  $\ddot{}$  $\mathbf f$  $\mathbf{1}$  $\mathbf{1}$  $\overline{c}$  $\ddag$  $\overline{\mathbf{c}}$  $\mathbf{1}$ 

 $\triangleright$  Calcul de  $\alpha$ :

$$
\mu = \frac{M_S^t}{bd^2 f_{bu}} \implies \mu = \frac{7,33 \times 10^5}{100 \times 12^2 \times 14,210^2} = 0,035
$$

$$
\mu=0.035\textcolor{black}{\Longrightarrow}\ \alpha=0.04455
$$

Donc  $\alpha = 0.04455 < \frac{\gamma}{2}$  $\frac{-1}{2} + \frac{f}{1}$  $\frac{1228}{100} = 0,273 \implies$  condition vérifiée. Pour les appuis on a les mêmes moments.

#### **2) En appuis :**

On a: 
$$
M_{xu}^a = M_{yu}^a = 3,975
$$
 [KN. m]  
\n $M_{xs}^a = M_{ys}^a = 3,35$  [KN. m]  
\n $\gamma = \frac{3,975}{3,097} = 1.283$ 

$$
\frac{\gamma - 1}{2} + \frac{f_{c28}}{100} = \frac{1,283 - 1}{2} + \frac{25}{100} = 0,391
$$

# $\triangleright$  Calcul de  $\alpha$ :

 $\mu = \frac{M_{\rm s}^{\rm a}}{h A^2 f}$  $\frac{M_S^a}{b d^2 f_{\text{bu}}}$   $\Longrightarrow \mu = \frac{3.097 \times 10^5}{100 \times 12^2 \times 14.210^2} = 0.015$ 

 $\mu = 0.015 \implies \alpha = 0.01885$ 

Donc  $\alpha = 0.01885 < \frac{\gamma}{2}$  $\frac{-1}{2} + \frac{f}{1}$  $\frac{1.228}{100} = 0.391 \implies$  condition vérifiée.

## **III.3) Calcul d'escaliers :**

## **III.3.1) Définition :**

L'escalier est une succession de gradins permettant le passage à pieds entre les différents niveaux d'un bâtiment. Il est composé de marches et de paliers de repos. Pour éviter la fatigue des usagers, la distance à parcourir avant d'atteindre un palier de repos ne doit pas dépasser les 25 m.

L'escalier peut être réalisé avec différents matériaux : béton, béton armé (coulés sur place ou préfabriqués), en aciers, en bois, ils peuvent êtres mixtes (métalliques + béton, bois+ béton...)

Dans notre ouvrage les escaliers sont en béton armé.

On a deux types d'escaliers, le premier type à deux volées pour étages courants, le deuxième type à trois volées pour RDC et 1erétage.

## **Terminologie :**

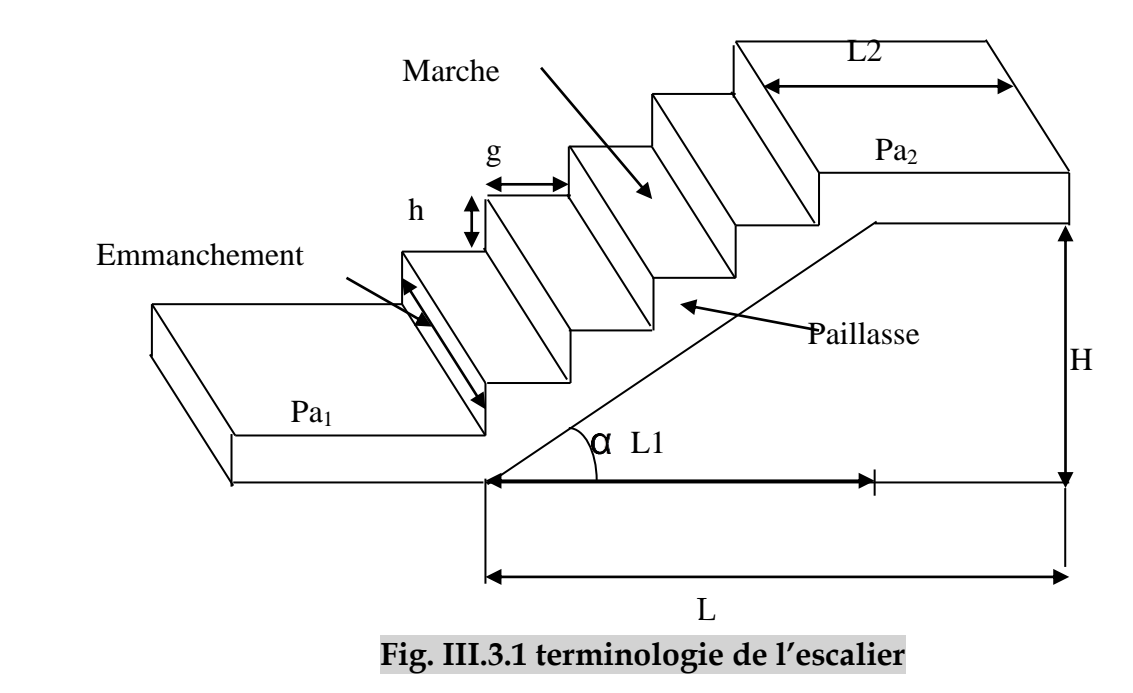

g : giron.

h : hauteur de la contre marche.

e : épaisseur de la paillasse et de palier.

H : hauteur d'une volée.

L<sub>1</sub>: Longueur de la paillasse projetée.

 $L_2$ : Largeur de palier.

L : la somme de la longueur linéaire de la paillasse et celle du palier.

**La marche :** est la partie horizontale qui reçoit le chargement ;sa forme peut être rectangulaire trapézoïdale ou arrondie, etc.

**La contre marche :** est la partie verticale entre deux marches.

**La hauteur de la marche h :** est la différence de niveau entre deux marches successives.

**Le giron :** est la distance en plan mesurée sur la ligne de foulée, séparant deux contre marches

**Une volée :** est l'ensemble des marches comprises entre deux paliers consécutifs.

Le **palier :** est la plate-forme constituant un repos entre deux volées intermédiaire et/ou à chaque étage

**L'emmarchement** : représente la largeur de la marche.

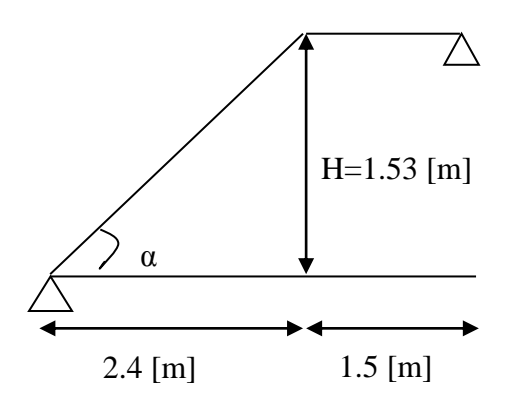

## **III.3.2) Calcul de l'escalier des étages courants :**

Le dimensionnement des marches et contre marches se fera par la formule de **BLONDEL**.

 $59cm \leq g+2h \leq 64cm$ 

 $n \times h = H$ .  $(n-1)g=L$ . ⇒64  $n^2-(2H+L+64)n+2H=0$  $2h+g=64$ La résolution de l'équation de 2<sup>eme</sup> degré nous donne n. Donc : le nombre de contre marches n=9

⇒Le nombre de marches (n-1)= (9-1)=8 marches

Donc :  $h=\frac{H}{n}$  $\frac{H}{n}$  =  $\frac{1}{n}$  $\frac{35}{9}$ =17[cm]

 $g = \frac{L}{a}$  $\frac{L}{(n-1)} = \frac{2}{n}$  $\frac{10}{8}$  = 30 [cm]

**a)Vérification de la relation de BLONDEL**

 $59 \le 2h+g \le 64$  [cm],g  $\times 2h = 2 \times 17 + 30 = 64$  [cm]  $\Rightarrow$  condition vérifier

#### **b) Pré dimensionnement de la paillasse :**

L'épaisseur de la paillasse et du palier (ep) est donne par la relation  $L_0/30 \le e p \le L_0/20$ Avec  $L_0$ : longueur du palier et de la paillasse.

$$
\tan \alpha = \frac{H}{L_1} = \frac{153}{240} = 0,6375 \Rightarrow \alpha = 32,52^{\circ}
$$
\n
$$
\Rightarrow L^{'} = \frac{L_1}{\cos \alpha} = \frac{240}{\cos 32,52} = 284,7 \text{ [cm]}
$$
\n
$$
L_0 = L_{2+1}L^{'} = 150 + 284,7 = 434,7 \text{ [cm]}
$$

L<sup>0</sup> : longueur réelle de la paillasse :

$$
\frac{434.7}{30} \le e_p \le \frac{434.7}{20}
$$
  

$$
14.49 \le e_p \le 21.73
$$
 [cm]

On prend  $e_{p=}17$  [cm].

N.B : On prend la même épaisseur pour le palier.

## **c)Détermination des charges et surcharges**

Le calcul se fera pour un mètre d'emmarchement et une bande de un mètre de projection horizontale et en considérant une poutre simplement appuyée soumise à flexion simple.

### 1) **Charges permanentes de la volée** :

**Gvolée =Gmarches + Gpaillasse + G (revêtement, enduits.....)**

 **=**  $\rho_{BA}$ **.** (h/ 2). 1 +  $\rho_{BA}$ .  $e_n$ . (1 / cos  $\alpha$ ). 1 + ( $\rho_{M}$ .  $e_M$  +  $M_s$  carrelage). 1

- Poids des marches  $(\rho = 25KN/m^3)$ .................25x1x0, 17 /2 = 2.125 KN /m.
- Poids de la paillasse ( $\rho = 25 \text{KN/m}^3$ )............ $\frac{1}{\cos 32.52}$  x 0.17x25 = 5.04 KN/m.
- Lit de sable ( =18KN/m<sup>3</sup> ; e=0,02)……………………18x1x0, 02 = 0,36 KN/m
- Mortier de pose ( =20KN/m<sup>3</sup> ; e=0,02) ……………......20 x1x 0,02= 0 ,4KN/m
- Carrelages (2cm;  $\rho = 20 \text{KN/m}^3$ ) ………… …… 20x 0,02 = 0,40KN/m
- Poids du garde-corps………………………………………………… = 0,20 KN/m
- Enduit de plâtre (2cm; =10KN/m3) …………………….. 10x0, 02 =0,20KN/m

## **G=8.725KN/m**

## 2) **Charges permanentes du palier** :

- Poids propre du palier…………………………….. 0,17x1 x 25 = 4.25 KN/m
- Poids total du revêtement………………………0.36+0.40+0.4+0.2=1.36KN/m
	- **G=5.61 KN/m**

## 3) **La charge d'exploitation :**

La charge d'exploitation de la volée est du palier dépend de l'usage, elle est définie au cas par cas par le **D.T.R** charges permanentes est charge d'exploitations (exemple : 2.5 [KN /m2] pour les habitations ; 4[KN /m2] pour les écoles ...) pour notre ouvrage **Q = 2.5 [KN /m2]**

## **Combinaison de charge :**

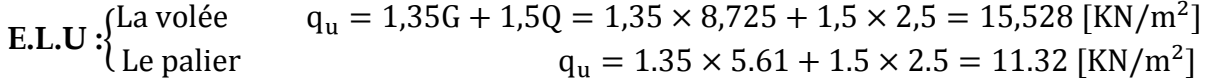

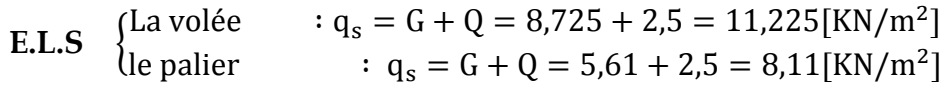

 Pour déterminer les efforts dans la volée et le palier, on fera référence aux lois de la RDM en prenant l'ensemble (volée + palier) comme une poutre isostatique partiellement encastrée aux appuis.

#### **d) Calcul a l'ELU :**

Le calcul se fera pour une bonde de 1m.

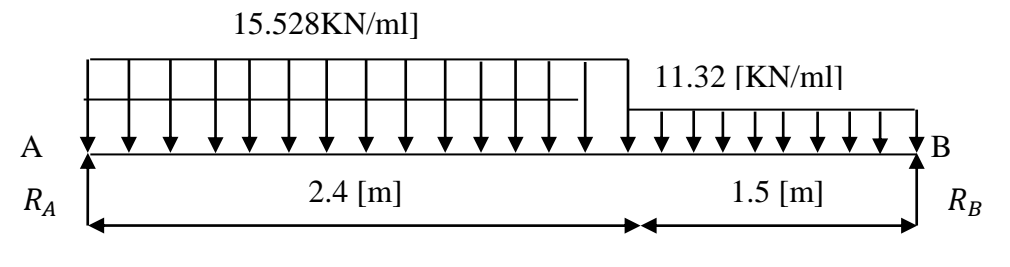

**Figure.III.3.2 Schéma statique de l'escalier a l'ELU**

**1) Calcul des réactions d'appuis :**  $\sum$  F/yy'

 $R_A + R_B = q_u \times 2.4 + q_u \times 1.5 \Rightarrow R_A + R_B = 54.24$ KN  $\sum M/A = 0 \Rightarrow R_B \times 3.9 = 15.528 \times 2.4 \times \left(\frac{2}{3}\right)$  $\left(\frac{.40}{2}\right)$  + 11,32 × 1,5 × (2.40 +  $\frac{1}{2}$ )  $\frac{.50}{2}$  $R_B = 25.18$ [KN]  $R_A = 29.06$ [KN]

La vérification :  $\sum M/B = 0$  condition vérifié. **2) Calcul des efforts internes**

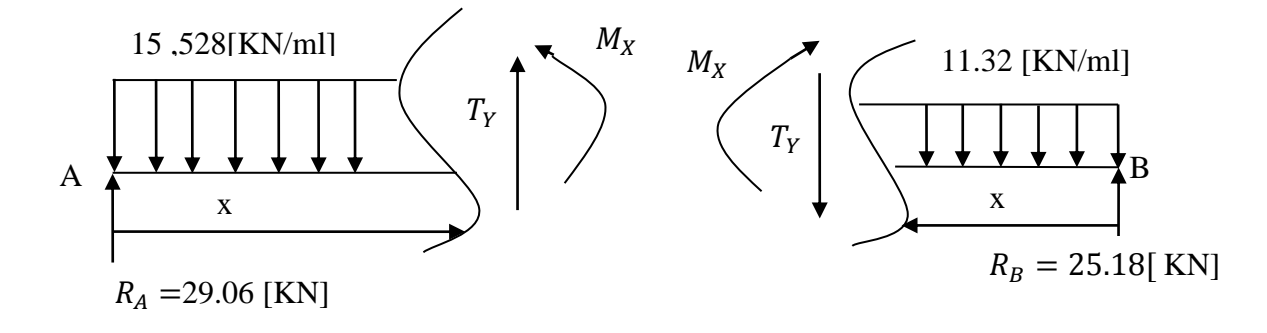

**3) Calcul des efforts tranchants et moments fléchissant :**

**Tronçon : 0≤x**

 $T(x) = -R_A + q_{u1}x$ 

$$
T(x)= -29.06 + 15.528x.
$$
  
\n
$$
T(x = 0) = -29.06 + 15.528 \times 0 \Rightarrow T(0) = R_A = -29.06[KN]
$$
  
\n
$$
T(x = 2.40) = 15.528 \times 2.40 - 29.06 = +8.21[KN]
$$
  
\n
$$
T(x) = 0 \Rightarrow -R_A + q_{u1} \times x = 0 \Rightarrow x = \frac{R_A}{q_{u1}} = \frac{29.06}{15.528} = 1.87[m]
$$
  
\n
$$
x = 1.87[m], 1.87\epsilon[0 - 2.40]
$$

## **Calcul du moment fléchissant :**

 $M(x)=R_A \times x - \frac{q}{x}$  $\frac{u_1}{2} \times x^2 = +29.06x - \frac{1}{2}$  $\frac{328}{2} \times x^2 = +29.06x - 7.76x^2.$ 

$$
\begin{cases}\nx = 0 \Rightarrow M(x = 0) = 0[KN] \\
x = 2.40 \Rightarrow M(x = 2.40) = +29.06 \times 2.40 - 7.76 \times (2.40^2) = +25.05[KN]\n\end{cases}
$$

#### $2^e$

 $0 \le x \le 1.50$  [m]

 $T(x) = R_B - q_{u2}x = 25.18 - 11.32x$ 

$$
T(x = 0) = 25.18 - 11.32 \times 0 = 25.18[KN]
$$
  
\n
$$
T(x = 1.50) = 25.18 - 11.32 \times 1.50 = +8.20[KN]
$$
  
\n
$$
T(x) = 0 \Rightarrow 25.18 - 11.225x = 0 \Rightarrow x = \frac{25.18}{11.32} = 2.22[m]
$$

**Calcul des moments fléchissant :**

$$
M(x)=R_Bx-\frac{q_{u2}}{2}\times x^2=25.18\times x-\frac{11.32}{2}\times x^2=25.18\times -5.66\times x^2
$$
  
\n
$$
\begin{cases}\nx=0 \Rightarrow M(x=0)=0[KN] \\
x=1.50 \Rightarrow M(x=1.50)=25.18\times 1.50-5.66\times 1.50^2=25.05[KN]\n\end{cases}
$$
  
\nPour x=1.87 [m] on a  $M(x=1.87)=29.06\times 1.87-7.76\times 1.87^2=27.20[KN.m]$   
\nAfin de tenir compte de semi encastrement aux extrémités, on porte une correction à l'aide  
\ndes coefficients réducteurs pour le moment M<sub>Umax</sub> au niveau des appuis et en través.

$$
M_{\text{max}} = 27.20 \text{ [KN. m]} \Rightarrow \begin{cases} M_a = -0.30 M_{\text{max}} = -0.30 \times 27.20 = -8.16 \text{ [KN. m]}\\ M_t = 0.85 \times M_{\text{max}} = 0.85 \times 27.20 = 23.12 \text{ [KN. m]} \end{cases}
$$

## **Diagrammes M et T**

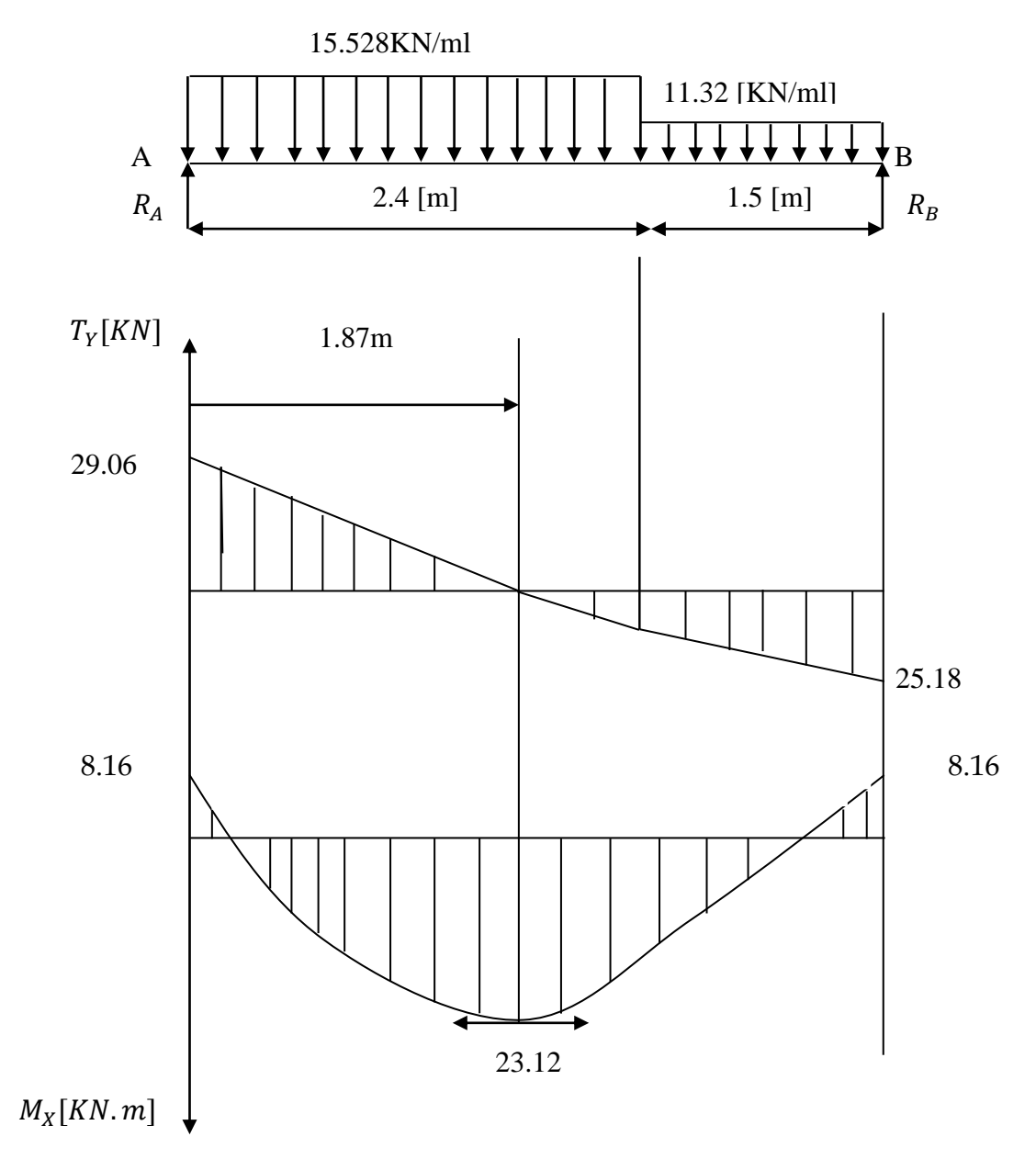

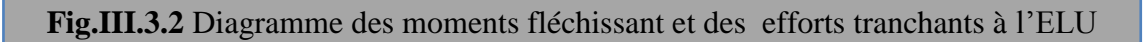

## **III.3. 3) Calcul des armatures :**

Le ferraillage se fera pour une bonde de 1[m].

## **a)Aux appuis :**

h=17[cm] d=17-3=14[cm] c=3[cm].

$$
f_{bu} = \frac{0.85 \times f_{c28}}{\theta \times Y_b} = \frac{0.85 \times 25}{1 \times 1.5} = 14.20 \, [MPa]
$$

**Promotion 2011-2012** Page 56

$$
\mu_a = \frac{M_a}{b \times d^2 \times f_{bc}} = \frac{8.16 \times 10^6}{1000 \times 140^2 \times 14.20} = 0.029 < \mu_l = 0.392 \Rightarrow SSA.
$$

$$
\mu_a = 0.029 < \mu_l = 0.392 \rightarrow \beta = 0.9855.
$$

Les armatures comprimées ne sont pas nécessaires.  $A_a = \frac{M}{a}$  $\frac{M_{uap}}{\beta \times d \times \sigma_{st}} = \frac{8}{0.985}$  $\frac{0.16 \times 10}{0.9855 \times 14 \times 348} = 1.70 [cm^2].$ 

On opte pour 5HA10=3.93  $[cm^2]$  avec  $S_t = 25[cm^2]$ 

**b) en travées :**

 $\mu$  $M_{\odot}$  $\frac{1}{b \times d^2 \times f_{bc}} =$  $\overline{c}$  $\frac{20.22 \times 120}{1000 \times 140^2 \times 14.20} = 0.083 < \mu_l = 0.392 \Rightarrow S$ 

$$
\mu_{tr} = 0.083 < \mu_l = 0.392 \rightarrow \beta = 0.9565.
$$

 $\overline{A}$  $\boldsymbol{M}$ β  $=$  $\overline{c}$  $\boldsymbol{0}$ 1 On opte pour 5HA12=5.65  $[cm^2]$  avec  $S_t$ =25 $[cm]$ .

 **Armatures de répartition : a)Aux appuis :**  $A_r = \frac{A}{a}$  $\frac{4a}{4} = \frac{3}{4}$  $\frac{.95}{4}$  = 0.9825[cm<sup>2</sup>].

On opte 5HA8=2.51 [cm] avec  $S_t = 25$ [cm]. **b) en travée :**

 $A_r = \frac{A}{A}$  $\frac{4t}{4} = \frac{5}{4}$  $\frac{165}{4} = 1.412$  [cm<sup>2</sup>]. On opte  $5HA8=2.51$   $[cm^2]$ . Avec

## **III.3. 4) Vérification à L'ELU :**

**a) Vérification de non fragilité (BAEL91A4.21) :** 

$$
A \ge \text{A}_{\text{min}} = 0,23 \text{bd } \frac{f_{t28}}{f_e} = 0,23 \times 100 \times 14 \times \frac{2,1}{400} = 1.69 \text{cm}^2.
$$
  
Aux appuis : A<sub>app</sub> = 3.93 cm<sup>2</sup>),1,69 cm<sup>2</sup>.  

$$
\Rightarrow \text{Alors la condition est vérifiée.}
$$
  
En través : A<sub>t</sub>=5.65 cm<sup>2</sup>),1,69 cm<sup>2</sup>.

#### **b) Espacement des armatures (BAEL 91 Art A.8.2.4.2)**

Espacement des barres d'une même nappe ne doit pas dépasser les valeurs suivantes **: c)** Armatures principales :  $S_t \leq M$ in (3h ; 33 cm) = 33cm.

Aux appuis :  $S_t = 25 \leq 33$ cm Condition vérifiée En travée :  $S_t = 25 \leq 33$ cm d) Armatures secondaires :  $S_t \leq$  Min (4h ; 45cm) = 45cm, Aux appuis :  $S_t = 25 \leq 45$  cm Condition vérifiée En travée :  $S_t$  = 25  $\leq$  45 cm **e) Vérification à l'effort tranchant : (BAEL 91/ Art A.5.22)**  $\int$  $\downarrow$  $\vert$  $\overline{\mathcal{L}}$ ⇃  $\int$ Y  $\tau_{\text{u}} = \frac{\text{T} \text{u}}{1.1} \leq \tau_{\text{u}} = \min \left\{ \frac{0.2}{0.2} \text{fc}_{28}; 5 \text{MPa} \right\}$ bd  $\frac{Tu}{bd} \leq \overline{\tau}_u = \min \left\{ \frac{0.2}{\gamma_b} \right\}$  $\mu_{\rm u} = \frac{1}{\mu_{\rm d}} \le \tau_{\rm u} = \min \left\{ \frac{0.2}{\mu_{\rm d}} \, {\rm fc}_{28} ; 5\,\text{MPa} \right\}$  (BAEL 91/ Art. A.5.2.1, 211)  $u = \frac{25.00 \times 10}{10^3 \times 140} = 0.20[MPa]$  $29.06 \times 10$ 3 3  $=$  $\times$  $\tau_u = \frac{29.06 \times}{\sqrt{25}}$ **τ**<sub>u</sub> < τ<sub>u</sub> Condition vérifiée. u = min {3.33 ; 5 MPa} = 3.33 MPa

**f) Vérification de l'adhérence d'entraînement des barres (Art A6.1.3, BAEL 91).** Il faut vérifier que :  $\tau_{se} \leq \overline{\tau}_{se} = \psi_s f_{t28} = 1.5 \times 2.1 = 3.15 MPa$ .

$$
\tau_{se} = \frac{T_y^{\text{max}}}{0.9d \sum u_i} \qquad \text{avec}: \sum u_i \text{ : somme des périmètres utiles des barres.}
$$
\n
$$
\sum u_i = n.\pi.\phi = 5 \times 3.14 \times 12 = 188.4 \text{ mm.}
$$
\n
$$
\tau_{se} = \frac{29.06 \times 10^3}{0.9 \times 140 \times 188.4} = 1.22 \text{ MPa.}
$$
\n
$$
\tau_{se} = 1.22 \text{ MPa} < \bar{\tau}_{se} = 3.15 \text{ MPa} \text{Condition} \text{ vérifiée.}
$$

**g) Influence de l'effort tranchant aux appuis** - **Influence sur le béton (BAEL 91/ Art 5.1.313)**

 $T_u \leq 0.4b$  a b  $\mathrm{fc}_{28}$ γ Avec :  $a = 0.9d = 0.9x$  $T_u = 29.06 \leq 0.4 \times 100 \times 12.6 \times$ 1.5 25 *.*  $\times$ 10<sup>-1</sup>

 $T_u$  = 29.06 [KN] < 840[KN] Condition vérifiée

- **Influence sur les armatures inférieures : (BAEL 91/ Art 5.1.313)**

*d fe*  $A_s \ge (Tu + \frac{M_{app}}{0.0 \text{ s}^2}) \frac{1.15}{0.0 \text{ s}^2}$ 0.9  $\geq (Tu + \frac{M_{app}}{0.9d})\frac{1.15}{6} \Rightarrow 3.93 \geq (29.06 \times 10^3 + \frac{-8.16 \times 10^6}{0.9 \times 140}) \times \frac{1}{4}$  $\frac{1.15}{400} = -102.64$  [mm<sup>2</sup>] A<sub>S</sub>=  $3.93$ cm<sup>2</sup>  $\geq$  -1.0264 cm<sup>2</sup> Condition vérifiée

**h) Ancrage des barres aux appuis** se  $s - \frac{1}{4}$  $I_s = \frac{\phi \text{.fe}}{1.1}$  $\overline{\tau}$  $=\frac{\phi \text{.} \text{f} \epsilon}{4\bar{s}}$  Avec :  $\bar{\tau}_{se} = 0.6 \psi_s^2 f_{t28} = 2.835 \text{[}MPa\text{]}$  $\Psi_s = 1.5$  f<sub>t28</sub> = 2.1 [Mpa]  $l_s = \frac{1 \times 400}{4 \times 2.835} = 35.27$  [cm]  $\frac{1 \times 400}{1000}$  $\times$  $=\frac{1\times 400}{1\times 2005}=35.27$ [*cm*]. On prend

Pour les armatures comportant des crochets, on prend  $l_a = 0.4l_s = 0.4 \times 40 = 16$ *cm*. Pour HA FeE400 **(Art.6.1.2.2, BAEL 91).**

## **III.3. 5) Calcul à l'ELS :**

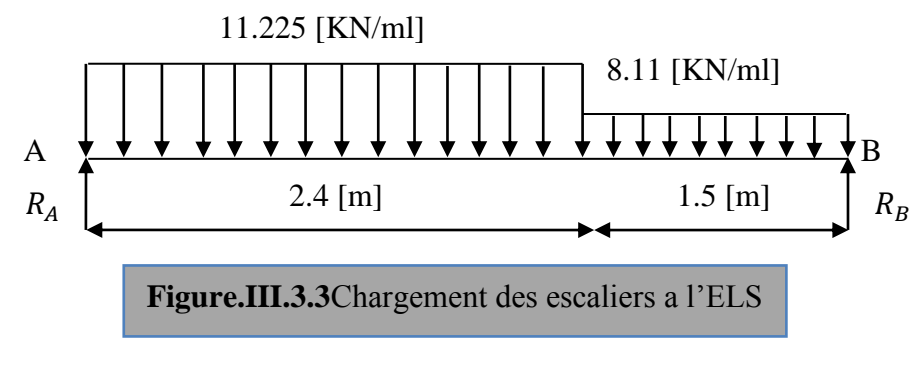

 **Calcul des réactions d'appuis :**  $\sum F/yy'$ 

$$
R_A + R_B = q_{s1} \times 2.4 + q_{s2} \times 1.5
$$
  

$$
\Rightarrow R_A + R_B = 11.225 \times 2.40 + 8.11 \times 1.50 = 39.105 [KN].
$$

$$
\sum M/A = 0
$$
  
\n
$$
\Rightarrow R_B \times 3.9 = 11.225 \times 2.4 \times \left(\frac{2.40}{2}\right) + 8.11 \times 1.5 \times \left(2.40 + \frac{1.50}{2}\right) = 70.64
$$
  
\n
$$
\Rightarrow R_B = 18.11[KN]
$$

 $R_A = 21[KN]$ 

# **Calcul des efforts interne**

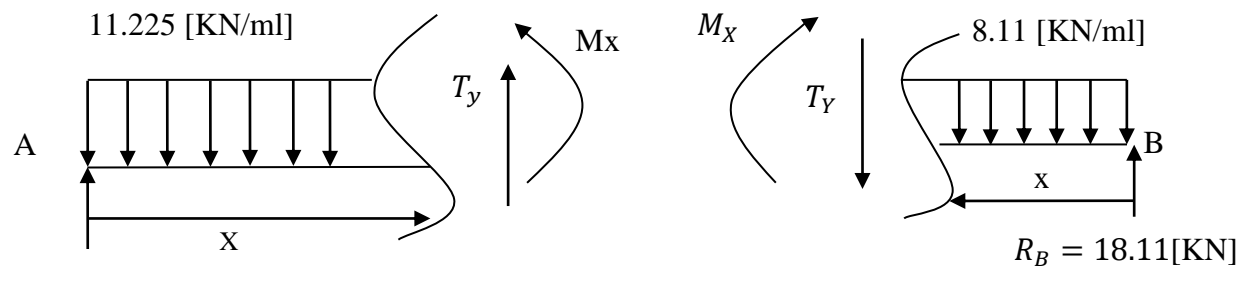

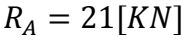

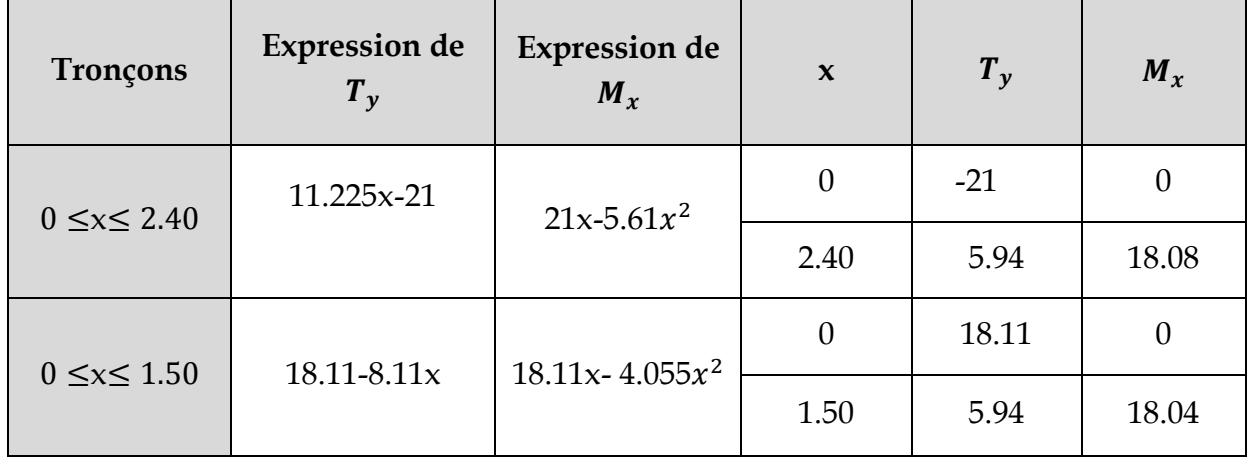

$$
\frac{dMx}{dx} = 0 \Rightarrow 11.225x - 21 = 0 \Rightarrow x = 1.87[m]
$$

 $\Rightarrow Mx = 21 \times 1.87 - 5.61 \times 1.87^2 = 19.65 [KN.m]$ 

$$
M_{max} = 19.65 [KN. m] \Rightarrow {Ma = -0.30 \times M_{max} = -5.89 [KN. m] \over M_t = 0.85 \times M_{max} = 16.70 [KN. m]}
$$

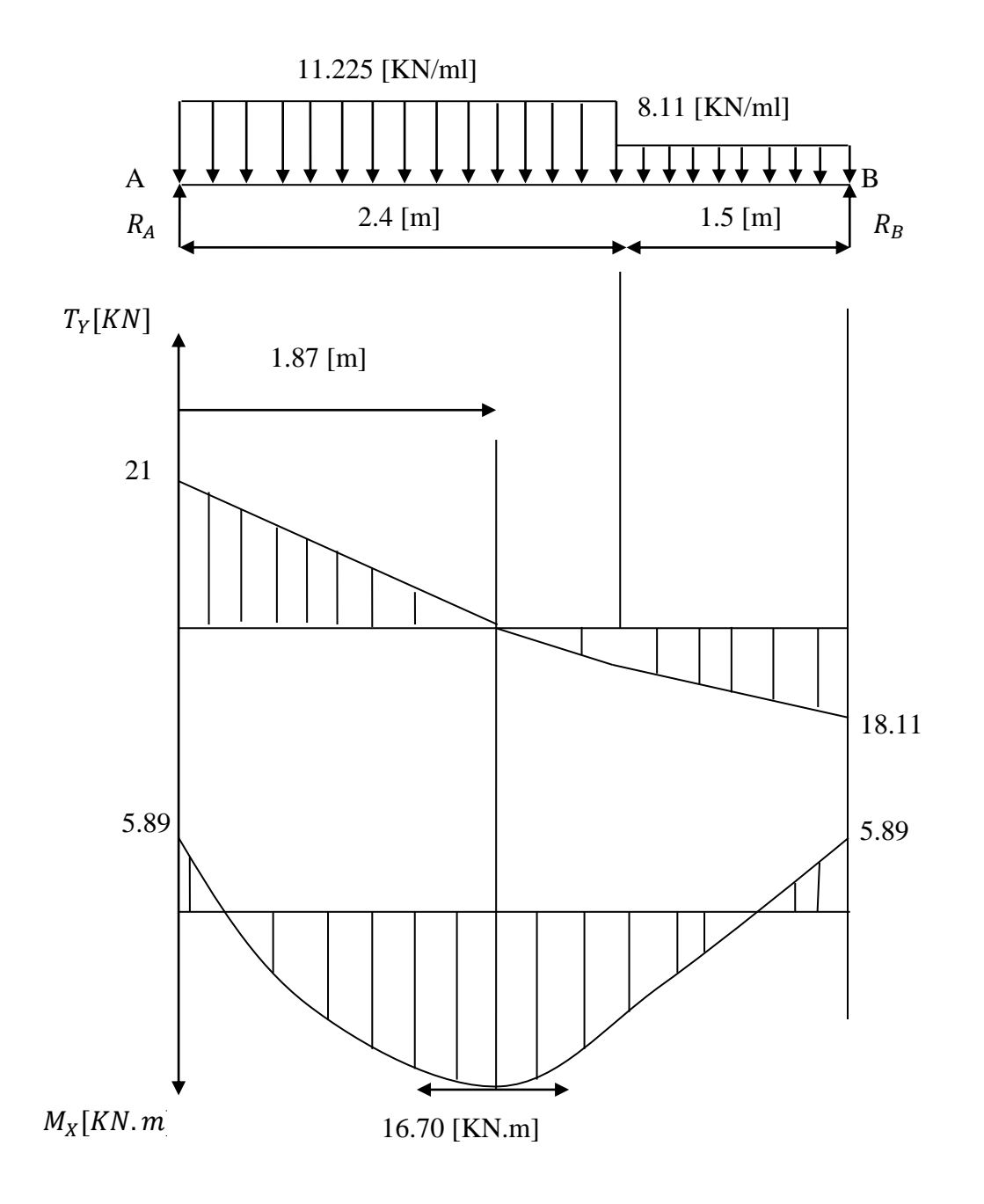

**Figure.III.3.4** Diagramme des moments fléchissant et des efforts tranchants à l'ELS

# **III.3. 6) Vérifications** : **a) Etat limite d'ouverture des fissures (BAEL 91/Art A.4.5.3)**

Aucune vérification n'est à effectuer pour l'acier, car l'élément est couvert et par conséquent la fissuration est peu nuisible.

# **b) Etat limite de déformation (BAEL 91/Art B.6.5.2)**

Il n'est pas nécessaire de vérifier la flèche si les conditions suivantes sont vérifiées.

16 1 L  $\frac{h}{1}$   $\geq$ *h :* Hauteur de la poutre.

 *L :* Longueur libre de la plus grande travée.

fe 4.2 b.d  $\frac{A}{A} \leq$ *fe :* Limite d'élasticité de l'acier.

*A :* Section d'armature en travée.

$$
\frac{M_t}{10M_0}
$$
 *M<sub>t</sub>*: Moment max en travée.

*M<sup>0</sup> :* Moment max isostatique.

 **Vérification**  $h = 17$ [cm] ;  $L = 3.9$  [cm] ;  $A_{\text{utr}} = 5.65$  [cm <sup>2</sup>]  $M_{str} = 16.70 \text{ KN m}$  ;  $f = 400 \text{ [MPa]}$ 0.063 16  $0.043 \leq \frac{1}{10}$ 390  $=\frac{17}{200}$  = 0.043  $\leq \frac{1}{1}$  = *L*  $\frac{h}{\tau} = \frac{17}{200} = 0.043 \le \frac{1}{15} = 0.063$   $\implies$  Condition non vérifiée

### **c)Calcul de la flèche**

f  $10E_y$ If  $f = \frac{M_s L^2}{1.87 \text{ Hz}}$  $v^{\mathbf{H}}v$  $=\frac{M_S L}{100 \text{ Hz}} \leq f$  (BAEL 91/ Art B.6.5.2)

Avec : *M<sub>s</sub>* : Moment maximal en travée (à l'ELS). *f<sup>v</sup> :* Flèche due aux déformations de longue durée.

*Ev :* Module de déformation longitudinal déférée.

 $Ev = 3700\sqrt[3]{f}c_{28} = 10818.86$  [MPa]

*If*<sub>*v*</sub>: Inertie fictive de la section pour les déformations de longue durée.

 *I<sup>0</sup> :* Moment d'inertie de la section totale rendue homogène avec (n = 15) par rapport axe passant par le CDG.

f *:* Flèche admissible pour L est au plus égale à 5m*. (BAEL. Art.6.5.3)*

$$
\overline{f} = \frac{L}{500} = \frac{390}{500} = 0.78 \text{[cm]}
$$

## **Calcul du moment d'inertie I<sup>0</sup>**

Position du centre de gravité

0 xx 1 B S V Avec *Sxx* : Moment statique.

*B<sup>0</sup> :* Section homogène.
$B_0 = b \times h + nA_{utr} = 100 \times 17 + 15 \times 5.65 = 1784.75$ [cm<sup>2</sup>]

$$
S_{xx} = \frac{bh^2}{2} + 15A_{urt}d = \frac{100 \times 17^2}{2} + 15 \times 5.65 \times 14 = 15635.5 \left[ cm^2 \right]
$$

D'où:

$$
V_1 = \frac{15635.5}{1784.75} = 8.76 \text{[cm]}
$$
  
\n
$$
V_2 = h - V_1 = 17 - 8.76 = 8.24 \text{[cm]}
$$
  
\n
$$
I_0 = \frac{b(V_1^3 + V_2^3)}{3} + 15Autr(V_2 - C)^2
$$
  
\n
$$
I_0 = \frac{100(8.76^3 + 8.24^3)}{3} + 15 \times 5.65 \times (8.24 - 3)^2 = 43383.61 \text{[cm 4]}
$$
  
\n
$$
f_v = \frac{16.7 \times 10^6 \times (3900)^2}{1081886 \times 10 \times 43383.61 \times 10^4} = 0.541 \text{cm}
$$

Donc: 
$$
f_v = 0.541[cm] < \bar{f} = 0.78[cm] \Rightarrow
$$
 condition vérifie.

## **III.3. 7) Poutre palière**

### **a) Calcul de la poutre palière**

# **Pré dimensionnement**

## **Hauteur**

La hauteur de la poutre est donnée par la formule suivante

$$
\frac{L_{\text{max}}}{15} \le h_t \le \frac{L_{\text{max}}}{10}
$$
  
Avec:

**Lmax** longueur libre de la poutre entre nus d'appuis.

**ht** hauteur de la poutre.

$$
L_{\text{max}} = 5.00 \text{ [m]} \Rightarrow \frac{500}{15} \le h_t \le \frac{500}{10} \text{ donc : } 33.33 \text{ cm} \le h_t \le 50 \text{ cm}
$$

Compte tenu des exigences du RPA (Art 7.5.1), On opte pour  $h_t = 45$  cm

## **Largeur**

La largeur de la poutre est donnée par :

 $0.4h_t \le b \le 0.7h_t$  $D'$ où : 18*cm*  $\leq b \leq 31.5$ *cm* 

D'après les exigences du RPA, on prend b =30 [cm]

Donc la poutre palière à pour dimensions :  $(b \times h) = (30 \times 45)$ [ cm<sup>2</sup>]

# **b) Détermination des charges**

Poids propre de la poutre :  $G = 25 \times 0,30 \times 0,45 = 3.38$ [*KN* / *ml*] Effort tranchant à l'appui : ELU  $R_B = 25.18[KN]$ . ELS  $R_B = 18.11$  [KN]. **Combinaison de charges**

**-ELU**  $q_u = 1.35G + R_B = 1.35 \times 3.38 + 25.18 = 29.74[KN/ml]$  $q_u = 29.74$  [KN/ml]

**-ELS**  $q_s = G + R_B = 3.38 + 18.11 = 21.49[KN/ml]$  $q_s = 21.49$  [KN/ml]

## **Calcul des efforts à l'ELU**

## - **Moment isostatique**

$$
M_{0u} = M_{u}^{max} = \frac{q_u \times l^2}{8} = \frac{29.74 \times 5^2}{8} = 92.93 \text{ KN.m}
$$

## - **Effort tranchant**

$$
T_u = T_u^{\max} = \frac{q_u \times l}{2} = \frac{29.74 \times 5}{2} = 74.35 \text{KN}
$$

En considérant l'effet du semi encastrement, les moments corrigés sont :

**Sur appuis :**  $M_a = -0.3 \times M_a^{\text{max}} = -0.3 \times 92.93 = -27.88 \text{ [KN.m]}$ 

**En travée :** $M_t = 0.85 \times M_t^{\text{max}} = 0.85 \times 92.93 = 79 \times 10^{10} \text{ KN} \cdot m$ 

Les résultats ainsi trouvés sont mentionnés dans le diagramme suivant :

 $d = 42$ 

 $rac{+}{-}c=3$ 

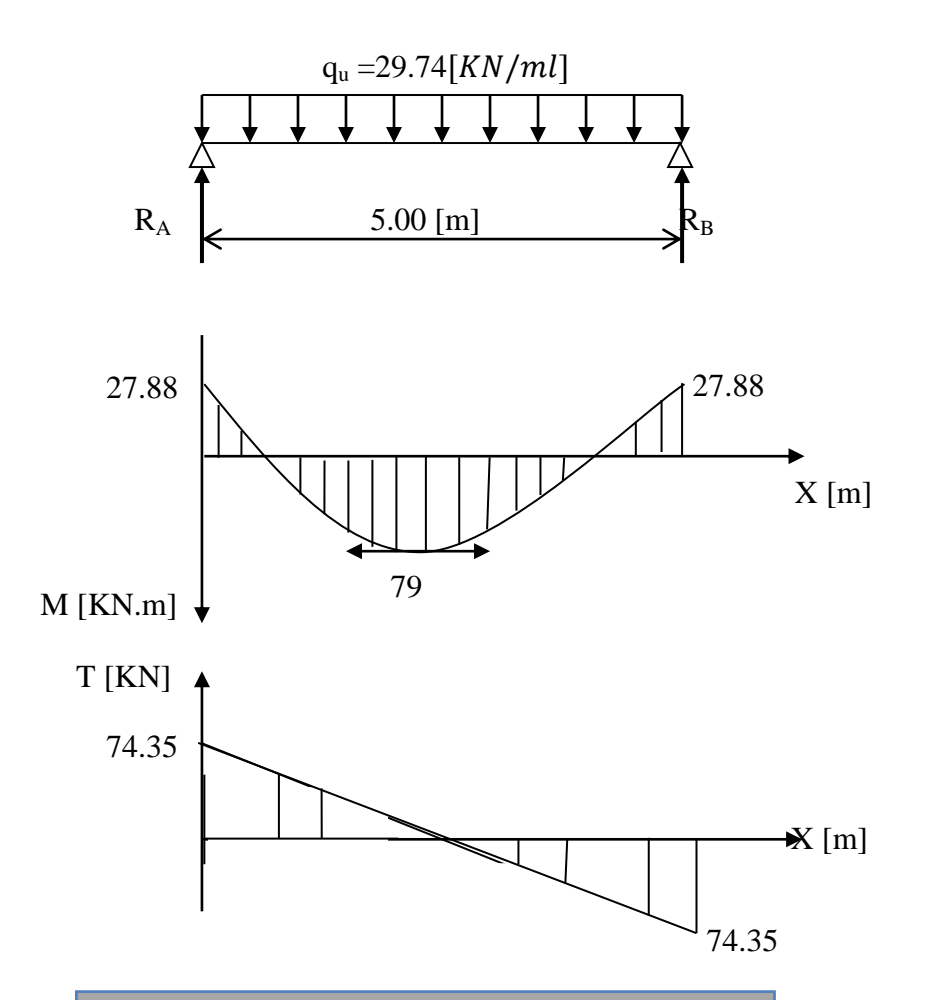

**Figure.III.3.5 Diagramme de M et T à L'ELU**

# **c) Calcul des armatures**

**En travée**

$$
\mu_b = \frac{M_t}{b.d^2.f_{bc}} = \frac{79 \times 10^6}{300 \times 420^2 \times 14.2} = 0.105
$$
\n
$$
\mu_b = 0.105 \ \langle \ \mu_l = 0.392 \quad \Rightarrow \quad \text{Section simplement armée}
$$

$$
\beta = 0.9445
$$

$$
A_{i} = \frac{M_{t}}{\beta d. \sigma_{st}} = \frac{79 \times 10^{3}}{0.9445 \times 42 \times 348} = 5.72 \text{ cm}^{2}
$$
 On opte pour : 4HA14 = 6.15 cm<sup>2</sup>  
• Sur appuis

$$
\mu_a = \frac{M_a}{b \cdot d^2 \cdot f_{bc}} = \frac{27.88 \times 10^3}{30 \times 42^2 \times 14.2} = 0.037
$$
\n
$$
\mu_b = 0.037 \quad \langle \mu_l = 0.392 \implies \text{Section simplement armée}
$$
\n
$$
\beta = 0.9815
$$
\n
$$
A_a = \frac{M_a}{\beta \cdot d \cdot \sigma_{st}} = \frac{27.88 \times 10^3}{0.9815 \times 42 \times 348} = 1.94 \text{ cm}^2 \implies \text{On opte pour 4 HA12} = 4.52 \text{ cm}^2.
$$

**Promotion 2011-2012** Page 65

d) Verifications à l'ELU  
\n• Condition de non fragilité (BAEL91.Art.A.4.2.1)  
\n
$$
A_{min} = 0.23.b.d. \frac{f_{.28}}{f_e} = 0.23 \times 30 \times 42 \times \frac{2.1}{400} = 1.52 cm^2.
$$
\n
$$
A_a = 4.52 cm^2 \rangle A_{min} = 1.52 cm^2
$$
\nConolution vérifiée  
\n
$$
A_t = 6.15 cm^2 \rangle A_{min} = 1.52 cm^2
$$

 **Vérification de l'effort tranchant (BAEL91.Art. A.5.2.2)**  $T_u^{\max}$  = 74.35 *KN MPa b d*  $T_u = \frac{T_u^{\text{max}}}{b.d} = \frac{74.35 \times 10}{30 \times 42} = 0.59$  $74.35 \times 10$ . max  $=$  $\times$  $\tau_u = \frac{T_u^{\text{max}}}{T_u} = \frac{74.35 \times 10^{-4} \text{ m/s}}{2.00 \times 10^{-4} \text{ m/s}}$  $\bar{\tau}_{u} = \min\{0.13f_{c28} \; ; \; 5MPa\} = 3.25MPa$  $\tau_u = 0.59 MPa \ \langle \ \bar{\tau}_u = 3.25 MPa$ **Condition est vérifiée**

# **Vérification de la contrainte d'adhérence et d'entraînement (BAEL91.Art .A.6.1.3)**

Il faut vérifier que :  $\tau_{\rm se} \leq \overline{\tau}_{\rm se} = \psi_{\rm s}$  .f<sub>t28</sub> = 1.5 × 2.1 = 3.15MPa

$$
\tau_{se} = \frac{T_u^{\text{max}}}{0.9d.\Sigma u_i} \qquad \text{avec : } \Sigma u_i = n.\pi.\phi
$$
  

$$
\tau_{se} = \frac{74.35 \times 10^3}{0.9 \times 420 \times 4 \times 3.14 \times 12} = 1.30 MPa
$$
  

$$
\tau_{se} = 1.30 MPa \quad \langle \bar{\tau}_{se} = 3.15 MPa \qquad \Rightarrow \text{Condition est vérifiée}
$$

 $\Rightarrow$  Pas de risque d'entraînement des barres.

# **Influence de l'effort tranchant au niveau des appuis :**

# - **Influence sur le béton :**

 $(V_U = 74.35[KN]) \le (0.4b(0.9d))^{\frac{f}{l}}$  $\frac{c_{28}}{Y_b} = 0.4 \times 30 \times 0.9 \times 42 \times \frac{2}{1}$  $\frac{25}{1.5} \times 100 = 756 [KN])$ ⇒Condition est vérifiée.

- **Influence sur les armatures :**

 $A_{adt}^{a} = 4.52$ [cm<sup>2</sup>]  $\geq \frac{1}{2}$  $\frac{.15}{f_e} \left( V_U + \frac{M}{0.9} \right)$  $\left(\frac{M_a}{0.9d}\right) = \frac{1}{400}$  $\frac{1.15}{400 \times 10^2} \left( 74.35 \times 10^3 + \frac{-27.88 \times 10^5}{0.9 \times 42} \right) = 0.017 \left[ cm^2 \right]$ 

⇒Condition est vérifiée.

# **e) Les armatures transversales**

Les diamètres des armatures transversales doivent être

$$
\phi_t \le \min \left\{ \phi_t ; \frac{h}{35} ; \frac{b}{10} \right\} = \min \left\{ 14 ; 1.28 ; 3 \right\} = 8 \text{[mm]}
$$

On choisit un diamètre :<sub>Ø8</sub>

**Promotion 2011-2012** Page 66

Donc on adopte 4 HA8= 2.01cm<sup>2</sup>.  $\Rightarrow$  (1 cadre +1 étrier)<sub> $\alpha$ 8</sub>  $S_1 \leq \min \{0.9d \; ; \; 40cm\} = \min \{37.8 \; ; \; 40cm\} = 37.8$ [*cm*] Soit  $S_t = 25$ [cm]. **f) Espacement des barres** D'après le règlement *(RPA99, Art 7.5.2.2)* **En zone nodale** *cm b*  $A_t \ge 0.003 \times S \times b \implies S \le \frac{A_t}{0.003 \times b} = \frac{2.01}{0.003 \times 25} = 26.8$ 2.01 0.003  $0.003 \times S \times b \implies S \leq \frac{R_i}{\cos \theta} = \frac{2.01}{\cos \theta}$  $\times$  $=$  $\times$  $\geq$  0.003  $\times$  S  $\times$  b  $\Rightarrow$  S  $\leq$  $S_t \le \min\left\{\frac{h}{4} \right\}$ ; 12 $\phi$ ,  $b$  = min {11.25*cm* ;9.6 *cm*, 30*cm*} = 9.6*cm* 4  $\min \{\frac{n}{2}, 12\phi, b\} = \min \{11.25cm \ ; 9.6 cm, 30cm\} =$  $\int$  $\left\{ \right.$  $\overline{\mathcal{L}}$  $\overline{\mathcal{L}}$ ┤  $\leq$  min  $\left\{\frac{h}{t}\right\}$  ; 12 $\phi$ ,  $S_t = 10$  cm **En zone courante (travée)**  $S_t \leq \frac{h}{2} = 22.5$  *cm*  $\leq \frac{n}{2} = 22.5$ cm, soit  $S_t = 15$  cm. **g) Vérifications à l'ELS**  $q_s$ = 21.49 [KN/ml]. **1) Moment isostatique**  $67.15$  KN.m. 8  $21.49 \times 5$ 8 2 21 40  $\sqrt{5^2}$  $m_0 s = M_s^{\text{max}} = \frac{q_s \wedge v}{\Omega} = \frac{21.19 \times 9}{8.5} = 67.15 \times 10^8$  $q_s \times l$  $M_{0s} = M_{s}^{\text{max}} = \frac{q_s}{s}$  $s = M_s^{\max} = \frac{Y_s \cdot V}{Q} = \frac{2111310}{Q} =$  $\times$  $=$  $\times$  $=M_{s}^{\max}$  = **2) Effort tranchant**  $53.72$  KN. 2  $21.49 \times 5$ 2  $T_s = T_s^{\text{max}} = \frac{q_s \times l}{2} = \frac{21.49 \times 5}{2} = 53.72[KN]$ En considérant l'effet du semi encastrement, les moments corrigés sont :

 $\text{Sur appuis :} M_{sa} = -0.3 \times M_{s}^{\text{max}} = -0.3 \times 67.15 = -20.14 \big[ KN.m \big]$ 

 $\text{En } \text{trav\'ee} : M_{st} = 0.85 \times M_{s}^{\text{max}} = 0.85 \times 67.15 = 57.07 \text{ [}KN.m\text{]}$ 

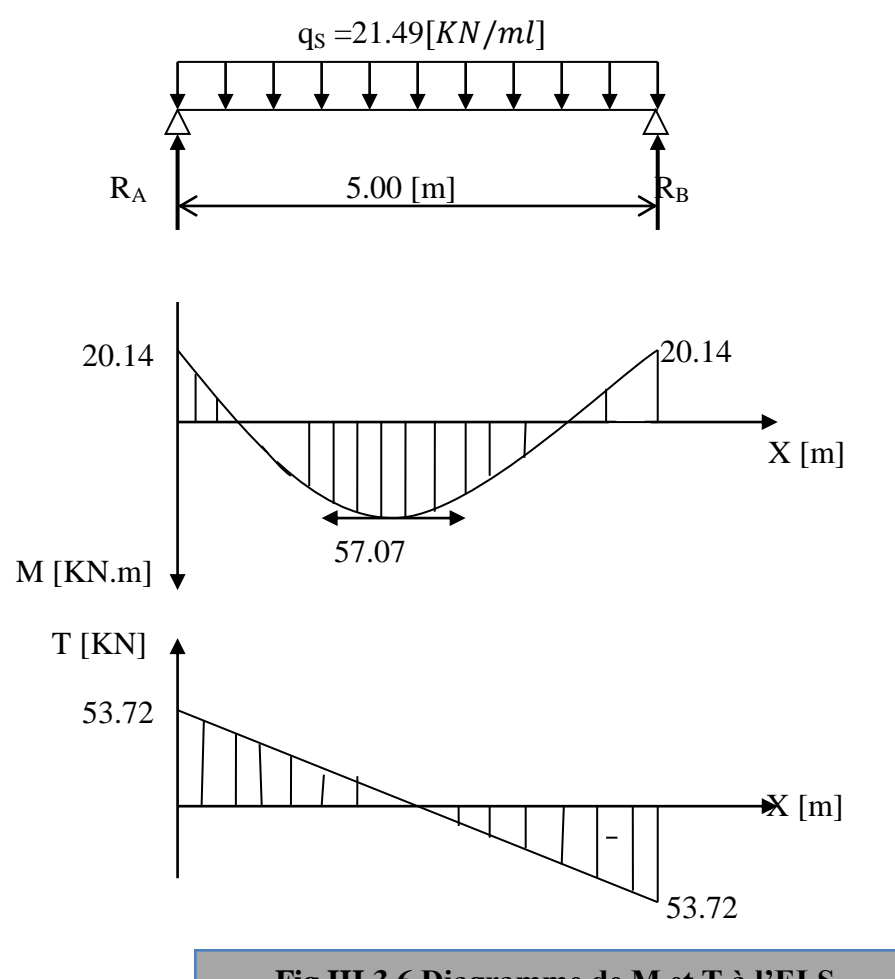

# **Fig.III.3.6 Diagramme de M et T à l'ELS**

## **3) Vérification des contraintes dans le béton et l'acier**

# **Etat limite de compression du béton**

On doit vérifier que :  $\sigma_{bc} = K \sigma_s \le \sigma_{bc} = 0.6f_{c28}$ 

**Aux appuis**

$$
\rho_1 = \frac{100A_a}{b.d} = \frac{100 \times 4.52}{30 \times 42} = 0.36
$$
  
\n
$$
\beta_1 = 0.907 \text{ Avec } \mathbf{K} = \mathbf{1} / \mathbf{k_1} \qquad \qquad \mathbf{K} = 0.025
$$
  
\n
$$
K_1 = 38.76
$$
  
\nDonc:  $\sigma_s = \frac{M_{sa}}{\beta_1.A_s.d} = \frac{20.14 \times 10^3}{0.907 \times 4.52 \times 42} = 116.96 MPa$ 

 $\sigma_{bc}$  = 3.017*MPa*  $\langle \bar{\sigma}_{bc}$  = 15*MPa*  $\sigma_{bc} = K \cdot \sigma_s = 0.025 \times 116.96 = 3.017 \text{ MPa}.$ **Condition est vérifiée.**

**Promotion 2011-2012** Page 68

**En travée**

$$
\rho_1 = \frac{100A_a}{b.d} = \frac{100 \times 6.15}{30 \times 42} = 0.488
$$
  
\n
$$
\beta_1 = 0.8945
$$
  
\n
$$
K_1 = 32.4
$$
  
\n
$$
K = 1/k_1
$$
  
\n
$$
K = 0.03
$$

Donc: 
$$
\sigma_s = \frac{M_{as}}{\beta_1.A_s.d} = \frac{57.07 \times 10^3}{0.8945 \times 6.15 \times 42} = 247.MPa
$$
  
\n $\sigma_{bc} = K.\sigma_s = 0.03 \times 247 = 7.41 MPa$ .  
\nCondition est vérifiée.  
\n $\sigma_{bc} = 7.41 MPa \quad \langle \overline{\sigma}_{bc} = 15 MPa \quad \rangle$ 

# **Etat limite d'ouverture des fissures**

La fissuration est considérée comme étant peu nuisible, alors il est inutile de vérifier.

$$
\frac{h}{L} = \frac{45}{500} = 0.09 \times \frac{1}{16} = 0.0625
$$
 Condition verify: 
$$
\frac{h}{L} = 0.09 \ge \frac{M_{tr}}{10M_0} = \frac{57.07}{10 \times 67.15} = 0.08
$$
 Condition verify: 
$$
\frac{A_t}{b.d} = \frac{6.15}{30 \times 42} = 4.88 \times 10^{-3} \le \frac{4.2}{f_e} = 0.0105
$$
 Condition verify:

On se dispose du calcul de la flèche car les 3 conditions sont vérifiées.

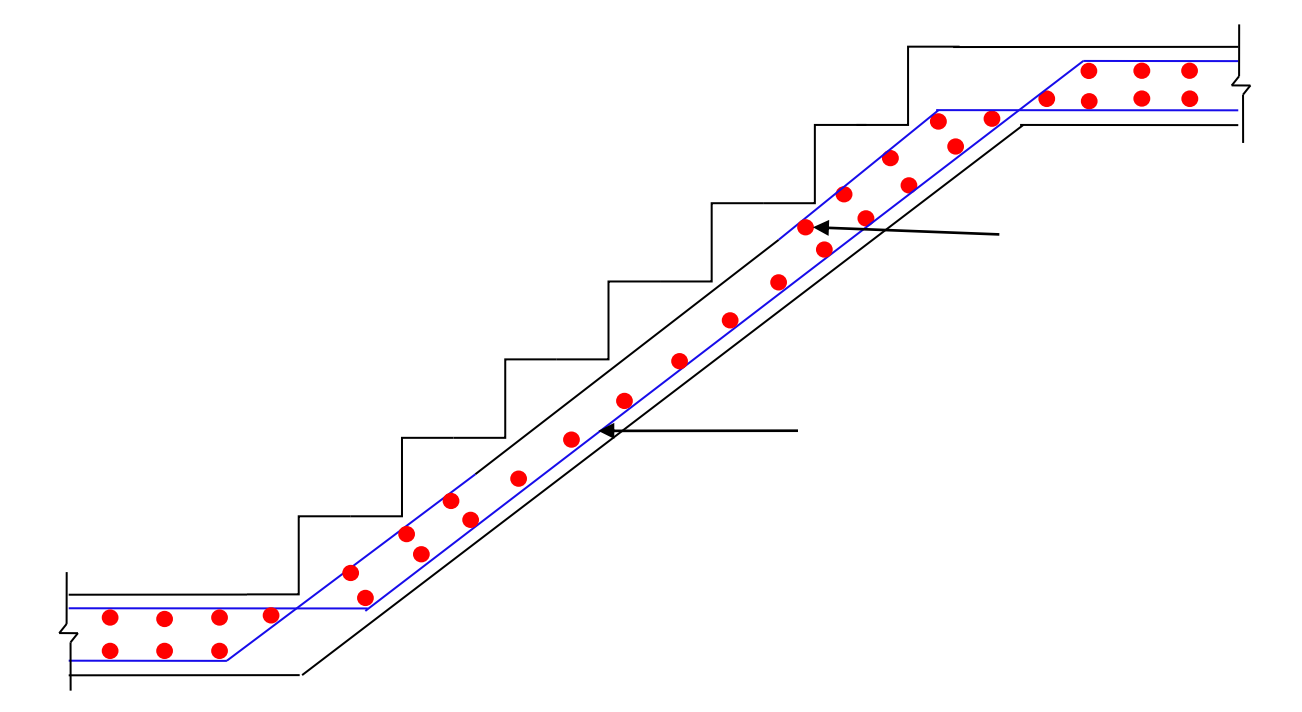

**Fig.III.3.7***Disposition des armatures dans la paillasse*

**III.3.8) Escalier du RDC :** constitué de trois volées.

**Présentation schématique :**

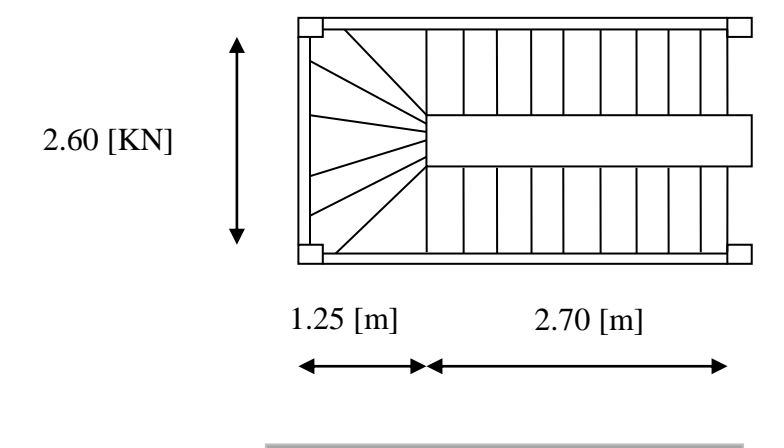

**Fig.III.3.8** Vue en plan de l'escalier.

# **III.3.8.1) Calcul du nombre de contre marche et de marche :**

La hauteur de RDC à usage commerciale est de 4.42m.

La hauteur de la marche 13cm ≤ h ≤ 17cm

 $28cm \leq g \leq 36cm$ 

Hauteur de la marche : 17cm

Le nombre de contre marche (n) est égale :  $n = \frac{17}{15} = \frac{442}{15} = 26$ 17  $=\frac{442}{15}=$ *h H* contre marches

Les 26 contre marches seront réparties de la manière suivante :

**Volée 1et 3** : n=10 contre marches ; donc : m=n-1=9 marches

**Volée 2 :** n=6 contre marches ; donc : m=n-1=5 marches

# **Loi de blondel :**

Est une relation empirique qui lie h et g.

 $59cm \leq g+2h \leq 64cm$ Pour  $h = 17$ cm alors on aura g = 30cm

# **vérification de la loi de blondel :**

 $59cm \leq g+2h \leq 64cm$ 59cm ≤ 30+2(17) ≤ 64cm  $\rightarrow$  59cm ≤ 64 ≤ 64cm condition vérifié.

Paillasse1 Paillasse 2

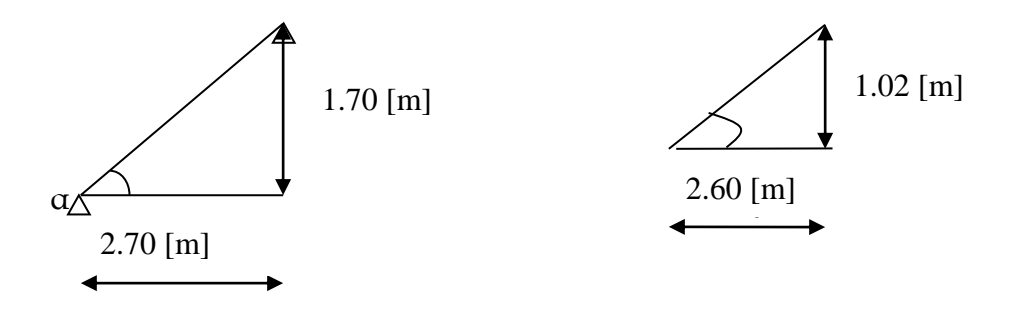

## **Pré dimensionnement de la paillasse :**

Le pré dimensionnement se fera comme une poutre simplement appuyée sur les deux cotés et dont l'épaisseur doit vérifier :

 $30 - 20$ *L e L* L<sub>0</sub>: longueur de la paillasse.  $_{L0}$ = g x m= 30x9 = 270cm  $H = h \times 10 = 17 \times 10 = 170$ [cm].

On a: 
$$
\tan g \alpha = \frac{H}{L_0} = \frac{170}{270} = 0.629 \Rightarrow \alpha = 32.195
$$
  

$$
L = \frac{L_0}{COS\alpha} = \frac{270}{COS(32.195)} = 319.06[cm]
$$

$$
\frac{319.06}{30} \le e \le \frac{319.06}{20} \Rightarrow 10.635 \le e \le 15.953 \text{ [cm]}
$$
  
On adonto pour,  $e=15$ [cm]

On adopte pour e=15[cm].

# **Détermination des charges et surcharges**

# **1) Paillasse:**

# **a) Charge permanente :**

Poids de paillasse : 25  $\times \frac{0}{0.005}$  $\frac{0,15}{\cos 32.195}$  X Poids de la marche :(25×0.17)/2× 1 = 2.125  $\frac{K}{m}$  $\frac{N}{m}$ Poids des carrelages scellés : 20× 0,02  $x1 = 0.40[KN/m^2]$ Lit de sable :  $18 \times 0.03 x1 = 0.54 [KN/m^2]$ Poids de plâtre :  $10 \times 0.02 x1 = 0.20 [KN/m^2]$ Poids de garde-corps :  $0.2x1$ [KN/ $m^2$ ]

 $G_P = 4.431 + 2.125 + 0.40 + 0.54 + 0.20 + 0.20 = 7.896[KN/m^2]$ 

- b) **Surcharges d'exploitation :** Q=2,5[KN/
- **c) Combinaison de charge :**
- **E.L.U** :{la paillasse:  $q_u = 1.35G + 1.5Q = 1.35 \times 7.896 + 1.5 \times 2.5 = 14.40$  [KN/m<sup>2</sup>]
- E.L.S {La paillasse :  $q_s = G + Q = 7.896 + 2.5 = 10,396 [KN/m^2]$
- **2) Étude des paillasses 1et 3 :**

# **Calcul a l'ELU :**

Le calcul se fera pour une bonde de 1m.

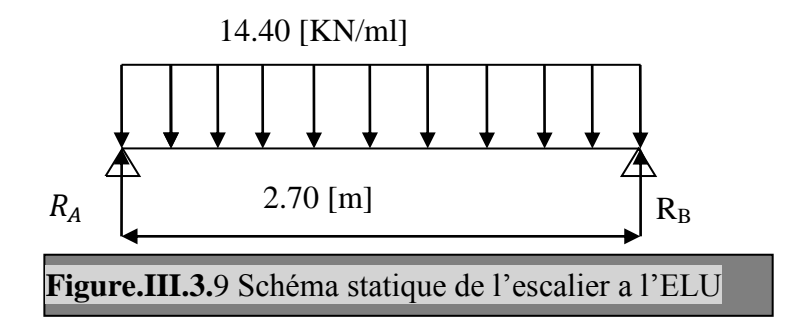

- **Calcul des réactions d'appuis :**

$$
\sum F/yy' = 0
$$
  

$$
R_A = R_B = \frac{q_{u \times l}}{2} = \frac{14.40 \times 2.70}{2} = 19.44[KN]
$$

- **Calcul des efforts internes :**

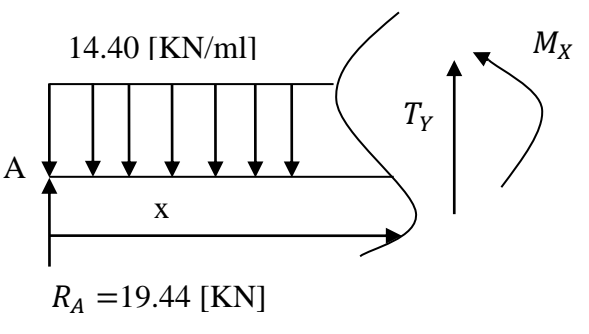

- **Calcul des efforts tranchants et moments fléchissant :**

$$
0\leq X\leq 2.70
$$

 $T(x) = -R_A + q_u x$ 

 $T(x) = -19.44 + 14.4x$ .

$$
T(x = 0) = -19.44 + 14.40 \times 0 \Rightarrow T(0) = R_A = -19.44[KN]
$$
  
\n
$$
T(x = 2.70) = 14.40 \times 2.70 - 19.44 = 19.44 [KN]
$$
  
\n
$$
T(x) = 0 \Rightarrow -R_A + q_u \times x = 0 \Rightarrow x = \frac{R_A}{q_u} = \frac{19.44}{14.40} = 1.35[m]
$$
  
\n
$$
x = 1.35[m], 1.35\epsilon[0,2.60]
$$

- **Calcul du moment fléchissant :**

$$
M(x) = R_A \times x - \frac{q_u}{2} \times x^2 = +19.44x - \frac{14.4}{2} \times x^2 = +19.44x - 7.2x^2.
$$

$$
\begin{cases}\nx = 0 \Rightarrow M(x = 0) = 0[KN.m] \\
x = 2.70 \Rightarrow M(x = 2.70) = +19.44 \times 2.70 - 7.2 \times (2.70^2) = 0[KN.m]\n\end{cases}
$$

Pour x=1.35 [m] on a  $M(x = 1.35) = 19.44 \times 1.35 - 7.2 \times 1.35^2 = 13.122$  [KN.m]

Afin de tenir compte de semi encastrement aux extrémités, on porte une correction àl'aide des coefficients réducteurs pour le moment  $M_{Umax}$  au niveau des appuis et en travée.

 $M_{\text{max}} = 13.122$ [KN. m]  $\Rightarrow$  } M M **Diagrammes de M et T :**

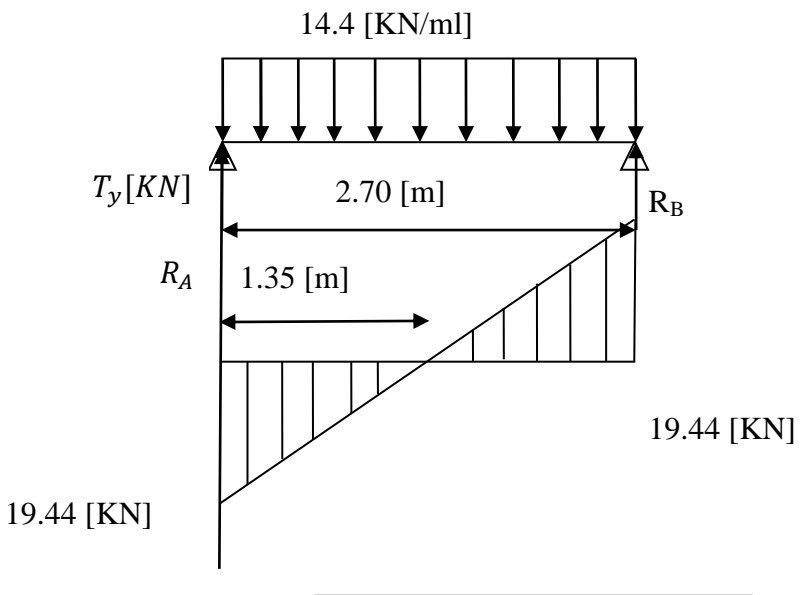

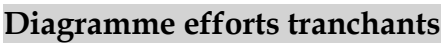

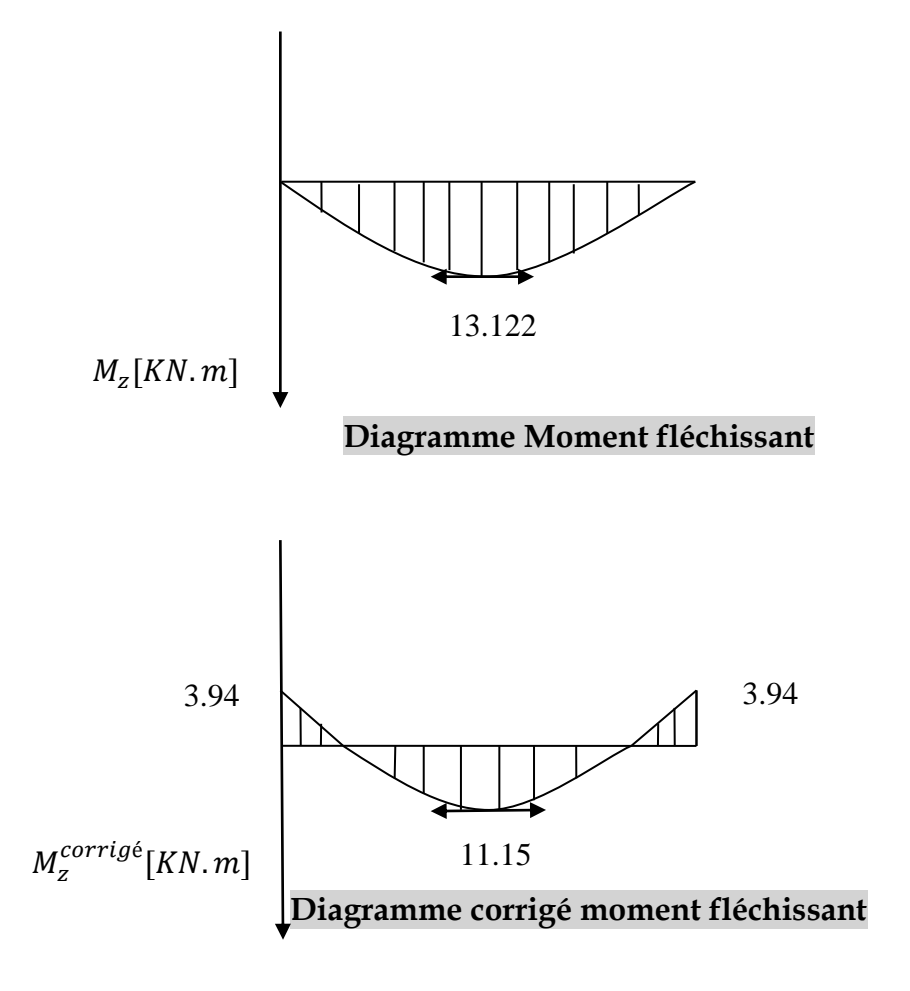

- **3) Étude des paillasses 2 :**
- **Calcul des réactions d'appuis :**  $\sum F/yy'$

$$
R_A = R_B = \frac{q_{u \times l}}{2} = \frac{14.4 \times 2.60}{2} = 18.72[KN]
$$

**Calcul des efforts internes :**

- **Calcul des efforts tranchants et moments fléchissant :**  $0 \le X \le 2.60$ 

 $T(x) = -R_A + q_u x$ 

 $T(x)=-18.72 +14.40x$ .  $\overline{\mathcal{L}}$  $\overline{1}$  $T(x) = 0 \Rightarrow -R_A + q_u \times x = 0 \Rightarrow x$  $\overline{1}$  $\overline{1}$  $T(x = 0) = -18.72 + 14.40 \times 0 \Rightarrow T(0) =$  $T(x = 2.60) = 14.4 \times 2.60 - 18.72 = 18.72[KN]$  $\boldsymbol{R}$  $\overline{q}$  $=$  $\mathbf{1}$  $\mathbf{1}$  $=$  $x = 1.30[m], 1.30\epsilon[0,2.60]$ 

- **Calcul du moment fléchissant :**

$$
M(x) = R_A \times x - \frac{q_u}{2} \times x^2 = +18.72x - \frac{14.4}{2} \times x^2 = +18.72x - 7.2x^2.
$$

{  $x = 0 \Rightarrow M(x = 0) =$  $x = 2.60 \Rightarrow M(x = 2.60) = +18.72 \times 2.60 - 7.2 \times (2.60^{2}) =$ 

Pour x=1.30 [m] on a  $M(x = 1.30) = 18.72 \times 1.30 - 7.2 \times 1.30^2 = 12.168$  [KN.m]

Afin de tenir compte de semi encastrement aux extrémités, on porte une correction àl'aide des coefficients réducteurs pour le moment  $M_{Umax}$  au niveau des appuis et en travée.

$$
M_{\text{max}} = 13.01[\text{KN}.\,\text{m}] \Rightarrow \begin{cases} M_a = -0.3 \times M_{\text{max}} = -0.3 \times 12.168 = -3.650[\text{KN}.\,\text{m}] \\ M_t = 0.85 \times M_{\text{max}} = 0.85 \times 12.168 = 10.342[\text{KN}.\,\text{m}] \end{cases}
$$

# **Diagrammes :**

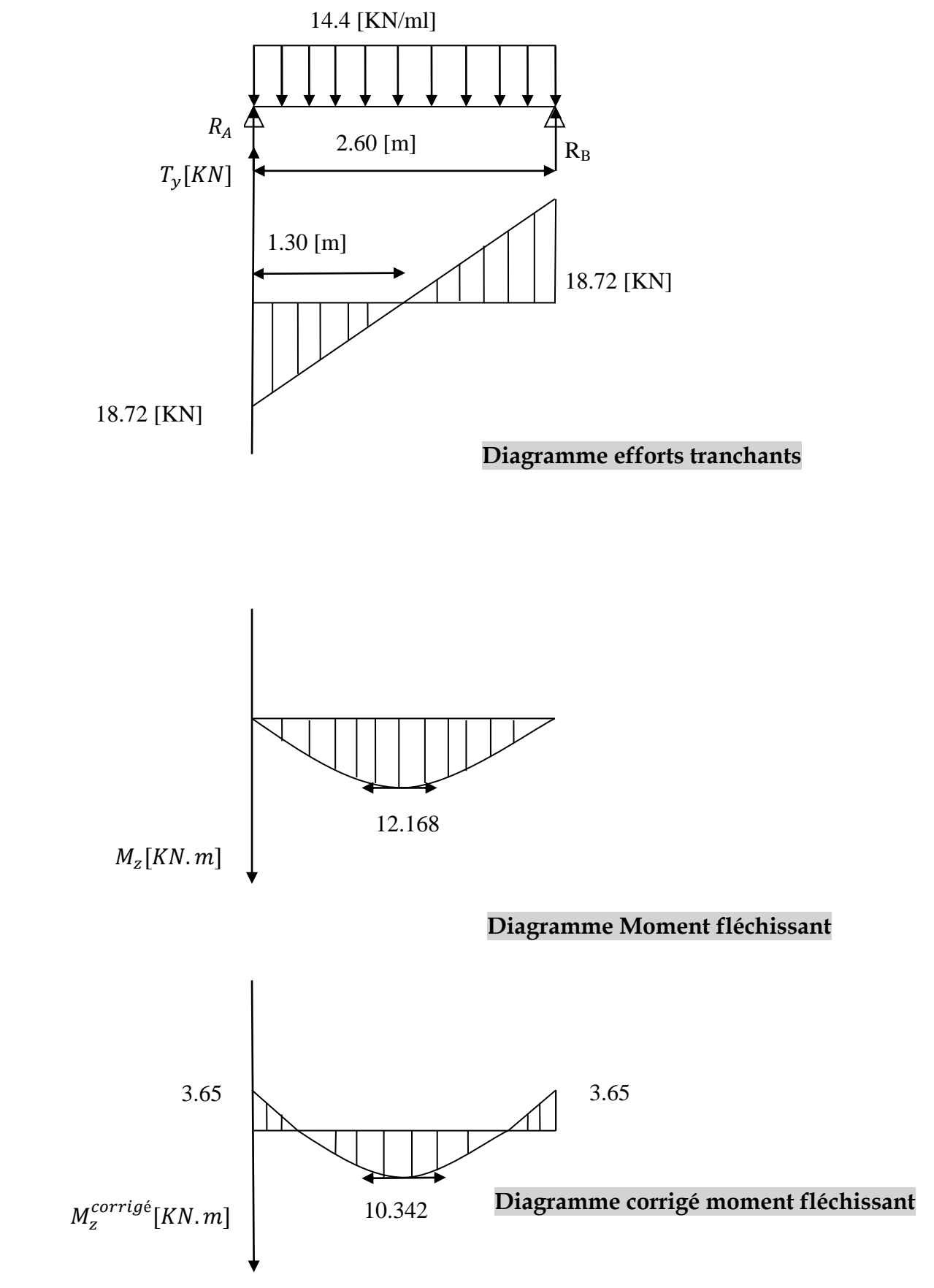

## **III.3.8.3) Ferraillage:**

**Paillasse 2 :**

## - **Calcul des armatures :**

Le ferraillage se fera pour une bonde de 1m et d'épaisseur e=15[cm]

## **appuis :**

h=15[cm] d=15-3=12[cm] c=3[cm].

$$
f_{bu} = \frac{0.85 \times f_{c28}}{\theta \times Y_b} = \frac{0.85 \times 25}{1 \times 1.5} = 14.20 \, [MPa]
$$

$$
\mu_a = \frac{M_a}{b \times d^2 \times f_{bc}} = \frac{3.65 \times 10^3}{100 \times 12^2 \times 14.20} = 0.018 < \mu_l = 0.392 \Rightarrow SSA.
$$

$$
\mu_a = 0.018 < \mu_l = 0.392 \rightarrow \beta = 0.991.
$$

**Les armatures comprimées ne sont pas nécessaires :**   $A_a = \frac{M}{a}$  $\frac{M_{u\Box p}}{\beta \times d \times \sigma_{st}} = \frac{3}{0.99}$  $\frac{3.63\times10}{0.991\times12\times348} = 0.881[\text{cm}^2].$ 

On opte pour 4HA8=2.01  $[cm^2]$  avec  $S_t = 25[cm^2]$ 

**en travées :**

$$
\mu_{tr} = \frac{M_{utr}}{b \times d^2 \times f_{bc}} = \frac{10.342 \times 10^3}{100 \times 12^2 \times 14.20} = 0.05 < \mu_l = 0.392 \Rightarrow SSA.
$$

$$
\mu_{tr} = 0.050 < \mu_l = 0.392 \rightarrow \beta = 0.9975
$$

$$
A_{tr} = \frac{M_{utr}}{\beta \times d \times \sigma_{st}} = \frac{10.342 \times 10^3}{0.9975 \times 12 \times 348} = 2.482 \text{[cm}^2\text{]}
$$

On opte pour 4HA12=4.52  $[cm^2]$  avec  $S_t$ =25 $[cm]$ .

- **Armatures de répartition :** - **sur appuis :**  $A_r = \frac{A}{a}$  $\frac{4a}{4} = \frac{2}{3}$  $\frac{1}{4}$  = 0.503[cm<sup>2</sup>].

On opte 4HA8=2.01 [cm] avec  $S_t = 25$ [cm].

- **en travée :**

$$
A_r = \frac{A_t}{4} = \frac{4.52}{4} = 1.13 \, [cm^2].
$$

On opte  $4H A10=3.14$   $[cm^2]$ . Avec

## **Paillasse 1 :**

## - **Calcul des armatures :**

Le ferraillage se fera pour une bonde de 1m et d'épaisseur e=15[cm]

**a) appuis :** 

h=15[cm] d=15-3=12[cm] c=3[cm].

$$
f_{bu} = \frac{0.85 \times f_{c28}}{\theta \times Y_b} = \frac{0.85 \times 25}{1 \times 1.5} = 14.20 \, [MPa]
$$

 $\mu$  $\overline{M}$  $\frac{a}{b \times d^2 \times f_{bc}} =$ 3  $\frac{3.64 \times 1.44 \times 10}{100 \times 12^2 \times 14.20} = 0.019 < \mu_l = 0.392 \Rightarrow S$ 

 $\mu_a = 0.019 < \mu_l = 0.392 \rightarrow \beta = 0.9905.$ 

**Les armatures comprimées ne sont pas nécessaires**  $A_a = \frac{M}{a}$  $\frac{M_{uap}}{\beta \times d \times \sigma_{st}} = \frac{3}{0.996}$  $\frac{3.94 \times 10}{0.9905 \times 12 \times 348} = 0.952 \text{cm}^2$ .

On opte pour 4HA10=3.14  $[cm^2]$  avec  $S_t = 25[cm^2]$ 

**b) en travées :**

$$
\mu_{tr} = \frac{M_{utr}}{b \times d^2 \times f_{bc}} = \frac{11.15 \times 10^3}{100 \times 12^2 \times 14.20} = 0.054 < \mu_l = 0.392 \Rightarrow SSA.
$$

 $\mu_{tr} = 0.054 < \mu_l = 0.392 \rightarrow \beta = 0.972.$ 

 $\overline{A}$  $\boldsymbol{M}$ β  $=$  $\mathbf{1}$  $\boldsymbol{0}$ 1 On opte pour 5HA12=5.65 [cm<sup>2</sup>] avec  $S_t = 20$ [cm].

- **Armatures de répartition :**

**a) sur appuis :**  $A_r = \frac{A}{a}$  $\frac{4a}{4} = \frac{3}{4}$  $\frac{14}{4}$  = 0.785 [cm<sup>2</sup>]. On opte 4HA10=3.14 [cm] avec  $S_t = 25$ [cm].

# **b) en travée :**

 $A_r = \frac{A}{A}$  $\frac{4t}{4} = \frac{5}{4}$  $\frac{1.63}{4} = 1.412$  [cm<sup>2</sup>]. On opte  $4H A12=4.52$   $[cm^2]$ . Avec

## **III.3.8.4) Vérification àL'ELU :**

## **Vérification de non fragilité (BAEL91A4.21) :**

$$
A \ge A_{\min} = 0.23 \text{bd} \frac{f_{t28}}{f_e} = 0.23 \times 100 \times 12 \times \frac{2.1}{400} = 1.449 \text{cm}^2.
$$

## - **Paillasse 1et 3 :**

Aux appuis :  $A_{ad} = 3.14 \text{cm}^2$  ) 1,449  $cm^2$ .  $\Rightarrow$  Alors la condition est vérifiée. En travée : $A_t = 5.65$ cm<sup>2</sup>  $\}$  1,449 *cm*<sup>2</sup>.

- **Paillasse 2 :**

Aux appuis :  $A_{ad} = 2.01 \text{cm}^2$  ) 1,449  $cm^2$ .  $\Rightarrow$  Alors la condition est vérifiée. En travée : $A_t = 4.52$ cm<sup>2</sup> ) 1,449 *cm*<sup>2</sup>.

## **Espacement des armatures (BAEL 91 Art A.8.2.4.2)**

Espacement des barres d'une même nappe ne doit pas dépasser les valeurs suivantes **:**

Armatures principales :  $S_t \leq$  Min (3h ; 33 cm) = 33cm. Aux appuis :  $S_t = 25 \leq 33$ cm **Condition vérifiée**  En travée :  $S_t = 20 \leq 33$ cm **Armatures secondaires :**  $S_t \leq$  **<b>Min (4h** ; 45cm) = 45cm, avec h = 25cm. Aux appuis :  $S_t = 25 \leq 45$  cm **Condition vérifiée** En travée :  $S_t$  = 25  $\leq$  45 cm **Vérification à l'effort tranchant : (BAEL 91/ Art A.5.22)**

$$
\tau_{\rm u} = \frac{T u}{b d} \le \bar{\tau}_{\rm u} = \min \left\{ \frac{0.2}{\gamma_{\rm b}} {\rm fc}_{28}; 5 \, MPa \right\} \, \left( \text{BAEL 91/Art. A.5.21, 211} \right)
$$

 $10^3 \times 120$  $19.44 \times 10$ 3 3  $=$  $\times$  $\tau_u = \frac{19.44 \times}{\sqrt{2}}$ u **<** u Condition vérifiée**.**  $\tau_u$  = min {3.33 ; 5 MPa} = 3.33 [MPa]

 **Vérification de l'adhérence d'entraînement des barres (Art A6.1.3, BAEL 91).** Il faut vérifier que :  $\tau_{se} \le \overline{\tau}_{se} = \psi_{s}.f_{t28} = 1.5 \times 2.1 = 3.15 \text{MPa}.$ 

$$
\tau_{se} = \frac{T_{y}^{\text{max}}}{0.9d\sum u_{i}} \qquad \text{avec}: \sum u_{i} \text{ isomme des périmètres utiles des barres.}
$$

**Paillasse 1et 3 :**

$$
\sum u_i = n.\pi.\phi = 4 \times 3.14 \times 10 = 125.6 \text{mm.}
$$
  
\n
$$
\tau_{se} = \frac{19.44 \times 10^3}{0.9 \times 120 \times 125.6} = 1.43 \text{MPa.}
$$
  
\n
$$
\tau_{se} = 1.43 \text{MPa} < \bar{\tau}_{se} = 3.15 \text{MPa} \text{Condition } \text{veitifi\acute{e}e.}
$$

**Paillasse 2 :**

 $\sum u_i = n \pi \phi = 4 \times 3.14 \times 8 = 100.48$ *mm*.

$$
\tau_{se} = \frac{19.44 \times 10^3}{0.9 \times 120 \times 100.48} = 1.79 MPa.
$$

 $\tau_{se}$  = 1.79*MPa* <  $\bar{\tau}_{se}$  = 3.15MPaCondition vérifiée (Pas de risque d'entrainement des barres).

**Influence de l'effort tranchant aux appuis**

**P**<sub>1</sub> -  $\frac{7.64 \times 10^{14}}{100 \times 130^{9}}$  **P**<sub>1</sub> - (3.01) (4.179)<br> **P**<sub>1</sub> - **P**<sub>1</sub> - (3.01) (5.01) (4.18) (4.18) (4.18) (4.18) (4.18) (4.18) (4.18) (4.18) (4.18) (4.18) (4.18) (4.18) (4.18) (4.18) (4.18) (4.18) (4.18) (4. **Influence sur le béton (BAEL 91/ Art 5.1.313)**  $T_u \leq 0.4b$  a b  $\mathrm{fc}_{28}$ γ Avec :  $a = 0.9d = 0.9x$  $T_u = 19.44 \le 0.4 \times 100 \times 10.8 \times$ 1.5 25 *.*  $\times 10^{-1}$  = 720 [KN] T<sup>u</sup> = 19.44 [KN] < 720 [KN] **Condition vérifiée**

• **Influence sur les armatures inférieures :** (BAEL 91/ Art 5.1.313)  
\n
$$
A_{s} \ge (Tu + \frac{M_{app}}{0.9d}) \frac{1.15}{fe} \Rightarrow 4.52 \ge (19.44 \times 10^{3} + \frac{-3.94 \times 10^{6}}{0.9 \times 120}) \times \frac{1.15}{400} = -48.99 \text{ [mm}^{2}\text{]}
$$
\n
$$
A_{s} = 4.52 \text{ cm}^{2} \ge -0.49 \text{ cm}^{2}
$$
\nCondition vérifiée

**Ancrage des barres aux appuis**

$$
1_{s} = \frac{\phi \text{.fe}}{4\bar{\tau}_{se}} \qquad \text{Avec}: \bar{\tau}_{se} = 0.6 \psi_{s}^{2} f_{t28} = 2.84 \text{[MPa]}
$$
  

$$
\Psi_{s} = 1.5 \qquad \text{f}_{t28} = 2.1 \text{[Mpa]}
$$

$$
l_s = \frac{1.2 \times 400}{4 \times 2.84} = 42.25 \text{[cm]}
$$
. On prend l<sub>s=</sub>45 [cm]

Pour les armatures comportant des crochets, on prend  $l_a = 0.4l_s = 0.4 \times 45 = 18$ *cm*. Pour HA FeE400 **(Art.6.1.2.2, BAEL 91)**

# **III.3.8.5) Calcul a l'ELS :**

**Paillasse 2:**

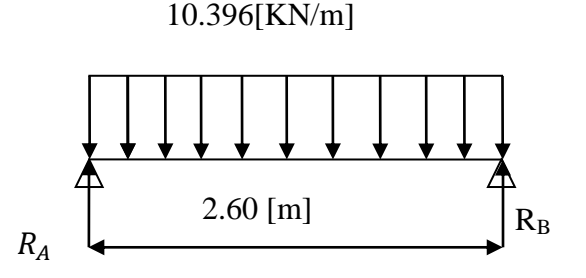

**a)Calcul des réactions d'appuis :**  $\sum F/yy'$ 

 $R_A + R_B = q_s \times 2.60$ 

 $\Rightarrow R_A + R_B = 10.396 \times 2.60 = 27.03 [KN].$ 

 $R$  $\overline{q}$  $\overline{c}$  $=$  $\overline{c}$  $\overline{c}$  $=$ 

**b) Calcul des efforts internes :**

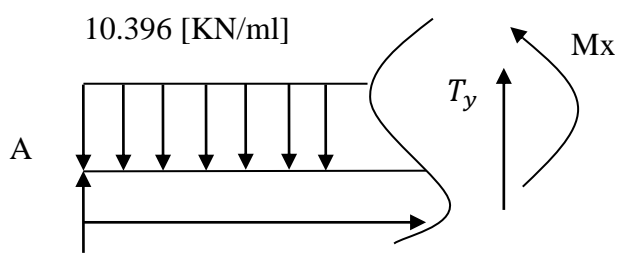

13.51 [KN]

**c)Calcul des efforts tranchants et moments fléchissant :**

$$
0\leq X\leq 2.60
$$

 $T(x) = -R_A + q_u x$ 

 $T(x) = -13.51 + 10.396x$ .

$$
T(x = 0) = -13.51 + 10.396 \times 0 \Rightarrow T(0) = R_A = -13.51[KN]
$$
  
\n
$$
T(x = 2.60) = 10.396 \times 2.60 - 13.51 = 13.51[KN]
$$
  
\n
$$
T(x) = 0 \Rightarrow -R_A + q_u \times x = 0 \Rightarrow x = \frac{R_A}{q_u} = \frac{13.51}{10.396} = 1.30[m]
$$
  
\n
$$
x = 1.30[m], 1.30 \in [0, 2.60]
$$

**d) Calcul du moment fléchissant :**

$$
M(x) = R_A \times x - \frac{q_u}{2} \times x^2 = +13.51x - \frac{10.396}{2} \times x^2 = +13.51x - 5.198x^2.
$$

$$
\begin{cases}\nx = 0 \Rightarrow M(x = 0) = 0[KN] \\
x = 2.60 \Rightarrow M(x = 2.60) = +13.51 \times 2.60 - 5.198 \times (2.60^2) = 0[KN]\n\end{cases}
$$

Pour x=1.30 [m] on a  $M(x = 1.30) = 13.51 \times 1.30 - 5.198 \times 1.30^2 = 8.78[KN \cdot m]$ Afin de tenir compte de semi encastrement aux extrémités, on porte une correction àl'aide des coefficients réducteurs pour le moment  $M_{Umax}$  au niveau des appuis et en travée.

 $M_{\text{max}} = 13.01$ [KN. m]  $\Rightarrow$  } M M

10.396[KN/m]

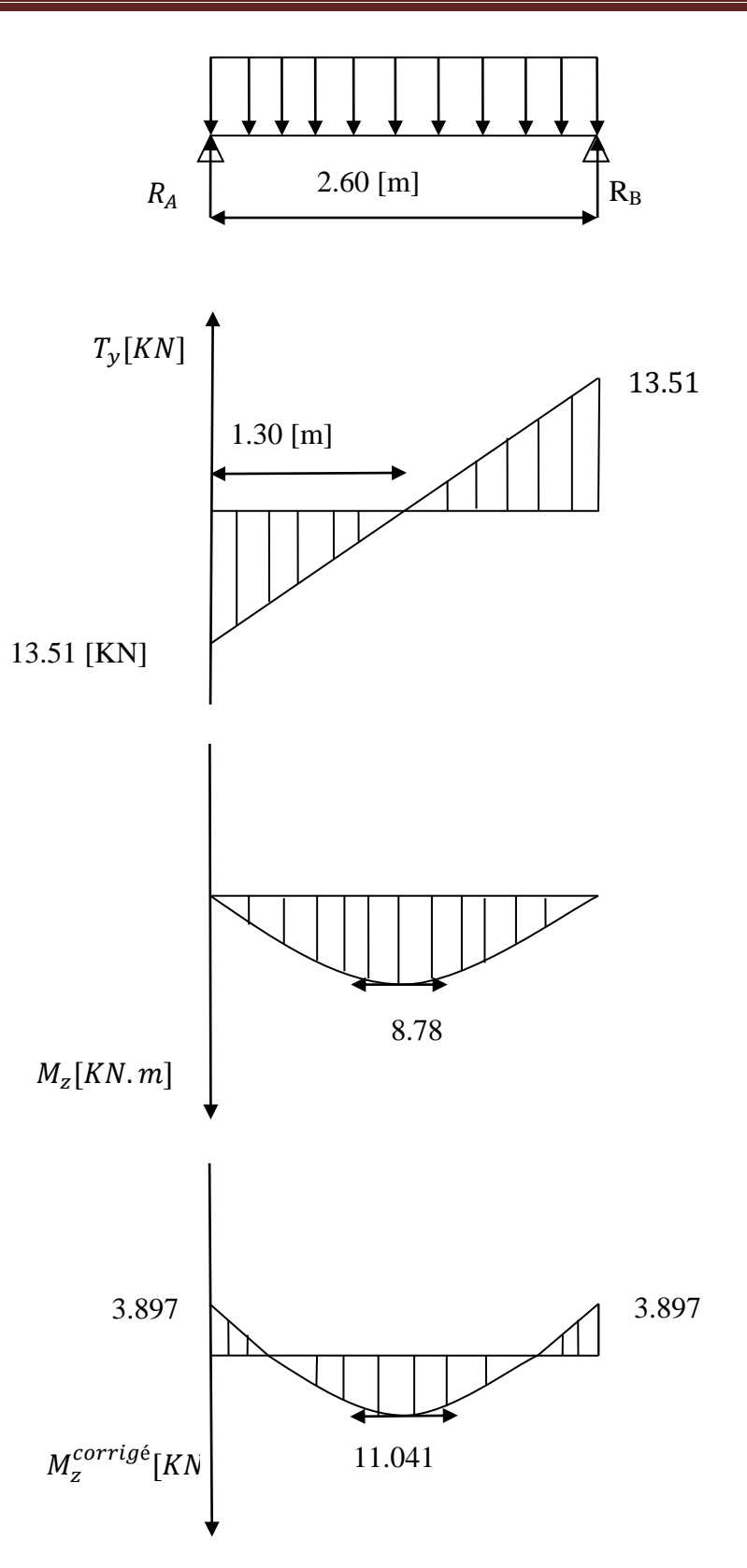

**Paillasse 1 :**

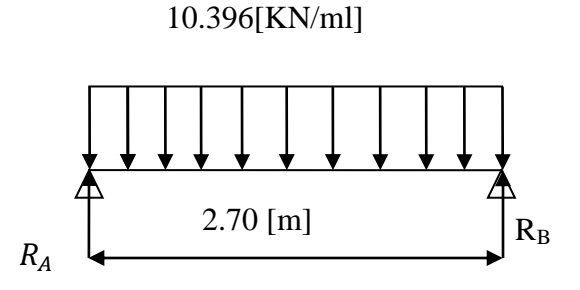

**a) Calcul des réactions d'appuis :**  $\sum F/yy'$ 

 $R_A + R_B = q_s \times 2.70$ 

 $\Rightarrow R_A + R_B = 10.396 \times 2.70 = 28.06 [KN].$  $R$  $\overline{q}$  $\overline{c}$  $=$  $\overline{c}$  $\overline{c}$  $=$ **b) Calcul des efforts internes :**

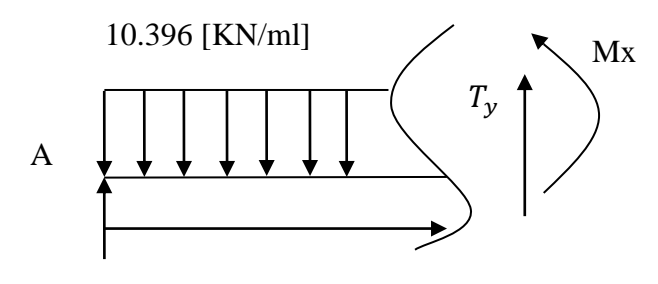

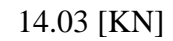

**c) Calcul des efforts tranchants et moments fléchissant :**

$$
0\leq X\leq 2.70
$$

 $T(x) = -R_A + q_u x$ 

$$
T(x)=-14.03+10.396x.
$$
  
\n
$$
T(x = 0) = -14.03 + 10.396 \times 0 \Rightarrow T(0) = R_A = -14.03[KN]
$$
  
\n
$$
T(x = 2.70) = 10.396 \times 2.70 - 14.03 = 14.03[KN]
$$
  
\n
$$
T(x) = 0 \Rightarrow -R_A + q_u \times x = 0 \Rightarrow x = \frac{R_A}{q_u} = \frac{14.03}{10.396} = 1.35[m]
$$
  
\n
$$
x = 1.35[m], 1.35\epsilon[0,2.70]
$$

## **d) Calcul du moment fléchissant :**

$$
M(x) = R_A \times x - \frac{q_u}{2} \times x^2 = +14.03x - \frac{10.396}{2} \times x^2 = +14.03x - 5.198x^2.
$$

$$
\begin{cases}\nx = 0 \Rightarrow M(x = 0) = 0[KN] \\
x = 2.70 \Rightarrow M(x = 2.70) = +14.03 \times 2.70 - 5.198 \times (2.70^2) = 0[KN]\n\end{cases}
$$

Pour x=1.35 [m] on a  $M(x = 1.35) = 14.03 \times 1.35 - 5.198 \times 1.35^2 = 9.48$ [KN.m] Afin de tenir compte de semi encastrement aux extrémités, on porte une correction àl'aide des coefficients réducteurs pour le moment  $M_{Umax}$  au niveau des appuis et en travée.

$$
M_{\text{max}} = 9.48[\text{KN}.\,\text{m}] \Rightarrow \begin{cases} M_{\text{a}} = -0.3 \times M_{\text{max}} = -0.3 \times 9.48 = -2.844[\text{KN}.\,\text{m}] \\ M_{\text{t}} = 0.85 \times M_{\text{max}} = 0.85 \times 9.48 = 8.058[\text{KN}.\,\text{m}] \end{cases}
$$

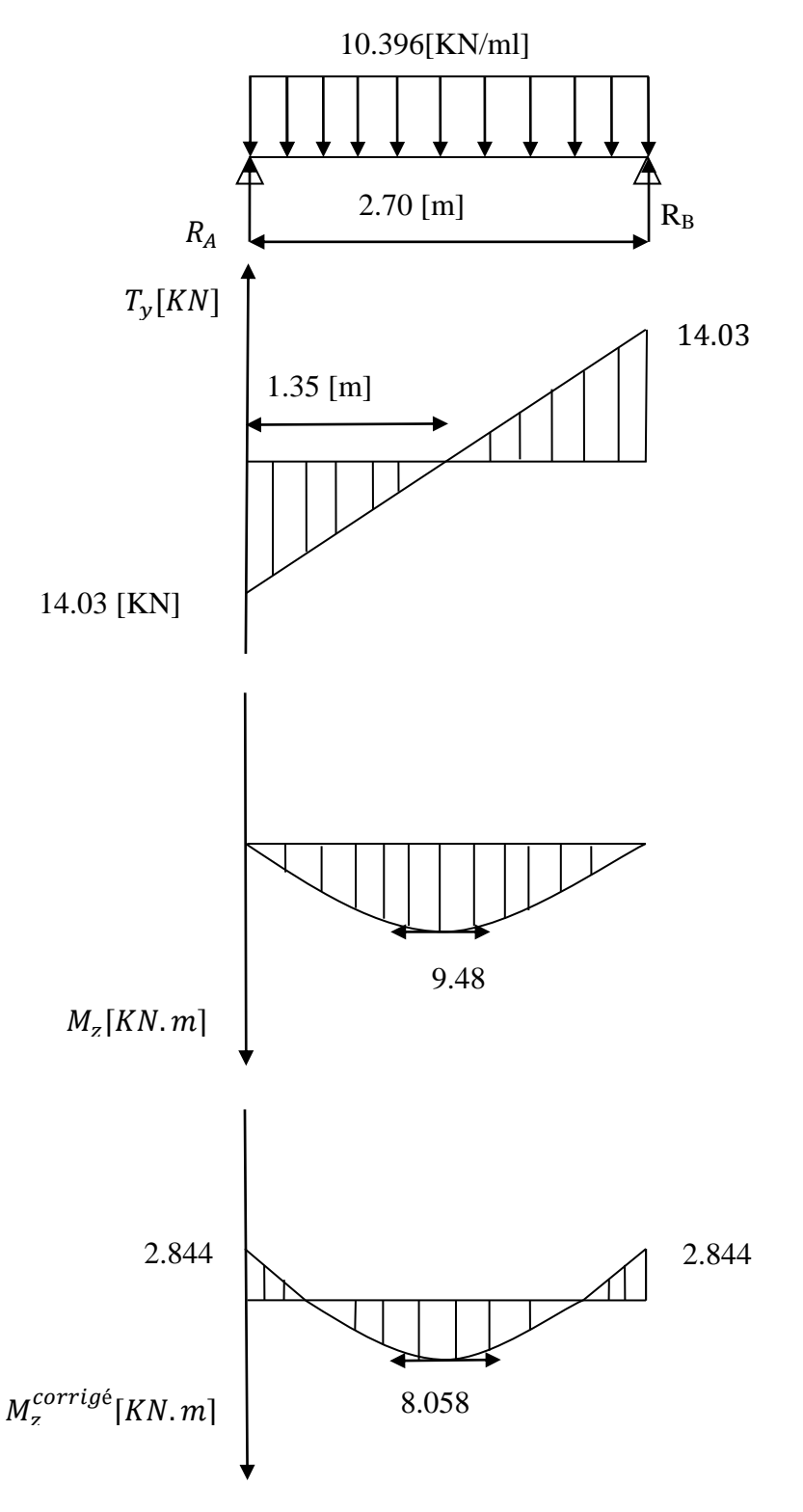

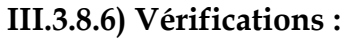

# **a) Etat limite d'ouverture des fissures** *(BAEL 91/Art A.4.5.3)*

Aucune vérification n'est à effectuer pour l'acier, car l'élément est couvert et par conséquent la fissuration est peu nuisible.

# **b) Etat limite de déformation (BAEL 91/Art B.6.5.2)**

Il n'est pas nécessaire de vérifier la flèche si les conditions suivantes sont vérifiées.

16 1 L  $\frac{h}{1}$   $\geq$ *h :* Hauteur de la poutre.

 *L :* Longueur libre de la plus grande travée.

fe 4.2 b.d  $\frac{A}{A} \leq$ *fe :* Limite d'élasticité de l'acier.

*A :* Section d'armature en travée.

$$
\frac{M_t}{10M_0}
$$
 *M<sub>t</sub>*: Moment max en través.

*M<sup>0</sup> :* Moment max isostatique.

**Paillasse 1 :**

**a) Vérification**

h = 17 cm ; L = 2.70 cm ;  $A_{\text{utr}} = 5.65$  cm  $^2$  $M_{str} = 8.058$ KN m ; fe = 400 MPa 0.063 16  $0.062 \leq \frac{1}{10}$ 270  $=\frac{17}{250}$  = 0.062  $\leq \frac{1}{11}$  = *L*  $\frac{h}{\tau} = \frac{17}{278} = 0.062 \le \frac{1}{16} = 0.063$   $\Rightarrow$  Condition non vérifiée

$$
\frac{h}{L} = 0.062 < \frac{M_t}{10M_0} = \frac{11.15}{10 \times 13.122} = 0.084 \text{ Condition } \text{vérifiée}
$$

$$
\frac{A}{b.d} = \frac{5.65}{100 \times 12} = 0.0047 \le \frac{4.2}{fe} = 0.0105
$$
 Condition verify

## **b) Calcul de la flèche :**

f  $10E_y$ If  $f = \frac{M_s L^2}{4.87 \text{ Hz}}$  $v^{\mathbf{H}}v$  $=\frac{M_S L}{100 \text{ Hz}} \leq f$  (BAEL 91/ Art B.6.5.2)

Avec : *M<sub>s</sub>* : Moment maximal en travée (à l'ELS). *f<sup>v</sup> :* Flèche due aux déformations de longue durée. *Ev :* Module de déformation longitudinal déférée.

 $\text{Ev} = 3700\sqrt[3]{\text{fc}_{28}} = 10818.86 \,\text{MPa}$ 

*If*<sub>*v*</sub>: Inertie fictive de la section pour les déformations de longue durée. *I*<sub>0</sub> *:* Moment d'inertie de la section totale rendue homogène avec (n = 15) par rapport à l'axe passant par le CDG.

f *:* Flèche admissible pour L est au plus égale à 5m*. (BAEL. Art.6.5.3)*

$$
\overline{f} = \frac{L}{500} = \frac{270}{500} = 0.54 \text{[cm]}
$$

**c) Calcul du moment d'inertie I<sup>0</sup>**

Position du centre de gravité

0 xx 1 B S V Avec *Sxx* : Moment statique.

*B<sup>0</sup> :* Section homogène.

$$
B_0 = b \times h + nA_{utr} = 100 \times 17 + 15 \times 5.65 = 1784.75 \text{ [cm}^2\text{]}
$$

$$
S_{xx} = \frac{bh^2}{2} + 15A_{utr}d = \frac{100 \times 17^2}{2} + 15 \times 5.65 \times 12 = 15467 \text{ [cm}^2\text{]}
$$

D'où:

$$
V_1 = \frac{15467}{1784.75} = 8.67 \text{[cm]}
$$
  
\n
$$
V_2 = h - V_1 = 17 - 8.67 = 8.33 \text{[cm]}
$$
  
\n
$$
I_0 = \frac{b(V_1^3 + V_2^3)}{3} + 15Autr(V_2 - C)^2
$$
  
\n
$$
I_0 = \frac{100(8.67^3 + 8.33^3)}{3} + 15 \times 5.65 \times (8.33 - 3)^2 = 43398.45 \text{ cm}^4
$$

$$
f_v = \frac{8.058 \times 10^6 \times 2700^2}{10818,86 \times 10^1 \times 43387.87 \times 10^4} = 1.25 \text{mm} = 0.125 \text{cm}
$$

# **Donc :**  $f_v = 0.125$   $[cm] < \bar{f} = 0.54$   $[cm] \Rightarrow$  condition vérifiée.

## **III.3.8.7) Calcul de la poutre palière :**

Etant donné que l'escalier du RDC et 1er étage à deux paillasses, la poutre palière sera brisée et partiellement encastrée dans les poteaux.

**a) Pré dimensionnement :**

$$
\frac{L}{15} \le h \le \frac{L}{10}
$$
  
0.4h  $\le b \le 0.7h$ 

**Avec** :h : hauteur de la poutre,

•b : largeur de la poutre,

•L : portée maximum entre nus d'appuis.

L=260[cm]  

$$
\frac{260}{15} \le h \le \frac{260}{10} \Rightarrow 17.33 \text{cm} \le h \le 26 \text{cm};
$$

On opte pour :**h = 30cm**

 $0.4 \times 30 \leq b \leq 0.7 \times 30 \Rightarrow 12 \text{cm} \leq b \leq 21 \text{cm}$ ;

On opte pour :  $b = 25$  [cm]

**b) Vérification des conditions sur RPA :**

h =30 cm  $>$  30 [cm], b= 25 cm  $>$  20 [cm] Toutes les conditions sont Vérifiées

$$
h/b = 1.2 < 4
$$

**Section adoptée** : **Poutre palière (25x30) cm²**

**III.3.8.8)**

# **Détermination des Charges et surcharges :**

Elle est soumise à son poids propre et aux poids du mur extérieur  $(G_{\text{mur}} = 2.44 \text{KN/m}^2)$ .

# **a) Poids propre de la poutre :**

- Parties A et C: 0.25x0.30x25=1.875[KN/ml].
- <u>Partie B</u>:  $0.25 \times 0.3 \times 25 \times \frac{1}{\cos 21.42} = 2.014 \text{ [KN/ml]}$ .

# **b) Chargement dû au poids du mur extérieur :**

- Partie A:2.44x2.02=4.92KN/ml.
- Partie C :  $2.44x1.00 = 2.44kN/ml$ .
- Parties B
- : On aura un chargement trapézoïdal

Point (1**)**:4.92KN/ml ; Point (2**)**:2.44 [KN/ml].

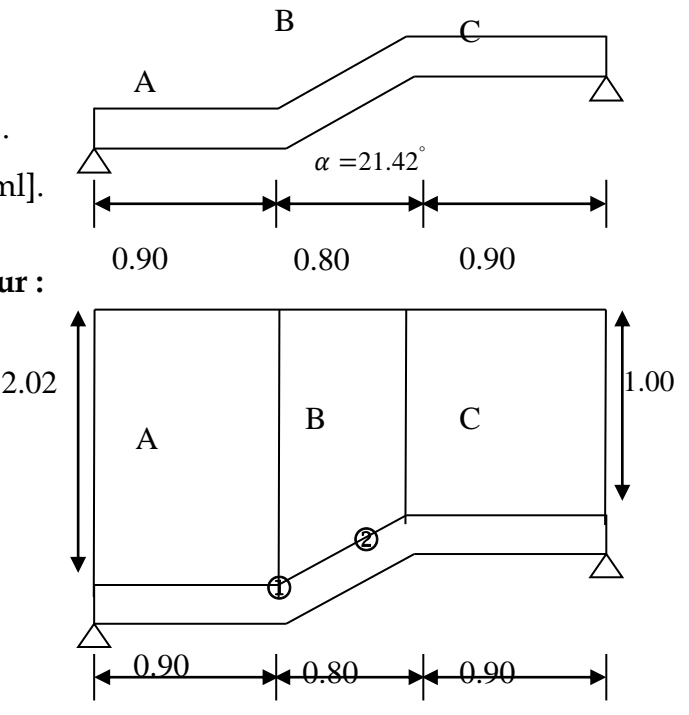

# **c) Calcul des efforts internes :**

# **1) Combinaison de charges à l'ELU :**

- Partie A:  $q_u = 1.35(1.875 + 4.92) + 0 = 9.17$  [KN/m]l.
- Partie C: :  $q_u = 1.35(1.875 + 2.44) + 0 = 5.82[KN/ml]$
- Partie B: Point  $1 : q_u = 1.35(2.014 + 4.92) + 0 = 9.36$  [KN/ml]. Point2:  $q_u = 1.35(2.014 + 2.44) + 0 = 6.01$ [KNml].

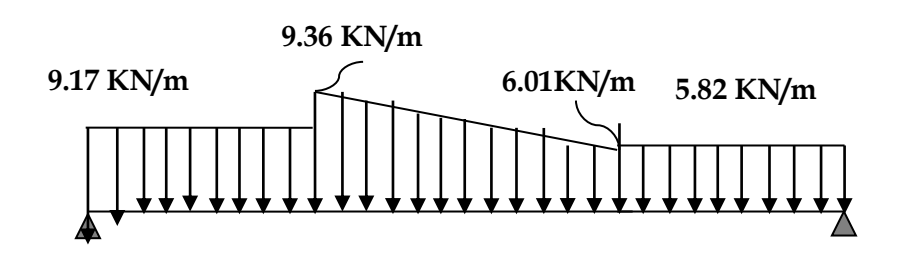

# **2) Calcul des réactions d'appuis :**

 $R_A + R_B = 9.17 \times 0.90 + 6.01 \times 0.80 + \frac{9}{5}$  $\frac{3.01}{2}$ x0.8+5.82x0.90  $R_A + R_B = 19.64$  KN.  $\sum_{M}$  /  $_{4}$  = 0  $9.17x0.90x0.45 + 6.01x0.8x1.3 + (9.36-6.01)x0.4x1.16 + 5.82x0.90x2.15 = R<sub>B</sub> x2.60$  $22.78=R_B x2.60$ **RB= 8.76 KN etRA=14.02 [KN].**

## $\div$  **1**<sup>er</sup> **tronçon** : **0** ≤ **x** ≤ **0.90** [m]

 $\sum M / \delta = 0$ 

 $M_{z}$ =-2.91 $x^{2}$  +8.76 $x$ 

- Pour  $x=0 \rightarrow M_z = 0$
- Pour  $x=0.90 \rightarrow M_z = 5.53$  [KN.m]

 $T_y = \frac{d(M_z)}{dx} = -5.82 \times +8.76$ 

- Pour  $x=0 \rightarrow T_y = 8.76$  KN.
- Pour  $x=0.90 \rightarrow T_v = 3.522 KN$

# $M_{z}$

x

 $T_{y}$ 

 $\rm I\!R_b$ 

5.82 [KN/ml]

### $\div$  2<sup>eme</sup> **troncon** :  $0 \le x \le 0.86$

La charge trapézoïdale sera décomposée comme montré dans le schéma ci-dessous

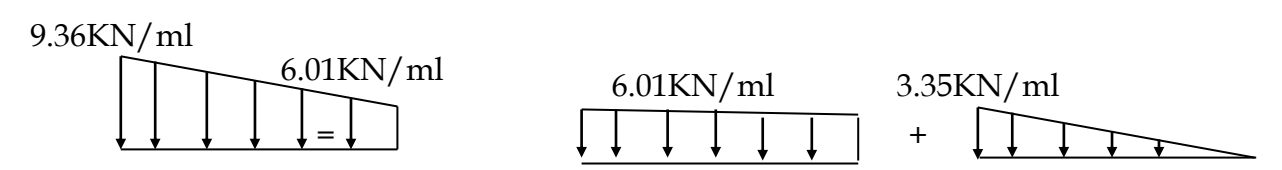

## **Détermination de la charge q en fonction de x :**

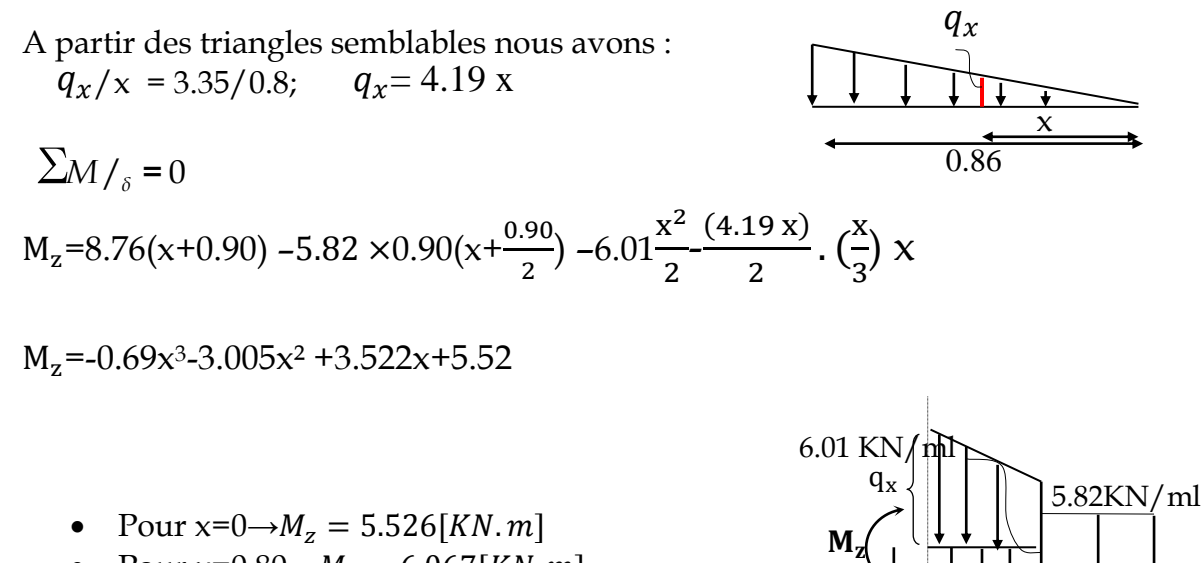

• Pour  $x=0.80 \rightarrow M_z = 6.067[KN.m]$ 

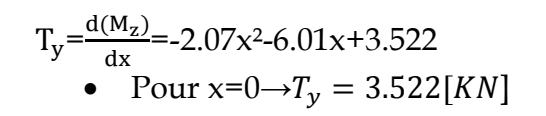

**Promotion 2011-2012** Page 90

 $R_{\rm b}$ 

x 0.90

 $T_{y}$ 

• Pour  $x=0.86 \rightarrow T_y = -2.61 KN$ .

 $M<sub>z</sub>$  Atteint la valeur max à x=0.523m. En injectant  $x=0.50$  dans $M_z$ , on obtient $M_z^{max}=6.449[KN.m]$ 

 $\div$  3<sup>eme</sup> **tronçon** :  $0 \le x \le 0.90$ m

 $\sum M /_{\delta} = 0$  $M_{z}$ =-4.585 $x^{2}$  +14.02x

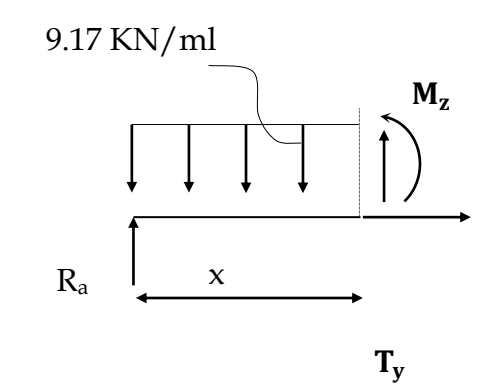

- Pour  $x=0 \rightarrow M_z = 0$ • Pour  $x=0.90 \rightarrow M_z = 8.90 KN$ . m  $T_y = \frac{d(M_z)}{dx} = +9.17x -14.02$ 
	- Pour  $x=0 \rightarrow T_y = -14.02 KN$ .
	- Pour  $x=0.90 \rightarrow T_y = -5.77 K N$

## **Remarque :**

Afin de tenir compte de l'encastrement partiel aux extrémités, on multiplie  $M_{\tau}^{max}$ *z* par des coefficients réducteurs, on obtient ainsi les moments suivants :

## **-Aux appuis :**

 $M_a = -0.3$ .  $M_{7}^{max}$ *z* = -0,3x6.449= -1.93 (KN.m]

## **-En travée :**

 $M_t = 0.85$ .  $M_{7}^{max}$ *z* = 0,85x6.449=5.48KN.m

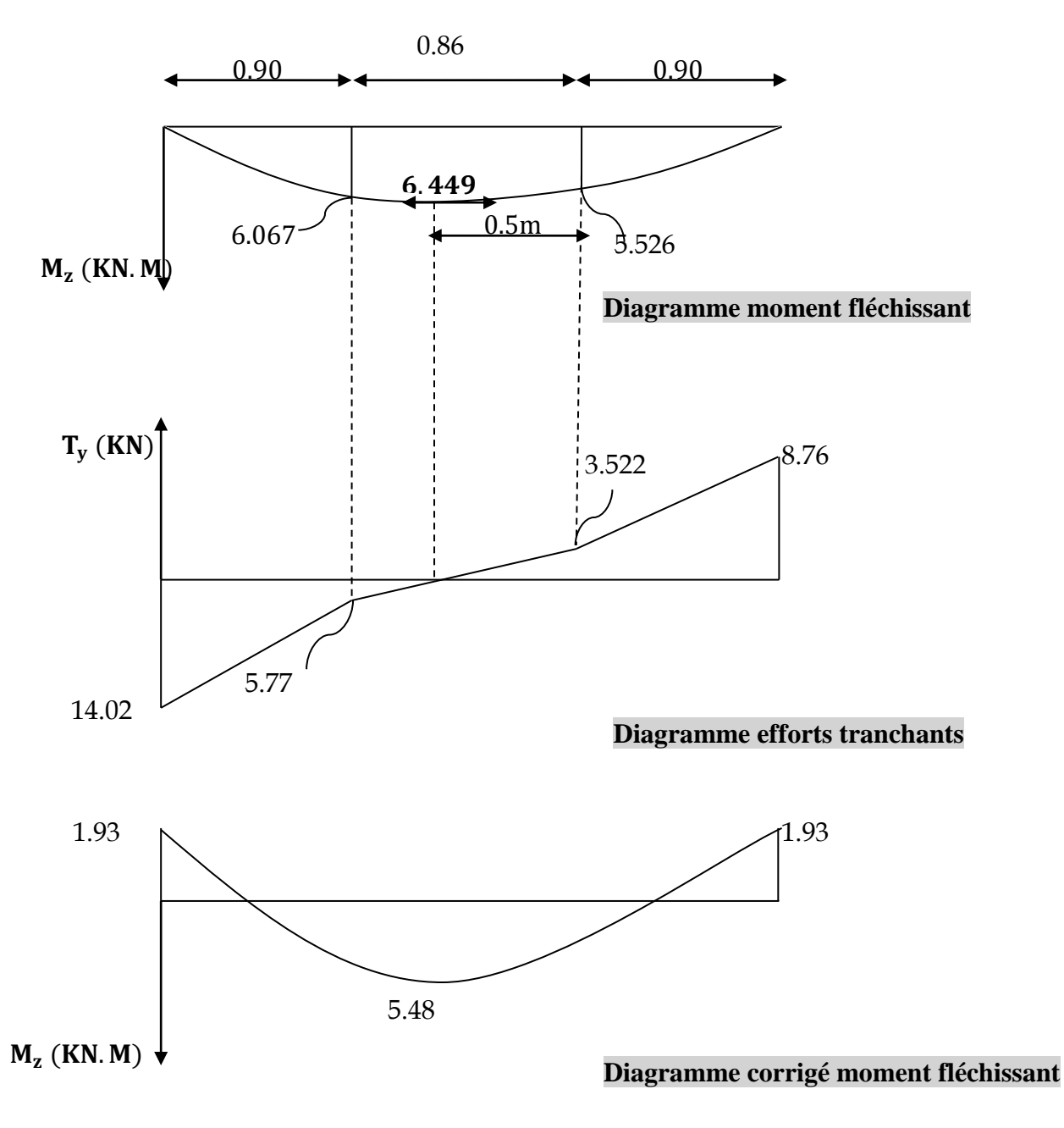

# **C) Calcul des armatures longitudinales à l'ELU :**

Le ferraillage va se faire avec les moments max à l'ELU.

- **Mamax= 1.93 [KN.m]**
- **Mt**  $_{\text{max}}$  = 5.48 [KN.m]

## **En travée :**

Le moment max en travée est : **Mt max =5.48 [KN.m]**

$$
\mu = \frac{M_t^{\text{max}}}{b \times d^2 \times f_{bu}} = \frac{5.48 \times 10^5}{25 \times 27^2 \times 14.2 \times 100}
$$
  
\n
$$
\mu = 0.0211 < \mu_l = 0.392 \Rightarrow SSA
$$
  
\n
$$
\mu = 0.0211 \Rightarrow \beta = 0.9945
$$
  
\n
$$
A_{st} = \frac{M_t^{\text{max}}}{\beta \times d \times \sigma_s} = \frac{5.48 \times 10^5}{0.9945 \times 27 \times 348 \times 100} \Rightarrow A_{st} = 0.586 cm^2
$$
  
\nSoit : **3 HAI0 = 2.35 [cm<sup>2</sup>].**

### **Aux appuis :**

Le moment max aux appuis est : **Ma max = 1.93 [KN.m]**

$$
\mu = \frac{M_a^{\text{max}}}{b \times d^2 \times f_{bu}} = \frac{1.93 \times 10^5}{25 \times 27^2 \times 14.2 \times 100}
$$
  
\n
$$
\mu = 0.0074 \Rightarrow \beta = 0.9965
$$
  
\n
$$
A_{st} = \frac{M_a^{\text{max}}}{\beta \times d \times \sigma_s} = \frac{1.93 \times 10^5}{0.9965 \times 27 \times 348 \times 100} \Rightarrow A_{st} = 0.206 \text{cm}^2
$$
  
\nSoit : 3 HAI0 = 2.35 [cm<sup>2</sup>].

## **Exigences du RPA pour les aciers longitudinaux :(Art 7.5.2.1/RPA2003):**

Le **pourcentage total minimum** des aciers longitudinaux sur toute la longueur de la poutre est de **0.5%** en toute section.

## **totale=**3HA10+3HA10**= 4.70[cm2]** 0.005xbxh**=3.75 [cm2] Condition vérifiée**

## **A) Vérification à l'ELU** *:*

#### **1) Condition de non fragilité :** (**Art A.4.2 /BAEL91)**

La section des armatures longitudinales doit vérifier la condition suivante :

$$
A_{\text{adopté}} > A_{\min} = \frac{0.23 \text{ b.d.f}_{t28}}{f_e}
$$

**En travée:**

Amin = t28 2 = 0.815cm 400 0,23x25x27 x2,1 = fe 0,23.b.d.f = 2.35cm2 > 0.815cm2**………………………** √

#### **Aux appuis :**

Amin = t28 2 = 0.815cm 400 0,23x25x27 x2,1 = fe 0,23.b.d.f = 2.35cm2 >0.815[cm2]**………………………** √

#### **2) Contrainte tangentielle:** (**Art. A.5.1,1/ BAEL91)**

On doit vérifier que : 
$$
\tau_u = \frac{V_{\text{max}}}{b_0 d} \le \overline{\tau}_u
$$

**Promotion 2011-2012** Page 93

**↓** Calcul de *τ*<sub>*u*</sub>:

Pour les fissurations non préjudiciables :  $\tau_{\rm u} = \min \Big\{ (0, 2\, \frac{\tau_{28}}{\gamma_{\rm B}} \, \, \, ; \, \, \, 5{\rm MPa} \Big\} \Big\}$   $\overline{\mathcal{L}}$  $\lfloor$  $\left\{ \right.$  $\int$ ; 5MPa)  $\overline{\overline{\gamma}}$ fc  $\bar{\tau}_{\rm u} = \min \left\{ (0, 2) \right\}$ B  $_{\rm u} = \min \left\{ (0, 2 \frac{\text{fc}_{28}}{N}, 5 \text{MPa}) \right\};$ 

Donc:  $\mathbf{T}_u = 3.33 \text{Mpa}$ .

Calculate 
$$
\tau_u
$$
:  
\n $V_{\text{max}} = 14.02 \text{KN.}$   
\n $\tau_u = \frac{V_u}{b.d} = \frac{14.02 \times 10^3}{250 \times 270}$ ; Donc:  $\tau_u = 0.207 \text{[Mpa]}$ .  
\n $\tau_u < \tau_u$ .................  
\n $\tau_u < \tau_u$ .................  
\n $\tau_u < \tau_u$ .................  
\n $\tau_u < \tau_u$ .................  
\n $\tau_u < \tau_u$ .................  
\n $\tau_u < \tau_u$ .................  
\n $\tau_u < \tau_u$ .................  
\n $\tau_u < \tau_u$ .................  
\n $\tau_u < \tau_u$ .................  
\n $\tau_u < \tau_u$ .................  
\n $\tau_u < \tau_u$ .................  
\n $\tau_u < \tau_u$ .................  
\n $\tau_u < \tau_u$ .................  
\n $\tau_u < \tau_u$ .................  
\n $\tau_u < \tau_u$ .................  
\n $\tau_u < \tau_u$ .................  
\n $\tau_u < \tau_u$ .................  
\n $\tau_u < \tau_u$ .................  
\n $\tau_u < \tau_u$ .................  
\n $\tau_u < \tau_u$ .................  
\n $\tau_u < \tau_u$ .................  
\n $\tau_u < \tau_u$ .................  
\n $\tau_u < \tau_u$ .................  
\n $\tau_u < \tau_u$ .................  
\n $\tau_u < \tau_u$ .................  
\n $\tau_u < \tau_u$ .................  
\n $\tau_u < \tau_u$ .................  
\n $\tau_u < \tau_u$ .................  
\n $\tau_u < \tau_u$ .................  
\n $\tau_u < \tau_u$ .................  
\n $\tau_u < \tau_u$ .................  
\n $\tau_u < \tau_u$ .................  
\n $\tau_u < \tau_u$ 

# **3) Entrainement des barres :**(**Art.A.6.1,3 / BAEL91)**

Pour qu'il n'y'est pas entrainement de barres il faut vérifier que :

$$
\tau_{se} = \frac{V_u^{\max}}{0.9 \times d \times \Sigma U_i} < \overline{\tau}_{se}
$$

**c**) **Calcul**  $\overline{d}\overline{e}_{\text{se}}$ :  $\tau_{\rm se}$  =  $\Psi_{\rm s}$  .f<sub>28</sub>; Avec :  $\Psi_{\rm s}$ =1.5 (pour les aciers H.A). τse = **3.15 [MPa].**

**d**) **Calcul**  $\overline{d\mathbf{e}}_{\text{se}}$ :

 $\sum U_i$ : Somme des périmètres utiles.

$$
\sum U_{i} = 3x3.14x10 = 94.2 \text{ mm}
$$
  

$$
\tau_{se} = \frac{14.02 \times 10^{3}}{0.9 \times 270 \times 94.20} \quad ; \quad \underline{\text{Donc}} : T_{se} = 0.61 \text{Mpa.}
$$

*se* < *se* **………………………** √.

# **4) Longueur du scellement droit :**(**Art A.6.1,22 / BAEL91)**

Elle correspond à la longueur d'acier ancrée dans le béton pour que l'effort de traction ou de compression demandée à la barre puisse être mobilisé.

$$
L_{\rm s} = \frac{\varphi \times fe}{4 \times \tau_{\rm su}}
$$

#### **e) Calcul de τsu :**

 $\tau_{\text{su}} = 0.6 \psi^2 f_{t28} = 0.6 \times (1.5)^2 \times 2.1 = 2.835$  [Mpa].

$$
L_s^1 = \frac{1,00x400}{4x2,835} = 35.273 \text{cm} \quad ; \text{On predL}_s = 45 \text{ [cm]}.
$$

$$
L_s^2 = \frac{1,00 \times 400}{4x^2,835} = 35.273 \text{cm} \quad ; \text{On prend L_s} = 45 \text{[cm]}
$$

Pour des raisons pratiques, il est nécessaire d'adopter un crochet normal. D'après le BAEL 91, la longueur nécessaire pour les aciers HA est L<sub>s</sub> =0.4 L<sub>s</sub> =18[cm]

### **5) Influence de l'effort tranchant sur les armatures :**

### **f) Appuis de rive :(Art 5.1.1, 312 / BAEL91)**

On doit prolonger au-delà du bord de l'appui coté travée et y ancrer une section d'armatures suffisante pour équilibrer l'effort tranchant  $V_u$ .

$$
A_{\text{st min aancer}} \ge \frac{V_{\text{max}}^{\text{max}}}{f_e} = \frac{14.02.10^3}{348.100} = 0.402 \text{[cm}^2\text{]} \; ; \; \text{Ast }_{\text{adopté}} = 2.35 \text{ [cm}^2\text{]}
$$
\n
$$
A_{\text{st adopt}} > A_{\text{st min aancer}} \; ... \; ... \; . \text{Les armatures inférieures ancrées sont suffisantes}
$$

### **6) Influence de l'effort tranchant sur le béton : (Art A.5.1, 313 / BAEL91)**

On doit vérifier :

$$
\sigma_{\text{bc}} = \frac{2V_{\text{u}}}{b\ \times 0.9d} \leq \frac{0.8fc_{28}}{\gamma_{\text{b}}}
$$

**= × =** *b d V σ u bc* 0,9. 2 0.46 250 0,9 270 2 14.02 10<sup>3</sup> **Mpa].** *b fc* 8 <sup>28</sup> 0, = 1.5 0,8*x*25 =**13.33[Mpa].** *bc σ* b u 28 γ 0,8fc <sup>≤</sup> b 0,9d 2V **………………………** √.

#### **7) Calcul des armatures transversales :**

35

 $\overline{\mathcal{L}}$ 

**7-1) Diamètre armatures transversales :(Art A.7.2 / BAEL91)**

10

 $\int$ 

$$
\varphi_t \le \min \left( \frac{h}{35}, \varphi_1, \frac{b}{10} \right)
$$

$$
\varphi_t \le \min \left\{ \left( \frac{300}{35}, 12, \frac{250}{10} \right) \right\} \Rightarrow \text{soit: } \varphi_t = 8 \text{mm.}
$$

**Promotion 2011-2012** Page 95

Nous adopterons 1cadre et un étrier en **4** $\phi$ **8**; Donc **:A<sub>t</sub> = 2. 01[cm<sup>2</sup>].** 

**g)** Pour équilibrer l'effort tranchant au nu de l'appui la section des armatures transversales doit satisfaire la condition suivante :(**Art.A.5.1, 232 / BAEL91):**

$$
S_t = \frac{2.01x0,9x400}{(0.51 - 0,3x2.1)1.15x30} \prec 0
$$

Le béton parvient à lui seul à parvient à reprendre les efforts de traction du au cisaillement, cependant nous allons adopter des armatures transversales avec un espacement déterminé à partir des règlements.

# **7-2) Espacement max des armatures transversales** : (**Art A.5.1,22 / BAEL91)**

$$
S_{t\,max} \leq min(0,9\,x\,d\,;40cm)
$$

 $S_t \leq min(24.3; 40cm) = 24.30$  [cm]

 **Exigences du RPA pour les aciers transversales :(Art 7.5.2.2/RPA2003) Zone nodale :** 

St ≤ min( $\frac{1}{4}$ ;12φ 4 h  $\left(\begin{array}{c} \frac{\pi}{4} \\ 2\pi \end{array}\right) = \min$  $\int$  $\left\{ \right\}$  $\overline{\phantom{a}}$  $\overline{\mathcal{L}}$ ┤  $\frac{30}{1}$ ;12x1.00 4  $\left\{ \left\{ \frac{30}{1}, 12x1.00 \right\} \right\}$  = min (7.5cm ; 12.00cm)=7.5 [cm]

**Soit** :  $S_{t max} \le \min (24.30cm; 7.50cm) = 7.50cm$ .

On opte pour **=7.00 [ cm].**

 **Zone courante :** St≤  $\frac{11}{2}$  = 15cm. h

**Soit** : St max≤ min (24.30cm ; 15cm)=15cm

On opte pour **St** max **=15cm** 

2

# **Quantité d'armatures transversales minimale :**

$$
A_{\min} = 0.003 S_t \times b \qquad S_t \leq \frac{1}{t}
$$

$$
S_{_t}\leq\!\!\frac{A_{\mathop{\rm ad}}.0,\!9.fe}{(\tau_{_u}-0,\!3.ft_{_28})b.\gamma_{_s}}
$$

 $A_{\text{min}} = 0.003 \times 15 \times 25 = 1.125 \text{cm}^2$ .

**Aadopté Amin du RPA***………………………* √*.*

**Pourcentage minimum des armatures transversales**:**:(Art 5.1, 22/BAEL91):**

La section des armatures transversales doit vérifier la condition suivante :

$$
A_{adopt\acute{e}} > \frac{0.4bst}{f_e}
$$

$$
A_{min} = \frac{0.4x25x15}{400} = 0.375 \text{cm}^2
$$

 $\mathbf{A}_{\text{adopté}} > \mathbf{A}_{\text{min du BAEL}} \dots \dots \dots \dots \dots \dots \dots \dots \dots \dots \dots \dots$ 

**I. Vérification à l'ELS : h) Combinaison de charges à l'ELS :**

**Partie A**: $qs = (1.875 + 4.92) + 0 = 6.795$ KN/ml. **Partie C** :  $qs = (1.875 + 2.44) + 0 = 4.315$ KN/ml **Partie B**:Point 1 :  $q_s = (2.014 + 4.92) + 0 = 6.934$ KN/ml. Point 2 :  $q_s = (2.014 + 2.44) + 0 = 4.454$ KN/ml

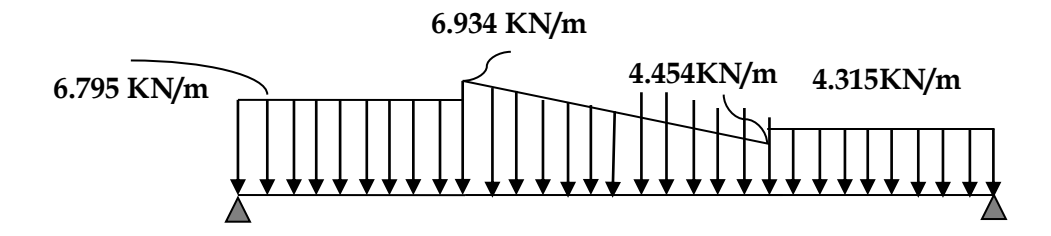

**2) Calcul des réactions d'appuis :**  $R_A$  +  $R_B$  = 6.795x0.90+4.454x0.8+ $\frac{6}{5}$  $\frac{1}{2}$ x0.8+4.315x0.90  $R_A$  +  $R_B$  =14.554 KN.  $\sum M / A = 0$  $6.795x0.90x0.45+4.454x0.8x1.3+(6.934-4.454)x0.4x1.166+4.315x0.90x2.15=R<sub>B</sub> x2.60$  $16.89=R_B x2.60$  $R_B$ **= 6.496KN et** $R_A$ **=8.058[KN]**.

**1er tronçon : 0 ≤ x ≤ 0.90m**

 $\sum M / \delta = 0$  $M_{7}$ =-2.157x<sup>2</sup> +6.496x • Pour  $x=0 \rightarrow M_z = 0$ • Pour  $x=0.90 \rightarrow M_z = 4.099$  [KN. m]  $T_y = \frac{d(M_z)}{dx} = -4.315x + 6.496$ 

4.315KN/ml

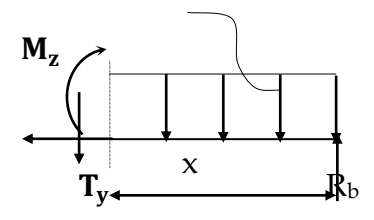

- Pour  $x=0 \rightarrow T_v = 6.496$  [KN].
- Pour  $x=0.90 \rightarrow T_v = 2.612[KN]$

## $\div$  2<sup>eme</sup> **tronçon** :  $0 \le x \le 0.8$

La charge trapézoïdale sera décomposée comme montré dans le schéma ci-dessous

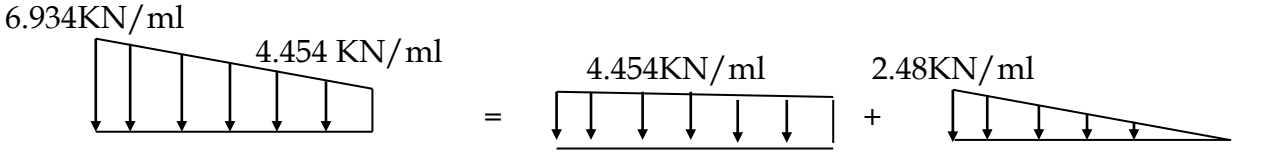

## **Détermination de la charge q en fonction de x :**

 $q_x / x = 2.48/0.8$  **:**  $q_x = 3.1x$ A partir des triangles semblables nous avons :

$$
\sum M /_{\delta} = 0
$$

 $M_{z} = 6.496(x+0.90) - 4.315 \times 0.90(x+\frac{0.90}{2}) - 4.454\frac{x^{2}}{2} - \frac{(3.1x)x}{2}$  $\overline{\mathbf{c}}$ X 3  $M_z = -0.516x^3 - 2.227x^2 + 2.61x + 4.098$ 

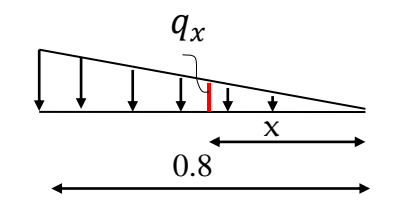

• Pour  $x=0 \rightarrow M_z = 4.098KN$ . m • Pour  $x=0.8 \rightarrow M_z = 4.496KN$ . m  $T_y = \frac{d(M_z)}{dx} = -1.548x^2 - 4.454x + 2.61$ 

• Pour 
$$
x=0 \rightarrow T_v = 2.61KN
$$

• Pour 
$$
x=0.8 \rightarrow T_y = -1.943 KN
$$
.

 $M<sub>z</sub>$  Atteint la valeur max à x=0.5m. En injectant  $x=0.50$  dans $M_z$ , on obtient $M_z^{max}=4.781$ KN.m

# $\div$  3<sup>eme</sup> **tronçon** :  $0 \le x \le 0.90$ m

$$
\sum M /_{\delta} = 0
$$

 $M_{7}$ =-3.4x<sup>2</sup> +8.058x

• Pour 
$$
x=0 \rightarrow M_z = 0
$$

• Pour 
$$
x=0.90 \rightarrow M_z = 4.5KN.m
$$

 $T_y = \frac{d(M_z)}{dx} = 6.8x - 8.058$ 

- Pour  $x=0 \rightarrow T_y = -8.058KN$ .
- Pour  $x=0.90 \rightarrow T_y = -1.94 KN$

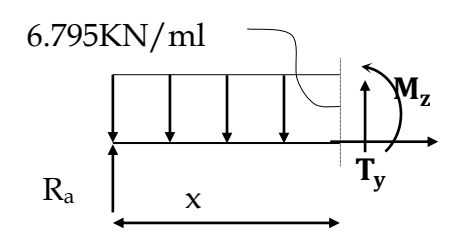

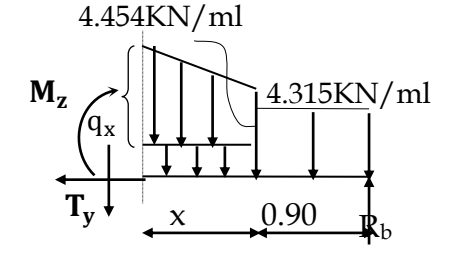
#### **Remarque :**

Afin de tenir compte de l'encastrement partiel aux extrémités, on multiplie  $\rm M_{\odot}^{max}$ *z* par des coefficients réducteurs, on obtient ainsi les moments suivants :

**-Aux appuis :**  $M_a = -0.3$ .  $M_{7}^{max}$ *z* = -0,3x4.781= -1.43 [KN.m] **-En travée :**  $M_t = 0.85$ .  $M_{7}^{max}$ *z* = 0,85x4.781=4.06 [KN.m]

#### **Diagramme des moments à l'ELS:**

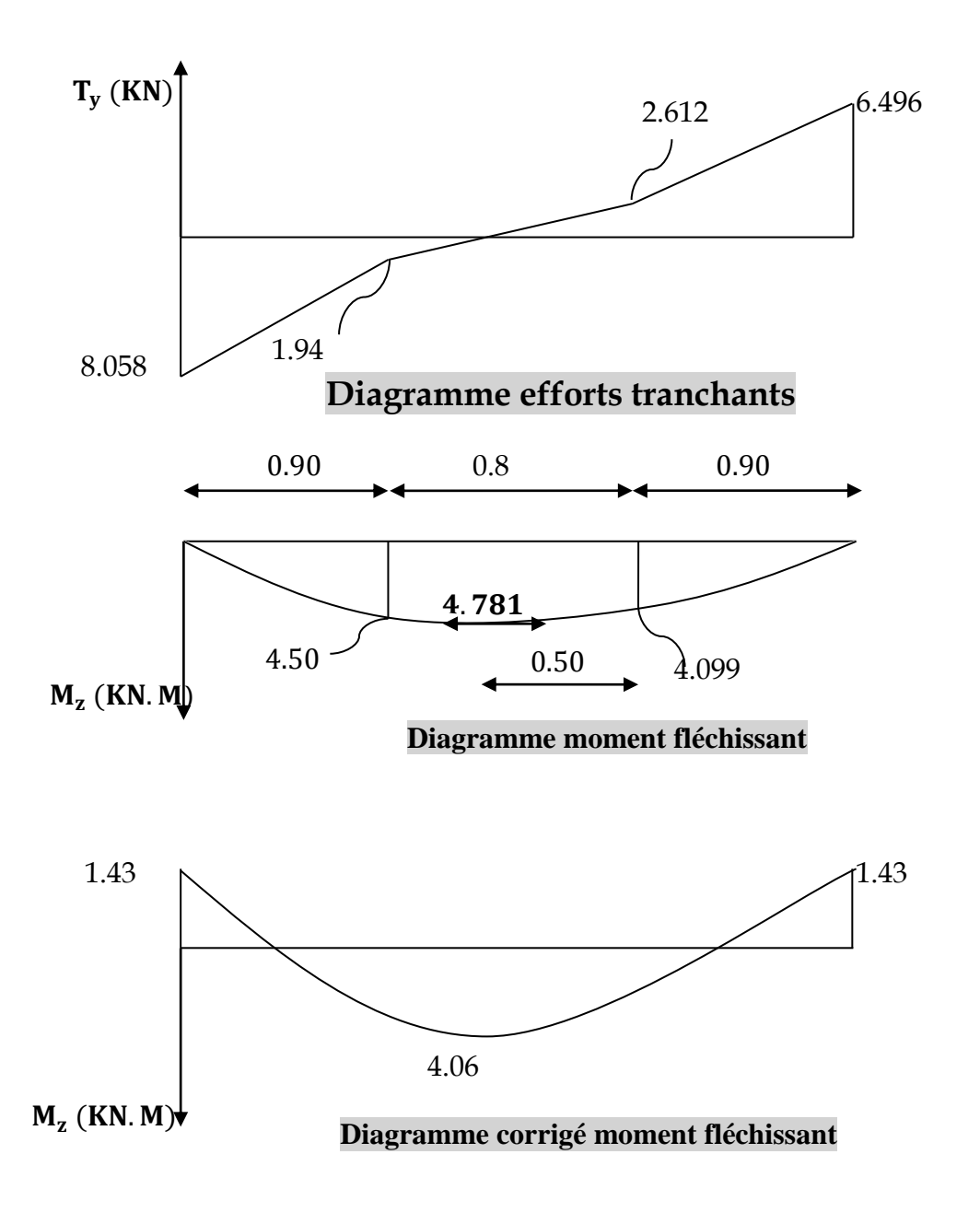

#### **A) Etat limite d'ouverture des fissures (Art. A.5.3, 2 /BAEL91)**

Dans notre cas, la fissuration est considérée peu préjudiciable, on se dispense donc de faire de vérification à l'état limite d'ouverture des fissures.

- **B) Etat limite de compression de béton :(Art. A.4.5, 2 /BAEL91)**
	- **i) En travée :**
- **Contrainte dans l'acier** :

On doit donc s'assurer que :

$$
\sigma_{\rm s} \le \overline{\sigma}_{\rm s}
$$

$$
\rho_1(\%) = \frac{A_s}{b \times d} \times 100 = \frac{2.35}{25 \times 27} \times 100 = 0.348
$$
  
\n
$$
\rho_1 = 0.348 \implies k_1 = 39.355 \text{ et } \beta_1 = 0.9085
$$
  
\n
$$
\sigma_{st} = \frac{M_{ser}}{\beta_1 \times d \times A_s} = \frac{4.06 \times 10^6}{0.9085 \times 270 \times 235} \text{ ; Donc : } \sigma_{st} = 70.43 \text{ [MPa]}
$$
  
\n
$$
\sigma_s = 70.43 \le \overline{\sigma}_s = 348 \dots
$$

#### **Contrainte dans le béton** :

= **1.79 [Mpa]** On doit donc s'assurer que :  $\overline{\sigma}_{bc} = 0.6 \times f_{C_{28}} = 0.6 \times 25$ *bc st σ σ*  $k_1 = \frac{\sigma_{st}}{\sigma}$  ; <u>Donc</u>:  $\sigma_{bc}$  =  $k_{1}$  $\frac{\sigma_{st}}{I} = \frac{70.43}{20.255}$  Donco<sub>b</sub> 39.355 70.43  $\sigma_{bc} = 1.79 \le \overline{\sigma}_{bc} = 15 \dots \dots \dots \dots \dots \dots \dots \dots \dots \dots \dots$  $\sigma_{bc} \leq \overline{\sigma}_{bc}$ 

#### **j) Aux appuis :**

#### **Contrainte dans l'acier** :

$$
\rho_1(\%) = \frac{A_s}{b \times d} \times 100 = \frac{2.35}{25 \times 27} \times 100 = 0.348
$$
\n
$$
\rho_1 = 0.348 \implies k_1 = 39.355 \text{ et } \beta_1 = 0.9085
$$
\n
$$
\sigma_{st} = \frac{M_{ser}}{\beta_1 \times d \times A_s} = \frac{1.43 \times 10^6}{0.9085 \times 270 \times 235} \text{ ; Donc : } \sigma_{st} = 24.80 \text{[Mpa]}
$$

$$
\sigma_s = 24.80 \le \overline{\sigma}_s = 348 \dots \dots \dots \dots \dots \dots \dots \dots \dots \dots \dots \dots \dots
$$

#### **Contrainte dans le béton** :

Donc : =**0.630Mpa** *bc st σ σ k*1 **=** ; Donc : *bc* = 1 *k σst* = ; 39.355 24.80 *bc* 0.630 ≤ *bc* 15**………………………** √.

#### c) **Etat limite de déformation (Art B.6.8, 424 /BAEL 91) :**

 On peut se dispenser du calcul de la flèche sous réserve de vérifier les trois conditions suivantes :

4 f,

A  $\mathbf b$ 

 $\mathbf 1$ 

h

 0.0625. =0.0105 **………………………** √ 0.06 **………………………** √  **; ; ………………………** √

Les trois conditions sont vérifiées, on se dispense du calcul de la flèche

**k) Conclusion** : le ferraillage de la poutre palière sera comme suit : **Armatures longitudinales** :

- **3HA10filantes pour le lit inférieur.**
- **3HA 10filantes pour le lit supérieur.**

**Armatures transversales.**

**1cadre et 1 étrier en HA8.** 

## **III.4) Les Balcon :**

Sont réalisés en dalle pleine et sont équipé d'un garde-corps, ayant les dimensions suivantes :

Largeur :  $1,32[m]$ 

Longueur :  $5.0$  [m]

L'épaisseur de la dalle pleine est donnée par :

 $e > \frac{L}{\epsilon}$  $\frac{L}{10} = \frac{1}{1}$  $\frac{132}{10}$  = Soit  $e = 15$ [cm].

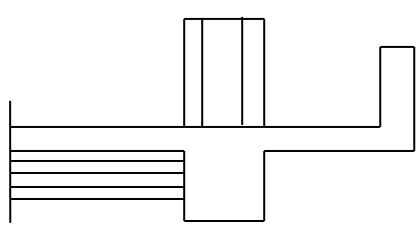

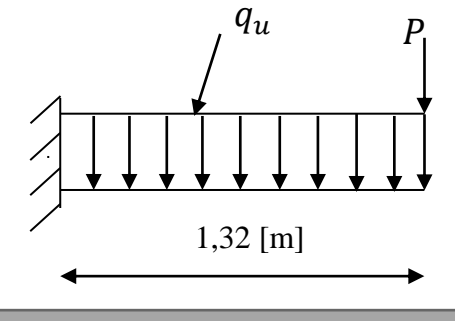

Figure III.4.1.Schéma statique du balcon

#### **III.4.1) Détermination des charges et surcharges :**

Nous considérons une bande de 1 m de balcon.

#### **1) Charges permanentes :**

- *e)* Poids propre de la dalle :  $25 \times 0.15 \times 1m = 3.75[KN/ml]$
- *f)* Poids des revêtements :

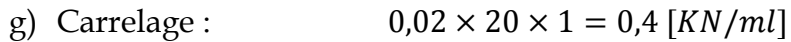

- h) Mortier de pose :  $0.03 \times 20 \times 1 = 0.6$  [KN/ml]
- i) Couche de sable :  $0.03 \times 18 \times 1 = 0.54$  [KN/ml]
- $0.02 \times 22 \times 1 = 0.44$  [KN/ml] j) Enduit ciment

### **2) Charge concentrée :**

- $\checkmark$  Poids propre du garde-corps :  $P = (0.9 + 0.64) \times 1.4 \times 1 = 2.16$  [KN]
- $\checkmark$  Charge horizontale due à la main courante :  $q_1 = 1$ [KN]

### **3) Surcharge d'exploitation :**

 $Q = 3.5$  [KN/ml]

 $G = 5,73[KN/ml]$ 

**III.4.2) Combinaisons de charges :**

**1. L'ELU : a) Dalle:** 

 $q_u = 1,35G + 1,5Q = 1,35 \times 5,73 + 1,5 \times 3,5 = 12,98[KN/ml].$ 

**b) Garde-corps :** 

 $P_u = 1,35 P = 1,35 \times 2,16 = 2,92$  [KN].

**2. L'ELS:**

**Dalle :** 

 $q_s = G + Q = 5.73 + 3.5 = 9.23$  [KN/ml]. • Garde-corps :  $P_s = 2.16[KN]$ .

#### **III.4.3) Calcul des moments :**

 $\triangleright$  Le moment provoqué par la charge  $P_u$  est :

 $M_{Pu}$  =  $-P_u \times L = -2.92 \times 1.32 = -3.85 [KN.m].$  $\triangleright$  Le moment provoqué par la charge  $q_u$  est :

 $M_{qu} = -\frac{q_u L^2}{r^2}$  $\frac{1}{2}u^{2} = -\frac{12,98 \times (1,32)^{2}}{2}$  $\frac{1}{2} = -11,30 \, [KN, m].$  $\triangleright$  Le moment total est :

 $M_u = M_{Pu} + M_{qu} = -15,15$  [ KN. m] Le signe  $(-)$  veut dire que les fibres supérieures sont tendue. **III.4.4) Ferraillage :**

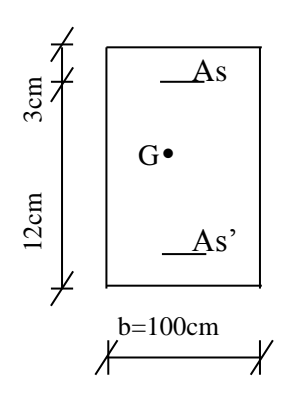

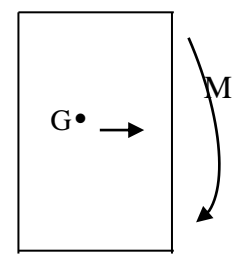

On a :  $M_u = 15,15[KN.m]C = 3 [cm]$  (enrobage)  $\mu = \frac{M}{h d^2}$  $\frac{M_u}{bd^2f_{bu}} = \frac{1}{100 \times 100}$  $\mathbf{1}$  $\mu = 0.074 < 0.392 \implies$  Section simplement armée  $\mu = 0.074$   $\beta = 0.962$  $A_s = \frac{M}{\rho_{\rm ds}}$  $\frac{M_u}{\beta \text{d}\sigma_{\text{st}}} = \frac{1}{0.962}$  $\frac{15,15\times10^{8}}{0,962\times12\times348\times10^{2}} = 3,77[cm^{2}].$ 

**Promotion 2011-2012** Page 103

Soit 6HA 12 = 6,78[ $cm<sup>2</sup>$ ] avec un espacement  $S_t$ =1

 **Armatures de répartition :**  $A_r = \frac{A}{A}$  $\frac{4_s}{4} = \frac{6}{4}$  $\frac{1}{4}$ <sup>o</sup> = 1,70 [cm<sup>2</sup>]

Soit  $4H A 10 = 3.14$   $[cm^2]$  avec un espacement

#### **III.4.5) Vérification à L'ELU :**

**a)Vérification de la condition de non fragilité :**

$$
A_{min} = 0.23bd \frac{f_{t28}}{f_e} = 0.23 \times 100 \times 12 \times \frac{2.1}{400} = 1.45[cm^2]
$$

 $A=6.78[\textit{cm}^2] > A_{min}=1.45[\textit{cm}^2]$  $\Rightarrow$ Condition vérifiée. **b) Vérification au cisaillement :**

On doit Vérifier que :

 $\tau_u = \frac{V_u}{h}$  $\frac{v_u}{bd}$  <  $\bar{\tau}_u$  $V_u = q_u \times L + P_u = 12,98 \times 1,32 + 2,92 = 20,05[KN].$  $\tau_u = \frac{2}{4}$  $\frac{20,03\times10}{1000\times120} = 0,167[MPa].$  $\bar{\tau}_u = min[0.1f_{c28}, 4MPa] = 2.5[MPa]$ .  $\tau_u = 0.167$  [MPa]  $< \bar{\tau}_u = 2.5$  [MPa]  $\implies$  Condition vérifiée.

**c) Vérification de l'adhérence des barres (Art A6.1, 3 BAEL91) :**  $\tau_{se}=\frac{V_1}{\cos \theta}$  $\frac{v_u}{0.9d\sum u_i}$  avec  $\sum u_i$  $\sum u_i = n\pi\Phi = 6 \times 3,14 \times 1,2 = 22,61$ [cm]  $\tau_{se} = \frac{2}{2.8}$  $\frac{20,03\times10}{0,9\times120\times226.1} = 0,821[MPa].$  $\bar{\tau}_{se}$  =  $\Psi \times f_{t28}$  = 1,5 × 2,1 = 3,15[MPa].  $\tau_{se} = 0.821[MPa] < \bar{\tau}_{se} = 3.15[MPa]$ .  $\implies$  Condition vérifiée. **d) Longueur de scellement (A6.1.23 BAEL91)** La longueur de scellement est donnée par la loi :  $\mathfrak l$ ∅  $4\bar{\tau}_s$  $\bar{\tau}_s = 0.6 \psi_s^2 \times f_{t28} = 0.6 \times 1.5^2 \times 2.1 = 2.835$  [MPa].  $l_{s} = \frac{1}{4}$  $\frac{1,2\times400}{4\times2,835} = 42,328$  [cm]. Soit  $l_s = 43$  [cm] Soit une longueur hors crochet égale à :  $l_a = 0.4l_s = 17.2$  [cm]

**e)Écartements des barres :**

**Armatures principales :**

 $S_t \leq min\{2h; 25 \, cm\} = 25 \, [cm] \Rightarrow$ **Condition vérifiée**.

#### **Armatures de répartition :**

 $S_t \leq min\{2h\; 25cm\} = 25$ [*cm*] $\Rightarrow$  Condition vérifiée.

#### **III.4.5) Vérification à L'ELS :**

**a)Combinaison de charges :**

**Dalle :** 

 $q_s = G + Q = 5.73 + 3.5 = 9.23$  [KN/ml].

**Garde-corps :** 

 $P_s = 2.16[KN].$ 

**b) Calcul des moments :**

$$
M_s = M_{qs} + M_{ps} = -\frac{q_s l^2}{2} - p_s \times l = -\frac{9.23 \times 1.32^2}{2} - 2.16 \times 1.32
$$

 $M_s = -10.89$ [KN. m].

Le signe  $(-)$  veut dire que les fibres supérieures sont tendues.

#### **c) Contraintes dans le béton** *:*

Il est inutile de vérifier la contrainte dans le béton si l'inégalité suivante est vérifiée :

$$
\alpha \le \frac{\gamma - 1}{2} + \frac{f_{c28}}{100}
$$
\n
$$
\mu = \frac{M_s}{bd^2 f_{bu}} = \frac{10,89 \times 10^5}{100 \times 12^2 \times 14,2 \times 10^2} = 0,053 \implies \alpha = 0,0680
$$
\n
$$
\gamma = \frac{M_u}{M_s} = \frac{15,15}{10,89} = 1,391
$$
\n
$$
\frac{\gamma - 1}{2} + \frac{f_{c28}}{100} = \frac{1,391 - 1}{2} + \frac{25}{100} = 0,445
$$
\n
$$
\alpha = 0,0680 < \frac{\gamma - 1}{2} + \frac{f_{c28}}{100} = 0,445 \implies \text{condition verifies.}
$$

#### **d) Etat limite d'ouvertures des fissures :**

La fissuration est préjudiciable  
\n
$$
\sigma_{st} \leq \overline{\sigma}_{st} = \min \left\{ \frac{2}{3} f_e ; 110 \sqrt{\eta n f_{t28}} \right\}
$$
\n
$$
\overline{\sigma}_{st} = \min \left\{ \frac{2}{3} f_e ; 110 \sqrt{\eta n f_{t28}} \right\} = \min \left\{ \frac{2}{3} \times 400 ; 110 \sqrt{1.6 \times 2.1} \right\} = 201.63 \left[ Mpa \right]
$$
\n
$$
\sigma_{st} = n \times \frac{M_s}{I} \times (d - y_1)
$$

**Calcul de y<sup>1</sup> :**

 $\mathbf b$  $y_1^2$  $\overline{c}$  $- n \times A_s(d - y_1) = 0$   $\Rightarrow 50 \times y_1^2 - 15 \times 6,78(12 - y_1) =$  $\Rightarrow$  50y<sub>1</sub><sup>2</sup> + 101,7y<sub>1</sub> - 1220,4 = 0  $\Rightarrow$   $\sqrt{\Delta}$ 

 $y_1 = 4.03$ [cm]

 **Calcul de I :**  $\boldsymbol{l}$  $by_1^3$ 3 +  $15A_s(d - y_1)^2 = \frac{1}{2}$ 3  $+15 \times 6,78 \times (12-4,03)^2$ I=8641,77 [cm4]

 $\sigma$  $M_{\overline{a}}$ I  $\times$   $(d - y_1) =$  $\mathbf{1}$ 8  $\times (120 - 40.3) =$ 

 $\sigma_{st} = 150,65$ [Mpa] <  $\sigma_{st} = 201,63$ [*Mpa*] $\Rightarrow$  Condition vérifiée

# **III.4.6) Pré dimensionnement de la poutre de chainage :**

On opte pour un dimensionnement forfaitaire de  $(25 \times 25)$  [cm<sup>2</sup>]

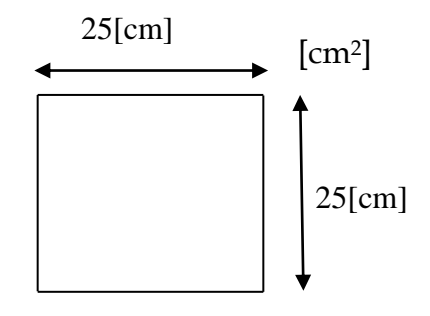

#### **Ferraillage :**

La poutre sera ferraillée avec la section minimale exigée par le RPA99 (version 2003)  $A_{min} = 0.6\% \times b \times h = 0.006 \times 25 \times 25 = 3.75$  [cm<sup>2</sup>]

On prend  $A = 4H A 12 = 4.52$ [cm<sup>2</sup>] avec des cadres de HA8 et des espacements de**15 [cm]**

## **III.5) L'acrotère :**

 L'acrotère est un élément destiné a assuré la sécurité total au niveau de la terrasse, dont il forme un écran pour toute chute.

Il sera calculé comme une console encastrée au niveau du plancher terrasse. Il est soumis à un effort G dû à son poids propre et un effort latéral Q=1[KN] dû à la main courante engendrant un moment de renversement M dans la section d'encastrement. Le ferraillage sera déterminé en flexion composée pour une bande de 1m de largeur.

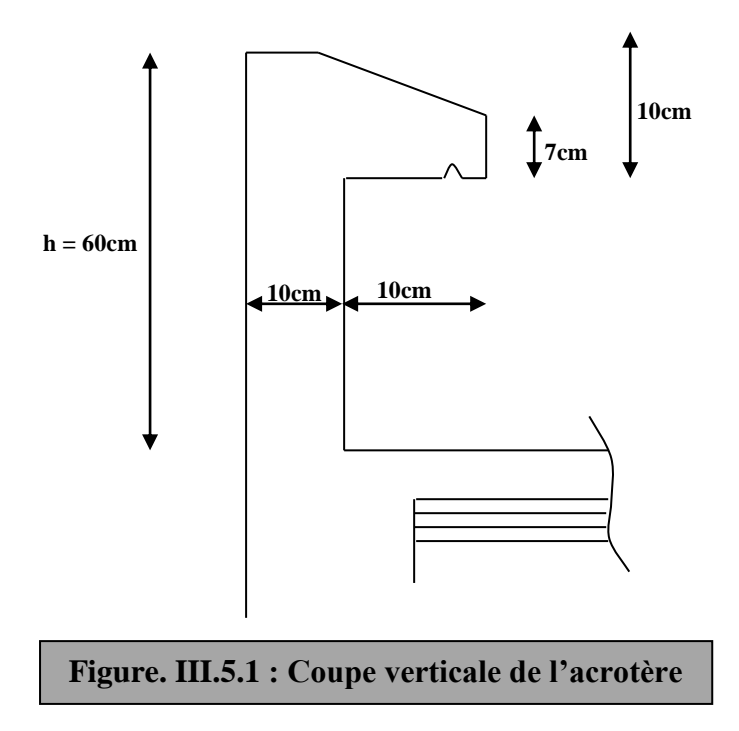

#### **III-5-1) : Détermination des sollicitations** : **a) Schéma statique :**

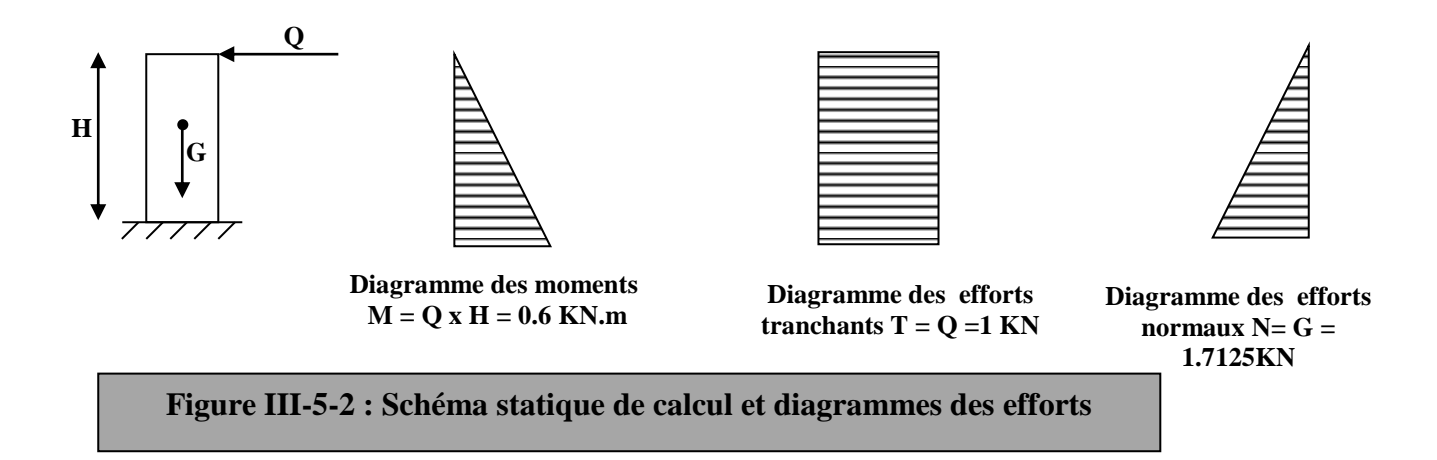

**b) Calcul des efforts :**

**Effort normal dû au poids propre :**

$$
G = \rho \times S = 25 \left[ (0.6 \times 0.1) + (0.07 \times 0.1) + \frac{0.03 \times 0.1}{2} \right]
$$
  
G = 1.7125 KN/ml

 $Avec \cdot$ 

 $\rho$ : Masse volumique du béton.

S : Section longitudinale de l'acrotère.

• Surcharge d'exploitation  $: Q = 1KN/ml$ .

**Moment de renversement M dû à la surcharge Q** :

 $M = Q \times H = 1 \times 0.6 \times 1$  [ml] = 0.6[KN.m].

 **Effort tranchant T:**  $T = Qx1$ [ml]= 1 [KN].

 **Effort normal N du au poids propre G :**   $N = Gx1ml = 1.7125$  [KN].

## **III-5-2) Combinaison de charge :**

- **a) l'ELU :** La combinaison de charges est : 1.35G + 1.5 Q. N<sup>u</sup> = 1.35G = 1.35x1.7125 = 2.312[KN] (effort normal de compression)  $M_u$  = 1.5  $M_Q$  = 1.5x0.6 = 0.9 [KN.m] (moment de flexion)
- **b) l'ELS :** La combinaison de charges est : G + Q.

 $N_s = G = 1.7125$  [KN] (effort normal de compression)  $M_s$  =  $M_Q$  = 0.6 [KN.m] (moment de flexion)

#### **III.5.3) : détermination du ferraillage :**

Le ferraillage de l'acrotère est déterminé en flexion composé, en considérons une section rectangulaire de hauteur h=10cm et de largeur b=100cm, soumise a un effort normal N et un moment de renversement M.

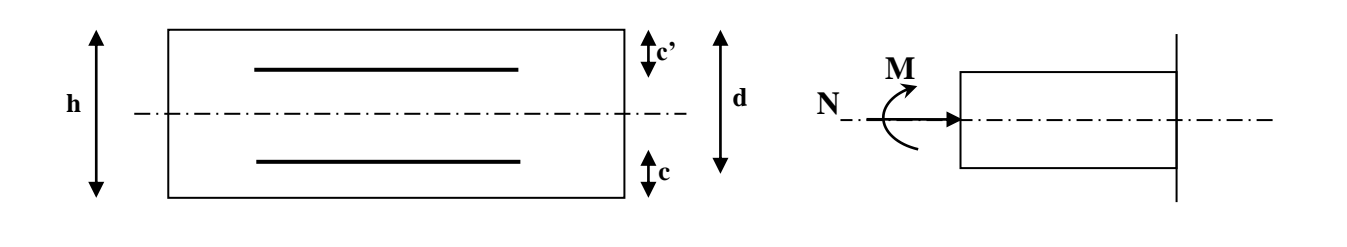

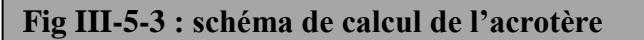

h : Epaisseur de la section.

c et c' : Enrobage.

 $d = h - c$ : Hauteur utile

M*<sup>f</sup>* : Moment fictif calculé par rapport au CDG des armatures tendues.

#### **a) Calcul des armatures à l'ELU** : **1) Calcul de l'excentricité à l'ELU :**

$$
e_u = \frac{M_u}{N_u} = \frac{0.9}{2.312} = 0.389m = 39 \text{ cm}
$$
  
a =  $\frac{h}{2} - c = \frac{10}{2} - 2 = 3 \text{ cm}$   $\Rightarrow e_u > \frac{h}{2} - c$ 

Avec : a : distance entre le CDG de la section et le CDG des armatures tendues.

Le centre de pression se trouve à l'extérieur de la section limitée par les armatures. N est un effort de compression. Donc la section est partiellement comprimée. Elle sera calculée en flexion simple sous l'effet d'un moment fictif puis se ramène à la flexion composé.

#### **2) Calcul en flexion simple (section fictive) :**

**Moment fictif :**

$$
M_f = M_u + N_u \left(\frac{h}{2} - c\right) = 0.9 + 2.312 \left(\frac{0.10}{2} - 0.02\right) = 0.9694 \text{ KN.m}
$$

#### **Moment réduit :**

$$
\mu_b = \frac{M_f}{bd^2 f_{bc}} = \frac{0.9694 \times 10^6}{1000 \times 80^2 \times 14.2} = 0.010 < \mu_r = 0.392 \implies S.S.A \implies \beta = 0.995..
$$

Donc on a uniquement des armatures tendues (les armatures comprimées ne sont pas nécessaire) **As = 0**

#### **Armatures fictives:**

$$
A_f = \frac{M_f}{\beta d} = \frac{0.9694 \times 10^6}{0.995 \times 80 \times \frac{400}{1,15}} = 35 \text{ mm}^2 = 0.35 \text{ cm}^2
$$

#### **3) Calcul en flexion composée (armatures réelles):**

La section réelle des armatures est :

$$
A_R = A_f - \frac{N_u}{\sigma_{st}} = 0,350 - \frac{2,312}{34,8} = 0,283 \text{cm}^2
$$
  
5<sub>st</sub>= fe /  $\gamma_s = 400 / 1.15 = 348 \text{[MPa]}$ .

#### **4) Vérification à l'ELU :**

**a) Condition de non fragilité du béton (de la section minimal):(Art. A.4.2.1/BAEL 91)** énéralement le ferraillage de l'acrotère doit satisfaire la condition de non fragilité

$$
A_s \ge A_{min}
$$
  
\n
$$
A_{min} = 0,23bd \frac{f_{28}}{f_e} \left[ \frac{e_s - 0,455d}{e_s - 0.185d} \right]
$$
  
\n
$$
e_s = \frac{M_s}{N_s} = \frac{0,6}{1,7125} = 0,35m = 35 \text{ [cm]}
$$
  
\n
$$
f_{28} = 0,06f_{228} + 0,6 = 0,06 \times 25 + 0,6 = 2,1 \text{ [MPa]}.
$$
  
\n
$$
A_{min} = 0,23 \times 100 \times 8 \times \frac{2,1}{400} \left[ \frac{35 - 0,455 \times 8}{35 - 0.185 \times 8} \right] = 0.90 \text{ [cm}^2 \text{].}
$$
  
\n
$$
A_{min} = 0.90 \text{ [cm}^2 \text{]} \ge A_R = 0.323 \text{ [cm}^2].
$$

#### **Conclusion :**

On remarque que *A*  $\langle A_{\min}$  alors Les armatures calculées à la condition de non fragilité sont supérieures à celles calculées à l'ELU, donc on adoptera :

 $A_u = A_{min} = 0.90$  [cm<sup>2</sup>/ml]

Soit  $A_u = 4HAB = 2.01$ [cm<sup>2</sup>/ml] avec un espacement de 25cm.

**h) Armatures de répartition :**

$$
Ar = \frac{A}{4} = \frac{2.01}{4} = 0,50 \,\mathrm{[Cm^2]}.
$$

Soit :  $3HAs = 1.51cm^2$  avec un espacement  $S_t = 25cm$ .

#### **b) Vérification au cisaillement [Art A5.1 ; 1.BAEL91]:**

Nous avons une fissuration préjudiciable, alors on doit vérifier la condition suivante :

$$
\tau_u = \frac{V_u}{b.d} \le \bar{\tau}_u
$$
\n
$$
\bar{\tau}_u = \min(0, 15 \frac{fc_{28}}{γ_b} \; ; \; 4MPa) = 2, 5MPa \qquad \text{avec : } \gamma_b = 1.5 \; ; \; f_{c28} = 25 \text{ [Mpa]}.
$$
\n
$$
\tau_u = \frac{V_u}{bd} \qquad \text{Avec } V_u = 1, 5Q = 1, 5x1 = 1, 5 \text{ [KN]}.
$$
\n
$$
\tau_u = \frac{1, 5 \times 1000}{10^3 \times 80} = 0.0188 \text{ [Mpa]}.
$$

 $\tau_u < \tau_u$ : La condition est vérifiée donc les armatures transversales ne sont pas nécessaires.

V<sup>u</sup> : la valeur de l'effort tranchant vis-à-vis de l'ELU.

B : la largeur de la bande considérée = 100cm.

 $d$ : hauteur utile de la section,  $d= h-c$ .

#### **c) Vérification de l'adhérence des barres [Art A 6.1, 3..BAEL] :**

$$
\tau_{se} \leq \tau_{se} = \psi_s
$$
  $f_{t28} = (1.5 \times 2.1) = 3.15 \text{MPa} (\Psi_s = 1.5 \rightarrow hautes \text{ adhérences}).$ 

$$
\tau_{\rm se} = \frac{V_{\rm u}}{0.9 d \sum u_{\rm i}}
$$

Avec : $\sum u_i$  : Somme de périmètres utiles des barres.

$$
\sum u_i = \pi \times n \times \emptyset.
$$
  
\n
$$
\sum u_i = 5\pi 0.8 = 5 \times \pi \times 0.8 = 12.56
$$
[cm].  
\n
$$
\tau_{se} = \frac{1.5 \times 10^3}{0.9 \times 80 \times 125.6} = 0.16 MPa < \tau_{se} = 3.15 MPA. \Rightarrow
$$
 Condition vérifiéedonc il n'y a pas de

risque d'entraînement des barres.

#### **d) Espacement des barres :**

Armatures principales :  $S_t$ < min (3h, 33cm) = 30 cm.

S<sup>t</sup> = 25cm ≤ 30 cm …………………vérifiée.

Armatures de répartitions :  $S_t$ < min (4h, 45cm) = 40 cm.

S<sup>t</sup> = 25 ≤ 40cm……………………vérifiée.

#### **e) Ancrage des barres [Art A.6.1, 23..BAEL91]:**

Longueur de scellement Lsest donnée par :

 $L_s = \frac{\emptyset}{\hspace{1em}}$  *se*  $=\frac{0}{4}$  $\frac{3.84 \times 100}{4 \times 3.15} = 25.40 \text{cm}.$  $L_s = 30$ cm.

#### **Vérification à l'ELS :**

L'acrotère est exposé aux intempéries. Donc la fissuration est considérée comme préjudiciable, on doit vérifier les conditions suivantes :

- $\triangleright$  La contrainte dans les aciers  $\sigma_{st} < \sigma_{st}$  $\sigma_{st} < \frac{1}{\sigma}$
- $\triangleright$  La contrainte dans le béton  $\sigma_{bc} < \sigma_{bc}$  $\overline{\phantom{a}}$

**a)Vérification de la contrainte de compression dans acier [Art. A.4.5.23]** :

$$
\sigma_{st} \leq \overline{\sigma}_{st} = \min \left[ \frac{2}{3} fe \ , \quad 110 \sqrt{\eta f_{t28}} \right]
$$

Avec: 
$$
\eta = 1,6
$$
: coefficient de fissuration

\n
$$
\overline{\sigma}_{st} = \min \left\{ \frac{2}{3} \times 400, 110 \sqrt{1,6 \times 2,1} \right\} = \min \left\{ 266,67, 201,63 \right\}
$$
\n
$$
\overline{\sigma}_{st} = \min [226,67, 201,63] = 201,63 \text{ [MPa]}
$$
\n
$$
\sigma_{st} = \frac{M_s}{\beta_1 dA_{st}}
$$
\n
$$
\rho_1 = \frac{100A_s}{bd} = \frac{100 \times 2,01}{100 \times 8} = 0,251 \Rightarrow \beta_1 = 0,920. \Rightarrow K_1 = 47.89
$$
\n
$$
\sigma_{st} = \frac{M_s}{\beta_1 dA_s} = \frac{0,6 \times 1000}{0,920 \times 8 \times 2,01} = 40,558 \text{ [MPa]}
$$

 $40.558 < \sigma_{st} = 201.63$  $\sigma_{\rm st}$  = 40.558 <  $\sigma_{\rm st}$  = 201.63⇒la condition est vérifiée

# **b) Vérification de la contrainte d'ouverture des fissures dans le béton :** \_ \_

$$
\overline{\sigma}_{bc} = 0.6 \times f_{c28} = 0.6 \times 25 = 15 \text{ MPa}
$$
  
 $\sigma_{bc} = \frac{1}{K_1} \times \sigma_{st} = \frac{1}{47.89} \times 40.558 = 0.85 MPa$ 

 $= 0.85 < \sigma_{bc} = 15 \Rightarrow$  $\sigma_{bc}$  = 0.85 <  $\sigma_{bc}$  = 15  $\Rightarrow$  La condition est vérifiée

#### **Conclusion :**

Le ferraillage adopté à l'ELU et justifié à l'ELS

Armatures principales.......................4HA8 =  $2.01 \text{cm}^2/\text{ml}$  avec un espacement  $S_t$  =  $25 \text{cm}$ . Armatures de répartitions..................3HA8 = 1.51cm<sup>2</sup> avec un espacement  $S_t$  = 25cm.

### **Vérification de l'acrotère au séisme : (RPA 99. Art 6.2.3)**

L'action des forces horizontales  $F_p$ , doit être inférieure ou égale à l'action de la main courante Q

 $F_p = 4 \times A \times C_p \times W_p$ 

Avec :

A : Coefficient d'accélération de zone obtenu dans le tableau (4-1) du RPA99 suivant la zone sismique (II<sub>a</sub>) et le groupe d'usage du bâtiment(2)  $\Rightarrow$  A = 0,15

 $C_p$ : Facteur de force horizontale variant entre 0,3 et 0,8  $\implies$  Soit :  $C_p = 0.8$ .

 $W_p$ : Poids propre de l'acrotère.  $W_p = 1.7125[KN/ml]$ 

 $D'$ où :  $F_p = 4 \times 0.15 \times 0.8 \times 1.7125 = 0.822$  KN / ml

 $F_p$  = 0.882 KN/ml < Q = 1KN/ml  $\Rightarrow$  Condition vérifiée.

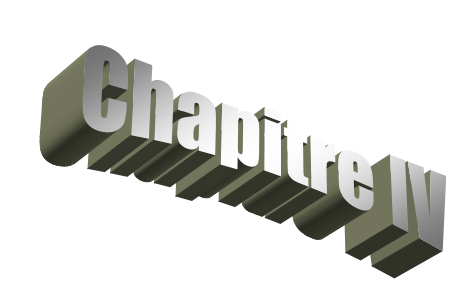

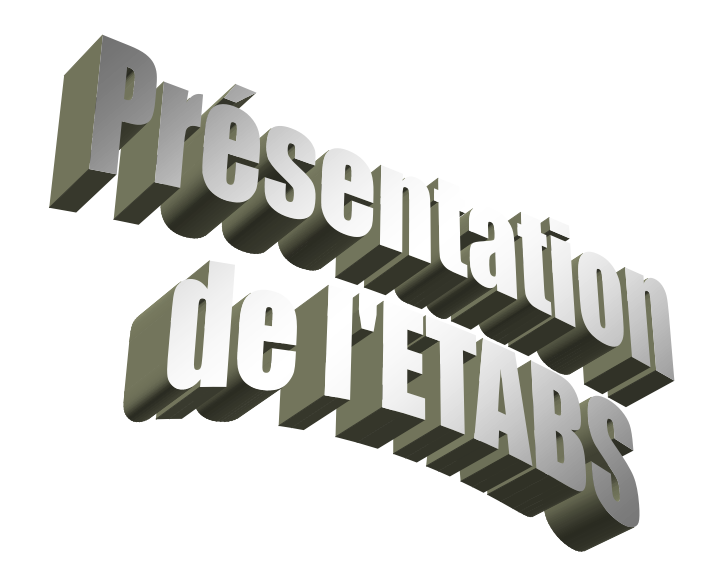

#### **IV. Présentation de l'ETABS**

#### **IV.1) Introduction :**

La complexité de l'étude dynamique d'une structure vis-à-vis aux différentes sollicitations quila mobilisent, en particulier l'effort sismique, demande des méthodes de calcul trèsrigoureuses ; Pour cela, l'utilisation des méthodes numériques telle que la MEF est devenuindispensable.

En s'appuyant sur l'outil informatique, qui nous offre des résultats plus exacts et un travailplus facile, on peut alors éviter le calcul manuel laborieux, voire même peu fiable.

#### **IV.2) Concept de base de la M.E.F (méthode des éléments finis) :**

La méthode des éléments finis est une généralisation de la méthode de déformation pour lescas de structure ayant des éléments plans ou volumineux. La méthode considère le milieusolide, liquide ou gazeux constituant la structure comme un assemblage discret d'élémentsfinis. Ces derniers sont connectés entre eux par des nœuds situés sur leurs limites. Lesstructures réelles sont définies par un nombre infini de nœuds.

La structure étant ainsi subdivisée, elle peut être analysée d'une manière similaire à celleutilisée dans la théorie des poutres. Pour chaque type d'éléments, une fonction de déformation(fonction de forme) de forme polynomiale qui détermine la relation entre la déformation et laforce nodale peut être dérivée sur la base de principe de l'énergie minimale, cette relation estconnue sous le nom de la matrice de rigidité de l'élément. Un système d'équation algébriquelinéaire peut être établi en imposant l'équilibre de chaque nœud, tout en considérant commeinconnues les déformations aux niveaux des nœuds. La solution consiste donc à déterminerces déformations, en suite les forces et les contraintes peuvent être calculées en utilisant lesmatrices de rigidité de chaque élément.

#### **IV.3) Description du logiciel** *ETABS***.**

*ETABS* est un logiciel de calcul conçu exclusivement pour le calcul des bâtiments. Il permetde modéliser facilement et rapidement tous types de bâtiments grâce à une

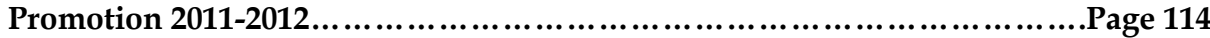

interface graphiqueunique. Il offre de nombreuses possibilités pour l'analyse statique et dynamique.

Ce logiciel permet la prise en compte des propriétés non-linéaires des matériaux, ainsi que lecalcul et le dimensionnement des éléments structuraux suivant différentes réglementations en

vigueur à travers le monde (*Euro code*, *UBC*, *ACI*...etc.). En plus de sa spécificité pour lecalcul des bâtiments, *ETABS* offre un avantage certain par rapport aux autres codes de calcul àutilisation plus étendue. En effet, grâce à ces diverses fonctions il permet une décente decharge automatique et rapide, un calcul automatique du centre de masse et de rigidité, ainsique la prise en compte implicite d'une éventuelle excentricité accidentelle. De plus, celogiciel utilise une terminologie propre au domaine du bâtiment (plancher, dalle, trumeau,linteau etc.).

ETABS permet également le transfert de donnée avec d'autres logiciels (*AUTOCAD*, *SAP2000, ROBOT etSAFE*).

#### **Rappel :(terminologie)**

**Promotion 2011-2012……………………………………………………………….Page 115** Grid line : ligne de grille Joints : nœuds Frame : portique (cadre)  $Shell \cdot \text{void}$ Elément : élément Restreints : degrés de liberté(D.D.L) Loads : charge Uniformedloads : point d'application de la charge Define : définir Materials : matériaux Concrete : béton Steel : acier Frame section : coffrage Column : poteau Beam : poutre

#### **IV.4) Manuel d'utilisation de L'ETABS :**

Dans notre travail on a utilisé la version ETABS v 9.70

Pour choisir l'application ETABS on clique sur l'icône d'ETABS

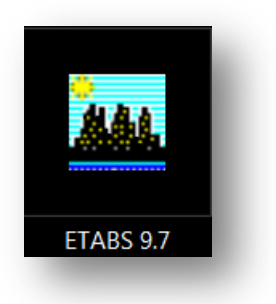

#### **IV-5) : Etapes de modélisation :**

#### **IV .5.1) : Première étape**

La première étape consiste à spécifier la géométrie de la structure à modéliser.

**a) Choix des unités :**

On doit choisir un système d'unités pour la saisie de données dans ETABS.

Au bas de l'écran,on sélectionne KN-m comme unités de base pour les forces et déplacements :

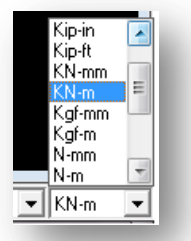

#### **b) Géométrie de base :**

Dans le menu déroulant en haut de l'écran on sélectionne **File** puis **New model,** cette optionpermet d'introduire :

- · Le nombre de portiques suivant x-x.
- · Le nombre de portique suivant y-y.
- · Le nombre des étages.

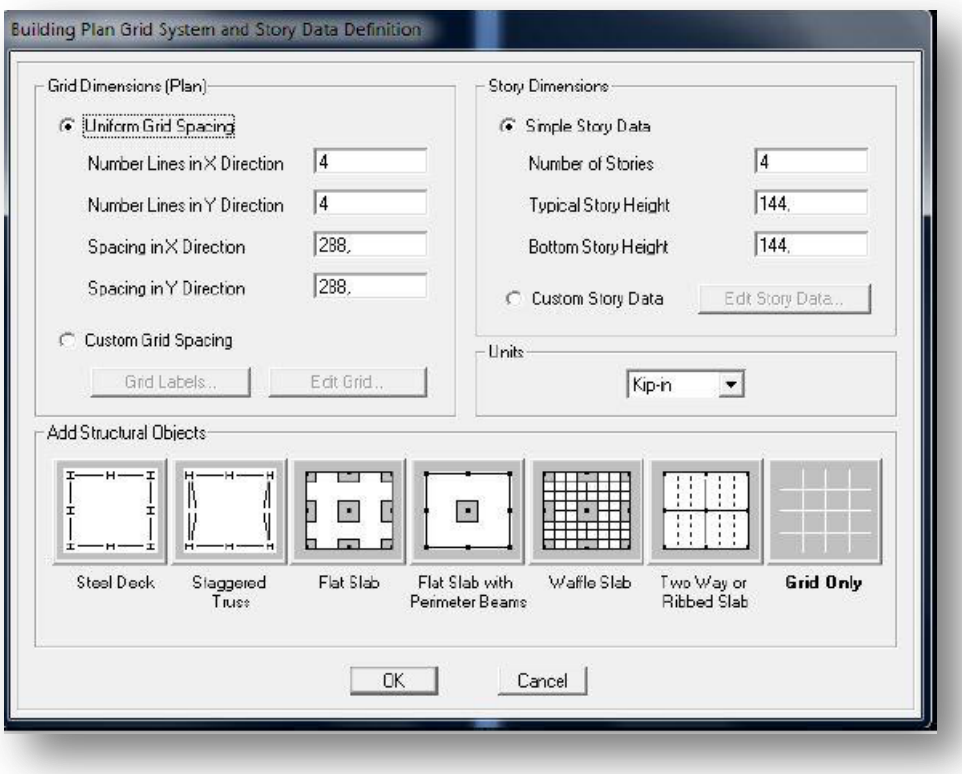

Après validation de l'exemple on aura deux fenêtres représentants la structure, l'une en 3D etl'autre a 2D suivant l'un des plans : **X-Y, X-Z, Y-Z.**

**c)Vérification des dimensions :**

圏 **View→ set building view options**

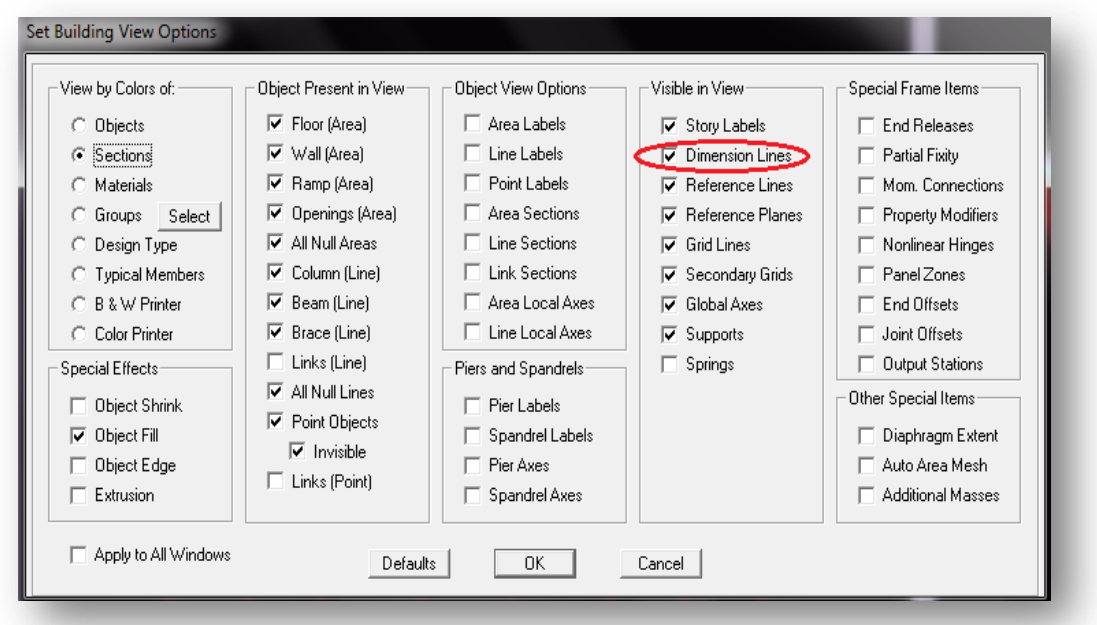

**Promotion 2011-2012……………………………………………………………….Page 117**

#### **d) Modélisation de la géométrie de base :**

L'ETABS place automatiquement le repère à l'origine de la structure mais nous pouvons ledéplace et le mètre au centre de la structure et ce à partir de menu (**View - Change axeslocation**) une boite de dialogue sera apparaitre, dans cette dernière en peut déplacer notrerepère dans n'importe quelle position en injectant des valeurs des coordonnés x, y et z.

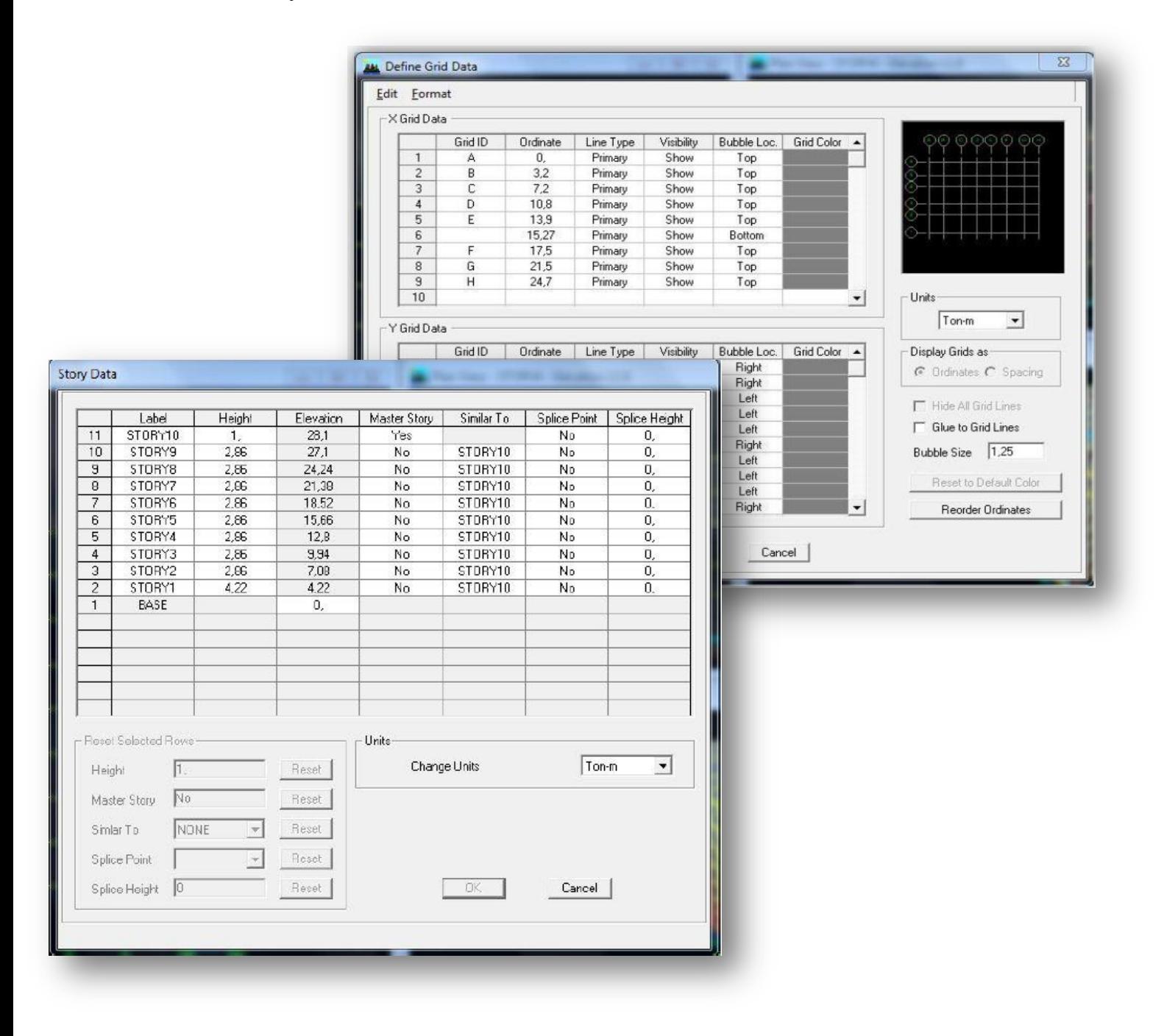

Pour modifier les hauteurs et les longueurs il faut que pour chaque élément

correspond uneligne de grille, pour cela nous traçons une nouvelle grille: on double cliquant sur n'importequelle grille: on aura une boite de dialogue :

-Cocher la case **spacing**et introduire les longueurs de chaque travée dans les deux directions.

-Enfin on valide avec OK

#### $\boxed{\mathbb{R}}$ **Propriétés mécanique du matériau utilisé :**

define → materialsproperties

Cette instruction permet d'introduire les propriétés mécaniques du matériau desstructures (béton « conc ») :

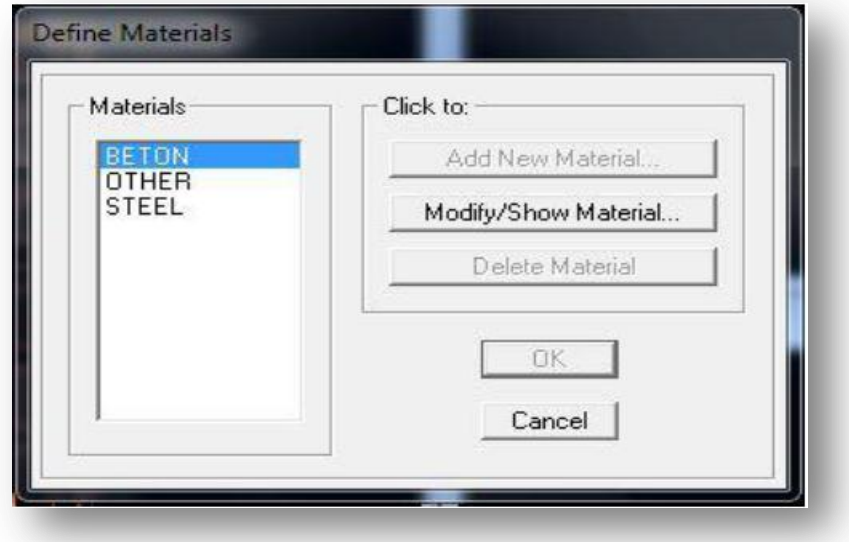

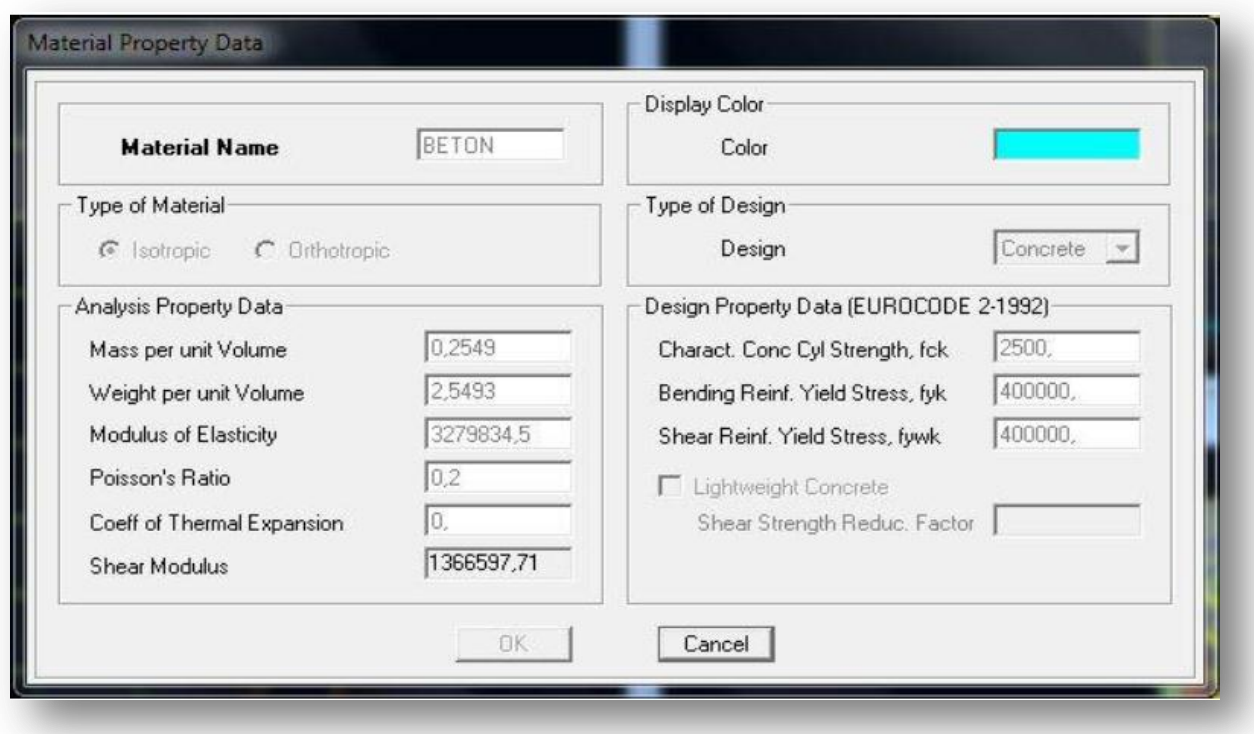

#### **IV-5.2) : Deuxième étape :**

La deuxième étape consiste à spécifier les propriétés des membrures pour la structure àmodéliser.

#### **a) Choix des sections :**

Il existe une multitude de section prédéfinie dans ETABS. Il est possible, par exemple, dechoisir parmi une longue liste de profilés en acier qui contient toutes les informations pourune section donnée .Pour les constructions en béton armé comme les sections ne sont pas « standard», il faut d'abord définir de nouvelles propriétés de sections pour les poutres,voiles….Il faut ensuite les assigner aux éléments correspondants. Pour notre cas on a desvoiles et dalles pleine.

#### **b) Définition des sections :**

*Pour définir les voiles*

Dans le menu déroulant choisir :**Define**→**wall/slab/deck section out** 

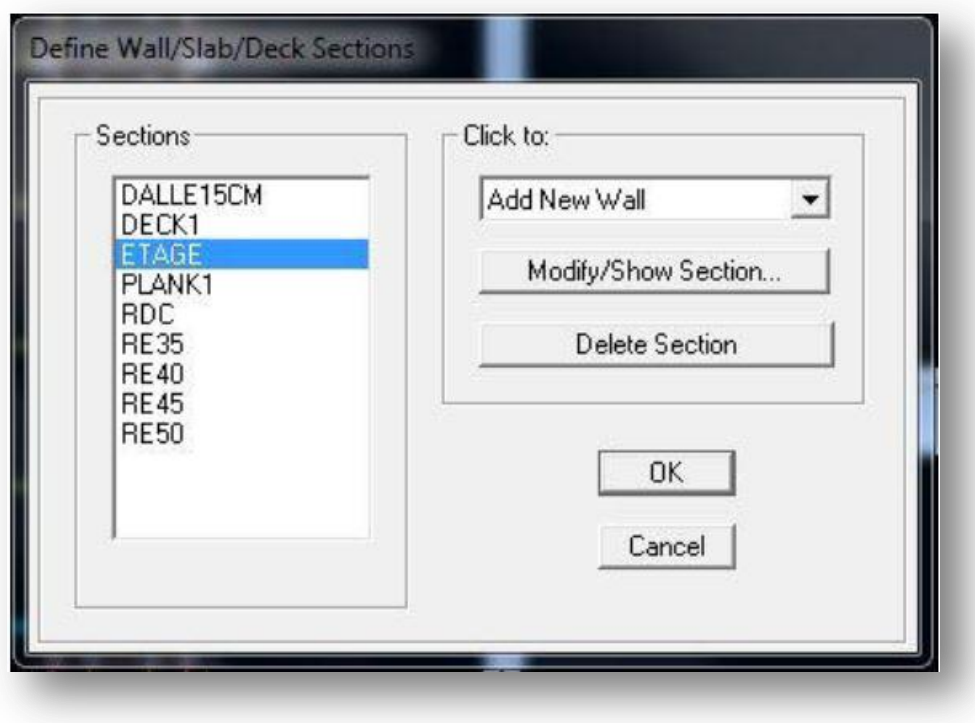

La boite de dialogue suivante permet de définir la géométrie de la section :

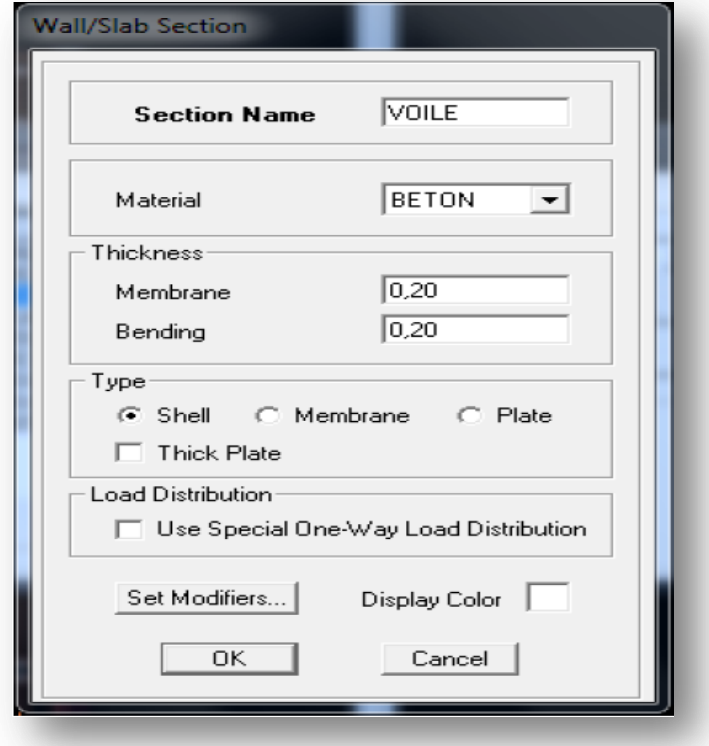

Pour ajouter des voiles :

- Cliquer sur **et cliquer entre les lignes de la grille et le voile aura comme limite** deuxlignes successives verticale et horizontales dans la fenêtre de travail.

-Pour tracer le voile librement on choisit<sup>1</sup>.

*Pour définir les dalles pleines*

**Define puiswall/slab/deck section <b>••••** Add New **Slab**

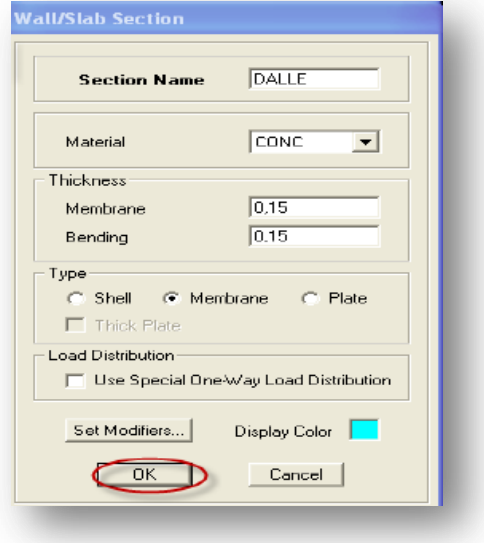

*Poutres et poteaux :*

**Define**  $\rightarrow$  frame sections ou  $\binom{B_T}{1}$ 

Icône properties → on sélection tout →deleteproperty

Icône click to → « addrectangular » pour la section de poutre et des poteaux, et pour les poutrelles « add Tee ».

**Remarque :** lors de l'introduction des propriétés des poutres et des poteaux il faut spécifier : pour les poteaux  $\rightarrow$  column, et pour les poutres  $\rightarrow$  Beam,

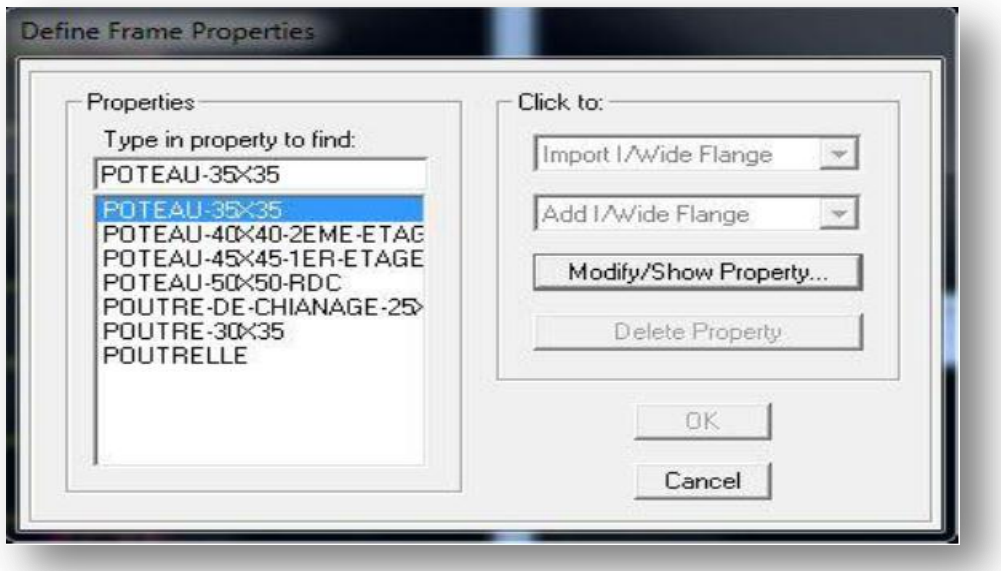

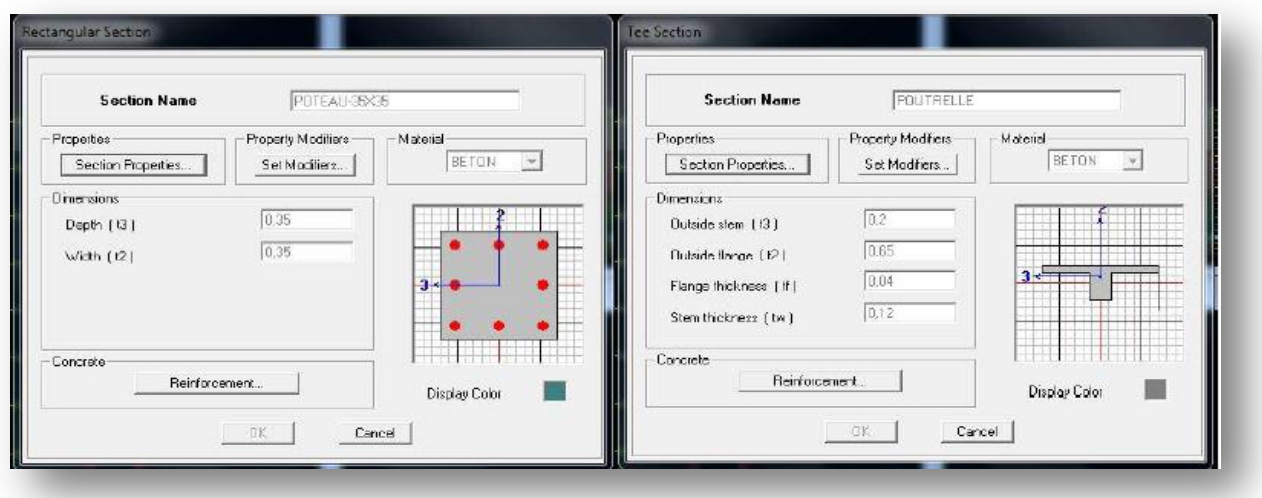

**c) Affectation des sections aux éléments des portiques :**

Il faut se mettre sur la vue en plan et introduire :

*Les pouters :* **Draw → Draw line objects → create lines in region** 

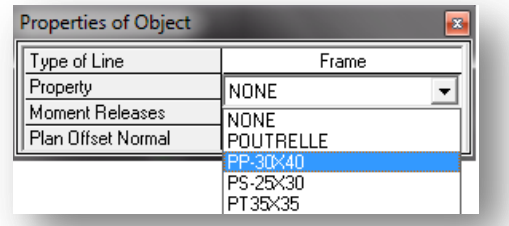

*Les poutrelles:*

Draw  $\rightarrow$  Draw line objects  $\rightarrow$  create secondary Beam in region or at clicks  $\boxed{\pm}$ 

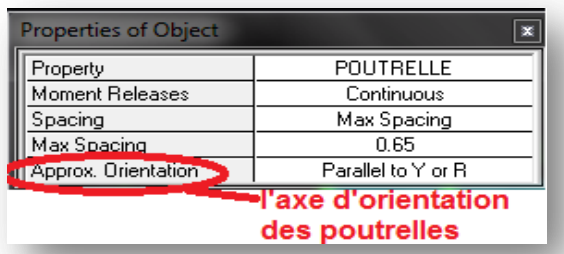

*Les poteax:*

Draw → Draw line objects → create columns in region or at clicks ( $\Xi$ ).

Remarque: **N**ette instruction nous permet aussi d'introduire les poteaux mais il faut se mettre en élévation.

*Les dales plains:*

Draw  $\rightarrow$  Draw area objects  $\rightarrow$  Draw Rectangular Areas ,

Out (create areas at clicks  $\blacksquare$ ).

*Les voiles:*

Pour introduire les voiles on utilise les mêmes instructions que les dalles pleines  $($ mais il faut se mettre en élévation.

#### **Remarque** :

- $\checkmark$  Quand on modélise les voiles on doit modéliser leurs raidisseurs, pour les introduire on les défini comme des voiles avec les dimensions du poteau.
- Les voiles et leurs raidisseurs forment un seul élément, et pour les définir on doit:
	- Sélectionner le voile et les raidisseurs.
	- Poursuivre l'instruction suivante

Assing→ Shelle/ Area→ Pier Label  $\overline{III}$ .

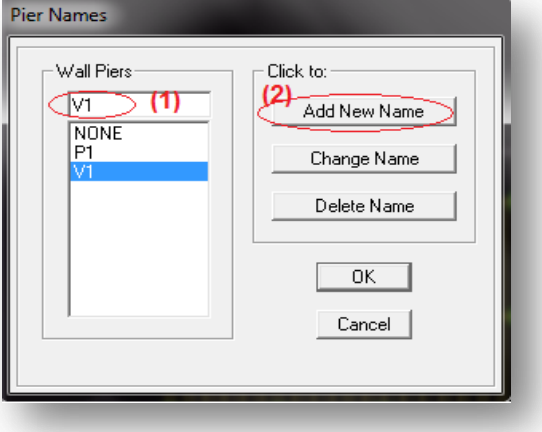

**Promotion 2011-2012……………………………………………………………….Page 124**

Pour affecter les sections précédentes aux différents éléments :

-Sélectionner les éléments de même section en cliquant dessus avec la sourie ou en utilisantl'outil de sélection rapide **de dans** la barre d'outil flottante qui permet de sélectionnerplusieurs éléments à la fois en traçant une droite avec la sourie.

- Dans la barre d'outils on clique sur **Define**puis

#### **wall/slab/deck**

On choisit la section approprié aux éléments après

sélectionné et on valide avec **OK**. On refaitle même travail jusqu'à dimensionner tous les éléments de l'ossature.

*NB* : Pour se déplacer d'un niveau à un autre ou d'un portique à un autre on utilise les flèchesqui se trouvent dans la barre d'outils.

#### *Remarque :*

Si les éléments de la structure sont les même pour tous les étages on peut créer pour un seulon sélectionne tout **Edit Replicate,** pour **x** et **y** c'est zéro et pour **z** c'est la hauteur d'étage.

#### **IV-5.3): troisième étape**

Cette étape consiste à spécifier les conditions limites (appuis, etc.) pour la structure àmodéliser.

#### **a) Appuis : (Restreints)**

- Sélectionner les nœuds de la base dans la fenêtre X-

Y .en dessinant une fenêtre à l'aide de lasouris.

- On attribue des appuis (**restreints**) avec le menu

#### Assigne  $\rightarrow$  joint/point, puis

**Restraints**(**support**), ou en cliquant sur

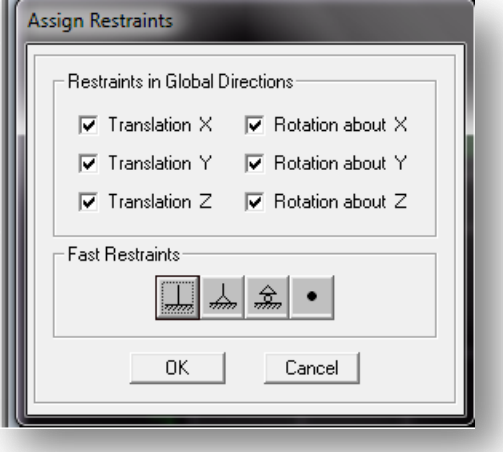

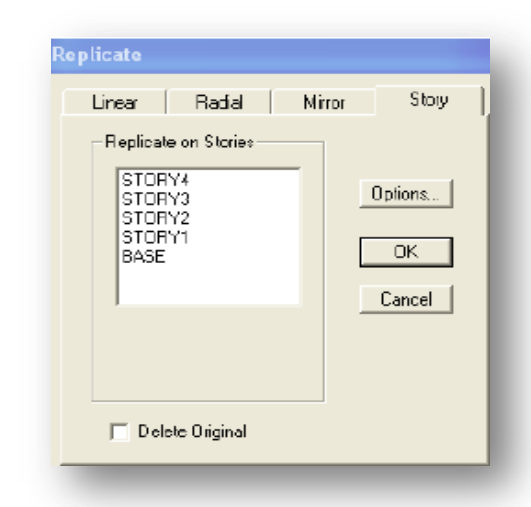

- Cliquer sur l'icône qui représente un encastrement dans la fenêtre qui apparait (encastrement

à la base des portiques pour les structures en B.A)

- Ce menu peut être utilisé pour attribuer n'importe quelle combinaison de degrés liberté à un nœud quelconque.

- Pour les autres nœuds :

- Translation dans le sens de X (libérer Translation 1)(décoché)

- Translation dans le sens de Y (libérer Translation 2) (décoché)

- Rotation autour de Z (libérer Rotation about 3), (décoché)

- Pas de translation dans le sens Z, pas de rotation autour Y et X (Bloquer

Translation 3,

Rotation about 1 et Rotation about 2), (cochés)

#### **b) Définir l'action sismique :**

La masse sismique c'est une masse vibrante qui est excite par le séisme dont cette masse égale :

$$
W_{plancher} = G_{plancher} + \beta Q_{plancher}
$$

 $\beta$ : Coefficient de pondération,  $\beta = 0.2$  L'instruction **: Define** masse source <sup>4?</sup>

Nous permet d'introduire cette masse pour l'étude dynamique d'une manière automatique.

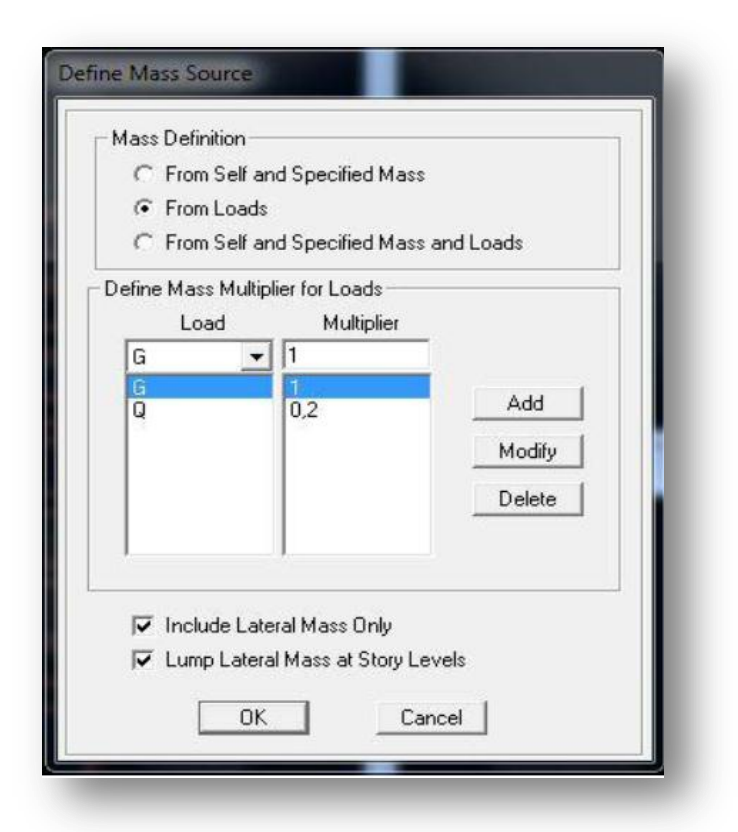

#### **c) Diaphragme:**

Comme les planchers sont supposés infiniment rigide; on doit relier tous les Nœuds d'unmême plancher à son nœud maitre de sorte qu'ils forment un Diaphragmes, pour cela :

Sélectionner le premier plancher dans la fenêtre X-Y (plan). Dans le menu déroulant :

## **Assign/point-rigiddiaphragm**

On choisit **Add New** 

**Diaphragm→** 

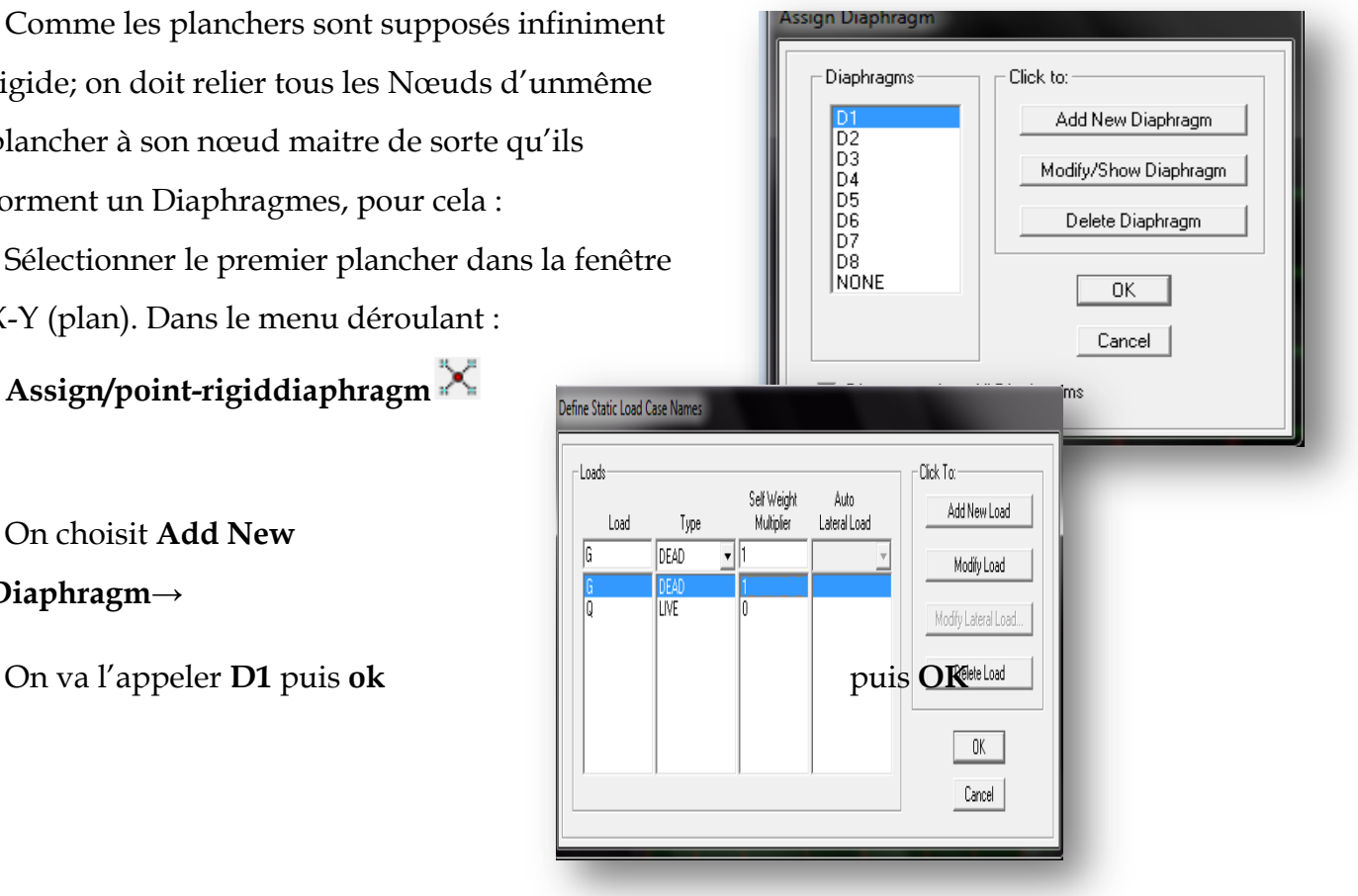

- On refait l'opération pour le deuxième plancher qu'on va l'appeler D2et ainsi de suite pourtous les planchers.

#### **IV-5.4:quatrième étape :**

La quatrième étape consiste à définir les charges appliquées sur la structure à modéliser.

#### *a) Charge Statiques (G et Q):*

La structure est soumise à des charges permanentes G et des surcharges d'exploitation Q

 **Charges permanentes G : Load Name** (nom de a charge) **Type: DEAD** (permanent) **Self-weigh multiplier** (coefficient intern poids proper): **1**

**Promotion 2011-2012……………………………………………………………….Page 127**

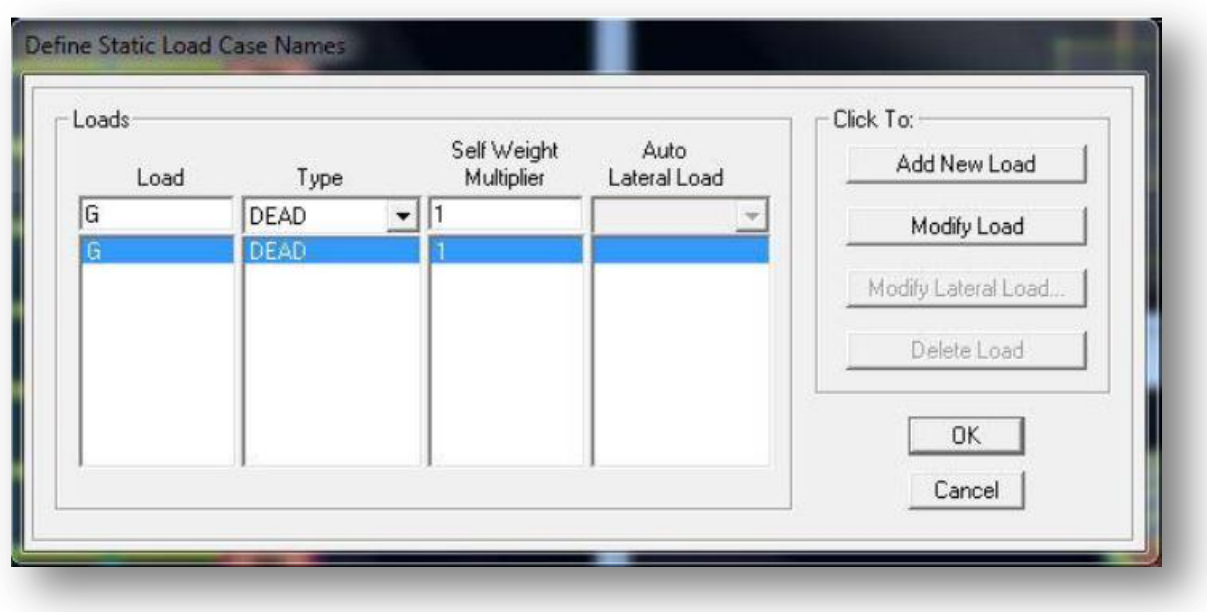

**Surcharges d'exploitation Q:**

**Load Name** (Nom de a charge):**Q**

**Type: LIVE** (exploitation)

**Self-weight multiplier** (coefficient interne poids proper):**0**

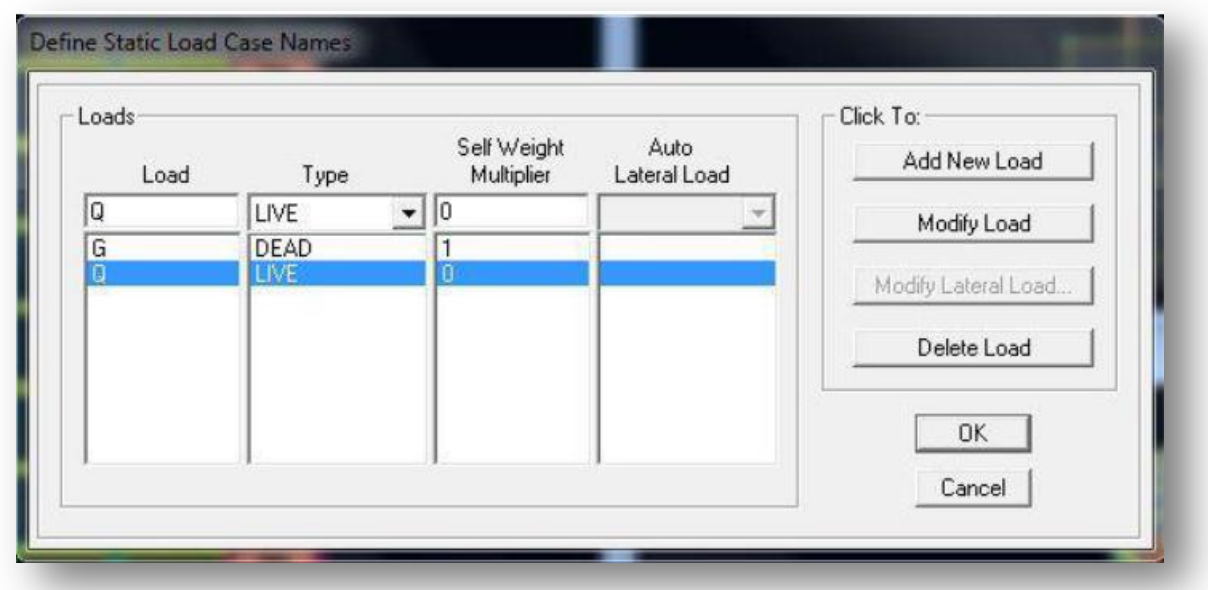

**Chargement:**

Apres sélection de l'élément àcharger, on clique sur **qui se trouve sur la barre** d'outils.

Dans la boite de dialogue qui apparait on aura àspécifier :

- Le nom de la charge
- Son type (force ou moment)
- Sa direction
- La valeur et le point d'application pour la charge concentrée
- La valeur de charge uniformément repartie

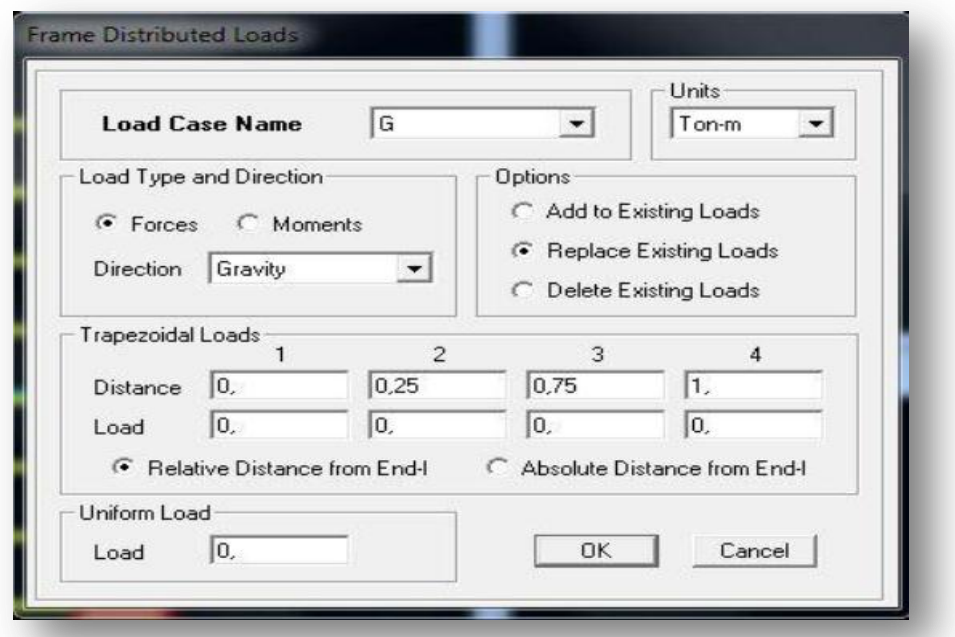

**Pour les dalles pleines :**

L'ETABS nous permet de spécifier les charges surfaciques sur les éléments bidimensionnels. Le programme fourni pour cette charge d'être uniformément répartie par m2 selon les axes locaux ou globaux.

Dans notre modélisation ces charges surfaciques on les introduit pour les dalles pleines, et pour se faire:

On sélectionne les dalles.

Assing → Shelle/ Area Loads→ Uniform.

**Attention : pour les charges permanentes des dalles pleines, il faut enlever leurs poids propres :** 

費

**Définition des matériaux :**

**G dalle=ρbétonxepdalle**

Define - Materials<sup>te</sup>

matériau : Cliquer sur

**Add new Materia**

-Pour l'ajout d'un nouveau

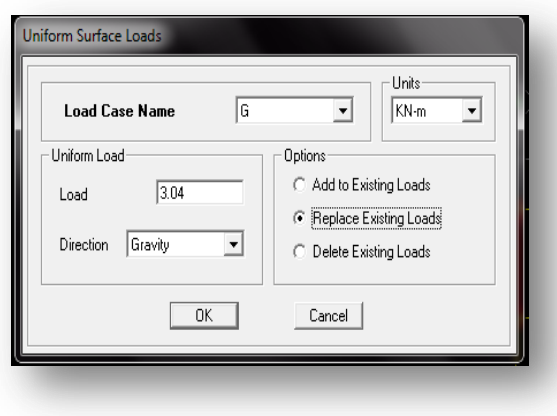

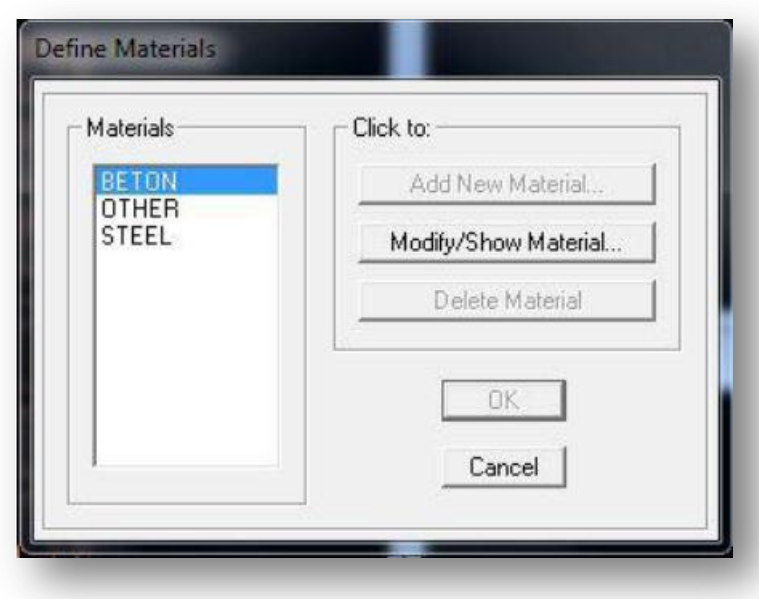

#### **La visualisation graphique des forces :**

Display→ shaw loads→ frame/ line

Cette instruction permet la visualisation graphique des charges et ses valeurs.

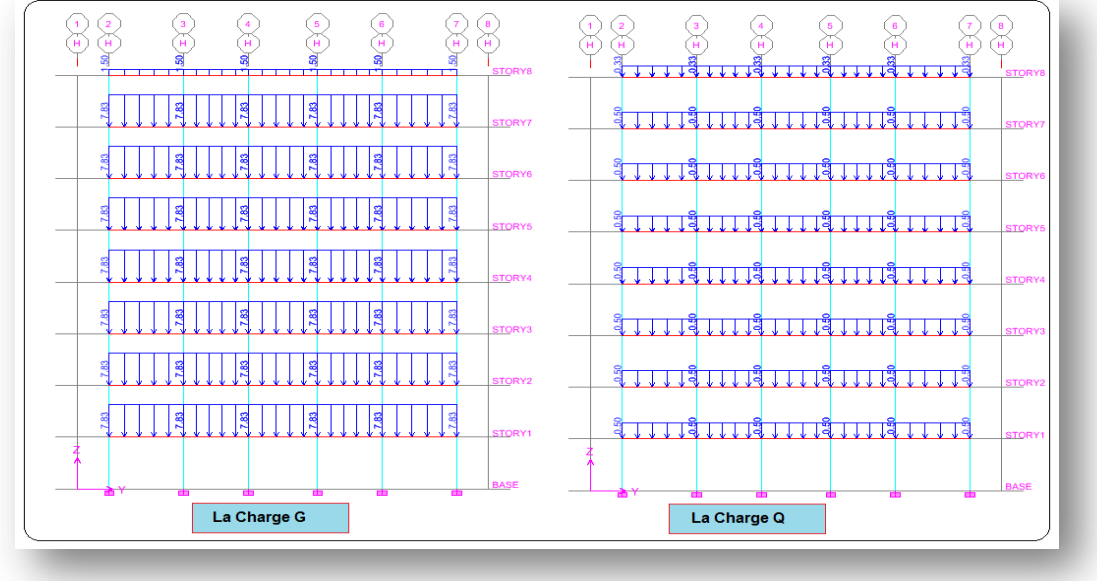

#### **b) Charge Sismique :**

*Spectre de réponse :*

Le spectre est une courbe de réponse maximal d'accélérations **(Sa/g)** pour un système à undegré de liberté soumis à une excitation donnée pour des valeurs successives de périodespropres **T.**

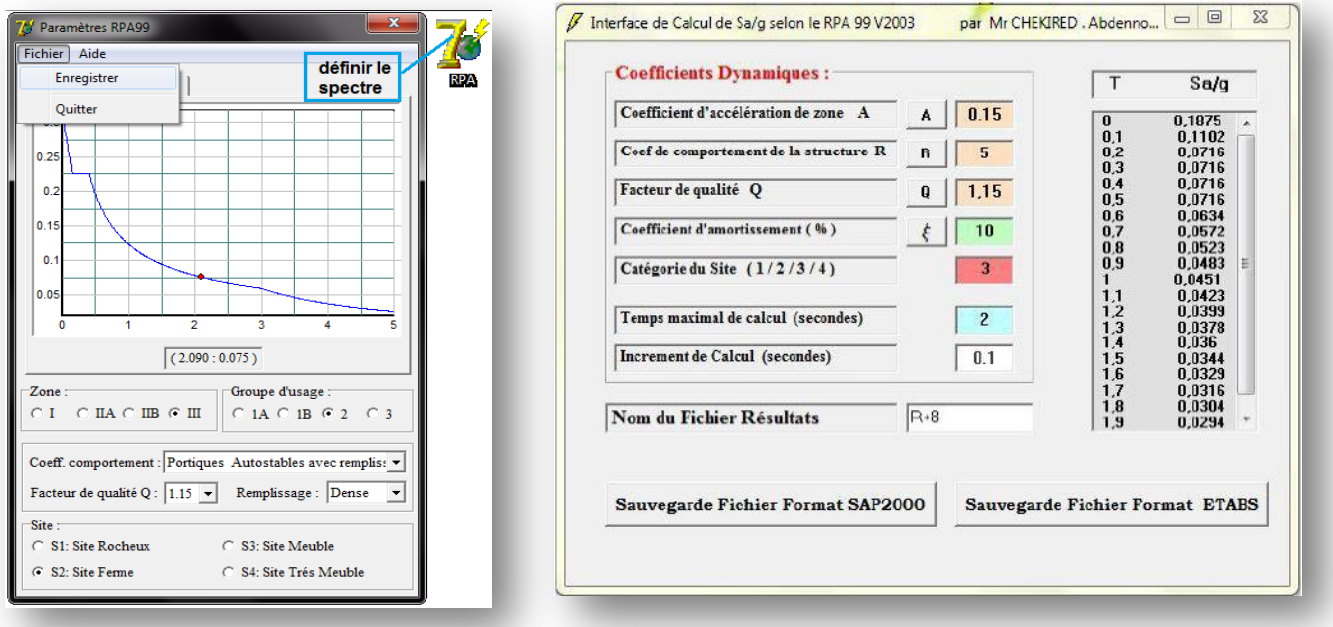

Pour définir le spectre de

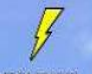

repense cliquer sur **RECOLO la fenêtre suivante va apparaitre** :

# **Define** Response Spectrum Functions

#### Cliquesure**Add spectrum from file**

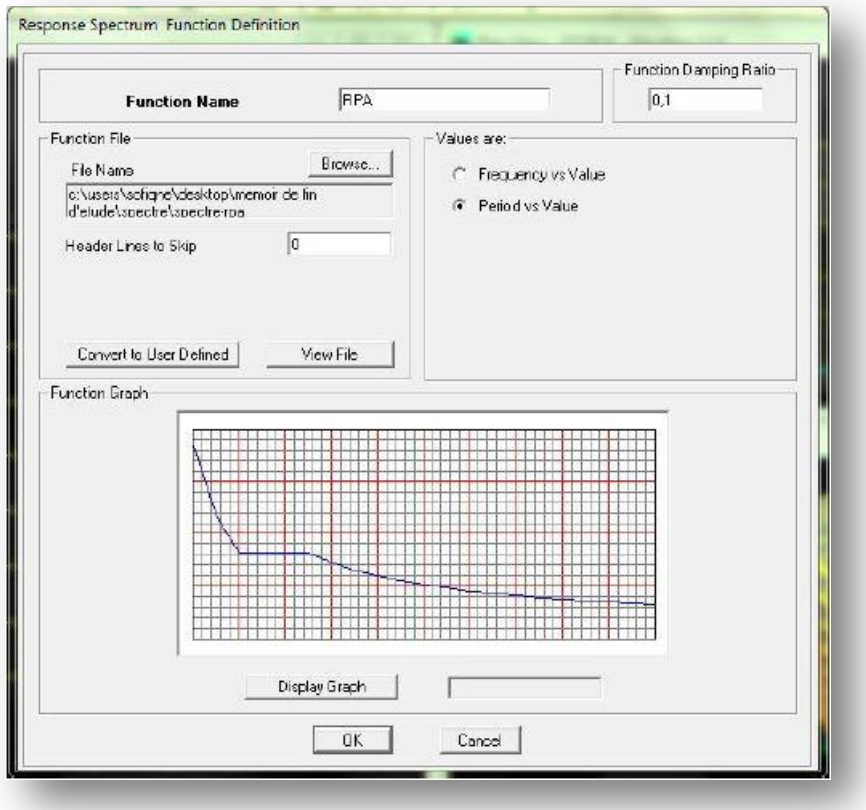

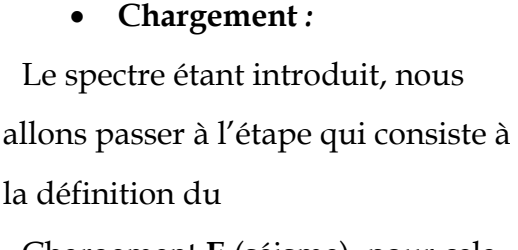

Chargement **E** (séisme), pour cela on clique sur :

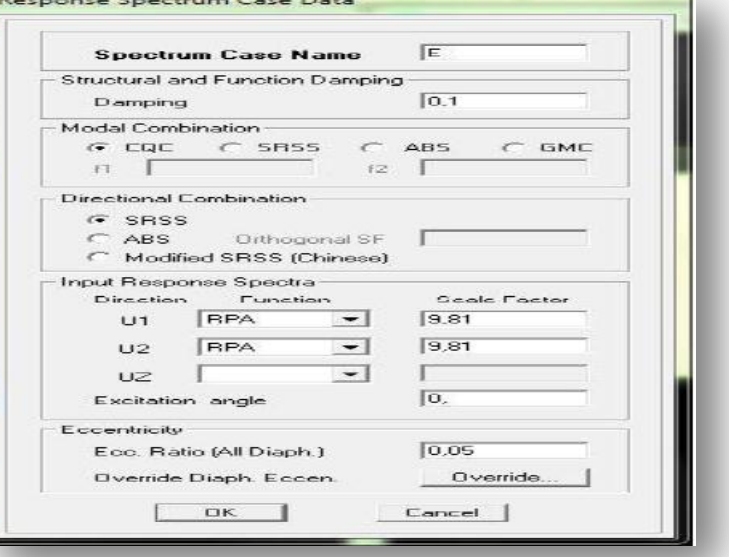

# **Define Reponses spectrum cases Add New Spectrum**

#### **V-5.5: cinquième étape :**

La cinquième étape consiste à spécifier les combinaisons des charges.

#### **Define Load combinations**

# $\left|\frac{\mathbf{P} \cdot \mathbf{L}}{\mathbf{E}}\right|$  Add new Comb.

Dans la boite de dialogue qui apparait après avoir cliqué sur **Add New Combo**,on aura àintroduire le Nom de la combinaison et les charges avec leurs coefficients, par exemple pour

L'ELU (1.35G+1.5Q) :

-Choisir **G** dans la **Case Name** et introduire 1.35 dans **Scale Factor** et cliquer sur **Add**

-Choisir **Q** dans **Case Name** et introduire 1.5 dans **Scale Factor** et Cliquer sur **Add** -Valider avec OK et on revient vers la fenêtre de **DefineLoadcombinations**

Les combinaisons accidentelles d'après RPA sont :

G+Q±E, 0.8G±E, G+Q±1.2E

combinaisons

sont :

G+Q

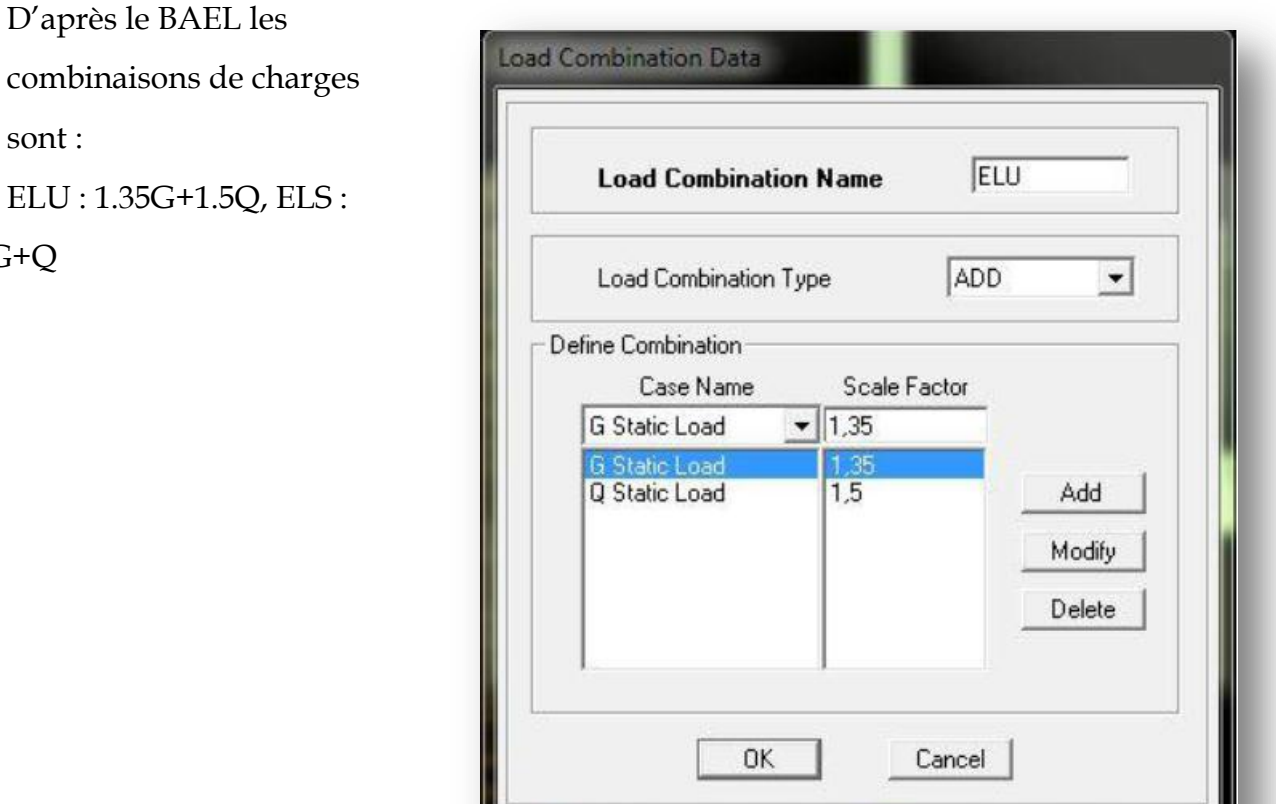

**Promotion 2011-2012……………………………………………………………….Page 133**
### **V-5.6): sixième étape :**

La sixième étape consiste à démarrer l'exécution du problème mais il ya lieu de spécifier lenombre de modes propre à prendre en considération et la création d'un fichier données et d'unfichier résultat et l'indication de son contenu.

**Modes de vibration : Analyze Set analyze Options** Cliquer **sur Set DynamicParameter**

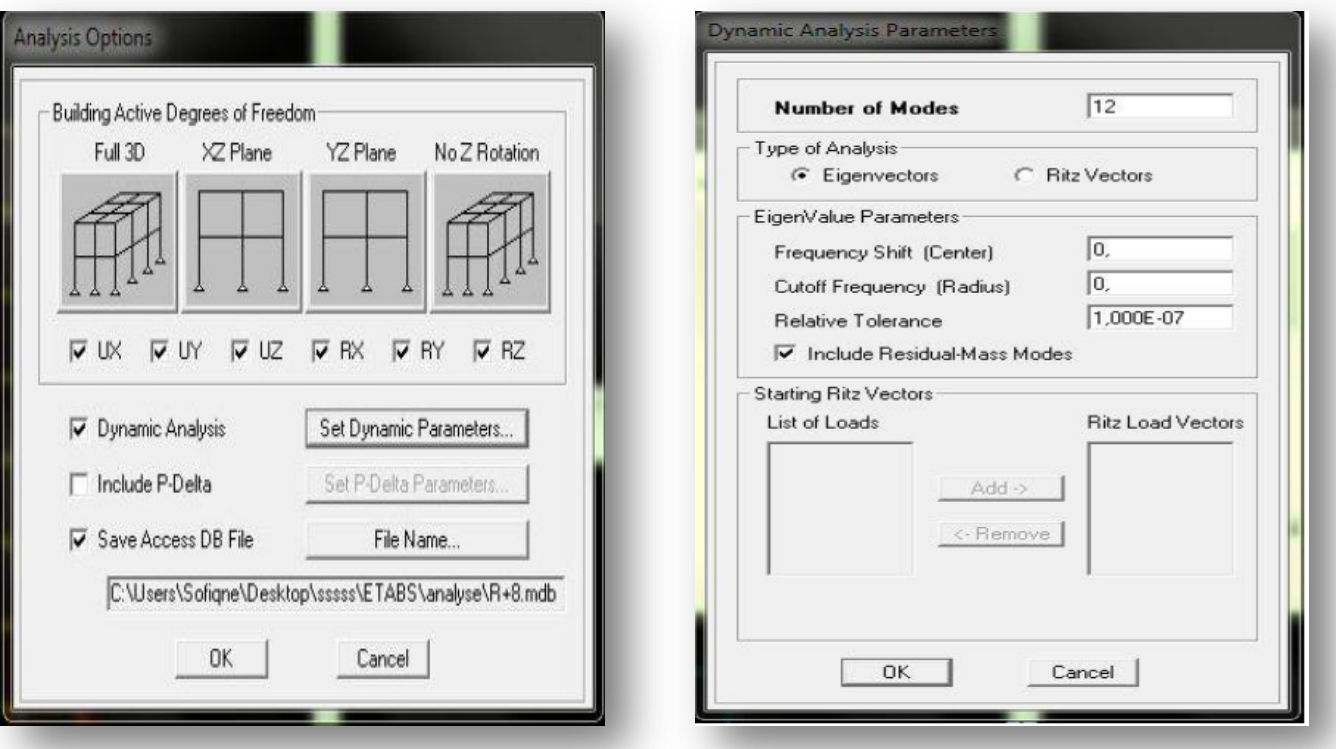

**Modes** et on valide avec OK, valider une autre fois dans la fenêtre de **Analysis option**

### **L'analyse :**

### **Analyse dynamique**

L'analyse dynamique disponible dans L'ETABS comporte l'analyse modale, l'analyse spectrale et l'analyse temporelle.

**Promotion 2011-2012……………………………………………………………….Page 134**

#### **Analyse modale**

L'analyse modale permet de déterminer les modes et fréquences propres des structures**.**

 Puisqu'il n'existe aucune force extérieure, les fréquences naturelles et lesmodes propres sont directement en fonction de la rigidité et de la distribution desmasses de la structure. Par conséquent, le résultat du calcul des fréquences et desmodes propres peut varier considérablement en fonction de la modélisation.

#### **Analyse spectrale**

L'analyse spectrale permet de calculer la réponse sismique d'une structure en utilisant un spectre de réponse. Les réponses modales sont combinées en utilisant la méthode de la combinaison quadratique complète CQC (Complète Quadratique Combination) ou SRSS. Les résultats de l'analyse spectrale peuvent être combinés avec les résultats de l'analyse statique pour le dimensionnement de la structure

Pour prendre en compte la réversibilité des charges sismiques, lescombinaisons de charges peuvent être crées en incluant les contributions du calculsismique avec le signe  $-/-$ .

### **Analyse dynamique temporelle**

Pour des cas d'analyse où une étude dynamique temporelle déterministe estexigée, ETABS offre la possibilité de calcul de la réponse d'une structure sousl'effet d'un chargement dynamique quelconque appliqué au nœud ou d'unmouvement du sol (à la base).

Le calcul est basé sur la méthode de la superposition modale, qui donne la réponsede la structure.

La procédure consiste d'abord à calculer les modes et fréquences propres dusystème pour calculer la matrice de masse généralisée et le vecteur de chargementgénéralisé qui serviront par la suite pour le découplage des équations différentiellesdu mouvement. La réponse modale au chargement imposé est calculée par laméthode d'intégration numérique en utilisant l'algorithme de Wilson avec un pasde temps constant choisi par l'utilisateur de l'ordre de 0.1T (T étant la période dumode le plus élevé à inclure dans la réponse).

Enfin la réponse est exprimée en fonction des coordonnées géométriques, des efforts

**Promotion 2011-2012……………………………………………………………….Page 135**

dans les éléments et des réactions d'appuis

# **V-5.7):septième étape :**

**Exécution :**

**Analyze <b>Run**(f5) on clique sur L'ETABS va demander un nom pour le fichier C'est-à-dire qu'il va lancer la procédure d'enregistrement, chose qui peut être faite bien avant

Avec : **File Save as.** 

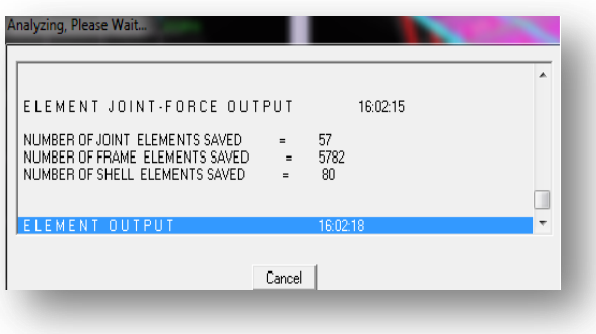

**•** Déplacements  $\overline{r}$ 

### **Display→ show Deformedshape**

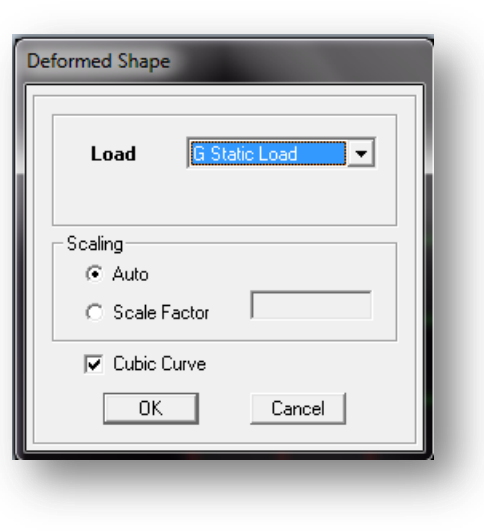

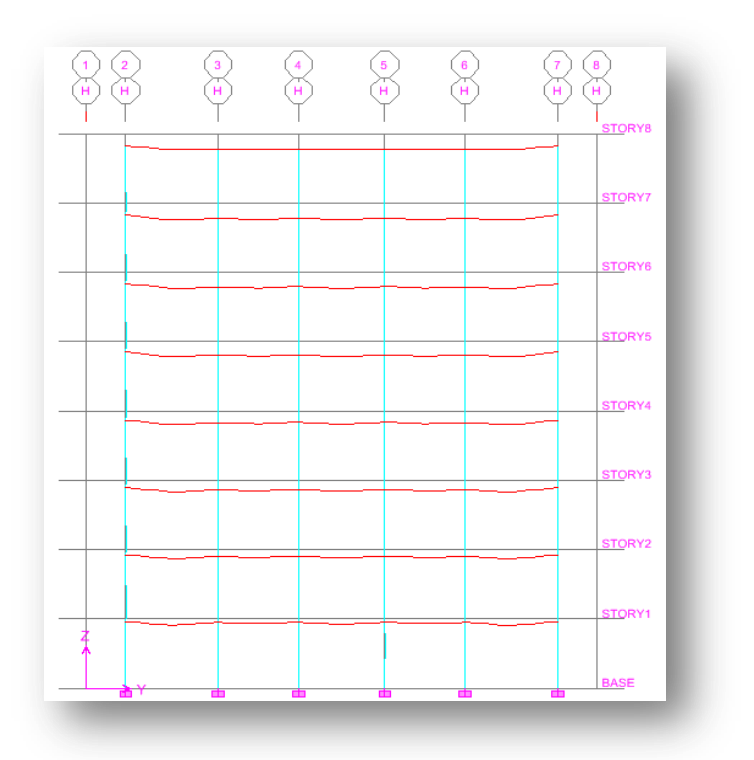

Les déformations sous n'importe quel cas de charge peuvent être tracées et lesvaleurs des déformations aux niveaux des nœuds peuvent être affichées ouimprimées

 **Visualisation des réactions Display→ show Member Forces /Stress Diagram→ Support/ Springs Reaction**.

 **Visualisation des modes de vibration**  仔

### **Display→ Show Mode Shepe**

Les déformée des modes propres peuvent être illustrées et animées pour une meilleure appréciation et contrôle des modes des structures en espace

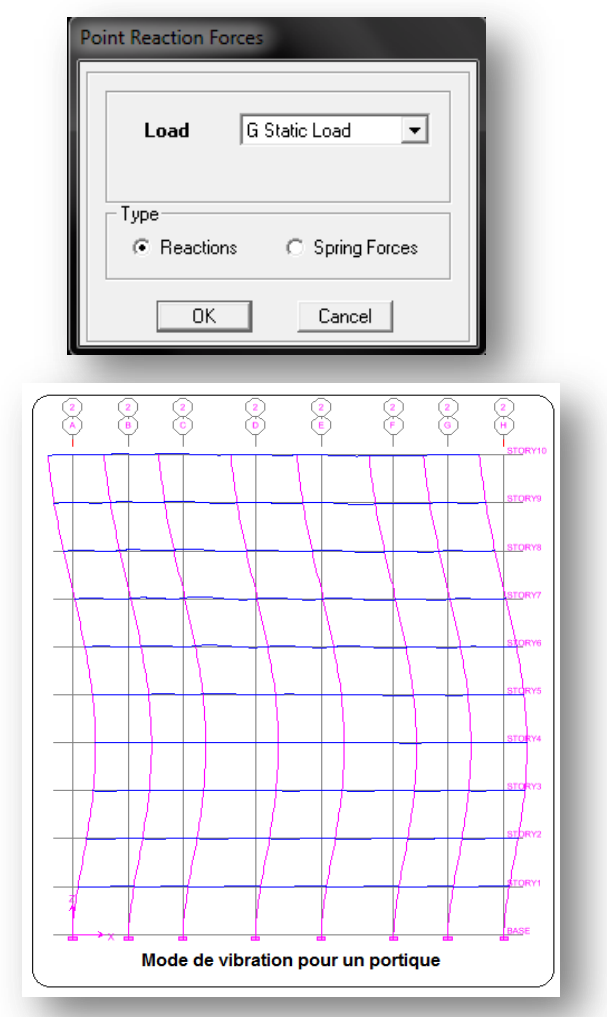

 **Visualisation des efforts internes Display→ show Member Forces /stress Diagram → Frame /Pier/Spandrel Forces.**

Les diagrammes des efforts tranchants, des efforts normaux ou des moments fléchissant peuvent étre tracéspour la structure entière ou par élément Par cetteinstruction.

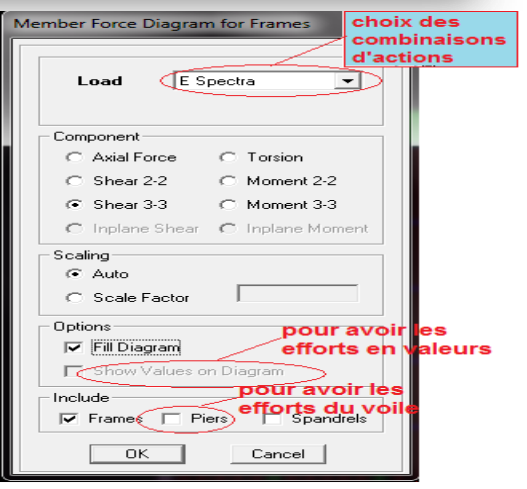

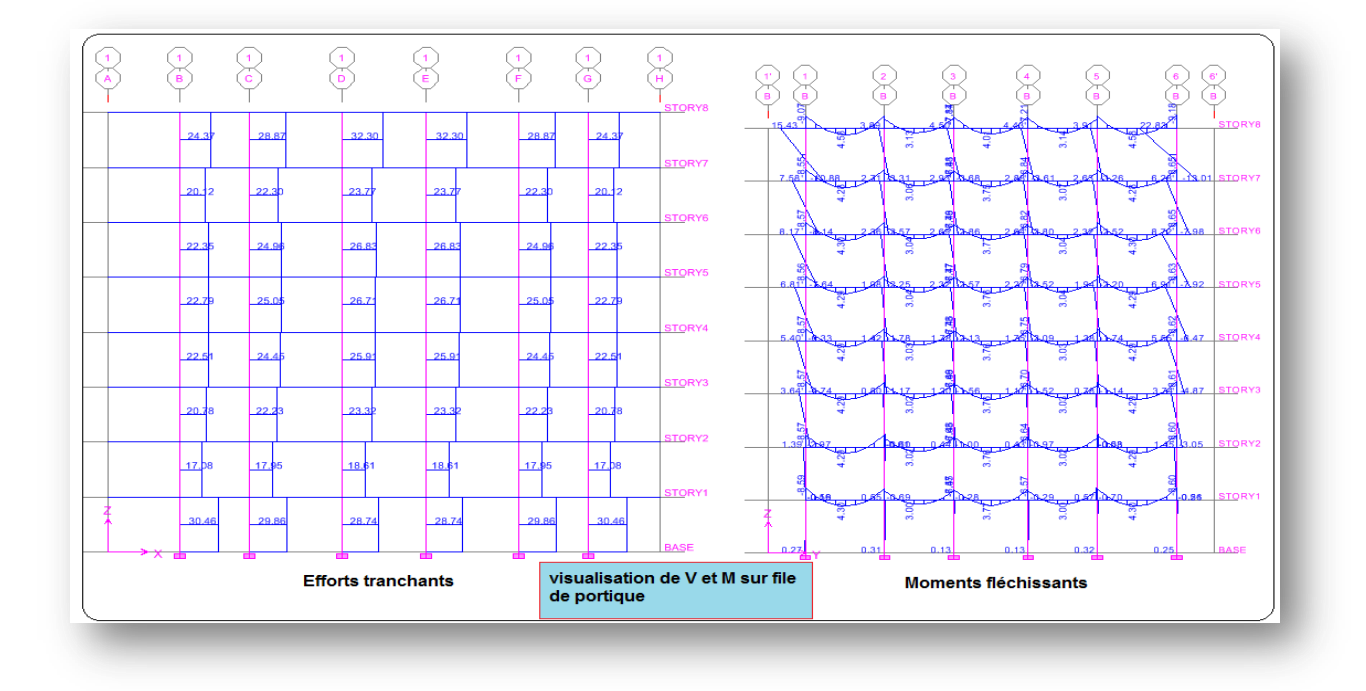

**Résultat d'analyse :**

Pour extraire les efforts internes, les contraintes et les déplacements sous forme de

tableaux, on clique sur :

**Display→ Show Tables.**

**Les efforts internes :**

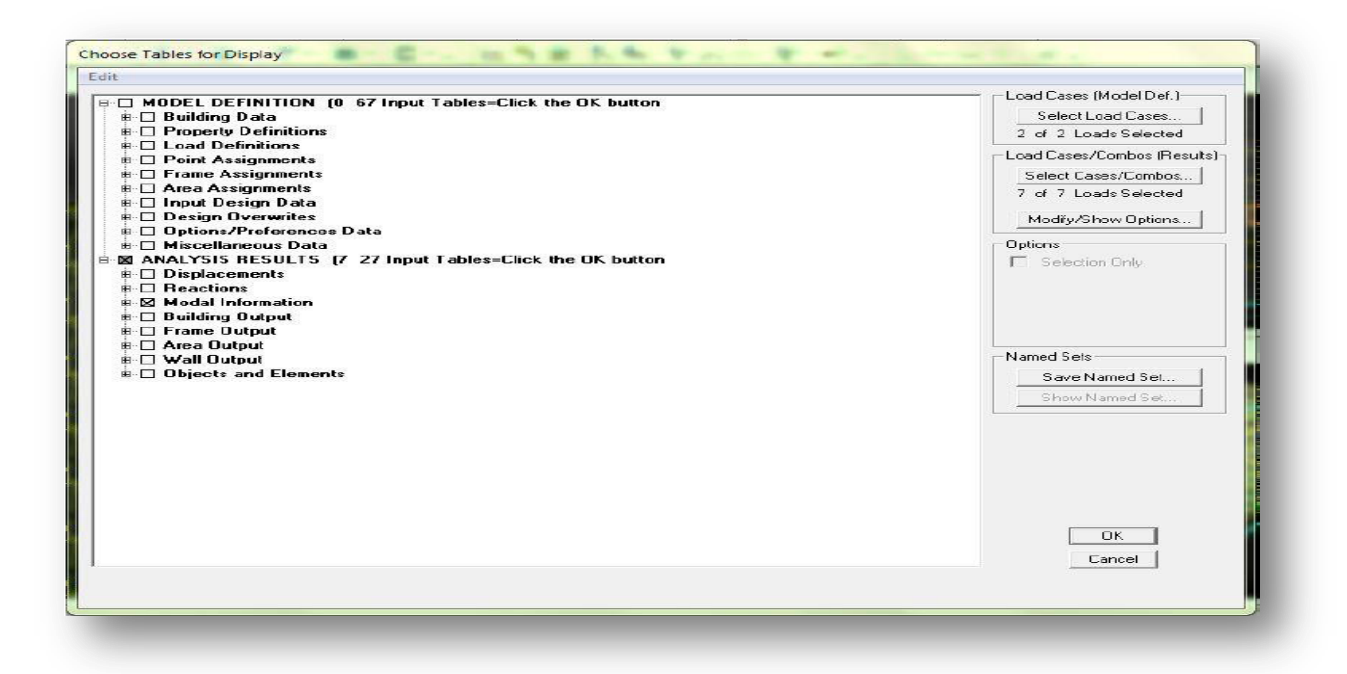

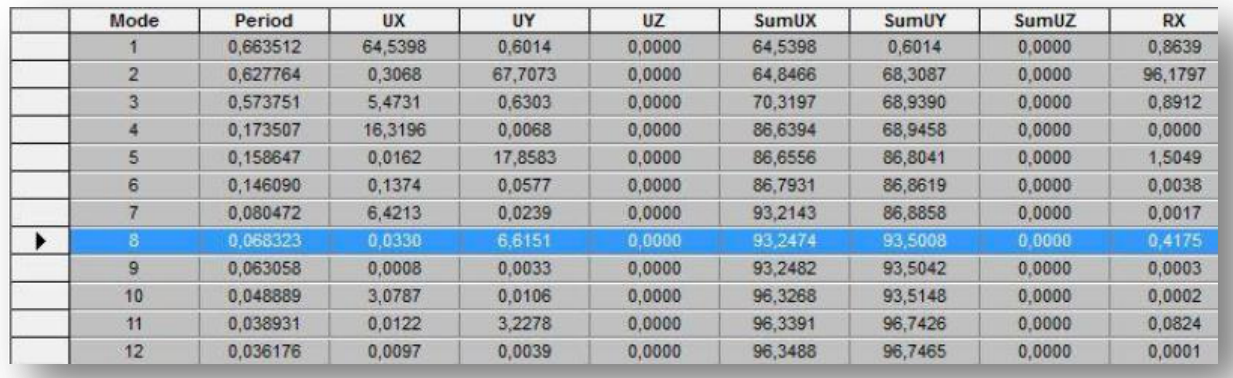

Les pourcentages de masses mobilisées sont donnes par**sunUX ,sunUY**

### **Remarque :**

Pour mieux exploiter les résultats du tableau affiché, on va l'exporter vers Excel

## - **Edit → copy Entire Table** ;

- Après on va le copier sur la feuille d'excel.

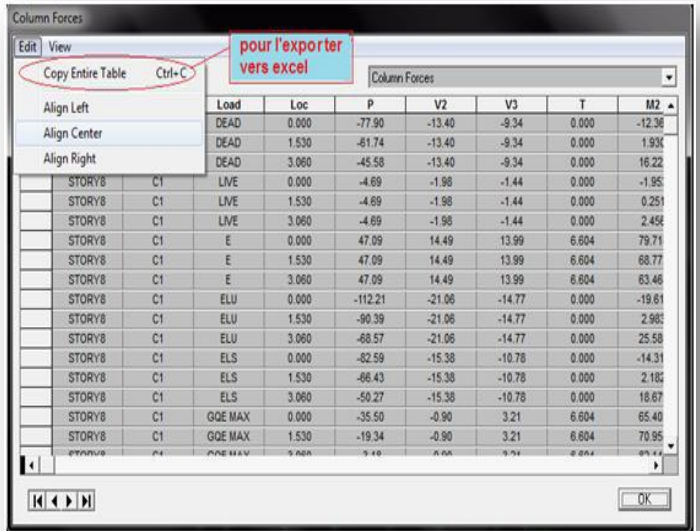

### **Déformée de la structure :**

On appuie sur l'icône **Show Deformed Shape**et on sélection une combinaison d'actions

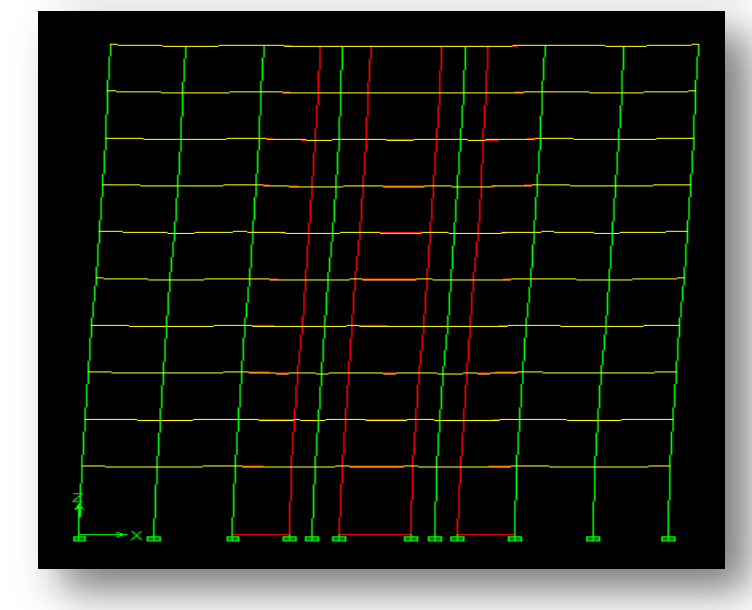

#### **Diagramme des efforts interne :**

Pour avoir les diagrammes des efforts interne, on se positionne sur un portique et on sélectionne **Show Membre**  $\rightarrow$  forces/stresses diagram dans le menu display

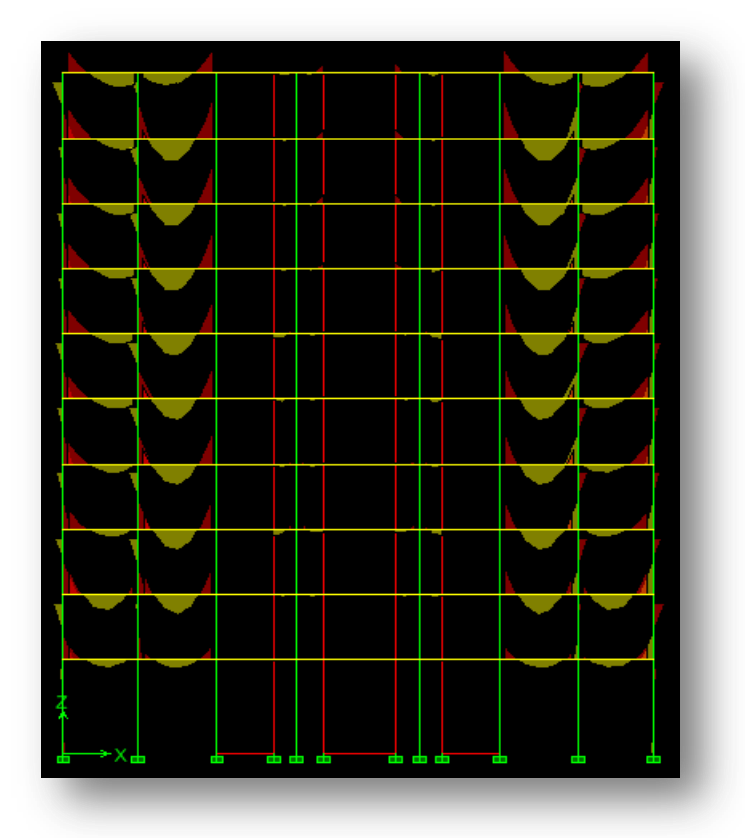

### **Efforts internes dans les éléments barres :**

### **Les poutres :**

Pour extraire les efforts max, on commence par sélectionner les poutres ensuite on clique sur : **Display Show tables**

Dans **Frame Output** on sélectionne **Frame Forces** (efforts dans les bars).

On clique sur **Select Case/Combe** pour choisir la combinaison d'actions puis on clique sur **OK** 

 Lesrésultats choisis avec Set Option dans le menu Analyse se retrouve dans un fichier out, génère par l'analyse.

Ce fichier peut être édite et imprime et qu'on peut ouvrir dans un environnement texte tel que, Word ou bloc note de Windows, pour le faire :

- Fermer l'etabs sans arrêter l'analyse
- Chercher le fichier Out avec recherche de Windows.

**Promotion 2011-2012……………………………………………………………….Page 140**

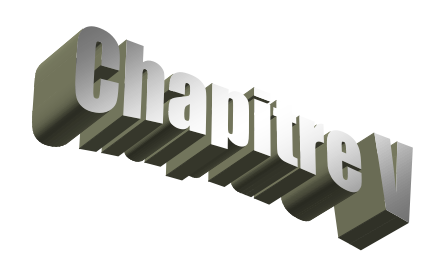

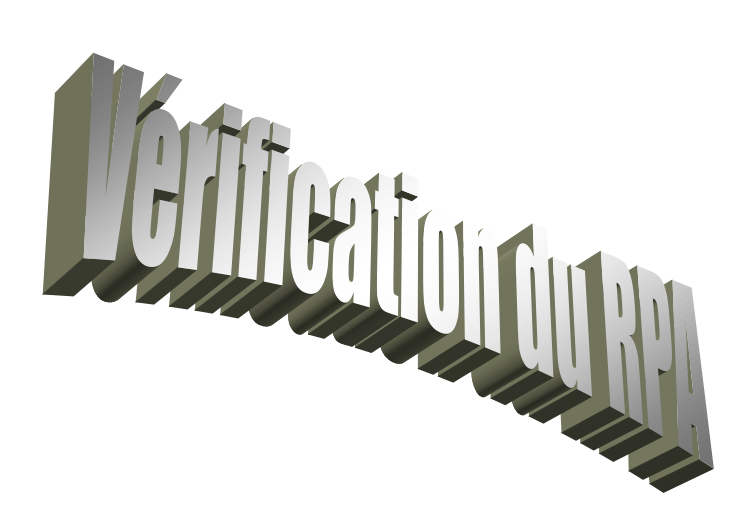

### **V.1) Introduction :**

Un séisme ou un tremblement de terre se traduit en surface par des vibrations du sol. Il provient de la fracturation des roches en profondeur. Cette fracturation est due à une grande accumulation d'énergie qui se libère, en créant ou en faisant rejouer des failles, au moment où le seuil de rupture mécanique des roches est atteint.

La croûte terrestre est constituée de plusieurs grandes plaques qui évoluent les unes par rapport aux autres : certaines s'écartent, d'autres convergent, et d'autres coulissent. Environ 90% des séismes sont localisés au voisinage des limites de ces plaques.

Lorsque les contraintes dépassent un certain seuil, une rupture d'équilibre se produit et donne naissance aux ondes sismiques qui se propagent dans toutes les directions et atteignent la surface du sol. Ces mouvements du sol excitent les ouvrages par déplacement de leurs appuis et sont plus ou moins amplifiés dans la structure. Le niveau d'amplification dépend essentiellement de la période de la structure et de la nature du sol. Ce qui implique de bien faire toute une étude pour essayer de mettre en exergue le comportement dynamique de l'ouvrage.

### **V.2) Choix de la méthode de calcul :**

L'étude sismique à pour but de calculer les forces sismiques ; ces forces peuvent être déterminées par trois méthodes qui sont les suivantes :

- $\rightarrow$  la méthode statique équivalente ;
- $\rightarrow$  la méthode d'analyse modale spectrale ;
- → la méthode d'analyse dynamique par accélérogrammes.

### **V.2.1) Méthode statique équivalente :**

### **V.2.1.1) Définition :**

Cette méthode consiste à remplacer l'ensemble des forces réelles dynamiques qui se développent dans la construction par un système de forces fictives dont les effets sont considérés équivalents à ceux de l'action sismique.

Cette méthode ne peut être dissociée de l'application rigoureuse des dispositions constructives garantissant à la structure :

- une ductilité suffisante ;
- une capacité de dissiper l'énergie vibratoire transmise à la structure par des secousses sismiques majeures.

### **V.2.1.2)Conditions d'application de la méthode statique équivalente :**

La méthode statique équivalente peut être utilisée dans les conditions suivantes :

- a. Le bâtiment ou bloc étudié, satisfaisait aux conditions de régularité en plan et en élévation, avec une hauteur au plus égale à 65m en zones I et IIa et à 30m en zones IIb et III.
- b. Le bâtiment ou bloc étudié présente une configuration irrégulière tout en respectant, outre les conditions de hauteur énoncées en a), les conditions complémentaires suivantes :

### **Zone I :**

• tous groupes.

### **Zone IIa :**

- groupe d'usage 3.
- groupes d'usage 2, si la hauteur est inférieure ou égale à 7 niveaux ou 23 m.
- groupe d'usage 1B, si la hauteur est inférieure ou égale à 5 niveaux ou 17 m.
- groupe d'usage 1A, si la hauteur est inférieure ou égale à 3 niveaux ou 10 m.

### **Zone IIb et III :**

- groupes d'usage 3 et 2, si hauteur est inférieure ou égale à 5 niveaux ou 17 m.
- groupe d'usage 1B, si la hauteur est inférieure ou égale à 3 niveaux ou 10 m.
- groupe d'usage 1A, si la hauteur est inférieure ou égale à 2 niveaux ou 08 m.

### **V.2.2) Les Méthodes Dynamiques :**

### **V.2.2.1) La méthode d'analyse modale spectrale :**

La méthode d'analyse modale spectrale peut être utilisée dans tous les cas, et en particulier, dans le cas où la méthode statique équivalente n'est pas permise.

### **V.2.2.2) La méthode d'analyse dynamique par accélérogrammes :**

La méthode d'analyse dynamique par accélérogrammes peut être utilisée au cas par cas par un personnel qualifié, ayant justifié auparavant les choix des séismes de calcul et des lois de comportement utilisées ainsi que la méthode d'interprétation des résultats et les critères de sécurité à satisfaire

### **1) Vérification de la période :**

Estimation de la période fondamentale de la structure :

 La valeur de la période fondamentale (T) de la structure peut être estimée à partir des formules empiriques ou calculée par des méthodes analytiques ou numériques.

La formule empirique à utiliser selon les cas est la suivante:

**4 3 T CTh<sup>N</sup>** (Article 4-6/RPA99 .version2003)

**hN**: hauteur mesurée en mètres à partir de la base de la structure jusqu'au dernier niveau (N).

**C<sup>T</sup>** : coefficient fonction du système de contreventement et du type de remplissage et

donné par le tableau **4.6 du RPA2003 CT=0.05.**

### **Remarque :**

Les valeurs de T, calculées à partir des formules de Rayleigh ou de méthodes numériques ne doivent pas dépasser celles estimées à partir des formules empiriques appropriées de plus de 30%

T= 0,05 35.563/4 =**0.7281**sec

$$
D'où : T = 1,3 \times 0,7281 = 0,946[s] \ge T_{\text{etabs}} = 0,741[s] \dots \dots \dots \dots \dots \text{ (Condition verified)}.
$$

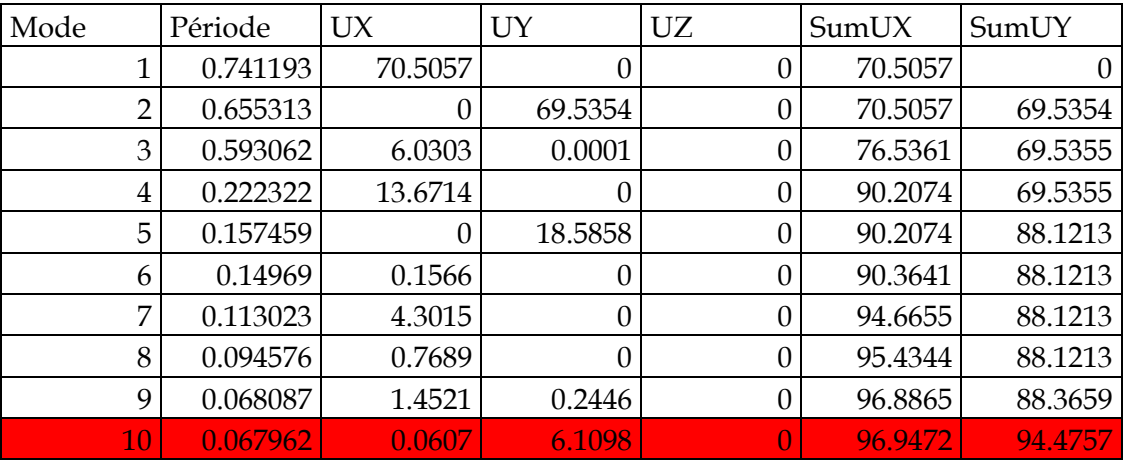

La période analytique est tirée du tableau donné par le logiciel **Etabs T**anal =0.74 sec

Le mode fondamental est un mode de translation suivant X avec une mobilisation de masse de 70.50% et translation suivant Yavec une mobilisation de masse de 69.53%.

**REMARQUE :** Le nombre de mode à considérer

Pour les structures représentées par des modèles plans dans deux directions orthogonales, le nombre de modes de vibration à retenir dans chacune des deux directions d'excitation doit être tel que : la somme des masses modales effectives pour les modes retenus soit égale a 90%au moins de la masse totale de la structure

### **On doit vérifier les conditions suivantes** :

Vérification spécifique pour les poteaux.

Système de contreventement.

Résultantes des forces sismiques de calcul (l'effort tranchant à la base)

Le déplacement inter étage sont acceptables.

L'effet du 2éme ordre (effet P-Δ) soit négligé.

Vérification de l'excentricité pour les deux sens .

**1)** Spécification pour les poteaux :(Art 7.4.3.1/RPA99 version 2003)

Outre les vérifications prescrites par CBA et dans le but d'éviter ou limiter le risque de rupture fragile sous sollicitations d'ensemble dues au séisme, l'effort normal de compression de calcul est limité par la condition suivante :

$$
V = \frac{N_d}{B_C \cdot f_{c28}} \leq 0.3
$$

fc28 : résistance caractéristique du béton B<sup>c</sup> : l'aire (section brute) de béton N<sub>d</sub>: l'effort normal de calcul s'exerçant sur une section de béton

Pour les poteaux de section (45x45) **Nd** =585.94kN

$$
V = \frac{585.94 \times 1000}{(450)(450) \times 25} = 0.115 < 0.3
$$

Pour les poteaux de section (40x40) : Nd =154.81 KN

**V =**  ( ) ( )  **=** 0.038**<** 0.3 ....................... OK

Pour les poteaux de section (35x35) : Nd =51.157 KN

$$
V = \frac{51.157x1000}{(350)(350)25} = 0.016
$$
 < 0.3................. OK

### **2)Vérification de l'effort tranchant à la base**

-La résultante des forces sismiques à la base **Vt** obtenue par combinaison des valeurs modales ne doit pas être inférieure à 80 % de la résultante des forces sismiques déterminée par la méthode statique équivalente **VMSE** pour une valeur de la période fondamentale donnée par la formule empirique appropriée.

- Si **Vt < 0.80 VMSE** il faudra augmenter tous les paramètres de la réponse (forces, déplacements, moments,...) dans le rapport  $0.8V_{MSE} / V_t$ .

$$
V = \frac{\mathbf{A} \times \mathbf{D} \times \mathbf{Q}}{\mathbf{R}} \times \mathbf{W} \quad (\text{RPA 99 \_formule 4-1)}
$$

Pour faire le calcul, on doit déterminer les coefficients suivants :

**Coefficient d'accélération de zone (A)** *:*

Le coefficient **A** est donné par le tableau **4-1-RPA 2003** suivant la zone sismique et le groupe

d'usage du bâtiment.

**A= 0.15** (groupe d'usage 2, zone ІІa).

**Coefficient de comportement global de la structure (R)** *:*

Le coefficient **R** est donné par le **tableau (4.3 RPA 2003)** en système de contreventement mixte (portiques/voiles avec interaction)**,** dans notre cas : **R=5**

**D** : Facteur d'amplification moyen, fonction de la catégorie de site, du facteur de correction d'amortissement **()** et de la période fondamentale de la structure **(T)**

$$
D = \begin{cases} 2,5 & \eta \\ 2,5 & \eta \\ 2,5 & \eta \\ 2,5 & \eta \\ \end{cases} \quad \text{or} \quad \begin{aligned} 0 \leq T \leq T_2 \\ T_2 \leq T \leq 3,0 \text{ s} \\ T_2 \leq T \leq 3,0 \text{ s} \end{aligned} \quad \text{(4.2)}
$$

**T<sup>2</sup> :** Période caractéristique, associée à la catégorie du site et donnée par le **tableau 4.7**

$$
\bullet \qquad \qquad \text{Site } 3 \qquad \qquad T_2 = 0.5[s]
$$

**:** Facteur de correction d'amortissement donné par la formule :

$$
\eta = \sqrt{7/(2+\xi)} \geq 0.7(4.3)
$$

**ζ**: pourcentage d'amortissements critique fonction de matériaux.

Voiles ou murs : remplissages en Béton armé/ maçonnerie ⇒**ζ = 10%.**

$$
\eta = \sqrt{\frac{7}{(2+10)}} = 0.76 > 0.7 \text{ vérifiée.}
$$

# **Facteur de qualité (Q) :**

Le facteur de qualité de la structure est fonction de :

- La redondance et de la géométrie des éléments qui la constituent.
- La régularité en plan et en élévation.
- $\checkmark$  la qualité du contrôle de la construction.

La valeur de **Q** est déterminée par la formule *:Q=1+∑<sup>6</sup> q=1P<sup>q</sup>*

**P<sup>q</sup>** : pénalité à retenir selon la satisfaction Ou non du critère de qualité, sa valeur est donnée par le tableau suivant :

### **Sens x-x :**

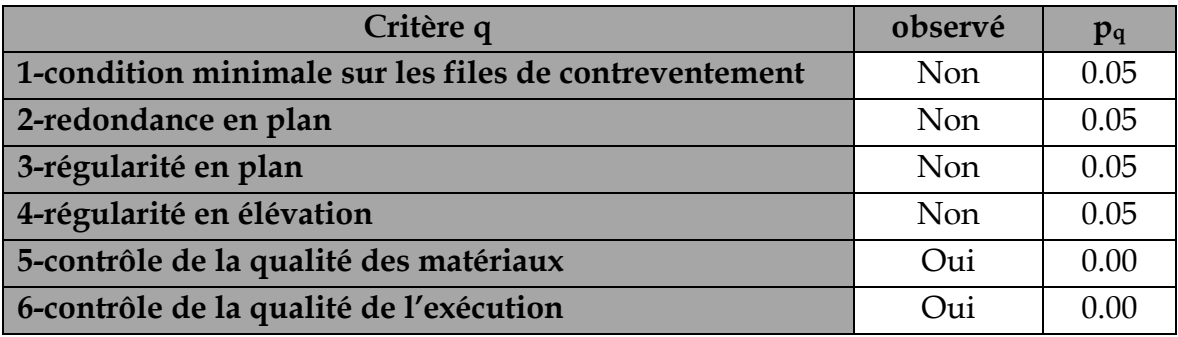

### $Q=1+\sum_{q=1}^{6} = 1+0.2=1.2$

**Sens y-y :**

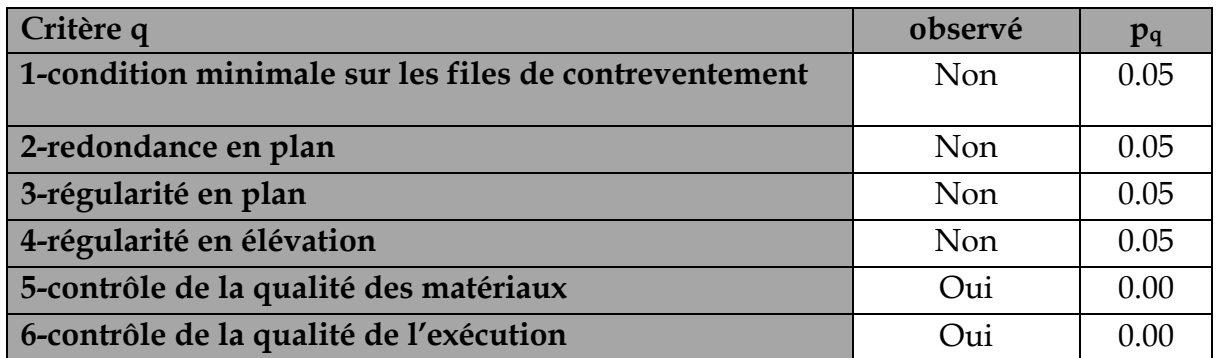

**Q=1+∑<sup>6</sup> q=1** =1+0.2=**1.20**

*Poids total de la structure :(W = 20487.482.KN.*

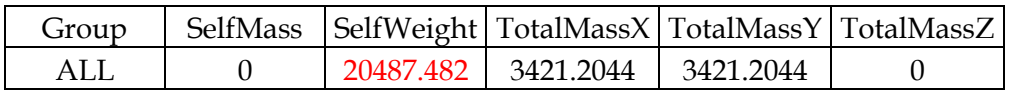

**Sens x-x :**

$$
T_x = min(C_\text{T} \times \mathbf{h}_\text{N}^{\frac{3}{4}}, 0.09 \times \frac{\mathbf{h}_\text{N}}{\sqrt{\mathbf{D}_\text{x}}})
$$

**C<sup>T</sup>** : coefficient, fonction du système de contreventement, du type de remplissage et donné par le tableau **4.6 du RPA2003**.

*N h* : Hauteur mesurée à partir de la base de la structure jusqu'au dernier niveau :  $h_N = 35.56[m]$ 

D : est la dimension du bâtiment mesurée à sa base dans la direction de calcul considérée

$$
D_X = 26[m]
$$
  
Donc:

$$
\begin{cases}\nT_X = min(\left(0.05 \times 35.56^{3/4}\right); (0.09 \times \frac{35.56}{\sqrt{26}})) \\
T_X = min(0.728; 0.627)\n\end{cases}
$$

*Donc* : 
$$
T_X = 0.627[s]
$$

$$
D = 2.5\eta \frac{T_2}{T_x} \stackrel{\frac{2}{3}}{\dots} \dots T_2 < T_x < 3.0 \text{ [s]}
$$
\n
$$
D = 1.63
$$
\n
$$
V_x = \frac{A.D_x . Q}{R}.W = \frac{0.15 \times 1.63 \times 1.2}{5} \times 20487.482 = 1202.2 KN
$$
\n
$$
0.8V_x = 961.76 KN
$$

**Sens y-y :**

$$
T_{y} = \min(c_{T} \times h_{N}^{-\frac{3}{4}}, 0.09 \times \frac{h_{N}}{\sqrt{D_{y}}})
$$

$$
D_{y} = 12.6m
$$

$$
\begin{cases}\nT_Y = min(\left(0.05 \times 35.56^{3/4}\right); (0.09 \times \frac{35.56}{\sqrt{12.6}})\right) \\
T_Y = min(\left(0.728; 0.9\right)\n\end{cases}
$$

*Donc* : 
$$
T_Y = 0.728[s]
$$

$$
\begin{bmatrix}\nD = 2.5\eta & \frac{T_2}{T_y} & \dots & T_2 < T_x < 3.0 \text{ sec} \\
D = 1.48 & & & \n\end{bmatrix}
$$

$$
V_{y} = \frac{A.D_{y}.Q}{R}.W = \frac{0.15 \times 1.48 \times 1.2}{5} \times 20487.482 = 1091.57 KN
$$

 $0.8V_y = 873.26$ *KN* 

*Efforts tranchants obtenus par la méthode dynamique : LOGICIEL ETABS*

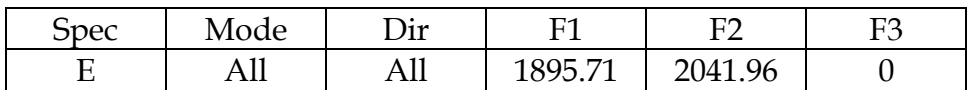

 $V_x = 1895.71$ KN

 $V_v$ = 2041.96KN

**Vérification :**

Sens x-x :
$$
V_{dyn}
$$
 = 1895.71> 0,8 V<sub>x</sub> = 961.76 KN

**Sens y-y :V**<sub>dyn</sub> = 2041.96> 0,8 V<sub>y</sub>=873.26 KN

**Conclusion :**

 $\subset$ 

L'effort tranchant à la base est vérifié dans les deux sens

### **Vérification de déplacement inter étage :**

On note, pour chaque niveau k :

**δ<sup>k</sup>** : représente le déplacement horizontal donné par la formule suivante

 $\delta$ **k** = R  $\delta$ <sub>ek</sub>

 Avec : **R** : coefficient de comportement **δe k** : déplacement dû aux forces sismiques F<sup>i</sup> (y compris l'effet de torsion) Le déplacement relatif au niveau "k" par rapport au niveau "k-1" est égal à :

$$
\Delta_{\mathbf{k}} = \delta_{\mathbf{k}} - \delta_{\mathbf{k} - 1}
$$

Ces déplacements sont limités à la valeur : 100  $H_{\text{etage}}$ 

Les résultats obtenus sont récapitulés dans les tableaux suivants :

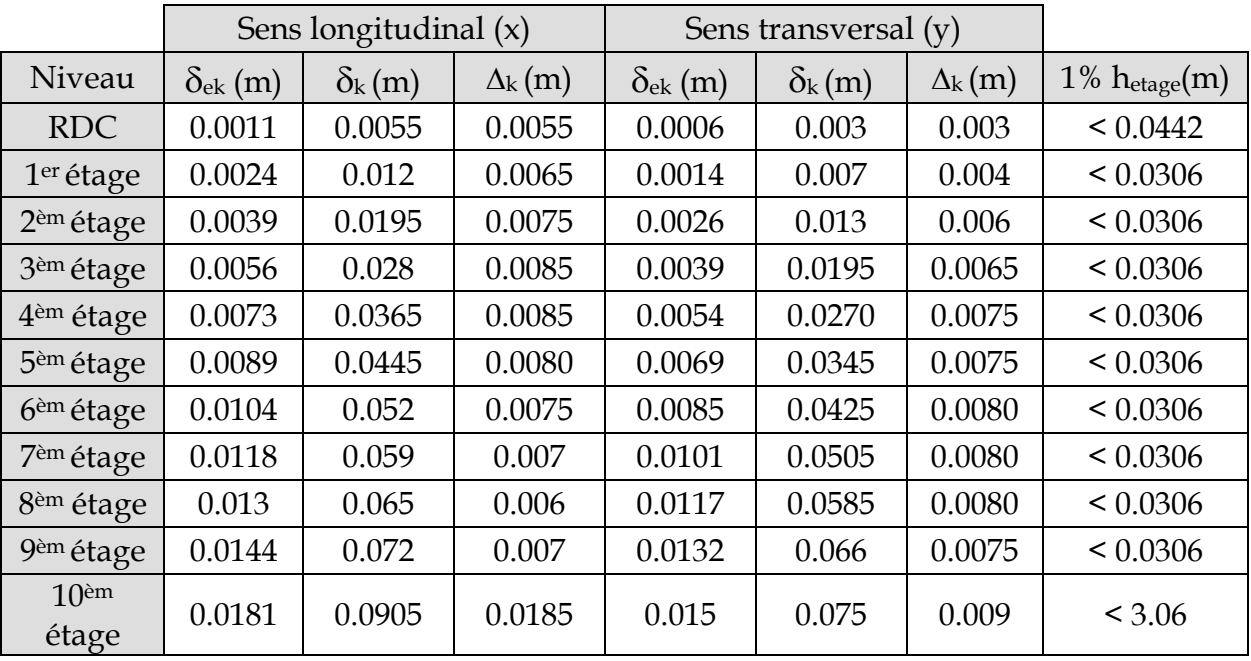

### **Déplacements inter étages dans les deux Sens**

### **Justification vis à vis de l'effet P- :**

Les effets du second ordre dus aux forces de gravité peuvent être négligés si, à chaque niveau (n), la condition suivante est satisfaite :

$$
\theta = P_{k} \Delta_{k} / V_{k} h_{k} \leq 0.10
$$

**P<sup>k</sup>** : poids total de la structure et des charges d'exploitation associées au-dessus du niveau k, n

$$
P_k=\sum_{i=k}^n \bigl(W_{Gi^+}+\beta W_{qi}\bigr)
$$

**V<sup>k</sup>** : effort tranchant d'étage au niveau "k" :

**<sup>k</sup>** : déplacement relatif du niveau k par rapport au niveau k-1 **hk**: hauteur de l'étage k

Les résultats sont présentés dans les tableaux suivants :

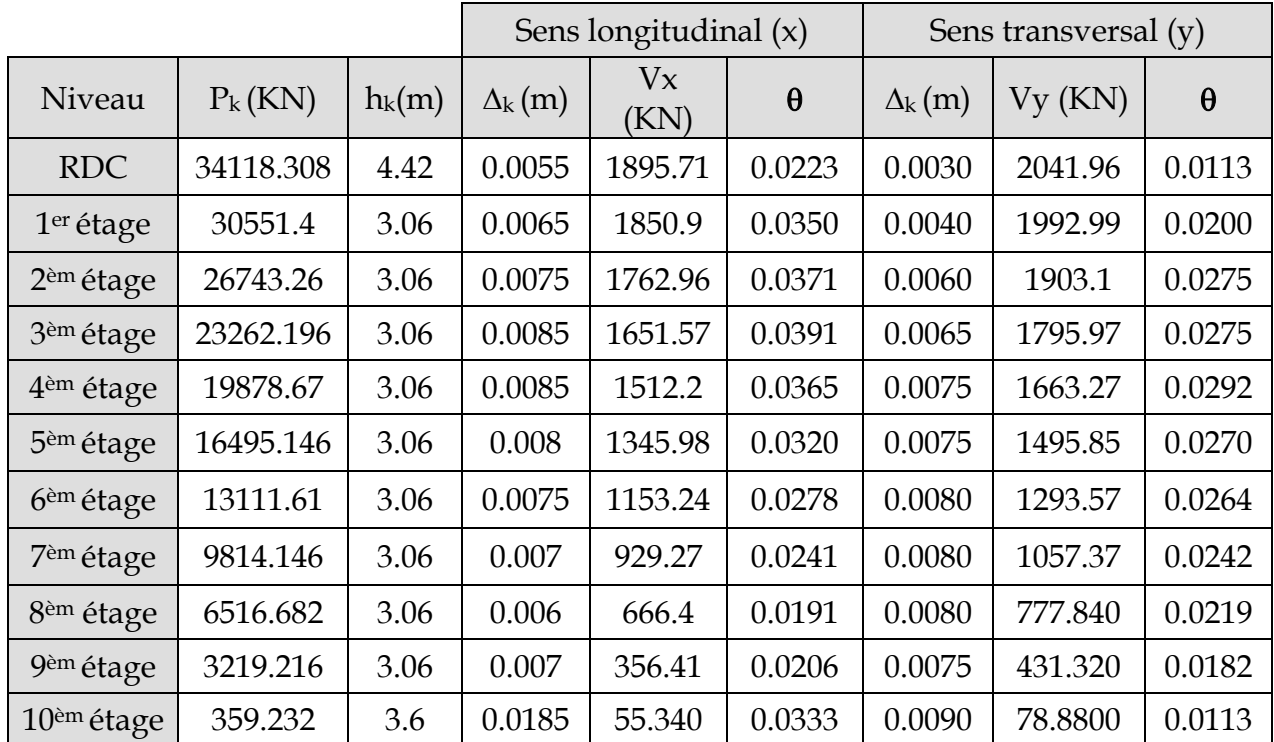

### **Effets du second ordre dans les deux Sens :**

D'après les résultats obtenus pour les deux sens considérés et selon les prescriptions du code parasismique RPA 99 : **< 0.10 l'effet du second ordre est négligé**

### **II )Justification de l'interaction portiques-voiles** :

- Les efforts sismiques revenants aux portiques et aux voiles sont tirés du logiciel à l'aide de l'option **« Section Cut »**
	- **Charges sismiques totale :**

Sens xx : 1660.3357 KN

Sens yy: 2045.4329KN

### **Charges sismiques reprise par les portiques :**

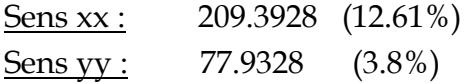

### **Charges sismiques reprise par les voiles :**

Sens xx : 1451.6713 (87.43%) Sens yy :1968.1297 (96.20%)

- **Charges verticales totales** : 35979.48 KN
- **Charges verticales reprise par les portiques** : 18062.531 KN (50.20 %)
- **Charges verticales reprise par les voiles :** 17916.951 KN (49.80 %)

Les voiles et les portiques participent conjointement au contreventement, donc le système de contreventement est **mixte** 

# **Vérificationdel'excentricité:**

D' après le RPA99/version 2003 (article 4.3.7), dans le cas où il est procédé à une analyse tridimensionnelle, en plus de l'excentricité théorique calculée, une excentricité accidentelle (additionnelle) égale ± 0.05 L, (L étant la dimension du plancher perpendiculaire à la direction de l'action sismique) doit être appliquée au niveau du plancher considéré et suivant chaque direction.

Soit :

 $C_M$ : centre de masse

CR: centre de rigidité

# **Suivant le sens x-x** :

On doit vérifier que :

 $|C_M - C_R| \leq 5\% L_X$ 

### $Lx = 26$  m

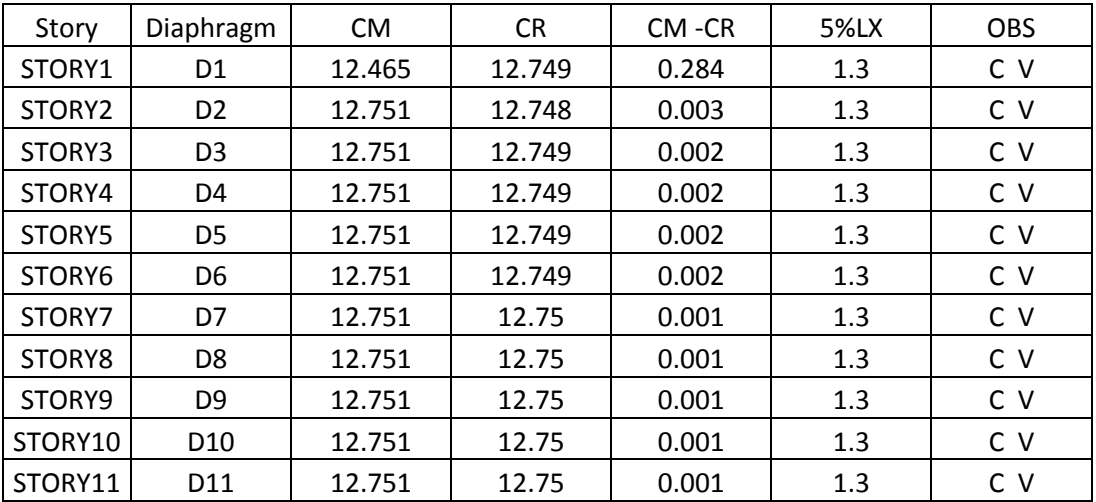

# **Suivant le sens y-y**

On doit vérifier que :

 $|C_M - C_R| \leq 5\% L_y$ 

**Ly= 12.6 m**

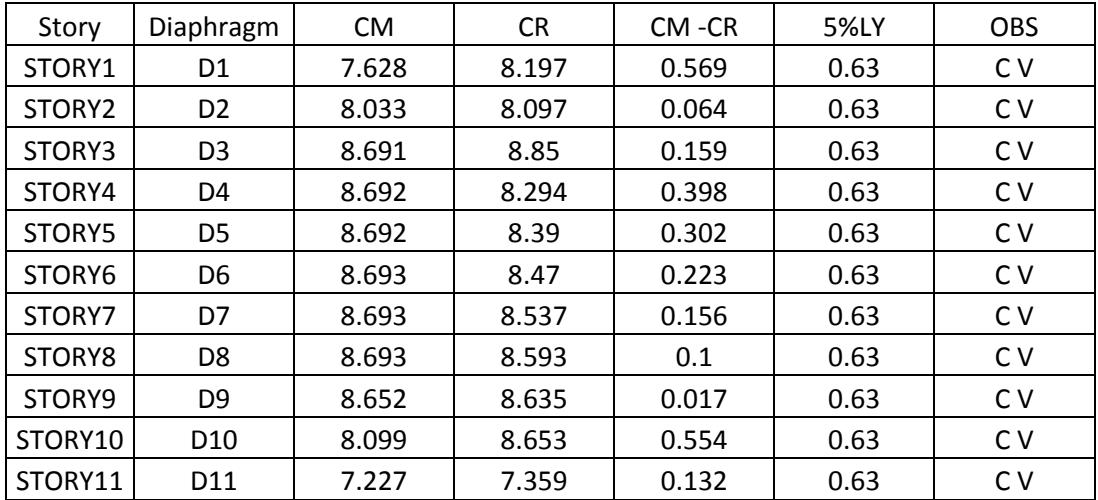

# **Conclusion :**

Les exigences du RPA ont été observées, nous allons passer au ferraillage de la structure.

# **Diagrammes des efforts internes :**

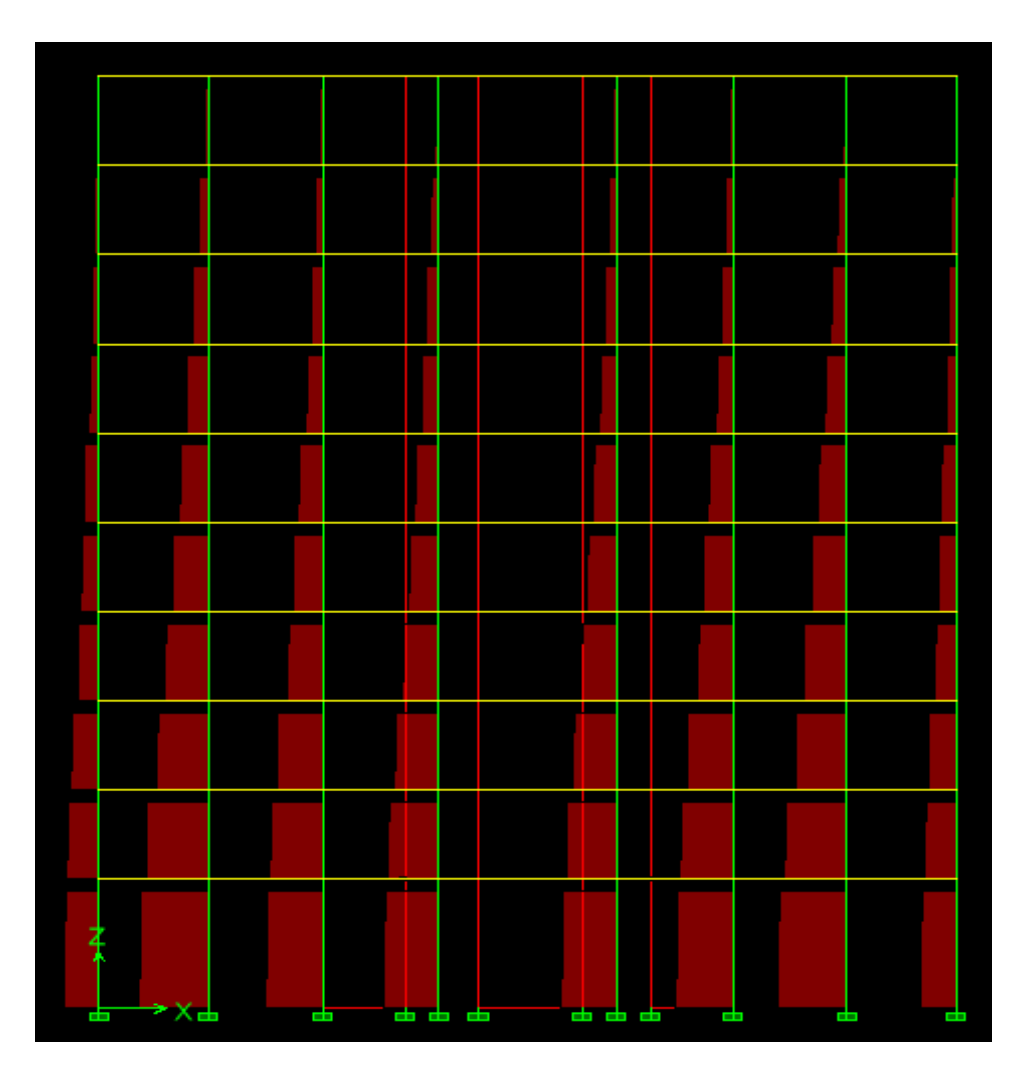

**Diagramme des efforts normaux du portique 6 (sens longitudinal)**

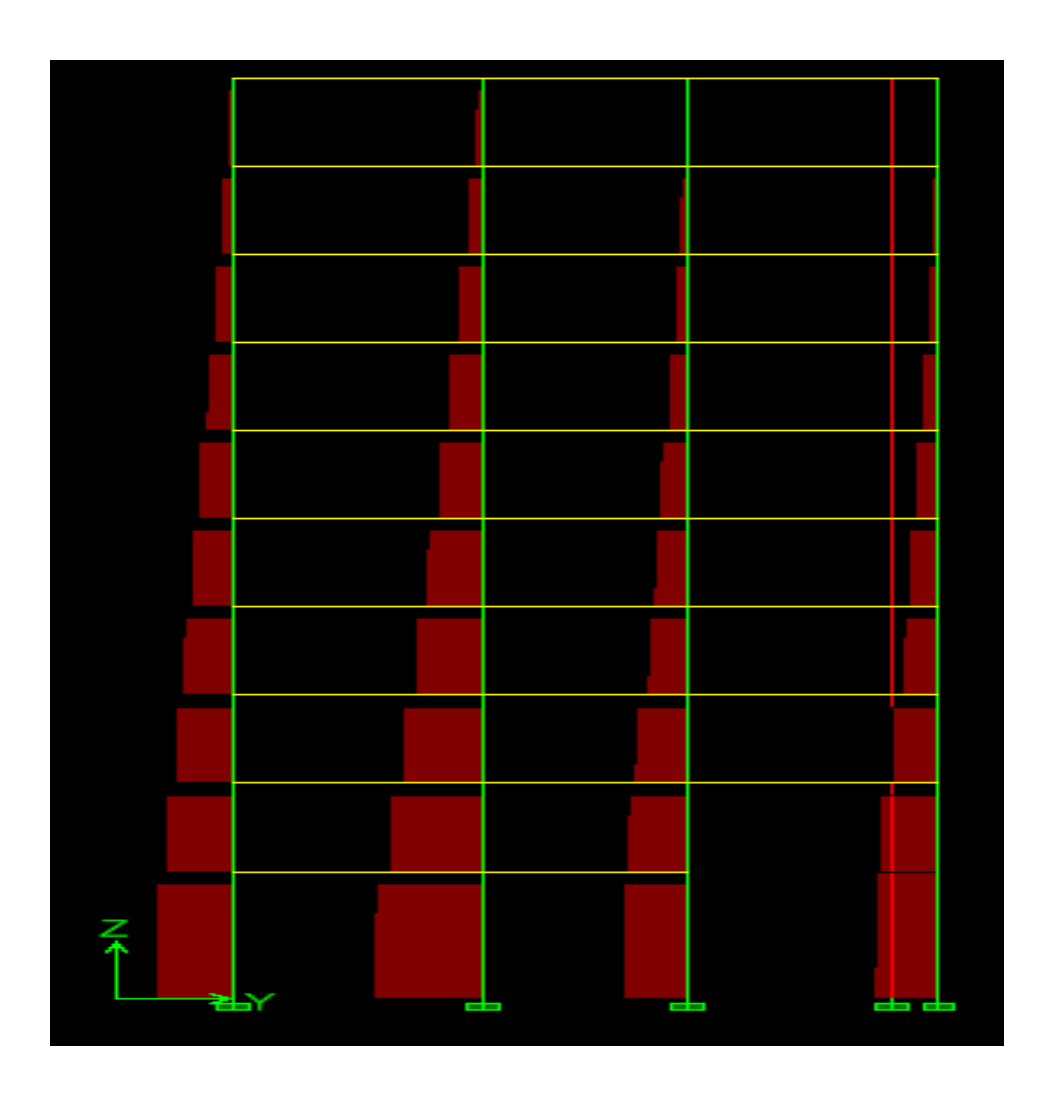

**Diagramme des efforts normaux du portique C (sens transversal)**

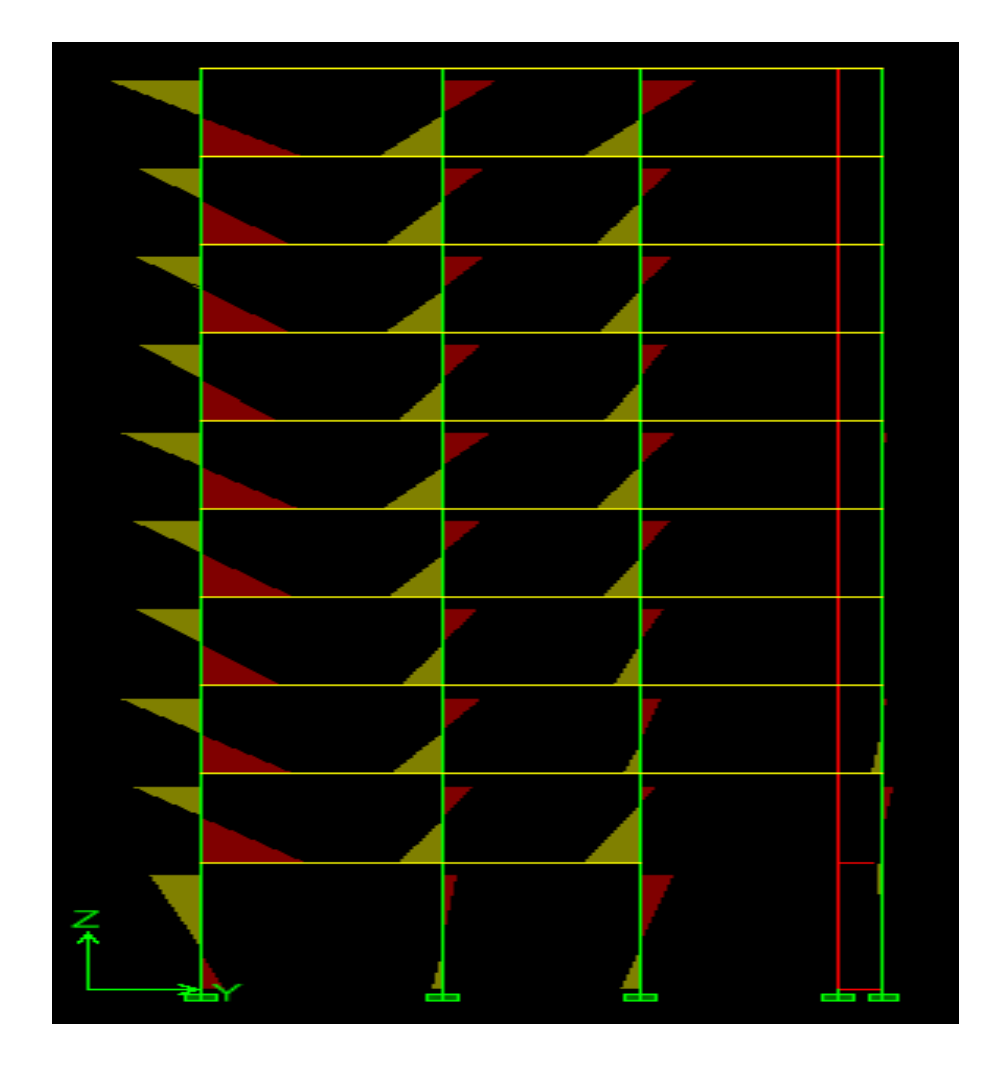

**Diagramme des moments fléchissant (2-2) du portique C (sens transversal)**

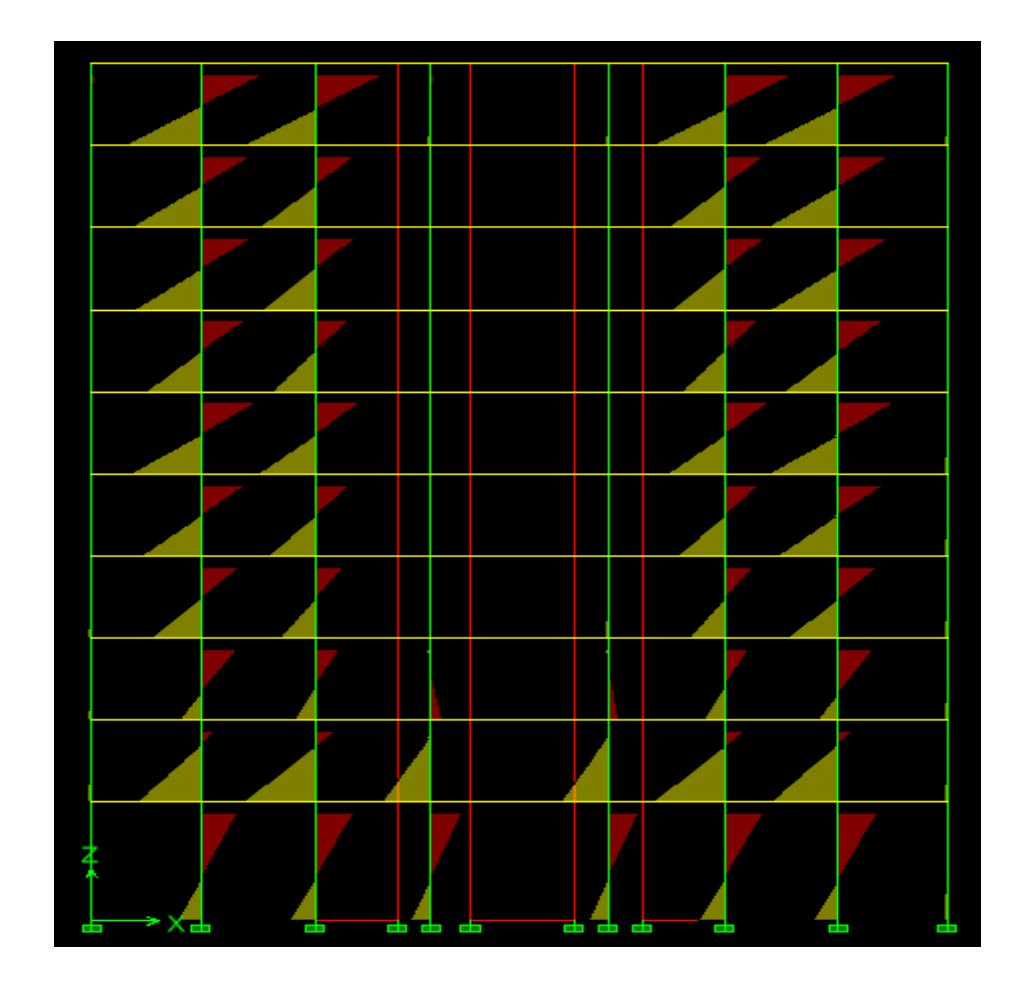

**Diagramme des moments fléchissant (2-2) du portique 6 (sens longitudinal)**

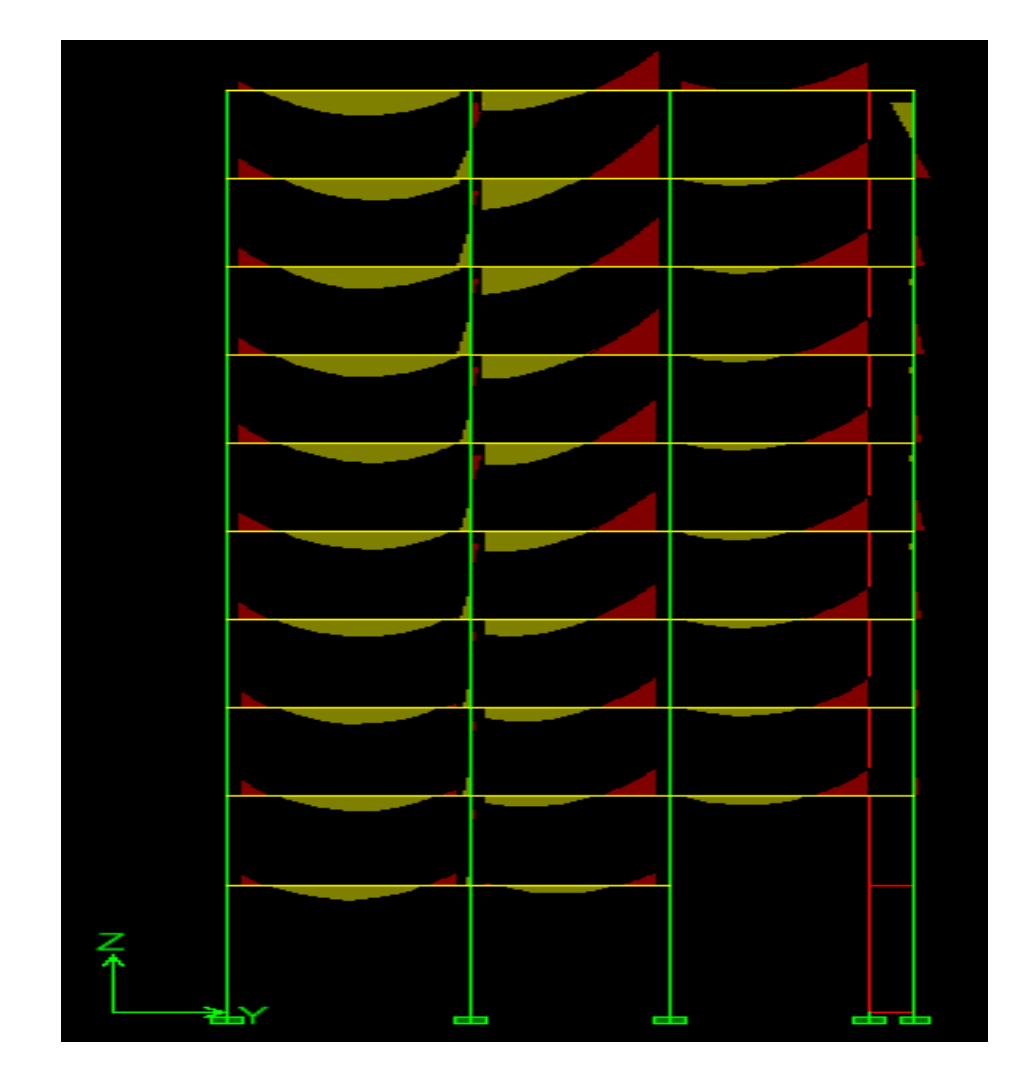

**Diagramme des moments fléchissant (3-3) du portique C (sens transversal)**

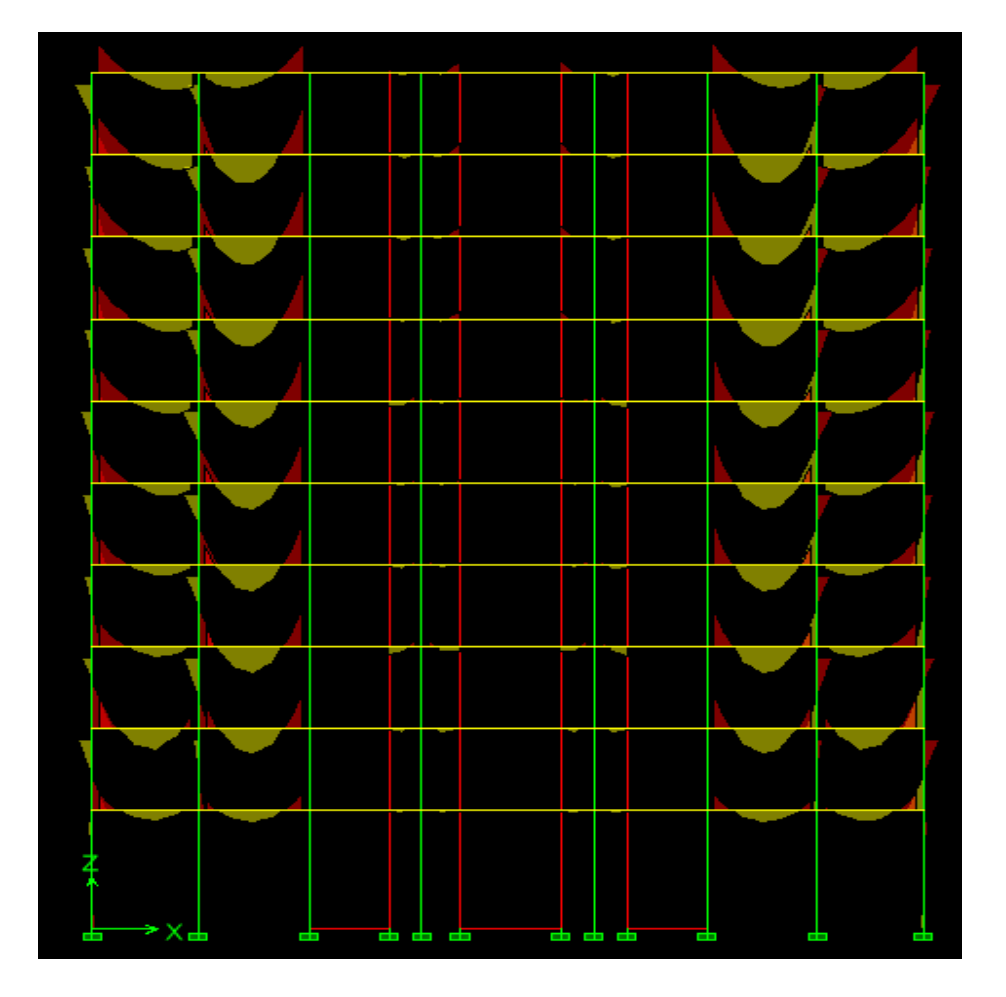

# **Diagramme des moments fléchissant (3-3) du portique 6 (sens longitudinal)**

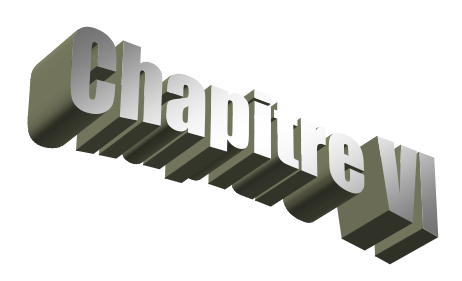

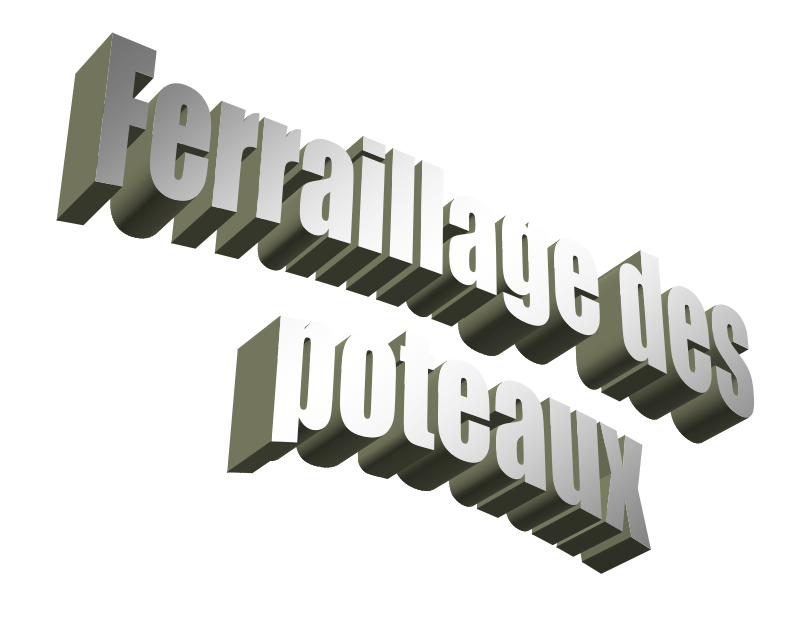

# **Introduction :**

Les poteaux sont calculés en flexion composée. Chaque poteau est soumis un effort N et à un moment fléchissant M.

 Les armatures sont obtenues à l'état limite ultime (E.L.U) sous l'effet des sollicitations les plus défavorables suivant les deux sens pour les cas suivants

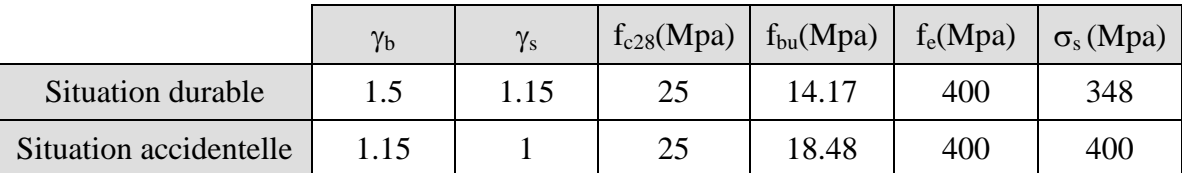

### **Combinaisons des charges :**

En fonction du type de sollicitation, on distingue les différentes combinaisons suivantes :

- **Selon BAEL 91 :**
	- E.L.U. : Situation durable :  $1,35 \text{ G} + 1,5 \text{ Q}$
- **Selon le R.P.A 99 :** Situation accidentelle

$$
\rm G + Q + E \atop 0.8~{\rm G + E}
$$

Le calcul se fera en tenant compte des sollicitations suivantes :

- Effort normal maximal de compression et moment correspondant.
- Effort normal minimal de compression et moment correspondant.
- Moment maximal et effort normal correspondant.
- Effort normal maximal de **traction** et moment correspondant.

### **Recommandation du RPA 2003**

Les armatures longitudinales doivent être à haute adhérence, droites et sans crochets,

- Le diamètre minimal est de**12 mm,**
- La longueur minimale de recouvrement est de 40 (zone IIa),
- La distance entre les barres verticales dans une face du poteau ne doit pas dépasser **25 cm.**

Pour tenir compte de la réversibilité du séisme, les poteaux doivent être ferraillés symétriquement.

.

### **Pourcentage minimal :**

Le pourcentage minimal d'aciers dans notre cas est de **0.8 %** de la section du béton :

**Poteaux**  $45x45$  :  $A_{s min} = 16.2$  cm<sup>2</sup> **Poteaux**  $40x40$  :  $A_{s min} = 12.8$  cm<sup>2</sup> **Poteaux 35x35** :  $A_{\text{s min}} = 9.8 \text{ cm}^2$ **Poteaux D 60** :  $A_{s,min} = 22.6$  cm<sup>2</sup>

### **Pourcentage maximal :**

Le pourcentage maximal d'aciers est de 4 % en zone courante et 6 % en zone de recouvrement :

- **Zone courante : Poteaux**  $45x45$  :  $A_{s max} = 81$  cm<sup>2</sup> **Poteaux**  $40x40$  :  $A<sub>s max</sub> = 64$  cm<sup>2</sup> **Poteaux 35x35** :  $A_{s max} = 49$  cm<sup>2</sup> **Poteaux D 60** :  $A_{\text{S max}} = 113.04 \text{ cm}^2$
- **Zone de recouvrement : Poteaux**  $45x45$  :  $A_{s max} = 121.5$  cm<sup>2</sup> **Poteaux**  $40x40$  **:**  $A_{s max} = 96$  **cm<sup>2</sup> Poteaux 35x35**:  $A_{s,max} = 73.5$  cm<sup>2</sup> **Poteaux D 60** :  $A_{s max} = 169.56$  cm<sup>2</sup>

**Conventions:**

### **Efforts normaux :**  $N > 0$ : compression  $N < 0$ : traction

## **Ferraillage :**

**As2**: armatures dans le sens yy. **As3**: armatures dans le sens xx.

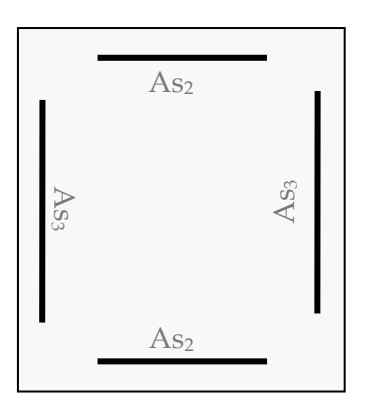

# **Ferraillage des poteaux (45x45):**

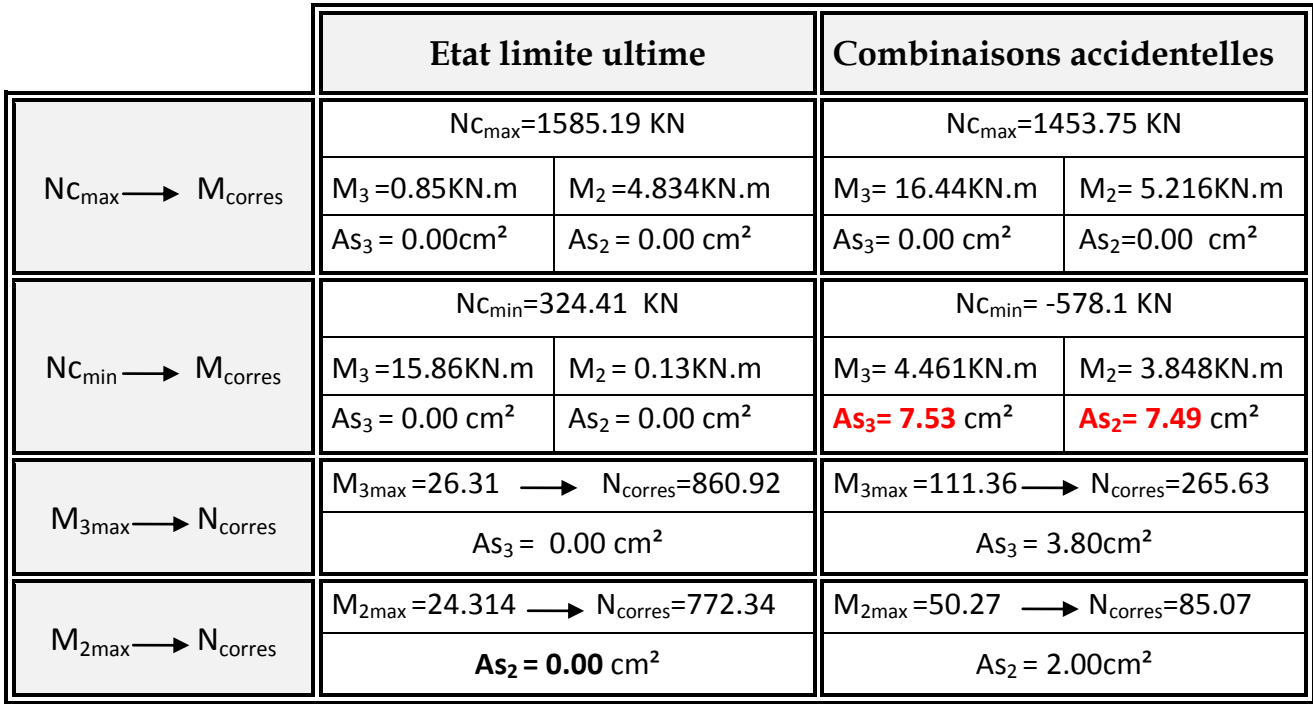

## **P (45x45) :**

**Sens xx**: As<sub>3 max</sub> = 7.53cm<sup>2</sup> **Sens yy** : As<sub>2 max</sub>=7.49cm<sup>2</sup> On opte pour le ferraillage suivant :

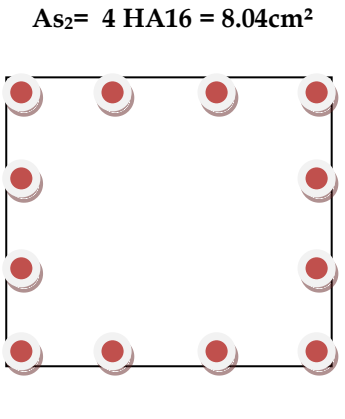

**As2= 4 HA16 = 8.04cm²** 

La section totale de **12 HA16 = 24.13cm²**est supérieur à la section minimale exigé

par le RPA (A<sub>s min</sub>= 16.2cm<sup>2</sup>).

## **Ferraillage des poteaux (40x40):**

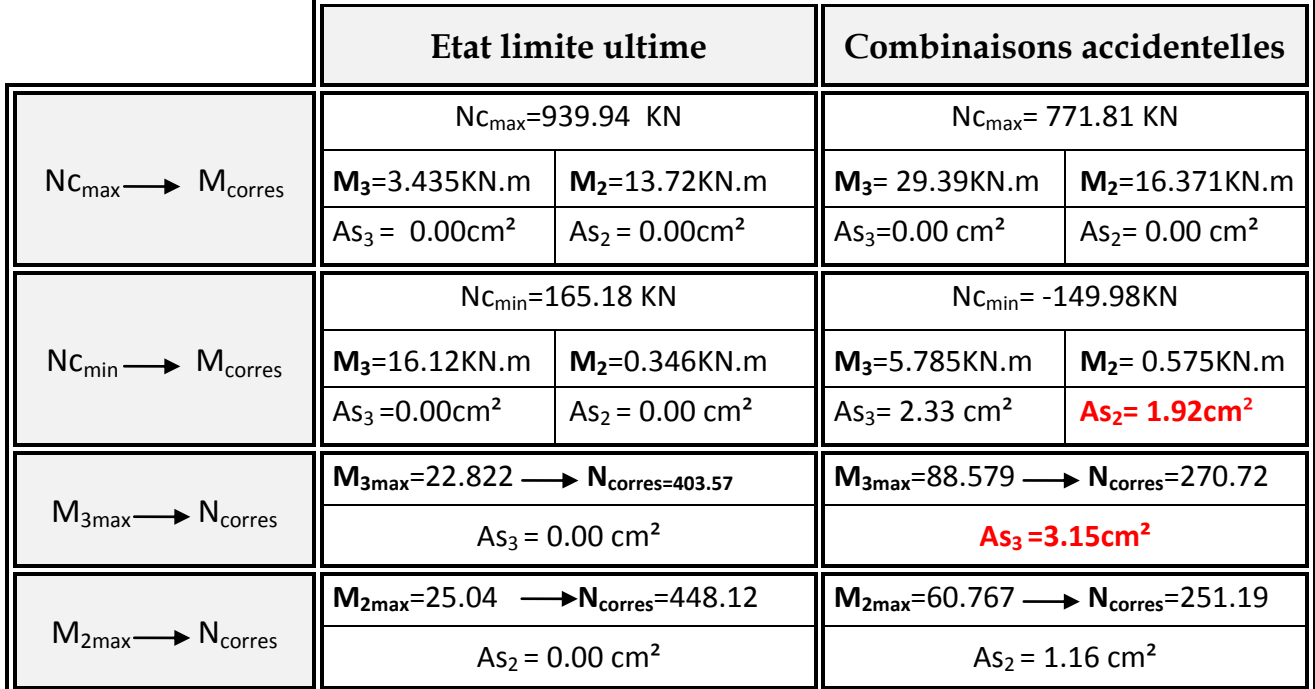

# **P (40x40) :**

**Sens xx**: As<sub>3 max</sub>=3.15cm<sup>2</sup> **Sens yy** :  $\text{As}_{2\text{ max}}$  = 1.92cm<sup>2</sup>

On opte pour le ferraillage suivant :

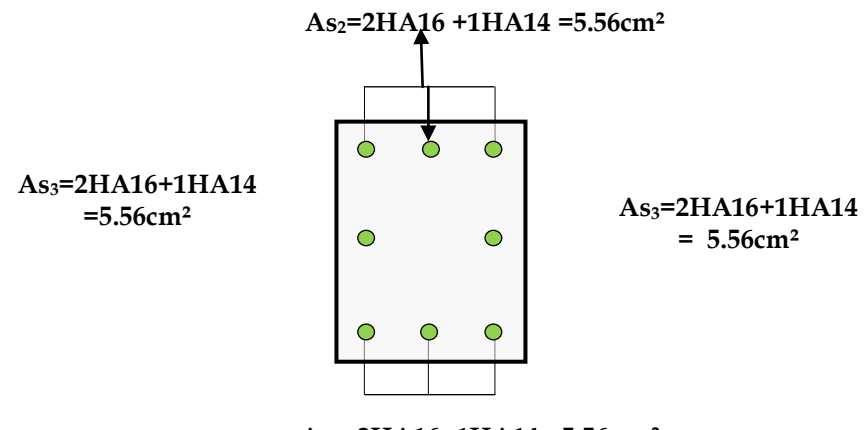

**As2=2HA16+1HA14 =5.56cm ²**

La section totale de **4HA16+4HA14 = 14.20cm²**est supérieur à la section minimale exigé

par le RPA (As min= 12.8 cm²)

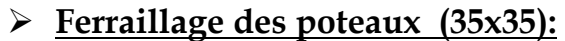

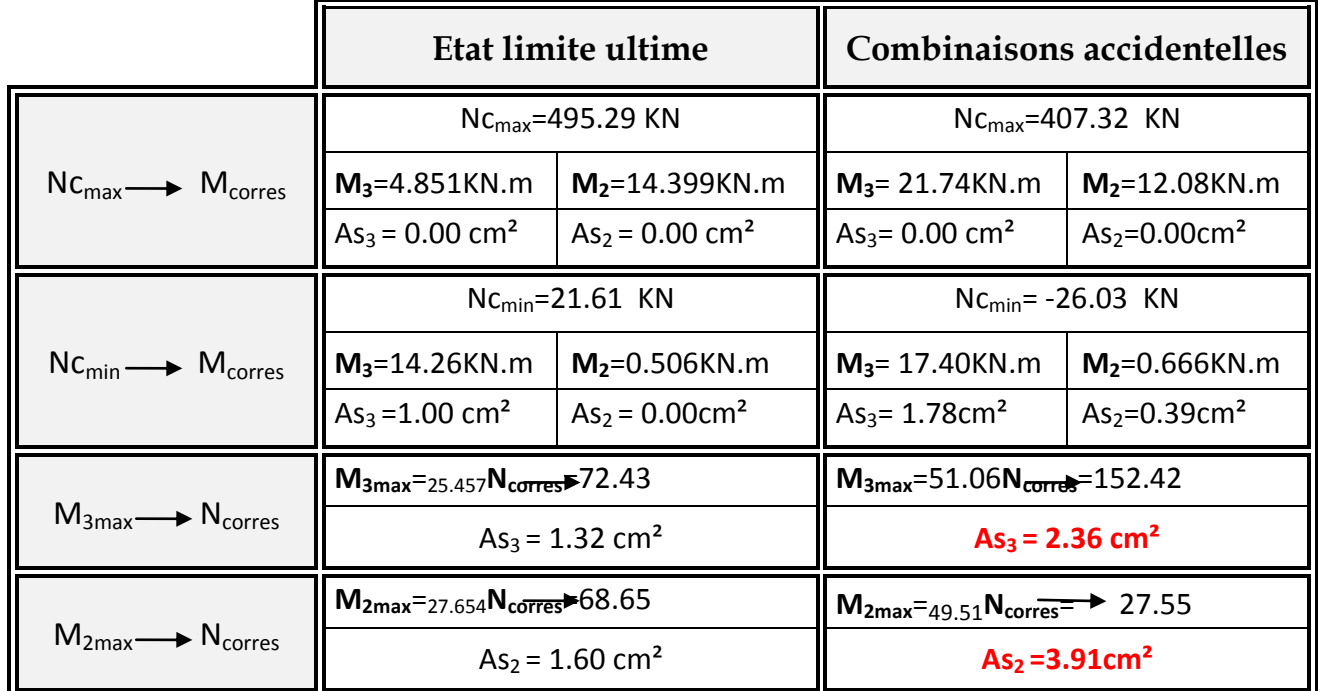

**Sens xx**: As<sub>3 max</sub> = 2.36cm<sup>2</sup> **<u>Sens yy</u>** :  $\text{As}_{2\text{ max}}$ =3.91 cm<sup>2</sup>

On opte pour le ferraillage suivant 4HA14 +4HA12 =10.68 cm²

Est supérieur à la section minimale exigé par le RPA (As min= 9.8cm²)

 **2HA14 +1HA12= 4.21cm<sup>2</sup>**

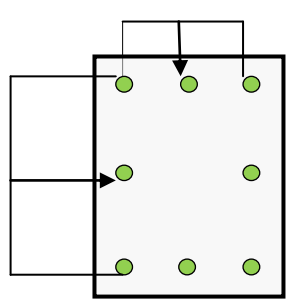

 **2HA14 +1HA12= 4.21cm<sup>2</sup>**

# **Ferraillage des poteaux (D 60):**

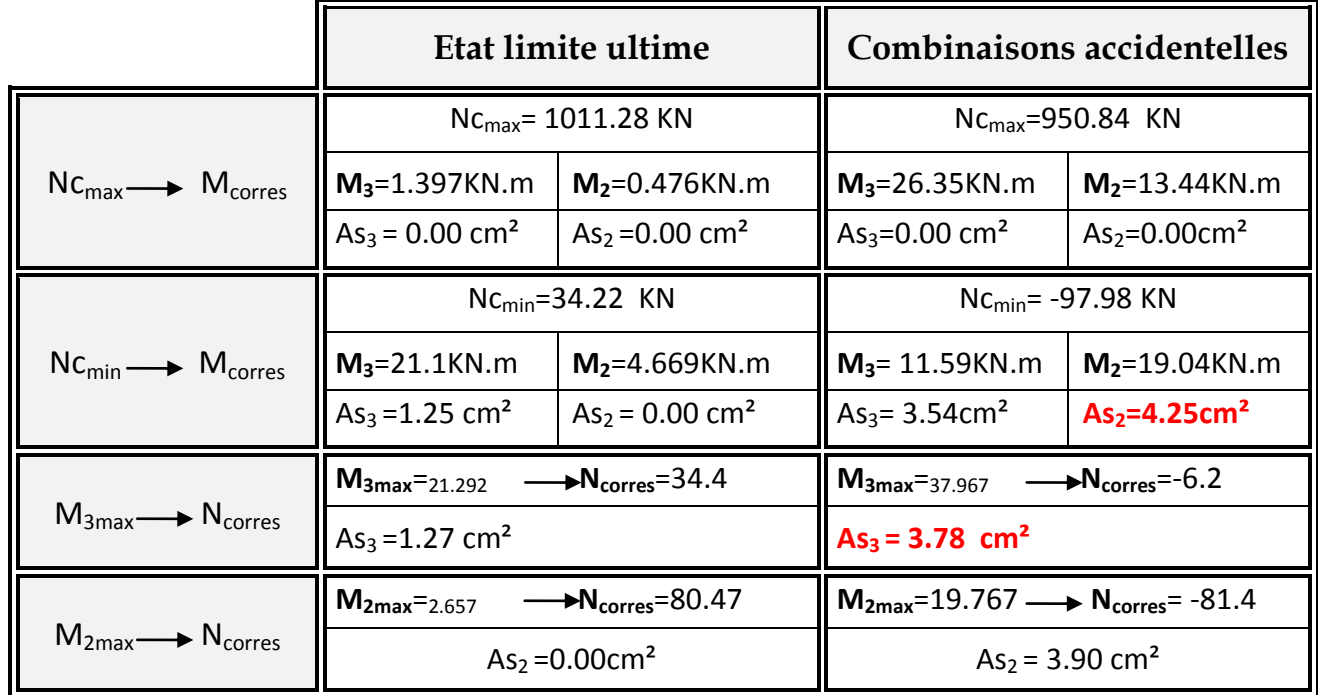

**Sens xx**: As<sub>3 max</sub> = 3.78cm<sup>2</sup> **Sens yy** :  $\text{As}_{2\text{ max}}$ =4.25 cm<sup>2</sup>

On opte pour le ferraillage suivant : 12HA16=24.13cm²

# **Vérification à L'ELS:**

### **Etat limite de compression du béton :**

Les sections adoptées seront vérifiées à l'**ELS**, pour cela on détermine les contraintes max du béton et de l'acier afin de les comparer aux contraintes admissibles**.**

Contrainte admissible de l'acier :  $\sigma_{\rm s}$  =  $\frac{348 \text{M} \text{p} \text{a}}{2}$ 

Contrainte admissible du béton :  $\space\overline{\sigma}_{bc}=\stackrel{\textbf{15} \textbf{Mpa}}{ }$ 

Le calcul des contraintes du béton et de l'acier se fera dans les deux directions **3-3** et **2-2.**

**Sens 2-2:**

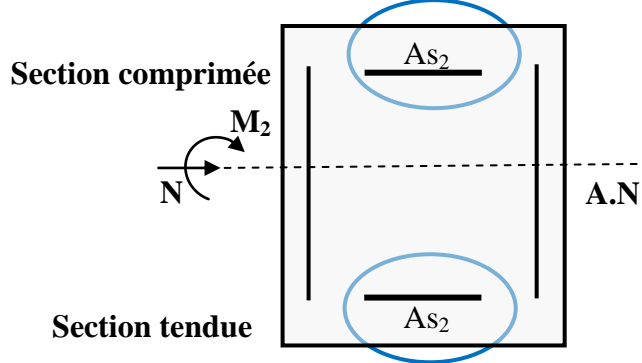

La section à prendre en compte pour le calcul des contraintes est :

**Aciers tendus** : **As2adopté**.

**Aciers comprimés** : **As2adopté**.

Les contraintes obtenues sont :

 $\sigma_{\rm hs}$ : Contrainte max dans la fibre supérieure du béton.

 $\sigma_{\rm ss}$ : Contrainte max dans les aciers inférieurs.

 $\sigma_{\rm hi}$ : Contrainte max dans la fibre inférieure du béton.

 $\sigma_{si}$ : Contrainte max dans les aciers supérieurs.

Les contraintes positives représentent des **compressions**, et les négatives des **tractions**.

### **Remarque :**

Le même raisonnement sera suivi pour le sens 3-3

Le calcul des contraintes est résumé dans les tableaux suivants :

Les contraintes précédées d'un signe négatif sont des tractions.

# **Poteaux (45x45):**

# **Sens 3-3 :**

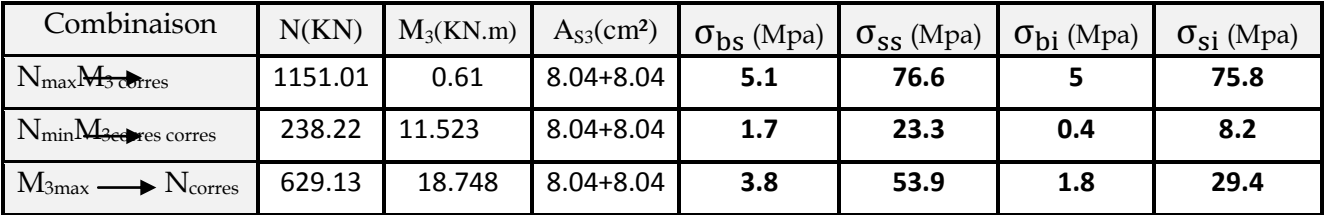

### **Sens 2-2 :**

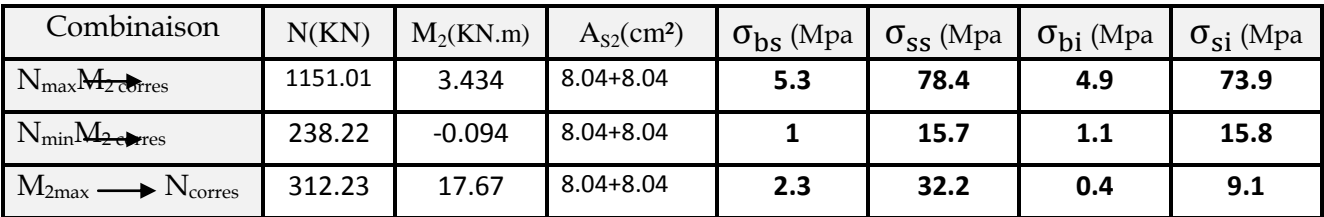

# **Poteaux (40x40):**

**Sens 3-3 :**

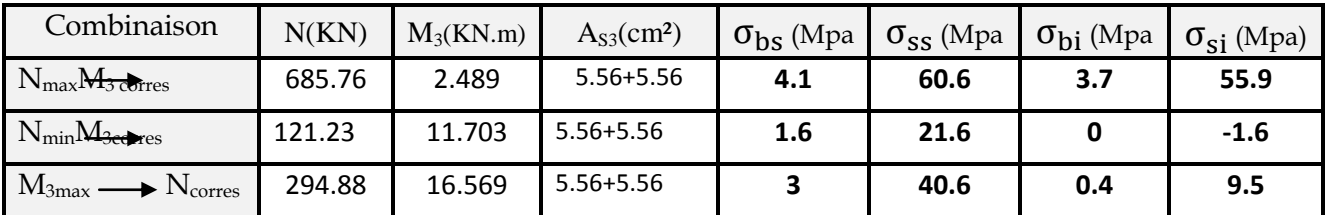

# **Sens 2-2 :**

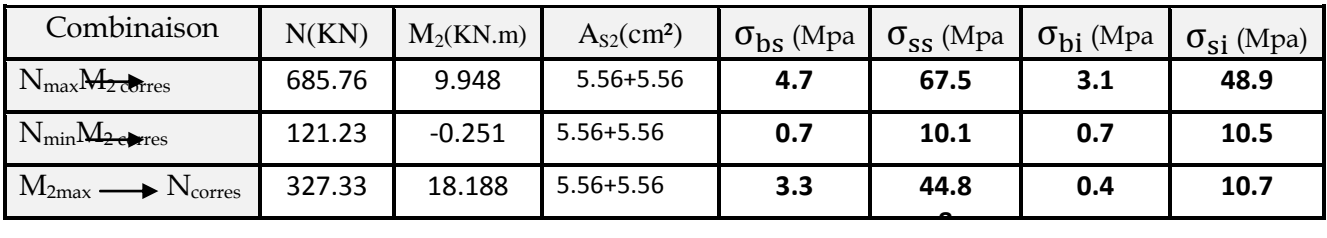

# **Poteaux (35x35):**

**Sens 3-3 :**

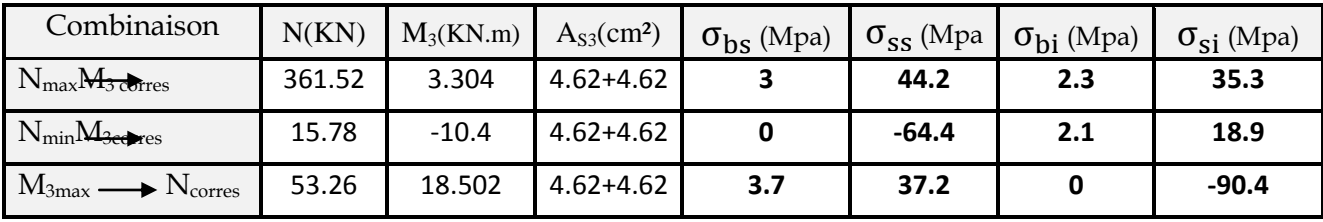

# **Sens 2-2 :**

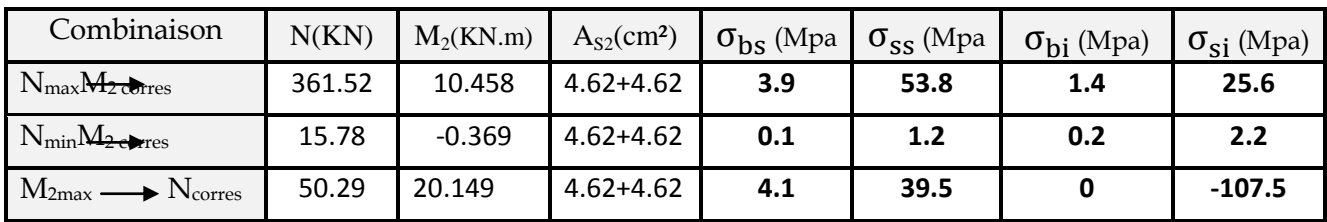

# **Poteaux D60:**

**Sens 3-3 :**

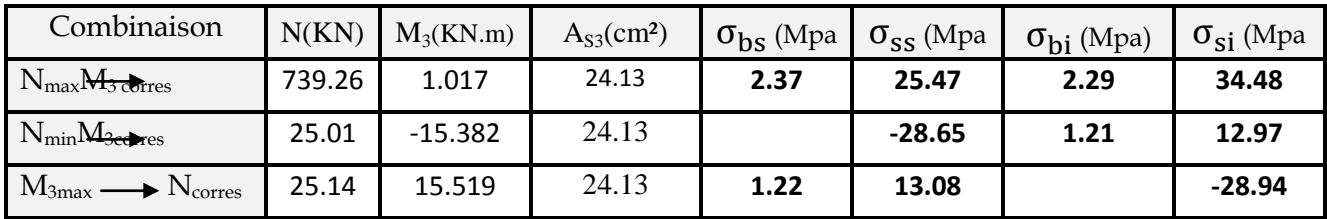

# **Sens 2-2 :**

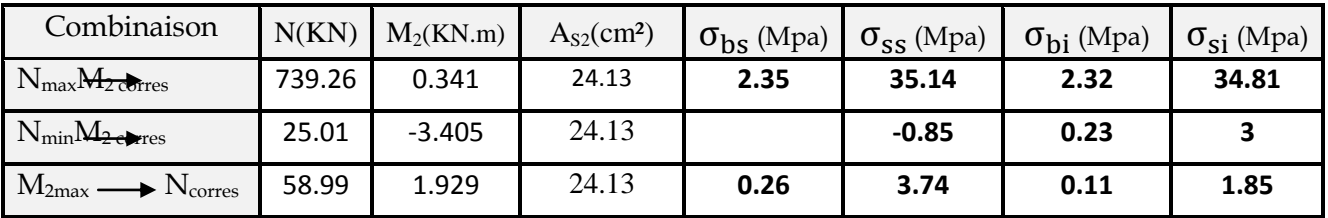

## **Remarque :**

Les contraintes positives représentent des compressions, et les contraintes négatives représentent des tractions.

## **Conclusion :**

Les contraintes dans l'acier et dans le béton non pas atteint les contraintes  $\sim$ Admissibles.

# **Vérification contraintes tangentielles (Art 7.4.2.2 RPA 2003):** :

 La contrainte de cisaillement conventionnelle de calcul dans le béton sous **combinaison sismique** doit être inférieure ou égale à la valeur limite suivante:

 $\overline{\tau}_{bu} = \rho_d f_{c28}$ 

 $\lambda$  est supérieur à 5 donc le coefficient **p** d sera pris égalà 0.075.  $\bar{\tau}_{bu}$ =1.875 Mpa.

> Poteaux 1:  
\nSens 3-3:  
\n
$$
\tau_{\text{u}} = \frac{2.29 \times 10^3}{450 \times 420} = 0.012 MPa \dots \qquad \sqrt{\frac{1}{250 \times 10^3}} = 0.012 MPa \dots
$$

**Promotion 2011-2012 Page 167**
**Sens 2-2 :**

$$
\tau_{u} = \frac{3.88 \times 10^{3}}{450 \times 420} = 0.02 MPa
$$
 ...........  $\sqrt{\phantom{0}}$   
\n>  $\geq$  **Poteaux 2 :**  
\nSens 3-3 :  
\n
$$
\tau_{u} = \frac{25.21 \times 10^{3}}{400 \times 370} = 0.17 MPa
$$
 ...........  $\sqrt{\phantom{0}}$ 

**Sens 2-2 :**

$$
\tau_{\rm u} = \frac{11.04 \times 10^3}{400 \times 370} = 0.074 MPa \dots \quad \sqrt{}
$$

........ 0.177*MPa* 0.219*MPa* ........  $\sqrt{}$  **Poteaux 3 : Sens 3-3 :**  $350 \times 320$  $19.9 \times 10^3$  $\tau_{\rm u} = \frac{13.9 \times 10}{350 \times 320} =$  $\times$  $=$ **Sens 2-2 :**  $350 \times 320$  $24.56 \times 10^3$  $\tau_{\rm u} = \frac{24.50 \times 10}{350 \times 320} =$  $\times$  $=$ 

........ 0.022*MPa* **Poteaux 4 : Sens 3-3**  $600 \times 540$ 7.24 x  $10^3$  $\tau_{\rm u} = \frac{7.24 \times 10}{600 \times 540}$  $\times$  $=$ 

**Sens 2-2 :**  $3.4 \times 10^3$ 

........ 0.01*MPa*  $600 \times 540$  $\tau_{\rm u} = \frac{3.4 \times 10}{600 \times 540}$  $\times$  $=$ 

**Conclusion :**

Les contraintes tangentielles sont admissibles. **Condition de non fragilité :**

La sollicitation provocante la fissuration du béton de la section supposée non armée et non fissurée doit entrainer dans les aciers tendus de la section réelle une contrainte au plus égale à la limite élastique **fe.**

La section des armatures longitudinales doit vérifier la condition suivante :

$$
A_{\text{adopté} > A_{\text{min}} = \frac{0.23 b d f_{t28}}{f_e} \, \big( \frac{e_s - 0.455 d}{e_s - 0.185 d} \, \big)
$$

### **Poteaux (45x45):**

## **Sens 3-3 :**

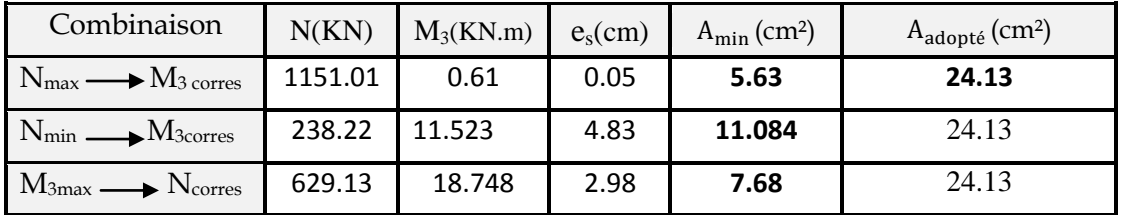

### **Sens 2-2 :**

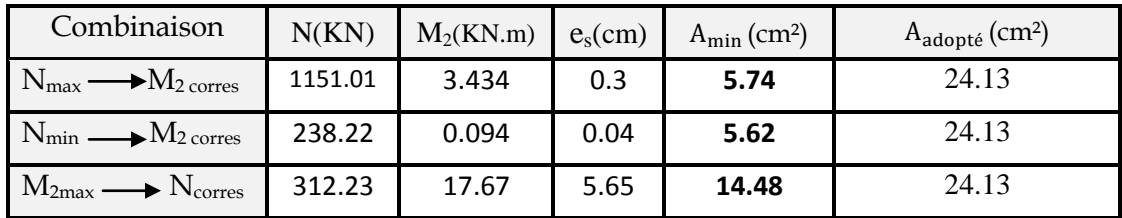

### **Poteaux (40x40):**

# **Sens 3-3 :**

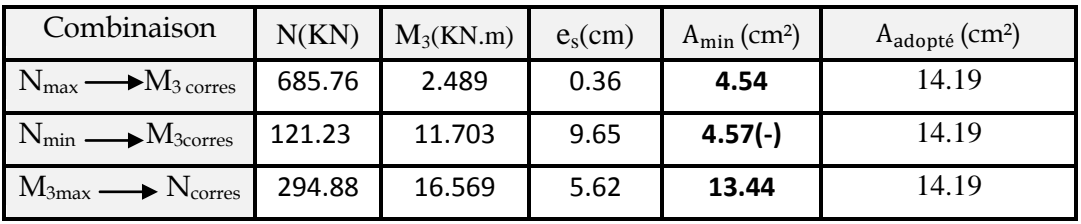

#### **Sens 2-2 :**

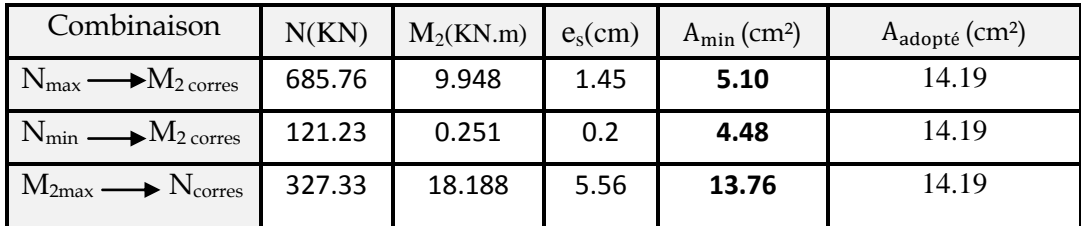

### **Poteaux (35x35):**

**Sens 3-3 :**

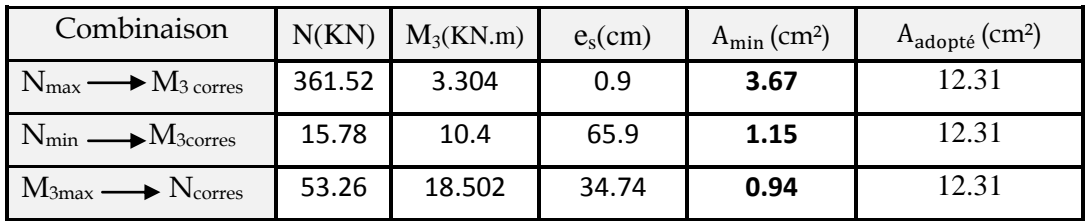

### **Sens 2-2 :**

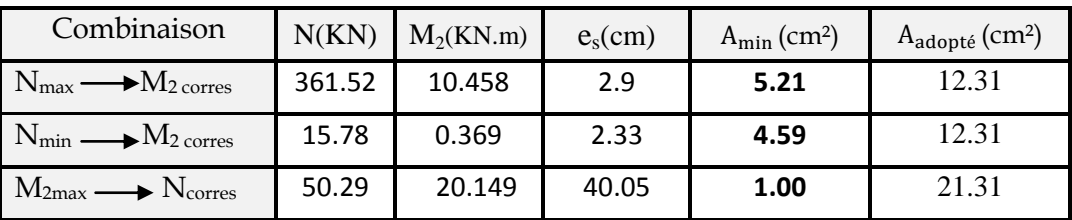

### **Poteaux D 60:**

**Sens 3-3 :**

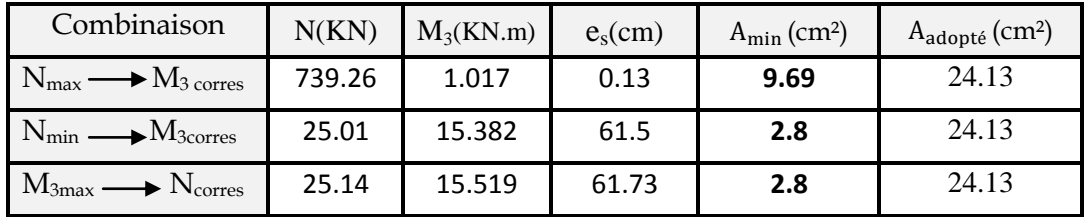

### **Sens 2-2 :**

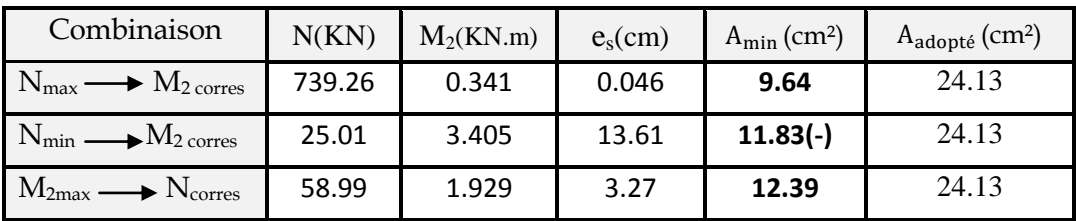

#### **Calcul des armatures transversales :**

### **Diamètre des armatures transversales :**

D'après le**[BAEL 91]** Le diamètre des armatures transversales est au moins égal à la valeur normalisée la plus proche du tiers du diamètre des armatures longitudinales qu'elles maintiennent.

$$
\phi_t = \frac{\phi_t}{3} = \frac{16}{3} = 5.33 \text{ mm}
$$
 soit  $\phi_t = 8 \text{ mm}$ 

φ*t* : Diamètre max des armatures longitudinales.

On adoptera pour **4HA8= 2.01cm²**

## **Espacement armatures transversales:**

L'espacement des armatures transversales des poteaux sont calculées à l'aide de la formule :

$$
\frac{A_t}{t} = \frac{\rho V_u}{h_1 f_e}
$$

**V<sup>u</sup> :** Effort tranchant de calcul

**h<sup>1</sup> :** Hauteur totale de la section brute

**fe :** Limite élastique de l'acier d'armature transversale

**t :** Espacement des armatures transversales

**ρ<sup>a</sup> :** Coefficient correcteur qui tient compte du mode fragile de la rupture par effort tranchant; il est pris égal à 2,50 si l'élancement géométrique λg dans la direction considérée est supérieur ou égal à 5 et à **3,75** dans le cas contraire.

Le calcul se fera pour les poteaux du RDC en raison de leur élancement géométrique, et de l'effort tranchant qui est maximal à leur niveau.

### **Elancement géométrique du poteau :**

 $\lambda_{\rm g}=\frac{1}{2}$  $\frac{4}{a}$  **Avec :**  $I_f = 0.707 I_0 = 0.707 \times 4.42 = 3.125$ L'élancement géométrique  $\lambda$  est égal à 3.125/0.45= $6.94$ 

λ est supérieur à 5 donc le coefficient**ρ** sera pris égala**2.50**. La section d'armatures transversale est égal à  $A_t$  =2.01cm<sup>2</sup> L'effort tranchant max est égale à **Vu=74.73Kn.**

### **Application numérique :**

$$
t = \frac{A_t h_1 f_e}{\rho V_u} = \frac{2.01x45x400}{2.5x74.73x10} = 19.36 \text{ cm}
$$

## **Espacement maximal des armatures transversales (Art 7.4.2.2 RPA 2003):**

Selon le RPA la valeur maximale de l'espacement «**St**» des armatures transversales est fixée comme suite :

 **En zone nodale :** =.0S<sub>t</sub> ≤ min (10 Ø<sub>l</sub><sup>min</sup>, 15 cm)< (16cm,15cm)

On adepte  $s_t = 10$  cm.

 **En zone courante :**  $S_t' \leq 15\mathcal{O}_1^{\min} < 24$ cm

On adopte  $S_t = 15$  cm.

## **Quantité d'armatures transversales minimale du RPA:**

Pour **<sup>g</sup> 5**, la quantité d'armatures transversales est donnée comme suit :

## $A_t^{\min} = 3\%$   $S_t \times b$

- **Poteaux 1 :**  $A_{min} = 0.003x15x45=2.025cm^2 > A_{dopté} = 2.01cm^2$
- **Poteaux 2 :** A<sub>min</sub> =  $0.003x15x40=1.8$  cm<sup>2</sup> < A<sub>dopté</sub> =  $2.01$ cm<sup>2</sup>
- **Poteaux 3 :** A<sub>min</sub> =  $0.003x15x35=1.575$  cm<sup>2</sup> < A<sub>adopté</sub> =  $2.01$ cm<sup>2</sup>
- **Poteaux 4 :** A<sub>min</sub> =  $0.003x15x60=2.7$  cm<sup>2</sup> > A<sub>adopté</sub> =  $2.01$ cm<sup>2</sup>

 Les sections minimales du RPA ne sont pas vérifiées, nous avons le choix entre augmenter le diamètre des cadres en optant pour des HA10 ou bien adopter un écartement de **10cm** constant sur toute la longueur du poteau, pour des raisons de mise en œuvre on a opté pour la deuxième option.

**Poteaux 1 :**

A<sub>min</sub> =  $0.003 \times 10 \times 45 = 1.35$ cm<sup>2</sup> < A<sub>adopté</sub> =  $2.01$ cm<sup>2</sup> ......... **Poteaux 2 :**

A<sub>min</sub> =  $0.003 \times 10 \times 40 = 1.2$  cm<sup>2</sup> < A<sub>adopté</sub> =  $2.01$ cm<sup>2</sup> .........  $\sqrt{ }$ 

**Poteaux 3 :**

A<sub>min</sub> =  $0.003 \times 10 \times 35 = 1.05$ cm<sup>2</sup> < A<sub>adopté</sub> =  $2.01$ cm<sup>2</sup> .........  $\sqrt{ }$ 

**Poteaux 4 :**

 $\frac{1}{\text{Mean 4.}}$  =0.003x10x60=1.8cm<sup>2</sup> < A<sub>adopté</sub>= 2.01cm<sup>2</sup> ............  $\sqrt{ }$ 

 Toutes les conditions sont vérifiées les armatures transversales seront disposé comme montré dans les schémas suivants :

Poteaux avec 8 barresPoteaux avec 12barres

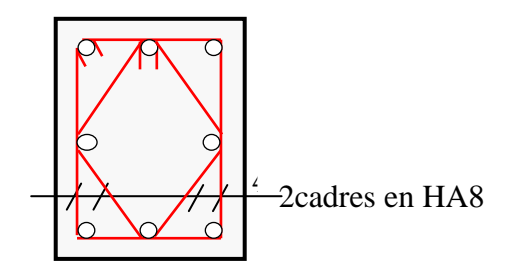

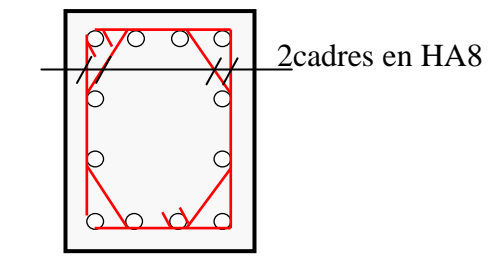

Les crochets ont une longueur de 8cm.

**Promotion 2011-2012 Page 172** 

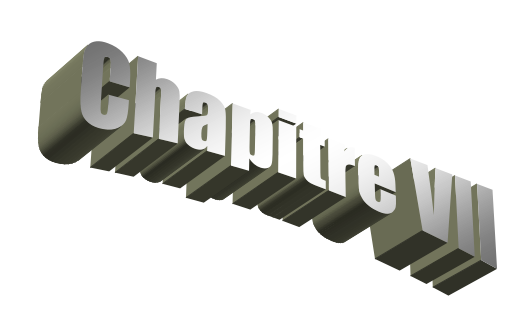

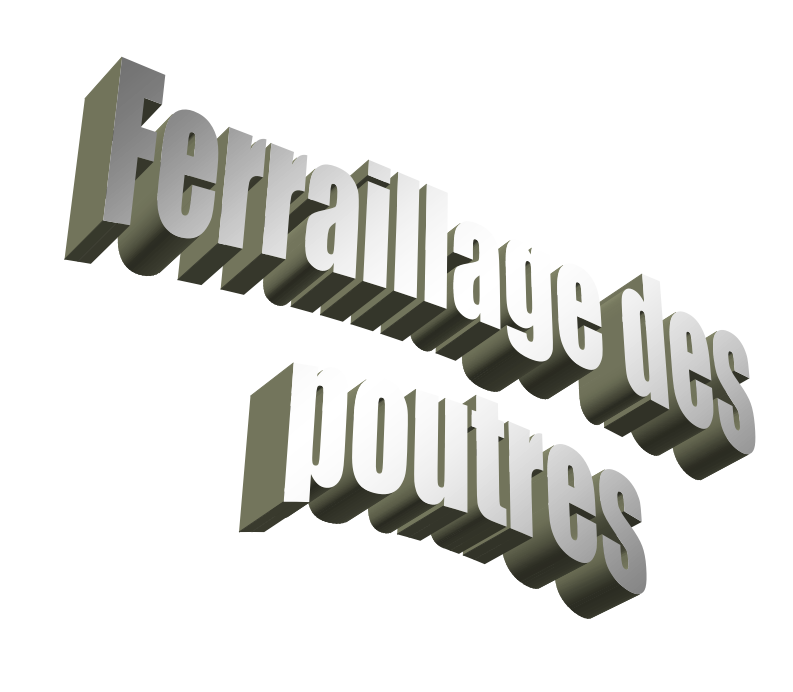

### *VII.1.***Introduction :**

 Les poutres sont des éléments non exposées aux intempéries et sollicitées par des moments de flexion et des efforts tranchants. Donc le calcul se fera en flexion simple avec les sollicitations les plus défavorables en considérant la fissuration comme étant peu nuisible

### *VII.2.***Recommandations du RPA :**

### **Pourcentage total minimum** :

 $A_{\min} = 0.5\,\% \,\text{(b} \times \text{h})$ , en toute section.

## $\frac{}{\textbf{Poutres principles PP: A}_{\text{min}} = 6.00 \text{cm}^2}$

**Poutres secondaires PS:**  $A_{min} = 6.00 \text{ cm}^2$ .

### **Pourcentage total maximum**

 ${\rm A}_{\rm max}$  = 4 %  ${\rm (b\!\times\! h)}\!\to {\rm E}$ n zone courante,

 ${\rm A}_{\scriptscriptstyle\rm max}$  = 6%  ${\rm (b\!\times\! h)}\!\to {\rm E}$ n zone de recouvrement.

#### **Poutres principales PP:**

 $-$  Zone courante :  $A_{\text{max}} = 48cm^2$ ,

- Zone de recouvrement :  $A_{\text{max}} = 72 \text{ cm}^2$ .

#### **Poutres secondaires PS:**

- $-$  Zone courante :  $A_{\text{max}} = 48 \text{ cm}^2$ ,
- $-$  Zone de recouvrement :  $A_{\text{max}} = 72 \text{ cm}^2$ .

### *VII.3.***Etapes de calcul de ferraillage :**

#### **1) Calcul du moment réduit « » :**

bu  $b \times d^2 \times f$  $\mu = \frac{M}{\mu^2}$  $\times$ d<sup>2</sup> $\times$  $=$ 

### **2) Calcul du moment réduit limite«** l **» :**

Le moment réduit limite  $\mu_1$  est égale à <u>0.392</u> pour les combinaisons aux états limites*,* et pour les combinaisons accidentelles du RPA.

- **3)** On compare les deux moments réduits **« »** et **«** l **» :**
	- $\triangleright$  **1er cas** :  $\mu \leq \mu_l \implies$  Section simplement armée **(SSA)**

Les armatures comprimées ne sont pas nécessaires  $\rightarrow A_{sc} = 0$ .

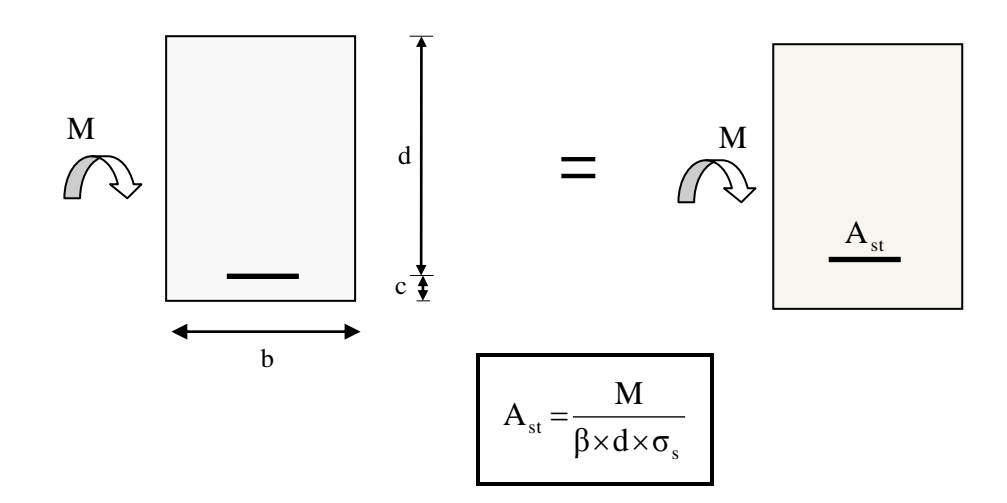

 $\geq$  **2éme cas** :  $\mu \geq \mu$   $\Rightarrow$  Section doublement armée **(SDA)** 

La section réelle est considérée comme équivalente à la somme des deux sections fictives.

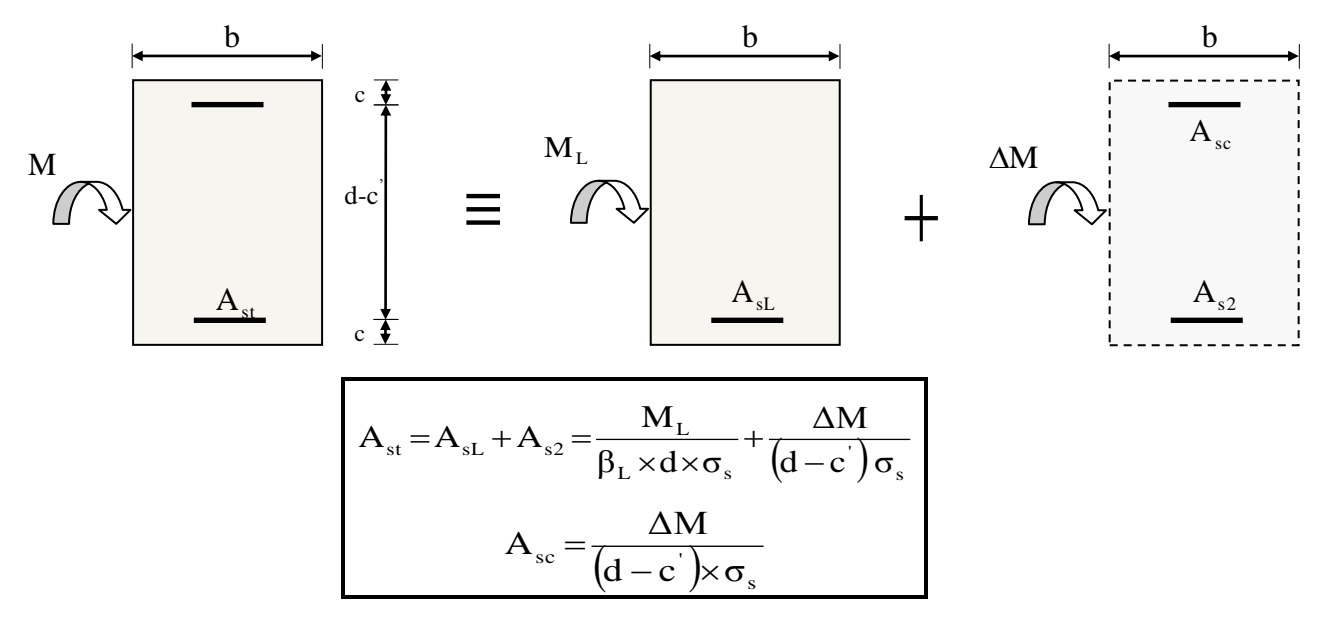

#### **Ferraillage des poutres :**

En raison des coefficients de sécurité qui différent, une distinction sera faite entre les moments à l'ELU et ceux des combinaisons accidentelles.

**Melu :** Moment max à l'ELU **M sa :** Moment max dû aux combinaisons accidentelles. *Ferraillage des poutres principales à L'ELU :*

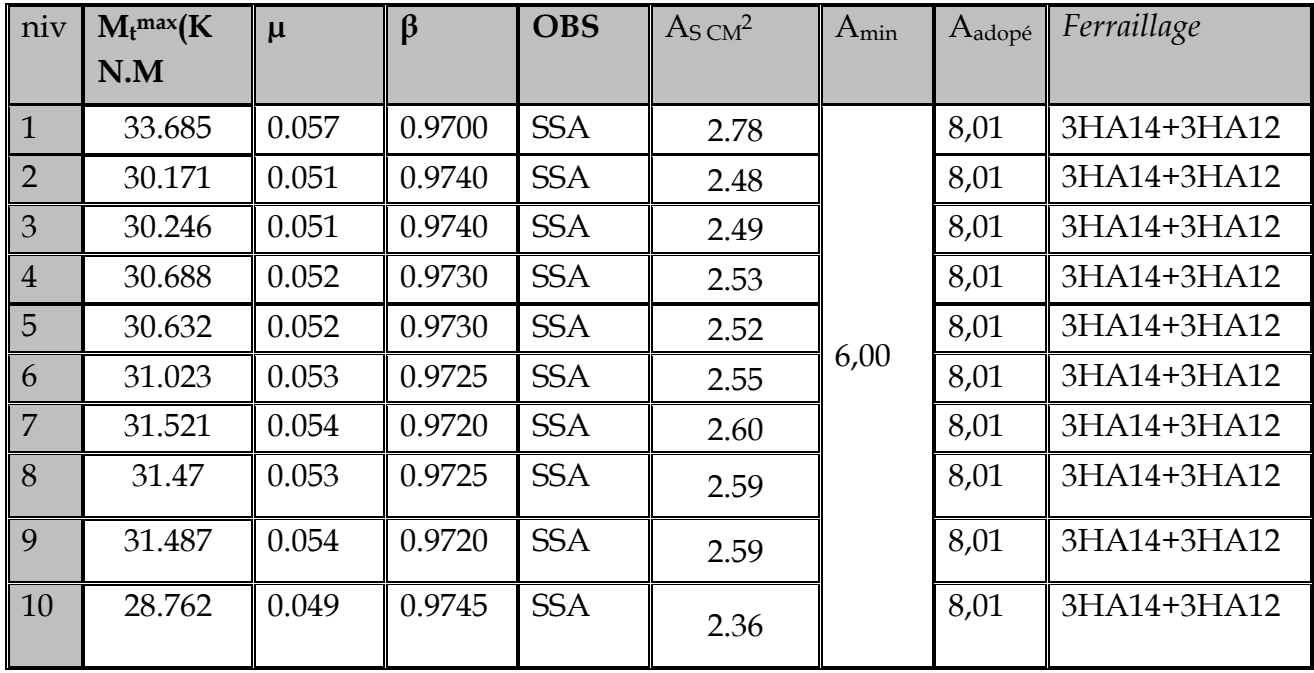

## *En travée*

### *Tableau VII.1. Ferraillage des poutres principales en travée.*

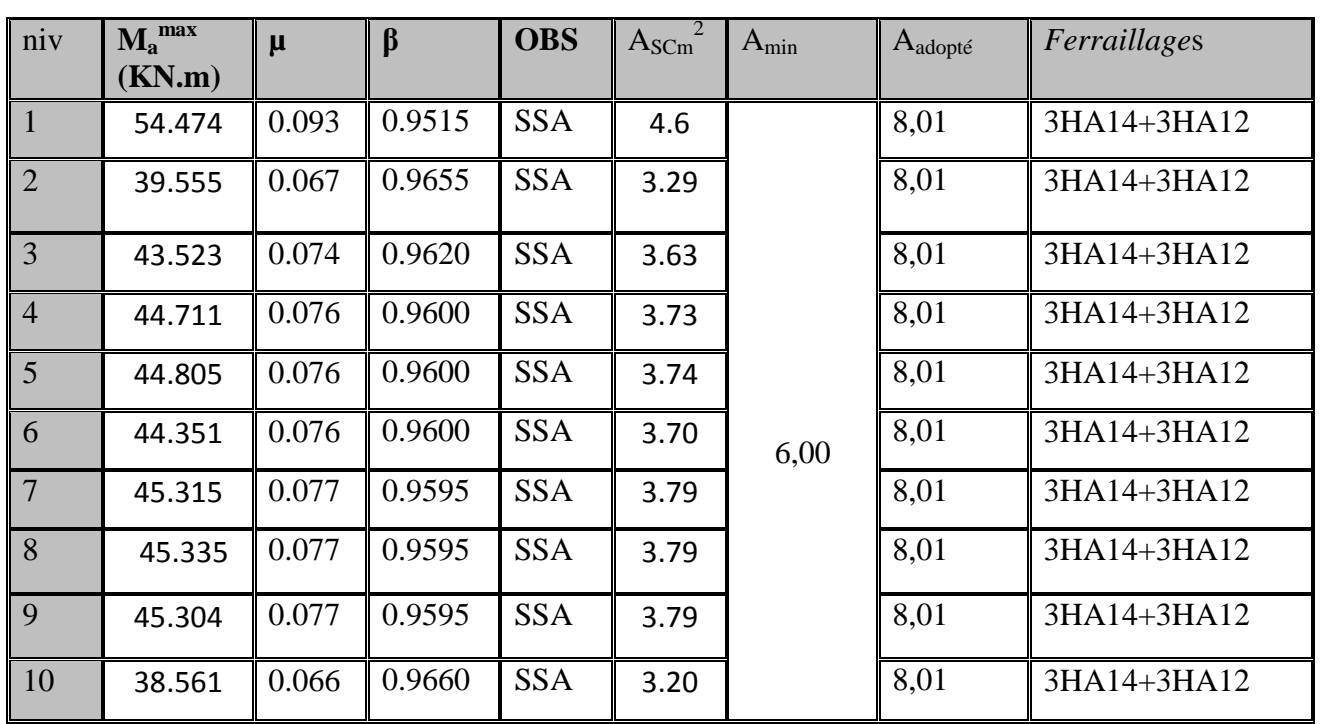

### *Aux appuis :*

*Tableau VII.2: Ferraillage des poutres principales en appuis*

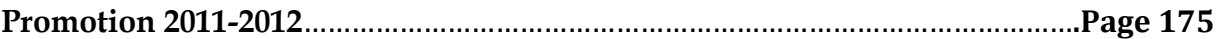

*Ferraillage des poutres secondaires à L'ELU :*

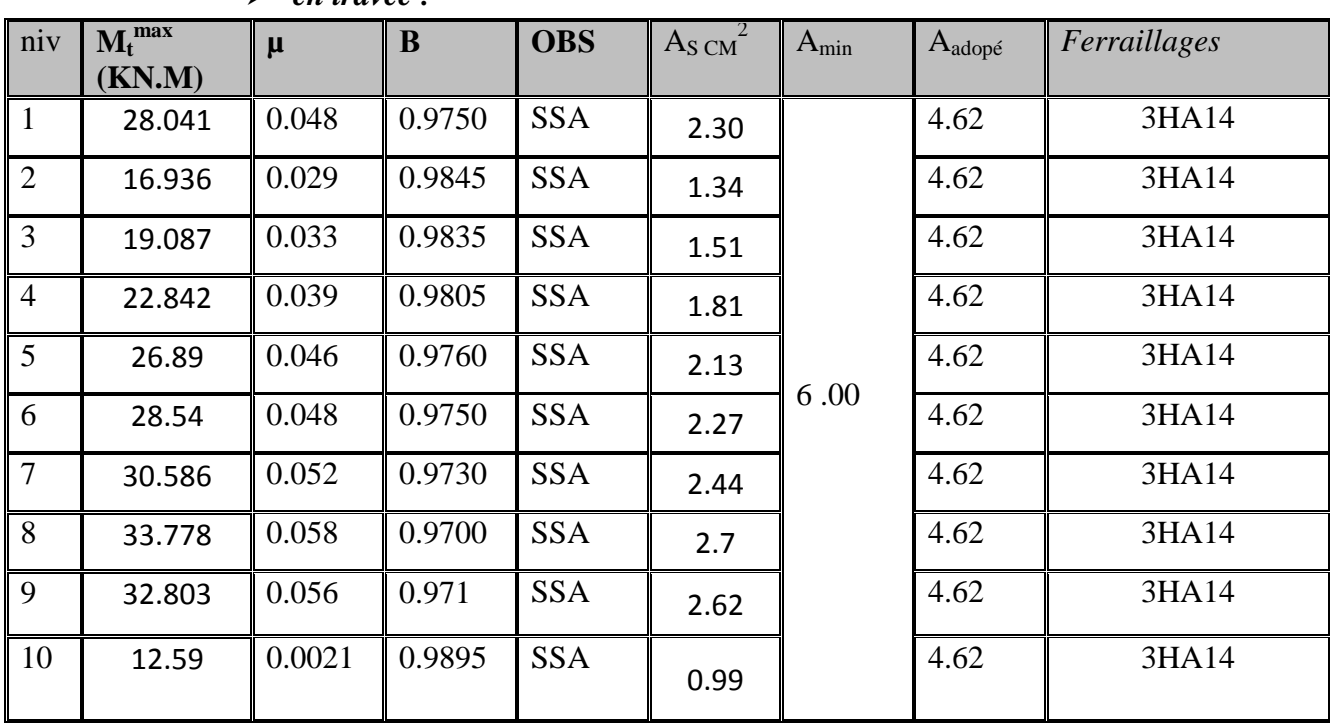

*en travée :*

*Tableau VII.3 : Ferraillage des poutres secondaires en travées*

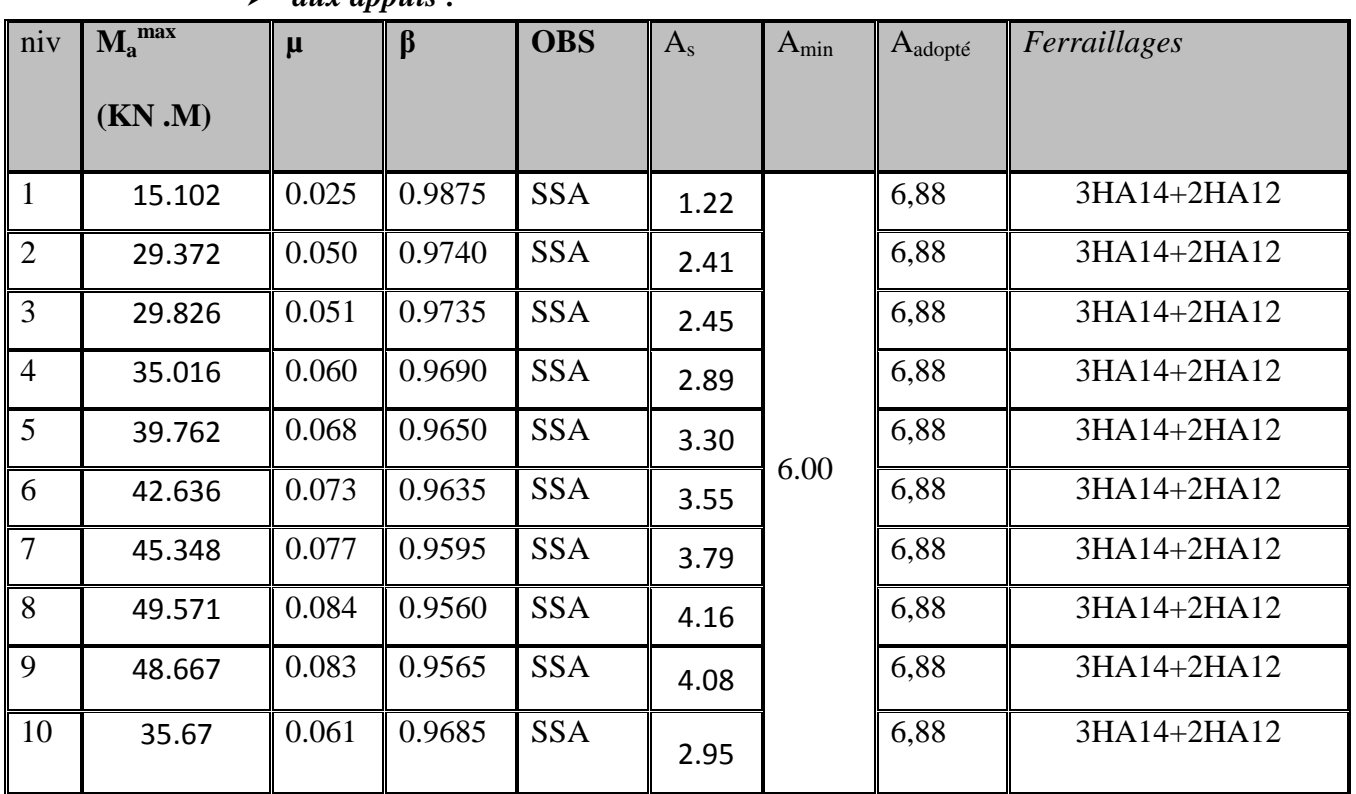

*aux appuis :*

*Tableau VII.4 : Ferraillage des poutres secondaires aux appuis*

- **1) Vérifications des sections minimales pour les poutres principales :**
- **Condition de non fragilité :** (**Art A.4.2 /BAEL91)**

La section minimale des armatures longitudinales doit vérifier la condition suivante :

$$
A_{\min} = \frac{0,23.b.d.f_{t28}}{fe}
$$

$$
A_{min} = \frac{0,23.b.d.f_{t28}}{fe} = \frac{0,23x30x37 x2,1}{400} = 1.34 cm2
$$

## **Conclusion :**

La **section minimale** adoptée est égale à 3HA14+3HA12=**8.01cm**², elle est **supérieure** aux sections minimales exigées par les règlements.

**2) Vérifications des sections minimales pour les poutres secondaires :**

## **Condition de non fragilité :** (**Art A.4.2 /BAEL91)**

$$
A_{\min} = \frac{0,23 \cdot b \cdot d \cdot f_{128}}{fe} = \frac{0,23 \times 30 \times 37 \times 2,1}{400} = 1.34 \text{cm}^2
$$

## **Conclusion :**

La **section minimale** adoptée est égale à 3HA14=**4.62cm**², elle est **supérieure** aux sections minimales exigées par le RPA et le BAEL

## **Justifications vis-à-vis des sollicitations tangentes :(BAEL91.art A.5.1)**

La contrainte tangente conventionnelle utilisée pour les calculs relatifs `a l'effort tranchant est définie par :

$$
\tau_u = \frac{T_u}{b \, d}
$$

## **Poutres principales**:

$$
\tau_{\rm u} = \frac{117.68 \times 10^3}{300 \times 370} = 1.06 MPa
$$

## **Poutres secondaires PS :**

$$
\tau_{\rm u} = \frac{37.21 \times 10^3}{300 \times 370} = 0.335 MPa
$$

### **Vérification de la contrainte tangentielle du béton :(BAEL91.art A.5.1.21)**

La fissuration étant peu nuisible, la contrainte  $\tau_u$  doit vérifier la relation suivante :

$$
\tau_{\rm u} = \frac{T_{\rm u}}{\rm b.d} \le \min\left\{0, 2. \frac{f_{c28}}{\gamma_{\rm b}}; 5M\,\text{pa}\right\} = 3,33M\text{pa}
$$

**<u>Poutres principales</u>**:  $\tau_{\text{u}} = 1.06 \text{ Mpa} < 3.33 \text{ Mpa}$ .......  $\sqrt{\frac{1}{1 - \frac{1}{1 - \frac{1}{1}}}}$ 

**<u>Poutres secondaires PS</u>** :  $\tau_{\mathbf{u}} = 0.335 \,\mathrm{Mpa}$   $< 3.33 \,\mathrm{Mpa}$  . .............  $\sqrt{2\pi}$ 

**Influence de l'effort tranchant sur le béton en appui (BAEL91art 5.1.32)**

$$
T_{_u}\leq \overline{T}_{_u}=0.40x\frac{0.9.d.b.f_{c28}}{\gamma_{_b}}
$$

**Poutres principales** :

$$
T_{u} = 117.68 \text{ KN} < \overline{T}_{u} = 0.4 \times \frac{0.9 \times 0.37 \times 0.3 \times 25 \times 10^{3}}{1.5} = 666 \text{kN}
$$

**Poutres secondaires** :

$$
T_{u} = 111.61 \text{KN} < \overline{T}_{u} = 0.4 \text{x} \frac{0.9 \times 0.37 \text{ x} 0.3 \text{ x} 25 \text{ x} 10^{3}}{1.5} = 666 \text{kN} \qquad \qquad \dots \dots \sqrt{\frac{1}{15} \times 10^{3} \text{ x} \times 10^{3} \text{ x} \times 10^{3} \text{
$$

**Influence de l'effort tranchant sur les armatures :**

## **Appuis de rive :(Art 5.1.31 / BAEL91)**

On doit prolonger au-delà du bord de l'appui coté travée et y ancrer une section d'armatures suffisante pour équilibrer l'effort tranchant  $V_{\mathfrak{u}}$ .

**Poutres principales :**  $\rm A_{st}$  min à ancrer  $\rm =$ *su u f*  $V_{\mu}$ <sup>max</sup> = 348.100 117.68.10<sup>3</sup>  $= 3.38$ cm<sup>2</sup>;  $A_{\text{st adopté}} = 3H A14+3H A12= 8.01 \text{cm}^2$ …….. √

**Poutres secondaires :**

 $\rm A_{st}$  min à ancrer  $\rm =$ *su u f*  $V_{\ldots}$ <sup>max</sup> = 348.100 111.61.10<sup>3</sup>  $= 3.2$  cm<sup>2</sup>;  $A_{\rm st \, adopt\acute{e}} =$ 3HA14+2HA12=**6.88cm<sup>2</sup>**

### **Appuis intermédiaire :(Art 5.1, 32 / BAEL91)**

Lorsqu'au droit d'un appui l'effort tranchant Tu est supérieur à  $0.9 \times d$  $M_{\rm u}$  $\times$ ,on doit

prolonger les armatures au-delà de l'appui et y ancrer une section d'armature supérieur à :

$$
A_s \ge \left(T_u - \frac{M_u}{0.9 \times d}\right) \times \frac{1.15}{f_{su}}
$$

#### **Poutres principales :**

$$
A_{\text{st min aancer}} = \left(117.68 - \frac{54.47}{0.9 \times 0.37}\right) \times \frac{1.15}{f_{\text{su}}} = -0.15 \text{cm}^2; A_{\text{st adopté}} = \underbrace{8.01 \text{cm}^2}_{\text{S.01cm}^2}.\ \sqrt{\frac{1.15}{0.9 \times 0.37}} = -0.15 \text{cm}^2; A_{\text{st adopté}} = \underbrace{8.01 \text{cm}^2}_{\text{S.01cm}^2}.\ \sqrt{\frac{1.15}{0.9 \times 0.37}} = -0.15 \text{cm}^2
$$

**Poutres secondaires :**

$$
A_{\text{st min aancer}} = \left(111.61 - \frac{74.524}{0.9 \times 0.37}\right) \times \frac{1.15}{f_{\text{su}}} = -0.37 \text{cm}^2; A_{\text{st adopté}} = \frac{6.88 \text{cm}^2}{1.11 \text{cm}^2} \text{m}^2 \text{m}^2; A_{\text{st adopté}} = \frac{6.88 \text{cm}^2}{1.11 \text{cm}^2} \text{m}^2 \text{m}^2 \text{m}^2 \text{m}^2
$$

 **D'où les armatures supplémentaires ne sont pas nécessaires**

**Vérification de l'entrainement des barres : (BAEL91 art. A6.13)**

$$
\tau_{\rm se} = \frac{T_{\rm U}}{0.9 \times d \times U_{\rm i}} \leq \overline{\tau}_{\rm se} = \Psi_{\rm s} \times f_{\rm t28}
$$

 $\bar{\tau}_{\rm se} = 1.5 \times 2.1 = 3.15 \text{Mpa}.$ **U<sup>i</sup> :** périmètre utile des barres.

**Poutres principales** :  $3HA14+3HA12 \rightarrow U_i = 24.49cm$ .

$$
\tau_{se} = \frac{117.68x1000}{0.9 \times 370 \times 244.9} = 1.44 Mpa \quad \dots \quad \sqrt{}
$$

#### **Poutres secondaires** :  $3HA14+2HA12 \rightarrow U_i = 20.72 \text{cm}$ .

$$
\tau_{se} = \frac{111.61x1000}{0.9 \times 370 \times 207.2} = 1.62 Mpa \dots \sqrt{}
$$

#### **Longueur de scellement droit des barres :**

On définit la longueur de scellement droit **ls** comme la longueur à mettre en œuvre pour avoir un bon ancrage droit.

$$
l_s = \frac{\varphi \times f_e}{4\tau_{se}}
$$

La valeur de la contrainte d'adhérence est donnée de façon forfaitaire par la relation : **su = 0.6Ψ² ×ftj**= 2.835 Mpa.

Pour les HA12 : ls= 45.00 cm. Pour les HA14 : ls= 50.00 cm.

Les règles de BAEL 91 admettent que l'ancrage d'une barre rectiligne terminée par un crochet normal est assuré lorsque la portée ancrée mesurée hors crochet « Lc » est au moins égale à **0,4.Ls** pour les aciers H.A

Pour les HA12 : ls= 18.00 cm. Pour les HA14 : ls= 20.00 cm.

#### **Calcul des armatures transversales :**

Le diamètre des armatures transversales doit vérifier la relation suivante :

$$
\Phi_t \le \min\left(\frac{h}{35}, \Phi_1, \frac{b}{10}\right)
$$

 $\Phi_t \leq \min(11.4 \text{mm}, 12 \text{mm}, 30 \text{mm})$ 

 $Soit : \Phi_t = 8mm$ .

On optera pour un cadre et un étrier soit **A<sup>t</sup> = 4HA8 =2.01cm².** 

**Espacement max des armatures transversales** :(**Art A.5.1,22 / BAEL91)**

 $S_{t max} \le min(0, 9d; 40cm)$ 

 $S_t \le \min(33.3; 40cm) = 33.3$  cm.

Pour équilibrer l'effort tranchant au nu de l'appui la section des armatures

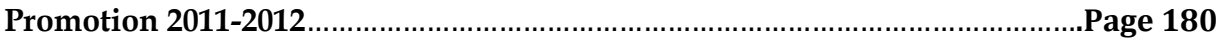

Transversales doit satisfaire la condition suivante**(Art. A.5.1,232 / BAEL91).**

$$
S_{t} = \frac{2.01x0,9x400}{(1.06 - 0.3x2.1)1,15x30} = 48.776cm
$$

**Exigences du RPA pour les aciers transversales :(Art 7.5.2.2/RPA2003):**

#### **Poutres principales :**

**Zone nodale :** 

St≤min( $\frac{1}{4}$ ;12φ 4 h  $\left(\begin{array}{c} -12\varphi \end{array}\right) = \min$ J  $\left\{ \right\}$  $\overline{\phantom{a}}$  $\overline{\mathcal{L}}$  $\left\{ \right.$  $\frac{40}{1}$ ;12x1.2 4  $\left\langle \left\{ \frac{40}{1}, 12x1.2 \right\} \right\rangle$  = min (10cm ; 14.4cm)=**10cm** 

 $Soit$  : S<sub>t max</sub> ≤ min (33.3cm ; 48.776cm ; 10cm)=10cm.

On opte pour **Stmax =10 cm.**

**Zone courante :**

$$
St \le \frac{h}{2} = 20 \text{cm}.
$$

 $Soit$  :  $S_{t max} \leq min$  (33.3cm ; 20cm)=20cm

On opte pour**Stmax=15cm**

#### **Poutres secondaires :**

Ces poutres sont sollicitées essentiellement par les charges sismiques, par conséquent l'effort tranchant est constant sur toute leurs longueurs ; on se doit de maintenir un écartement constant des armatures transversales.

$$
\displaystyle S_{_t}\leq\hspace{-0.2cm}\frac{A_{\mathrm{ad}}.0,9.fe}{(\tau_{_u}-0,3.ft_{_28})b.\gamma_{_s}}
$$

St ≤ min(
$$
\frac{h}{4}
$$
;12 $\phi$ ) = min( $\left\{\frac{40}{4}$ ;12x1.2 $\right\}$ ) = min (10 cm ; 14.4cm)=10 cm

 $Soit$  : S<sub>t max</sub> ≤ min (33.3cm ; 48.776cm ; 10cm)=10cm.

On opte pour **St =10 cm.**

#### **Délimitation de la zone nodale :**

Dans le cas de poutres rectangulaires, la longueur de la zone nodale L' est égale à deux fois la hauteur de la poutre considérée.

**Poutres principales :** L' = 2×40= 80cm.

#### **Vérification de la section minimale d'armatures transversales du RPA:**

La section minimale d'armatures transversales est donnée par la relation suivante :

$$
A_t^{\min} = 3\% \, S_t \times b
$$

```
A_{\text{min}} = 0.72 \text{ cm}^2 < A_{\text{adopté}} = 2.01 \text{ cm}^2 \text{ mm}
```
**-**Le premier cadre d'armatures transversales sera disposé à **5cm** du nu de l'appui.

### **Dispositions constructives pour les armatures longitudinales:**

Pour la détermination de la longueur des chapeaux et des barres inférieures de second lit, il y'a lieu d'observer les recommandations suivantes qui stipulent que :

La longueur des chapeaux à partir des murs d'appuis est au moins égale :

- À 5  $\frac{1}{4}$ de la plus grande portée des deux travées encadrant l'appui considéré s'il s'agit d'un appui n'appartenant pas à une travée de rive.
- $\overline{A}$ 4  $\frac{1}{4}$  de la plus grande portée des deux travées encadrant l'appui considéré s'il s'agit d'un appui intermédiaire voisin d'un appui de rive.
- La moitié au moins de la section des armatures inférieures nécessaire en travée est prolongées jusqu' aux appuis et les armatures de second lit sont arrêtées à une distance des appuis au plus égale à  $\frac{1}{2}$  de la portée.

10

### **Vérification à L'ELS :**

#### **Etat d'ouverture des fissures :**

La fissuration, dans le cas des poutres, est considérée peu nuisible, cette vérification n'est pas nécessaire.

#### **Etat limite de compression du béton :**

Les sections adoptées seront vérifiées à l'**ELS**, pour cela on détermine les contraintes max du béton et de l'acier afin de les comparer aux contraintes admissibles**.**

Contrainte admissible de l'acier :

 *s* = **348Mpa** Contrainte admissible du béton :  $\space\overline{\sigma}_{bc}=\stackrel{\textbf{15} \textbf{Mpa}}{ }$ 

 $\sigma_{bc} = K \times \sigma s \le 0.6 \text{ fc28} = 15 \text{ Mpa}$  avec K = 1/ k1

 $\sigma s = Ms/B1 x A u x d$ 

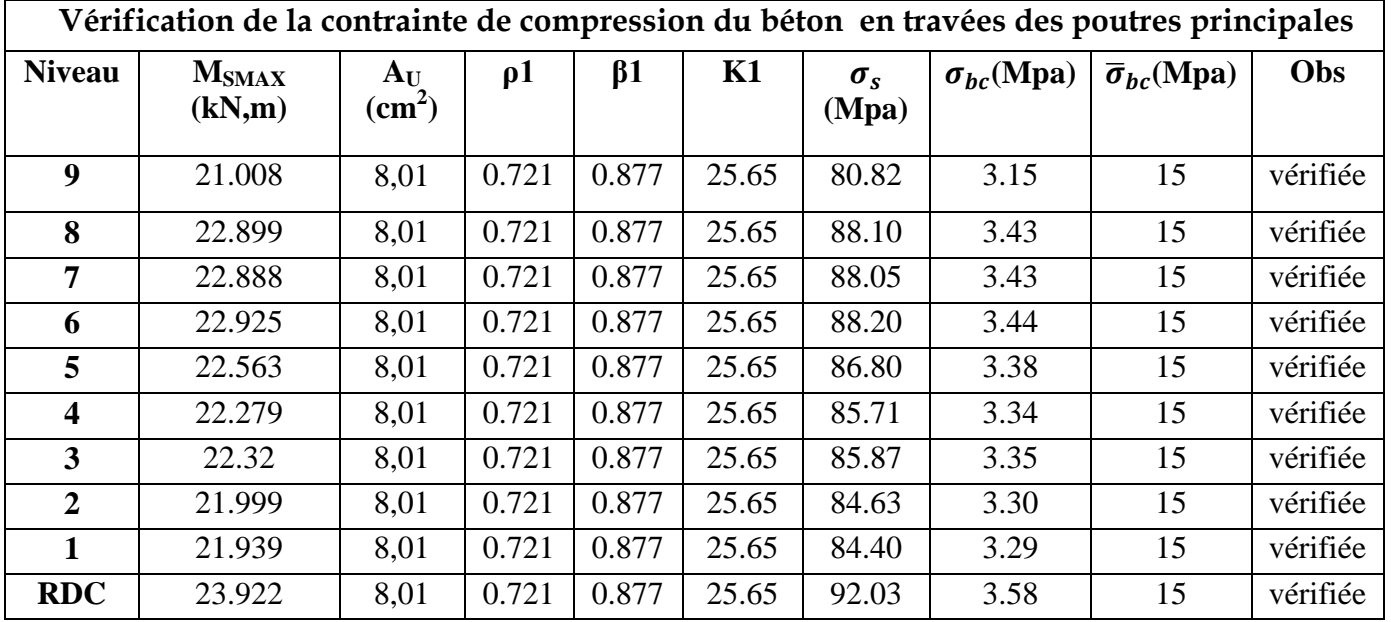

### **Tableau VII.5 : Vérification de la contrainte de compression du béton en travées des poutres principales**

#### **Tableau VII.6 : Vérification de la contrainte de compression du béton en appuis des poutres principales**

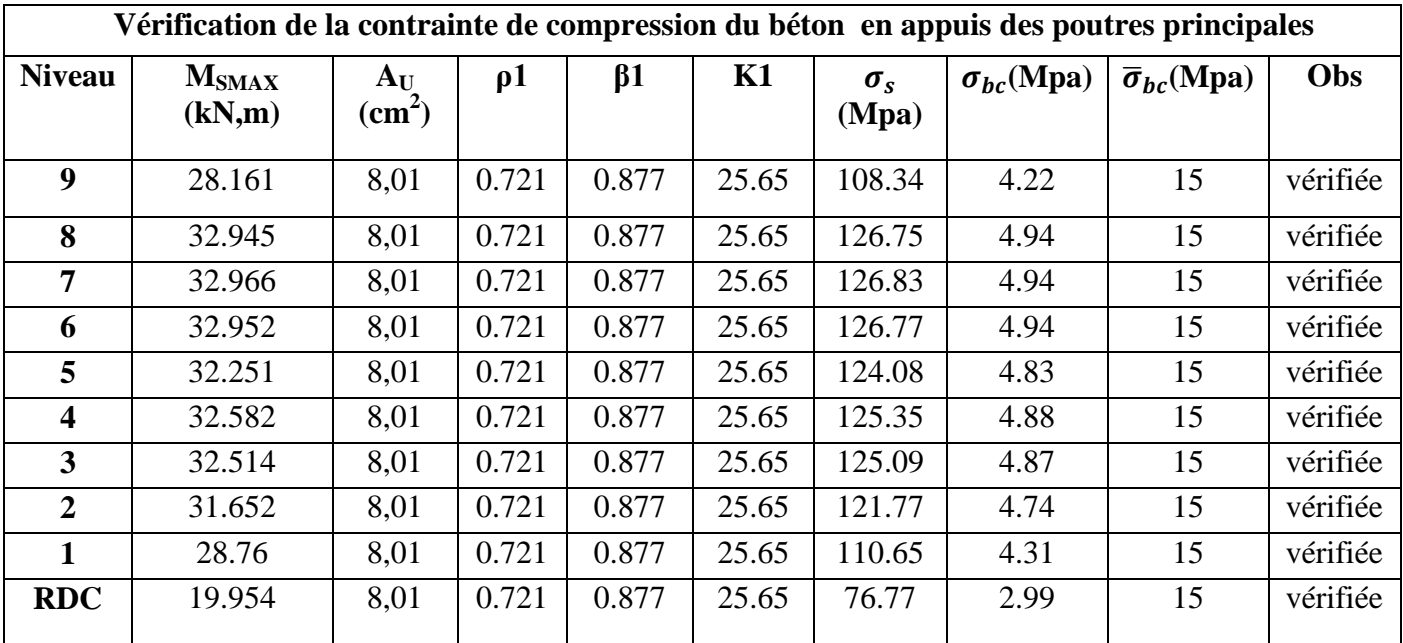

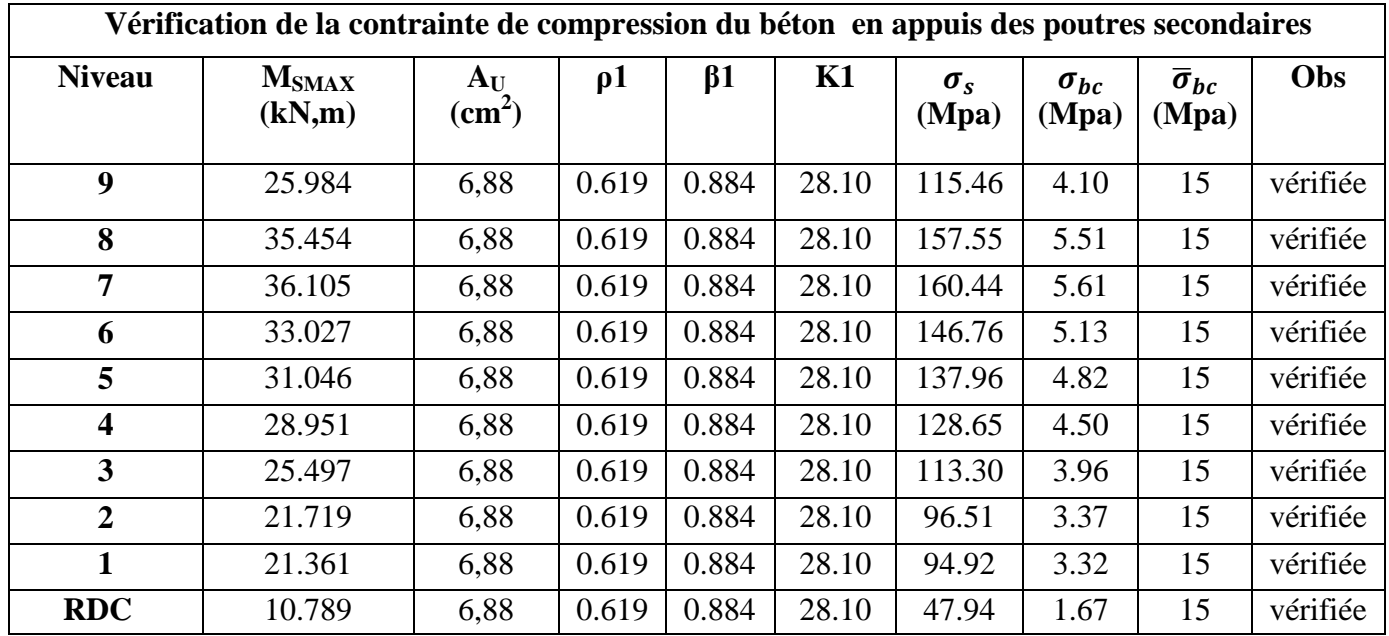

### **Tableau VII.7 : Vérification de la contrainte de compression du béton en appuis des poutres secondaires**

#### **Tableau VII.8 : Vérification de la contrainte de compression du béton en travées des poutres secondaires**

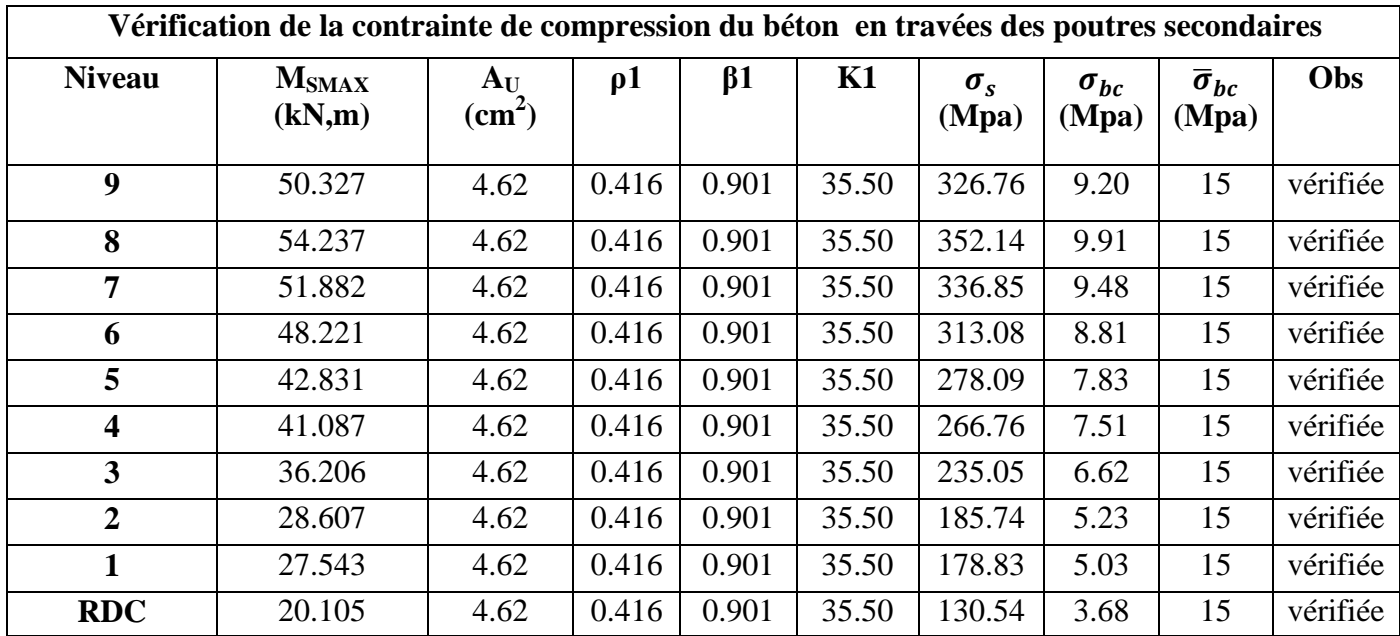

### **Conclusion :**

Les contraintes admissibles ne sont pas atteintes............. $\sqrt$ 

### **ELS vis à vis des déformations**

On doit justifier l'état limite de déformation par un calcul de flèche, cependant on peut se dispenser de cette vérification sous réserve de vérifier les trois conditions suivantes :

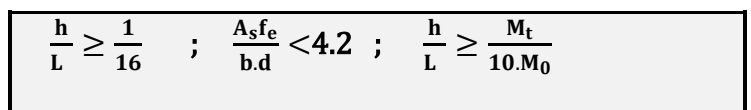

 $A_s$ : Section adoptée en travée.

 $f_e$ : Limite élastique des aciers (400 Mpa).

**M<sub>t</sub>**: Moment max à l'ELS (à partir du logiciel).

 $M_0$ : Moment max isostatique  $(q_{max}1^2/8)$ .

#### **Vérification des conditions :**

#### **1ére condition 2éme condition 3éme condition**

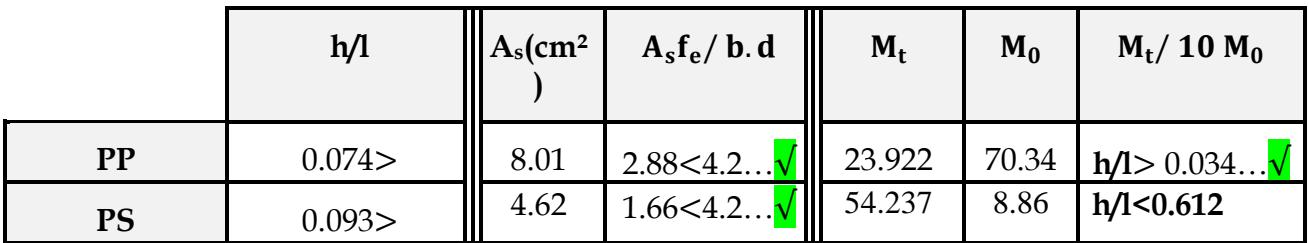

#### *Conclusion :*

Vu que la condition (3) dans les poutres secondaires n'est pas vérifiée, alors on doit passer par La vérification de la flèche.

 *Calcul de la flèche :* On fait le calcul pour la plus grande travée dans les deux sens. **BAEL99 (A.6.5.2)**

Sens secondaire : 
$$
\bar{f} = \frac{L}{500} = \frac{430}{500} = 0.0086m = 8.6mm
$$

**Promotion 2011-2012**……………………………………………………………………………………**.Page 185**

$$
f = \frac{Ms.L^2}{10.E_v.I_{fv}} \le \bar{f}
$$
  
\n
$$
E_v = 3700\sqrt[3]{f_{t28}} = 3700\sqrt[3]{2.1} = 10818.87 MPa.
$$

:Inertie fictive de la section pour des charges de longue durée. *I fv*

$$
I_{fv} = \frac{1.1 \times I_0}{1 + (\lambda + \mu)}
$$

 $I_0$ : Moment d'inertie total de la section homogénéis ée par rapport au CDG de la section (n = 15).

$$
I_0 = \frac{b.h^3}{12} + 15 \left[ A_s \left( \frac{h}{2} - c \right)^2 \right]
$$

: Pourcentage d'armatures. . 100 0 *b d*

$$
\rho = \frac{100A}{b_0 d} : \text{Pourcentage d'armatures.}
$$
\n
$$
\lambda_v = \frac{0.02 \times f_{t28}}{5 \times \rho} = \frac{0.0084}{\rho}, \qquad \mu = \max\left(1 - \frac{1.75 f_{t28}}{4 \cdot \rho. \sigma_s + f_{t28}}, 0\right)
$$
\n
$$
\sigma_s = \frac{M_s}{d A \cdot \beta_1}
$$

#### *Poutres secondaire :*

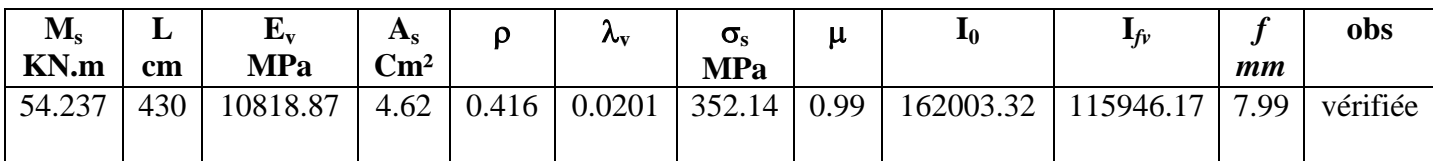

#### **Tableau VII.9***: Vérification de la flèche dans les poutres secondaire.*

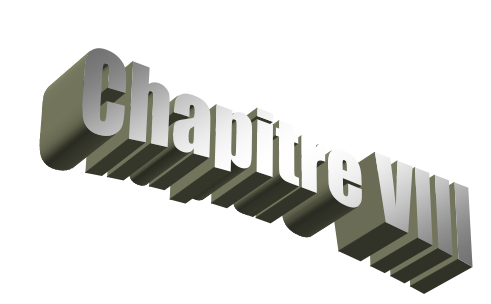

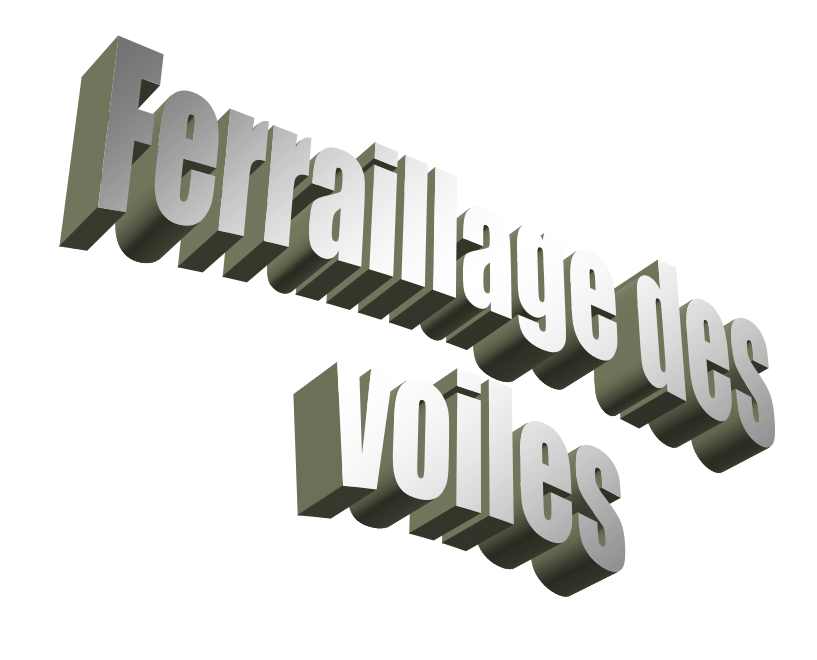

### **VIII.4. Ferraillage des voiles :**

#### **VIII.4.1. Introduction :**

Le ferraillage des voiles s'effectuera selon le règlement BAEL91 et les vérifications selon les Règles Parasismiques Algériennes RPA 99/Version 2003.

Sous l'action des forces horizontales (séisme, vent) ainsi que les forces dues aux charges verticales, le voile est sollicité à la flexion composée avec effort tranchant.

Les sollicitations engendrées dans le voile sont :

- Moment fléchissant et effort tranchant provoqués par l'action du séisme.
- Effort normal du à la combinaison des charges permanentes, d'exploitations et la charge sismique.

Les deux nappes d'armatures doivent être reliées avec au moins 4 épingles au mètre carré. Dans chaque nappe, les barres horizontales doivent être disposées vers l'extérieur.

Le diamètre des barres verticales et horizontales des voiles (à l'exception des zones d'about) ne devrait pas dépasser 1/10 de l'épaisseur du voile.

Les longueurs de recouvrement doivent être égales à :

- 40Φ pour les barres situées dans les zones ou le reversement du signe des efforts est possible.
- 20Φ pour les barres situées dans les zones comprimées sous l'action de toutes les combinaisons possibles des charges.

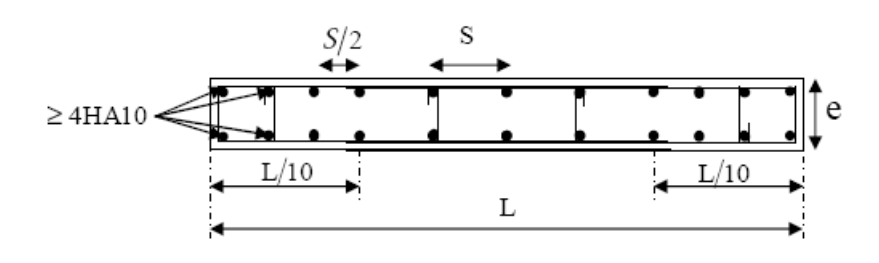

**Disposition** 

**des armatures verticales dans les voiles**

Le calcul se fera pour des bandes verticales dont la largeur d est déterminée à partir de :

) 3  $\frac{2L}{2}$ 2  $d \leq \min \big( \frac{h_e}{2} \big)$ 

Où L' : la longueur de la zone comprimée.

En fonction des contraintes agissant sur le voile, trois cas peuvent se présenter -Section entièrement comprimé (**SEC**

-Section partiellement comprimé (**SPC**)

-Section entièrement tendue (**SET**)

Dans le but de faciliter la réalisation et alléger les calculs, on décompose le bâtiment en quatre zones :

 $(E$ paisseur = 20 cm)

- **Zone I** : RDC ; 1er ; 2éme ;
- **Zone II :** 3éme ; 4eme **;** 5éme ;
- **► Zone III**:  $6^{6}$ ; 7eme ; 8eme ; 9éme **VI.4.2. Exposé de la méthode :**

#### **Ferraillage section entièrement comprimé :**

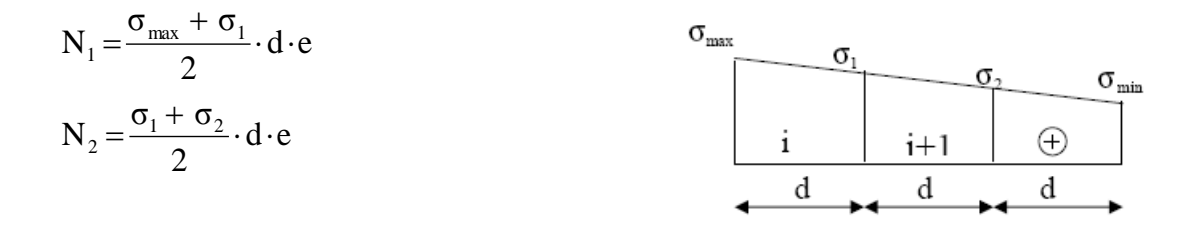

e : épaisseur du voile

La section d'armature d'une section entièrement comprimé est égale à :

$$
A_{vi} = \frac{N_i - B \cdot f_{bc}}{\sigma_s}
$$

**B** : section du tronçon considéré ;

**Situation accidentelle**  $\leq \sigma_s = 400 \text{ MPa }$ **;**  $f_{bc} = 18.48 \text{ MPa}$ 

**Situation courante** :  $\sigma_s$  = 348 MPa ;  $f_{bc}$  = 14.20 Mpa

### **Armatures minimales :**

 $A_{\min} \ge 4$  cm<sup>2</sup>/ml (Art A.8.1, 21BAEL91). 0.5 %  $0.2\% \leq \frac{A_{\min}}{B} \leq 0.5\%$  (Art A.8.1, 21BAEL91)

B **Ferraillage section entièrement tendue :**

**e** : épaisseur du voile La section d'armature d'une section entièrement tendue est égale à :  $d \cdot e$ 2  $\text{Ni} = \frac{\sigma_{\text{max}} + \sigma_1}{\sigma_1} \cdot \text{d}$ .  $\ddot{}$  $=$ 

$$
A_{\rm{vi}}\!=\!\frac{N_{\rm{i}}}{\sigma_{\rm{s}}}
$$

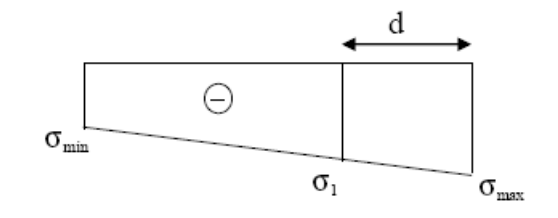

#### **Armatures verticales minimales :**

$$
A_{\min} \geq \frac{Bf_{.28}}{f_{\text{e}}} \text{ (Condition non fragilité BAEL art A4.2.1).}
$$

 $A_{min} \ge 0.002 B$  (Section min du **RPA art 7.7.4.1**).

**B** : section du tronçon considéré

### **Ferraillage section partiellement comprimé :**

$$
N_1 = \frac{\sigma_{min} + \sigma_1}{2} \cdot d \cdot e
$$

$$
N_2 = \frac{\sigma_1}{2} \cdot d \cdot e
$$

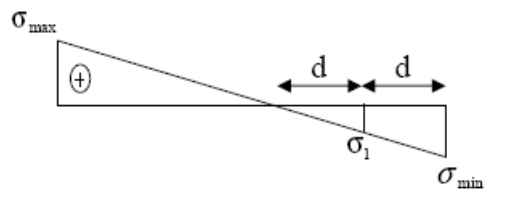

La section d'armature est égale à :

$$
A_{\rm{vi}}\!=\!\frac{N_{\rm{i}}}{\sigma_{\rm{s}}}
$$

### **Armatures verticales minimales :**

Même conditions que celles d'une section entièrement tendue.

### **Armatures horizontales :**

 Les armatures horizontales doivent être munies de crochets à 135° ayant une longueur de **10 Ф** et disposées de manière à servir de cadre armatures aux armatures verticales.

$$
A_h \geq \frac{A_v}{4}
$$

## **Règles communes du RPA pour les aciers verticaux et horizontaux (Art 7.7.4.3):** Le pourcentage minimal d'armatures verticales et horizontales est donné comme suit :

- $\triangleright$  Globalement dans la section du voile A<sub>v</sub> et A<sub>h</sub>  $\geq$  0.15% B
- $\triangleright$  Zone courante : A<sub>v</sub> et A<sub>h</sub>  $\geq$  0.10% B

### **Armatures transversales :**

 Les armatures transversales sont perpendiculaires aux faces des refends, elles relient les deux nappes d'armatures verticales, ce sont généralement des épingles dont le rôle est d'empêcher le flambement des aciers verticaux sous l'action de la compression d'après l'article (**7.7.4.3 du RPA 2003).**

 Les deux nappes d'armatures verticales doivent être reliées au moins par (04) épingle au mètre carré de surface.

### **Armature pour les potelets**

 Il faut prévoir à chaque extrémité du voile un potelet armé par des barres verticales, dont la section de celle-ci est 4HA10 ligaturées avec des cadres horizontaux dont l'espacement ne doit pas être supérieur à l'épaisseur du voile.

### **Dispositions constructives :**

### **Espacement :**

L'espacement des barres horizontales et verticales doit satisfaire :

 $S_t \le \min\{1, 5e, 30cm\}$  ………………………………… **Art 7.7.4.3 RPA99 (version 2003)** 

Avec : e = épaisseur du voile

 Aux extrémités des voiles l'espacement des barres doit être réduit de moitié sur 1/10 de la longueur du voile. Cet espacement d'extrémité doit être au plus égal à 15 cm.

### **Longueur de recouvrement :**

 - 40Φ pour les barres situées dans les zones ou le renversement du signe des efforts est possible.

- 20Φ pour les barres situées dans les zones comprimées sous action de toutes les combinaisons possibles de charges.

### **Diamètre minimal :**

 Le diamètre des barres verticales et horizontales des voiles ne devrait pas dépasser 1/10 de l'épaisseur du voile.

$$
\phi_{\text{max}} = \frac{e}{10} = 25 \text{mm}
$$

### **Vérification des contraintes de cisaillement :**

**(Art 7.7.2 RPA):**

La contrainte de cisaillement dans le béton  $\tau_b$  doit être inférieur à la contrainte admissible  $\bar{\tau}_{\scriptscriptstyle b}$  =0.2f<sub>c28</sub> =5Mpa.

$$
\tau_{\rm b}\!=\!\frac{\overline{V}}{b_{\rm 0}\!\cdot\!d}
$$

 $\mathbf{Avec}$ :  $V = 1.4 \cdot V_{u, \text{calcul}}$ .

**b<sup>0</sup>** : Epaisseur du linteau ou du voile

- **d** : Hauteur utile  $(d = 0.9 h)$
- **h** : Hauteur totale de la section brute
	- **Art 5.1.1 BAEL 91 :**

Il faut vérifier que :  $τ_ \mathbf{u} \leq \overline{τ}_ \mathbf{u}$ 

Fissuration préjudiciable : 
$$
\bar{\tau}_u = \min\left(0.15 \frac{f_{cj}}{\gamma_b}, 4MPa\right) = 3.26 Mpa.
$$

**Vérification à L'ELS :**

 A l'état limite de service il faudra vérifier que la contrainte de compression est inférieure à **15 Mpa**.

$$
\sigma_{bc} = \frac{N_s}{B + 15 \cdot A}
$$

### **VIII.4.2. Exemple de calcul :**

Le schéma suivant représente la disposition des voiles dans notre structure :

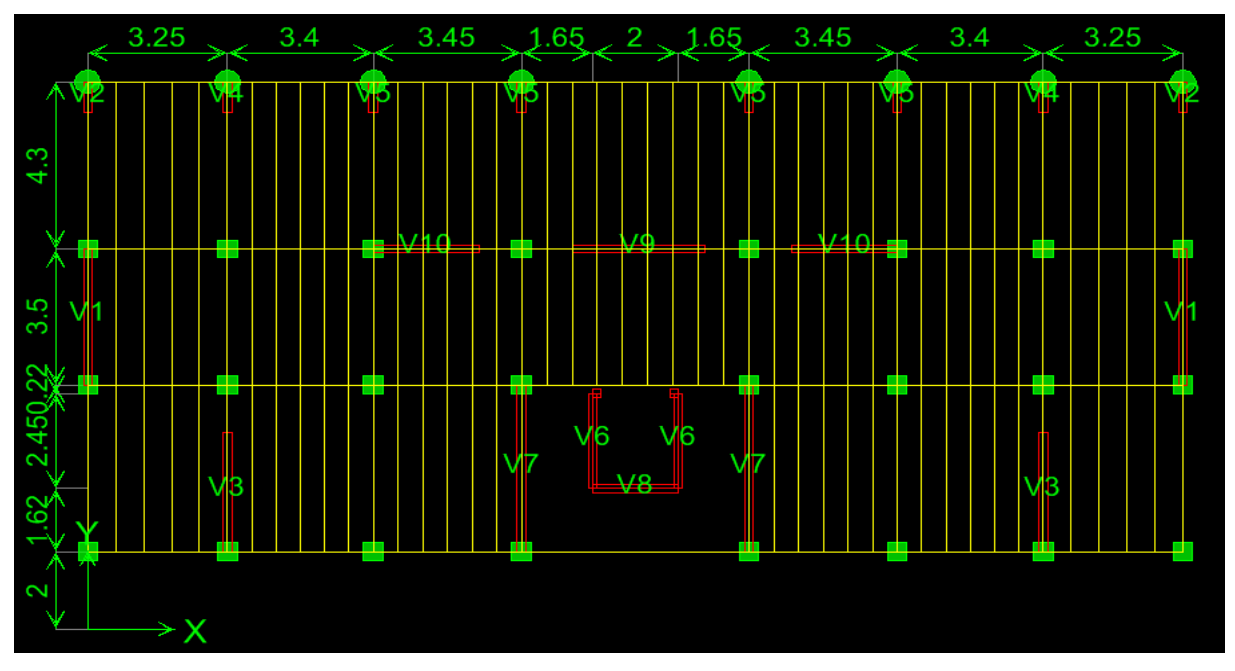

#### **a) Ferraillage vertical :**

Nous proposons le calcul détaillé du voile V7 (L = 4.25 m) du RDC :

### **Détermination des sollicitations :**

#### **Zone I :**

# **1) Caractéristiques géométriques :**

L = 4, 25 m, e = 0, 20 m, I=1,  $28m^4$ , B = L  $e = 0.85m^2$  $V = V = L / 2 = 2,125m$ 

$$
\sigma_{\text{max}} = 2303,62 \, \text{KN} / \, \text{m}^2
$$

 $\sigma_{\min} = -6177,5KN/m^2$  $L_c = 3.09$ m  $L_t$ = L –  $L_c$ =1,16m Avec : d≤ min( $\frac{h_e}{2}$ , 2  $/$ <sub>3</sub>  $L_c$ )=1,06m

Soit un tronçon d= $\frac{L_t}{2}$ =0,58m

On prend d=1,06m

### **Bande 1 :**

 $\sigma_1 = \frac{(L_t - d)\sigma}{l}$  $\frac{u_{j} \sigma_{min}}{L_t} =$  $d \cdot e = 300,63KN$ 2  $N_1 = \frac{\sigma_{\text{max}} + \sigma_1}{2} \cdot d \cdot e =$ 

**Armature vertical :**

$$
A_{v1} = \frac{N_1}{\sigma_s} = 8,64 \, cm^2
$$

**Bande 2 :**

$$
N_2 = \frac{\sigma_1}{2} \cdot d \cdot e = 56,45 \text{KN}
$$

**Armature vertical :**

$$
A_{v2} = \frac{N_2}{\sigma_s} = 1,62 \, \text{cm}^2
$$

La section est partiellement comprimée **Armatures minimales exigées par le RPA 99/Version2003:**

D'après l'Article 7.7.4.1 des RPA 99/Version2003:  $A_{RPA} = 0.20\%$  b L<sub>t</sub> b : Epaisseur du voile. L<sub>t</sub>: Longueur de la section tendue.

 $A_{RPA} = 0.20\% \times 0.85 \times 1,16 = 19,72 \text{cm}^2$  $A_{RPA}/ml/face = 4.93 cm<sup>2</sup>/ml/face.$ 

### **Le pourcentage minimal :**

 $A_{min} = 0.15\% \times b \times h = 0.15\% \times 0.2 \times 4.42 = 13.26$ cm<sup>2</sup>

A<sub>min</sub> = max  $\{\frac{0, 23. d.e. f_{t28}}{f_e}$ ; 0,005. d. e}=10,6cm<sup>2</sup>

## **Espacement** :

- En zone courante :  $S_t \le \min (1.5e; 30) = 20$  cm. Soit :  $S_t$  = 20 cm.
- En zone d'about :  $S_{ta} = S_t/2 = 10$ cm

Le ferraillage donné dans les tableaux ci-dessous est le ferraillage total du voile (pour les deux sens).

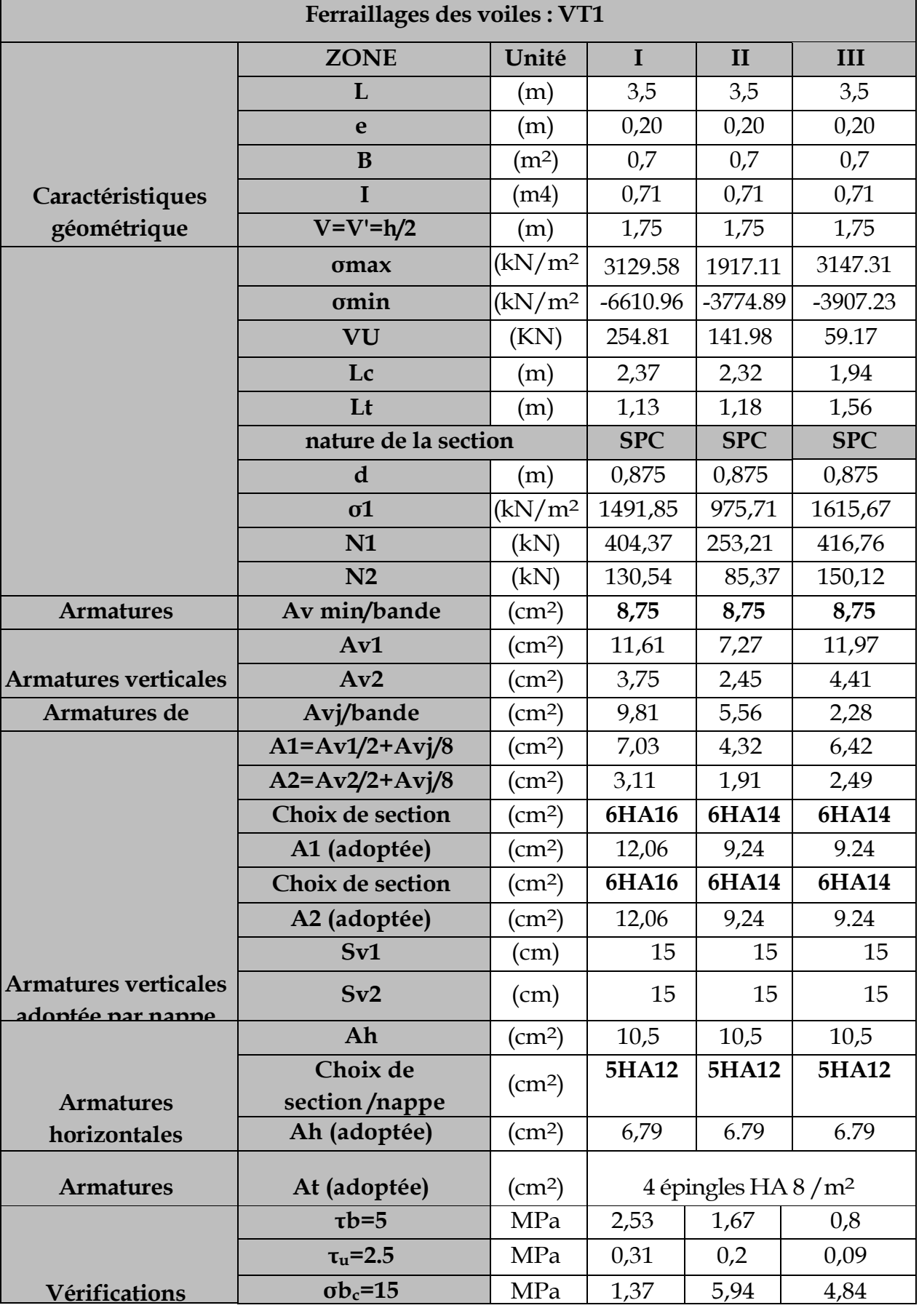

## **VIII.4.3 Les résultats de calcul des voiles sont illustres dans les tableaux Suivants :**

**Promotion2011-2012 Page 194**

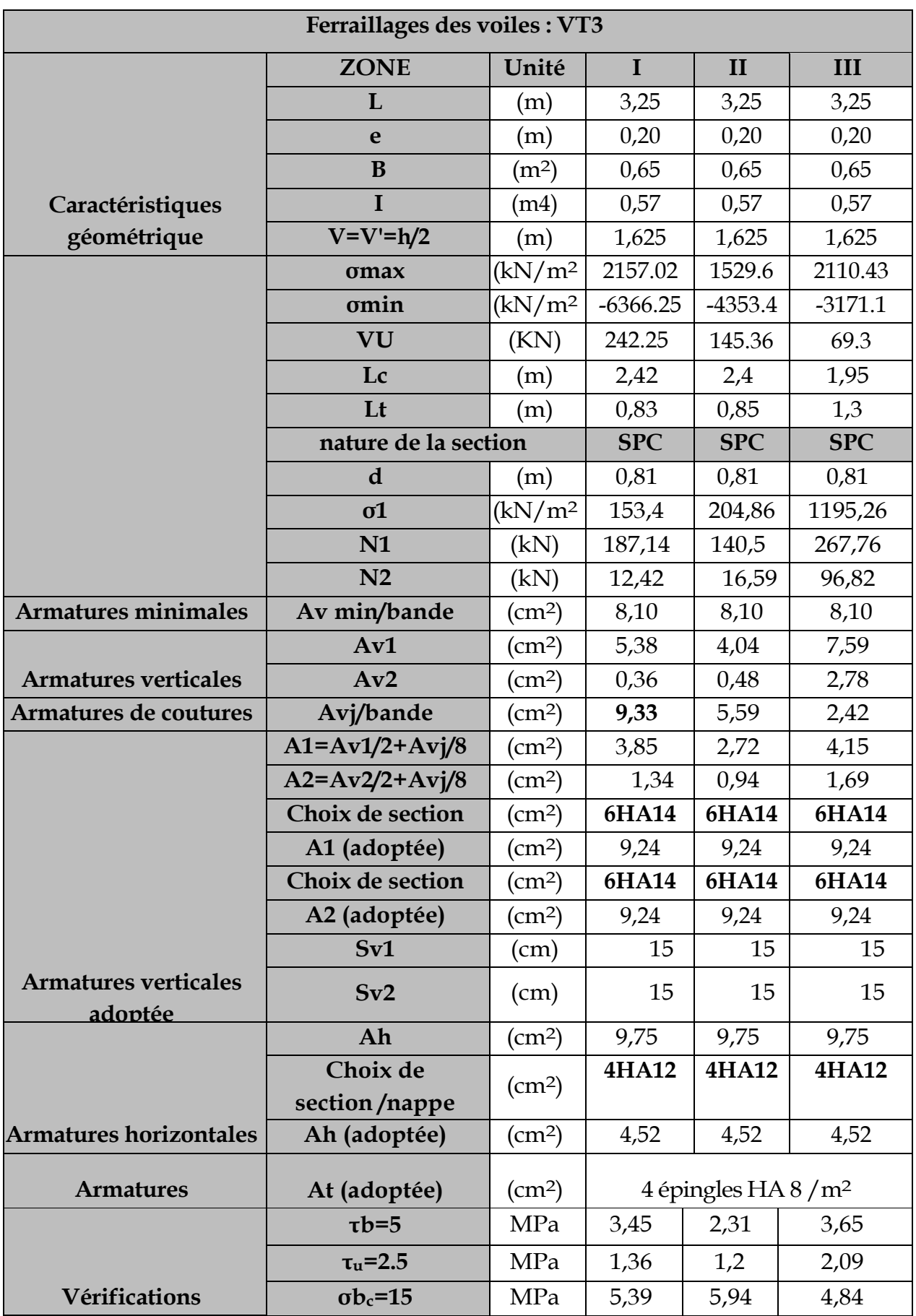

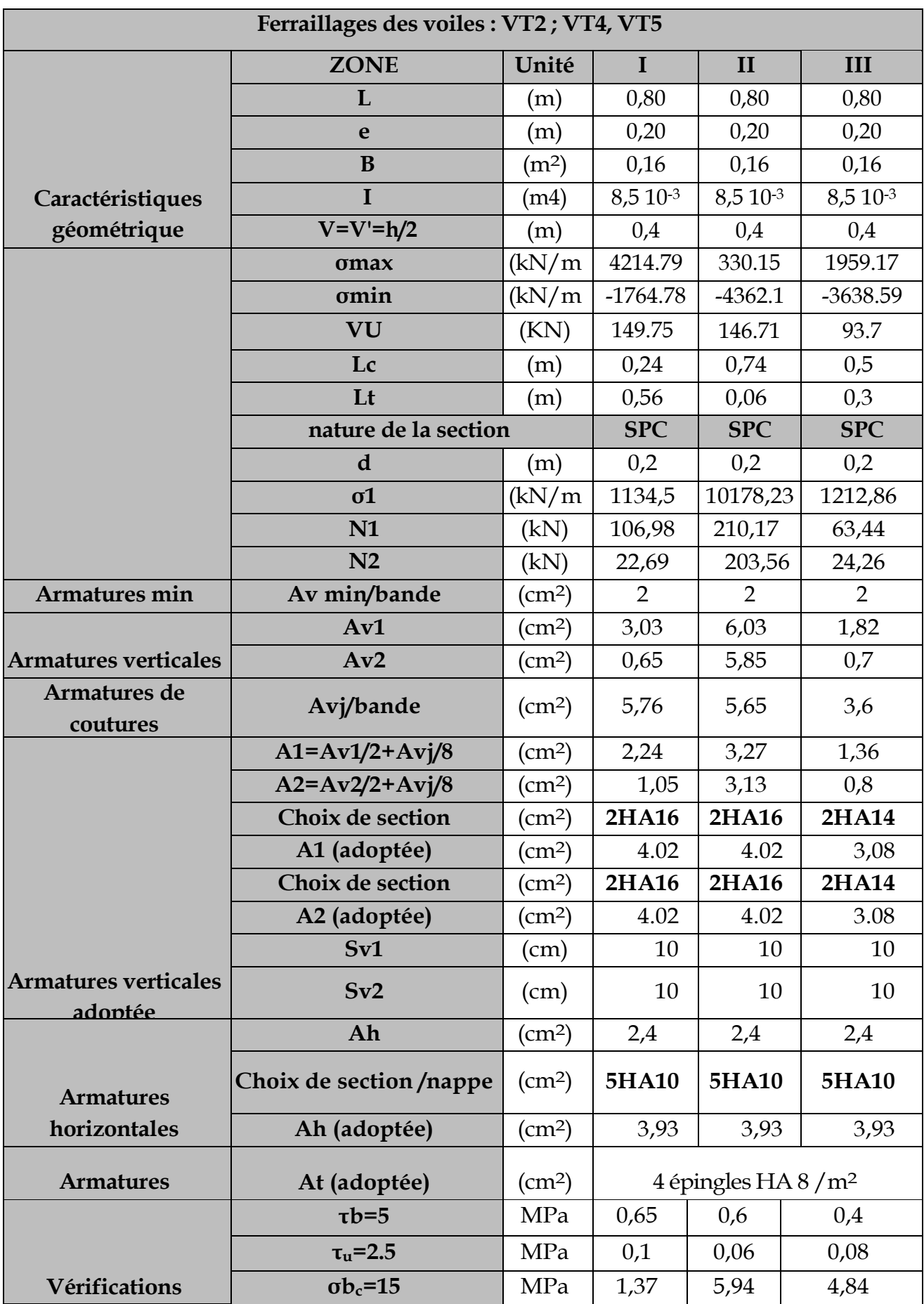

**Promotion2011-2012 Page 196**

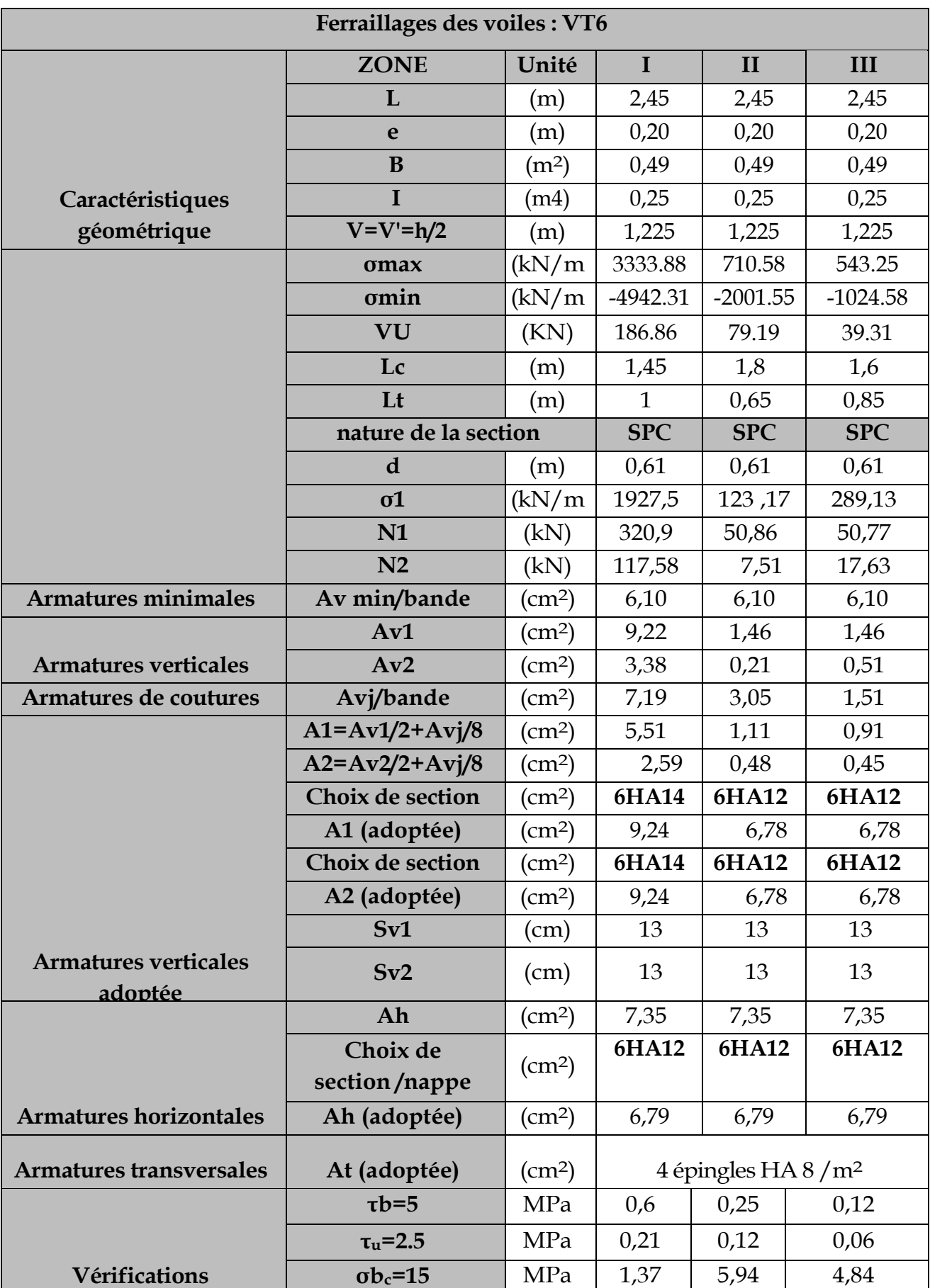

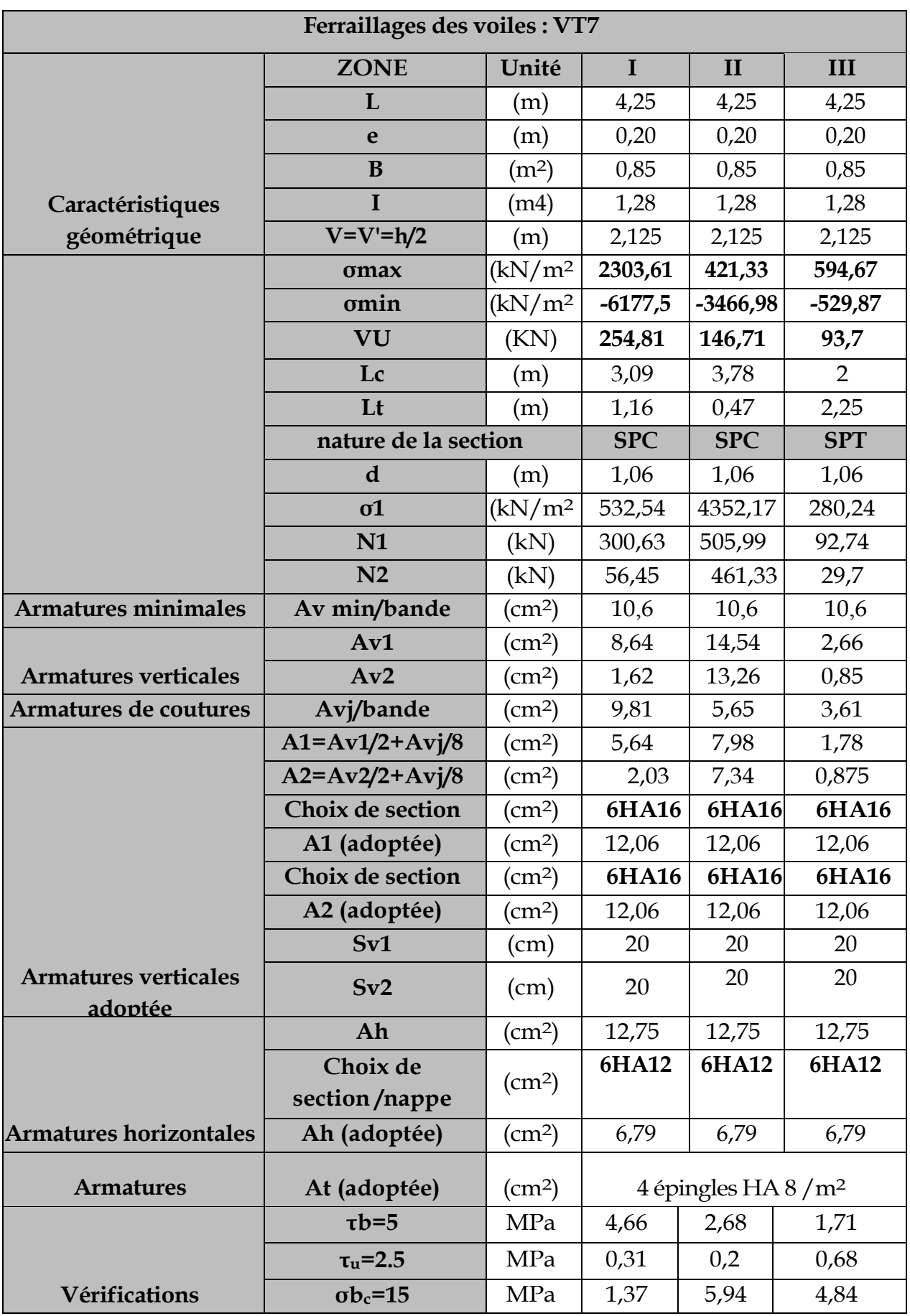

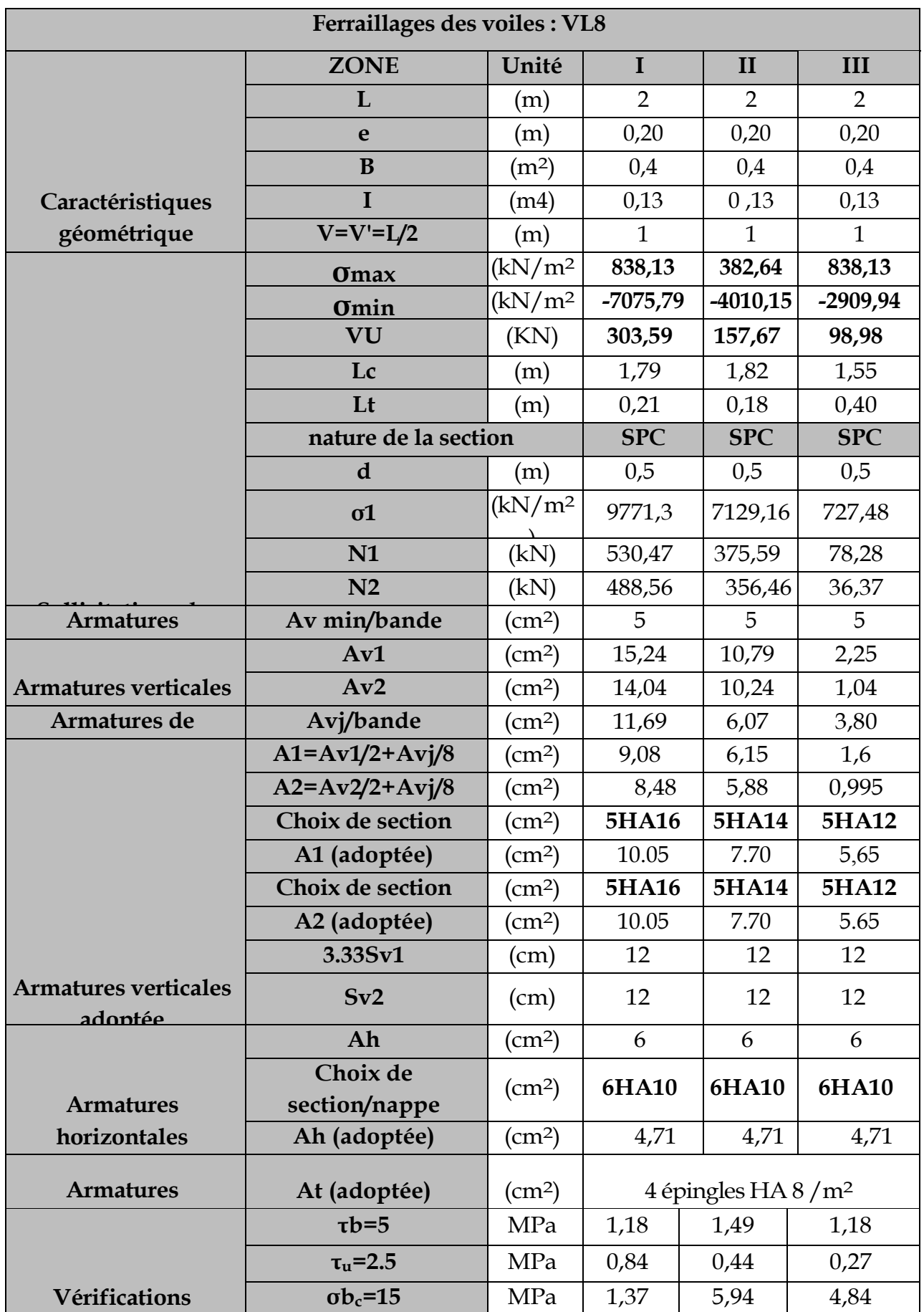

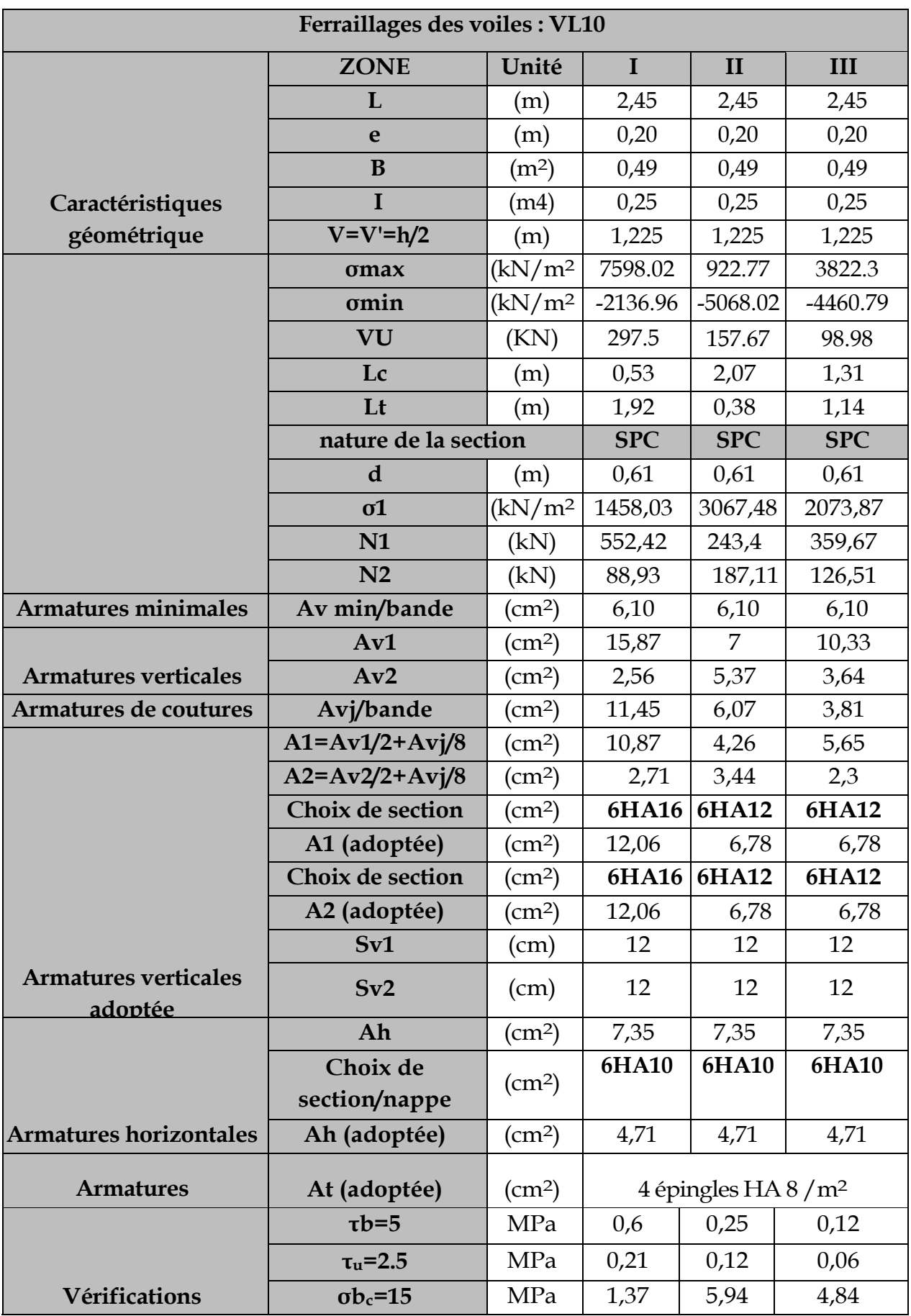

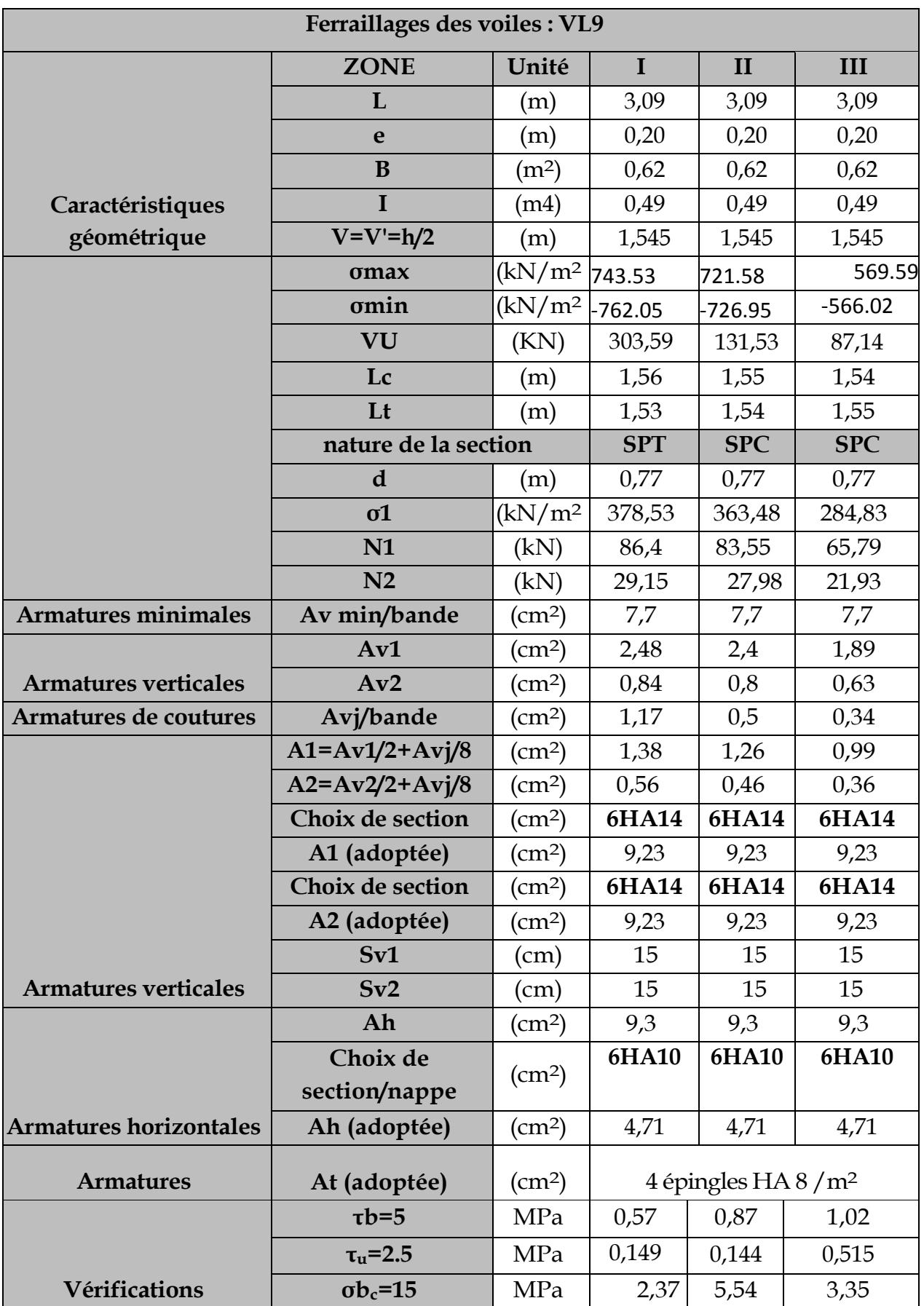
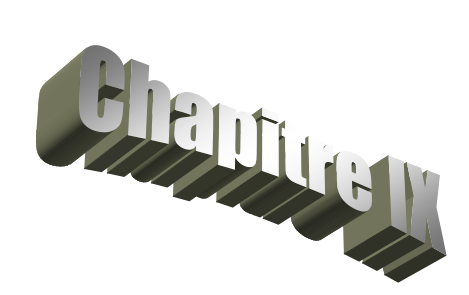

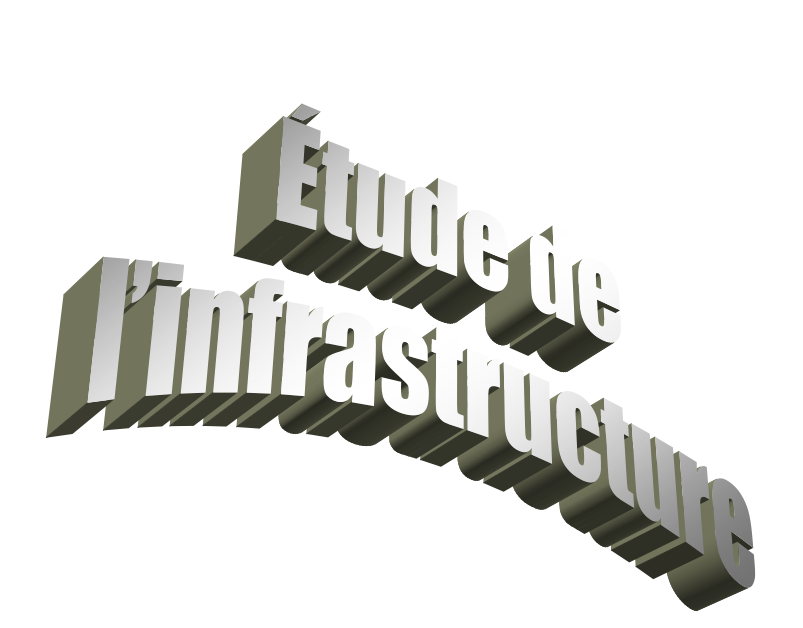

## **IX.1 : Introduction** :

Les fondations sont des éléments de la structure ayant pour objet la transmission des efforts apportés par la structure au sol. Ces efforts consistent en :

- Un effort normal : charge et surcharge verticale centrée ;
- Une force horizontale : résultante de l'action sismique ;
- Un moment qui peut être de valeur variable qui s'exerce dans les plans différents.

Nous pouvons classer les fondations selon le mode d'exécution et la résistance aux sollicitations extérieure, en :

- *Fondations superficielles* : Utilisées pour des sols de bonne capacité portante. Elles sont réalisées près de la surface, (semelles isolées, semelles filantes et radier).
- *Fondations profondes* : Utilisées lorsque le bon sol est assez profond (pieux, puits).

## **IX.2 : Etude géotechnique du sol** *:*

Le choix du type de fondation repose essentiellement sur une étude détaillée du sol qui nous renseigne sur la capacité portante de ce dernier. Les résultats de cette étude sont :

- La contrainte admissible du sol est  $\sigma_{sol}$  = 1.8 bars.
- Absence de nappe phréatique, donc pas de risque de remontée des eaux.

## **IX.3 : Choix du type de fondation** *:*

Le type de fondation est choisi essentiellement selon les critères suivants :

- La résistance du sol.
- Le tassement du sol.
- Le mode constructif de la structure.

Le choix du type de fondation, est fonction du type de la superstructure ainsi que des caractéristiques topographiques et géologiques du terrain.

Ce choix est défini par :

- La stabilité de l'ouvrage.
- La facilité de l'exécution.
- La capacité portante du sol.
- L'économie.

Pour le cas de la structure étudiée, nous avons le choix entre des semelles filantes, un radier général, en fonction des résultats du dimensionnement on adoptera le type de semelle convenable.

## **IX.4 : Dimensionnement** *:*

## **IX-4-1) Semelles isolées :**

Pour le pré dimensionnement, il faut considérer uniquement l'effort normal N<sub>ser</sub> qui est obtenu à la base de tous les poteaux du RDC.

$$
A\cdot B\geq \frac{N_{\rm ser}}{\overline{\sigma}_{\rm sol}}
$$

Homothétie des dimensions :  $\frac{a}{b} = \frac{1}{b} = K = 1$ B A b  $\frac{a}{1} = \frac{A}{1} = K =$ 

$$
B{\geq}\sqrt{\frac{N_{_s}}{\overline{\sigma}_{_{sol}}}}
$$

Exemple :

 $N_{\text{ser}}$ =738.81 KN ,  $\overline{\sigma}_{\text{sol}}$ =180 KN/m<sup>2</sup>  $\Rightarrow$  B = 2.02 m

#### **Remarque** :

Vu que les dimensions des semelles très importantes, le risque de chevauchement est inévitable, alors nous optons pour des semelles filantes.

#### **IX-4-2) Semelles filantes sous voiles** *:*

$$
\frac{N_S}{S} \leq \sigma_{sol} \Rightarrow \frac{G+Q}{B \cdot L} \leq \sigma_{sol} \Rightarrow B \geq \frac{G+Q}{\sigma_{SOL} \cdot L}
$$

B : La largeur de la semelle.

L : Longueur de la semelle.

G, Q : Charge et surcharge revenant au voile considéré.

sol : Contrainte admissible du sol.

Les résultats de calcul sont résumés dans les tableaux suivants :

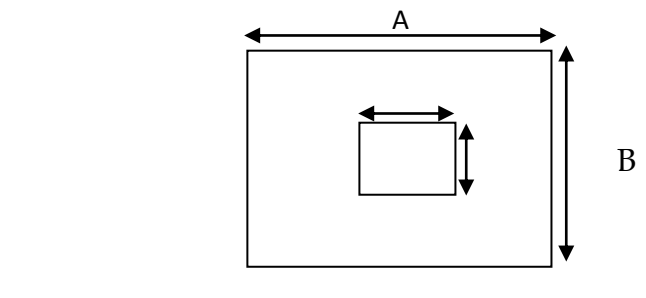

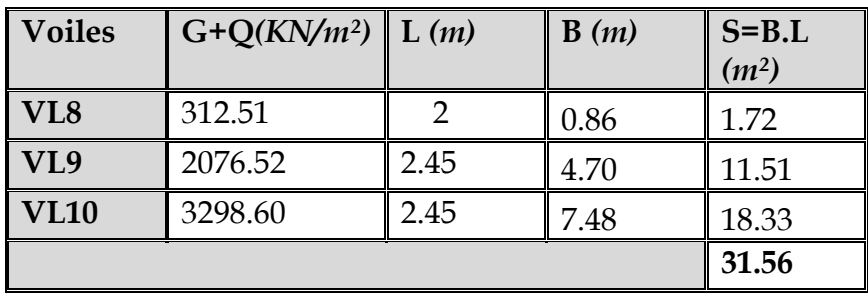

**Tableau IX.1 :** Surface de semelles filantes sous voiles (sens longitudinal)

**Tableau IX.2 :** Surface de semelles filantes sous voiles (sens transversal)

| Voiles          | $G+Q$   | L(m) | B(m)  | $S = B.L$         |
|-----------------|---------|------|-------|-------------------|
|                 | (KN)    |      |       | (m <sup>2</sup> ) |
| VT1             | 2613.65 | 3.5  | 4.14  | 14.49             |
| VT2             | 82.6    | 0.8  | 0.57  | 0.46              |
| VT3             | 3277.55 | 3.25 | 5.60  | 18.20             |
| VT4             | 537.25  | 0.8  | 3.73  | 2.98              |
| VT5             | 1595.78 | 0.8  | 11.08 | 8.86              |
| VT <sub>6</sub> | 900.86  | 2.45 | 2.04  | 5.00              |
| VT7             | 4397.97 | 4.25 | 5.75  | 24.43             |
|                 |         |      |       | 74.42             |

 $=\sum S_i = 105.98 m^2$ *S<sup>V</sup> S<sup>i</sup>* 105.98*m* Avec : S<sup>V</sup> : *Surface totale des semelles filantes sous voiles.*

## **IX-4-3) Semelles filantes sous poteaux** *:*

On fera le calcul sur le portique transversal (B-B) (fil de poteaux le plus sollicité N<sub>smax</sub>=738.81*KN*).

Les résultats sont résumés dans le tableau suivant :

**Tableau X.3** *:* Surface de semelles filantes sous poteaux

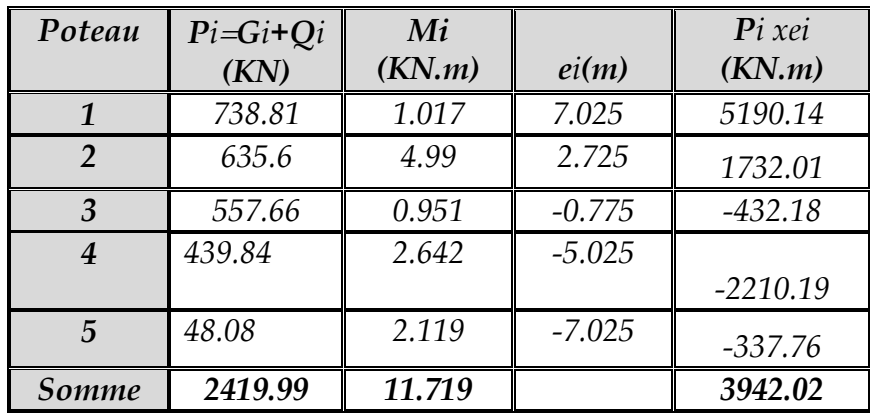

Coordonnées de la résultante des forces par rapport au centre de gravité de la semelle :

$$
e = \frac{\sum P_i \cdot e_i + \sum M_i}{\sum P_i} = 1.63m
$$

Distribution des sollicitations par mètre linéaire des semelles :

$$
e=1.63 m < \frac{L}{6} = \frac{14.05}{6} = 2.34 m \Rightarrow \text{ Répartition trapézoïdale.}
$$
\n
$$
q_{\text{min}} = \frac{N_s}{L} \times \left(1 - \frac{6 \cdot e}{L}\right) = \frac{2419.99}{14.05} \times \left(1 - \frac{6 \times (1.63)}{14.05}\right) = 52.35 K N/m
$$
\n
$$
q_{\text{max}} = \frac{N_s}{L} \times \left(1 + \frac{6 \cdot e}{L}\right) = \frac{2419.99}{14.05} \times \left(1 + \frac{6 \times (1.63)}{14.05}\right) = 292.13 K N/m
$$
\n
$$
q_{(\frac{L}{4})} = \frac{N_s}{L} \times \left(1 + \frac{3 \cdot e}{L}\right) = \frac{2419.99}{14.05} \times \left(1 + \frac{3 \times (1.63)}{14.05}\right) = 232.18 K N/m
$$

## **IX-4-4) Détermination de la largeur de la semelle** *:*

$$
B \ge \frac{q_{(L/4)}}{\sigma_{\text{SOL}}} = \frac{232.18}{180} = 1.29 \, m
$$

On prend B = 1.5*m*.

On aura donc,  $S = 1.5 \times 14.05 = 21.075 m^2$ 

Nous aurons la surface totale de la semelle filante :  $S_t = S \times n + S_V$ 

n : Nombre de fil dans le sens considéré.

 $S_t = 21.075 \times 8 + 105.98 = 274.58 m^2$ 

#### *Remarque :*

- La surface totale du bâtiment :  $S_{bat} = 318.57 m^2$
- La surface totale des semelles filantes dans le sens transversal : S<sub>t</sub> = 274.58*m*<sup>2</sup>

$$
\frac{S_t}{S_{bat}} = \frac{274.58}{318.57} = 0.86 = 86\% \implies S_t > 50\% \text{ S}_{bat}
$$

Vu que les semelles occupent plus de 50 % de la surface du sol d'assise, on adopte pour unradier général comme fondation à ce bâtiment.

Onopte pour un radier général.

## **IX.5 : Etude du radier général** *:*

Un radier est défini comme étant une fondation travaillant comme un plancher renversé dont les appuis sont constitués par les poteaux de l'ossature et qui est soumis à la réaction du sol diminuée du poids propre du radier.

### *1. Pré dimensionnement du radier :*

L'épaisseur minimale du radier doit satisfaire les deux conditions suivantes :

## **IX.5 .1) Condition forfaitaire** *:*

 $h \leq \frac{150}{2}$   $\Rightarrow$  61.25  $\leq h \leq 90$  cm *L h L* 5 490 8  $\frac{490}{2} \leq h \leq \frac{490}{5} \Rightarrow 61.25 \leq h \leq$  $8 \qquad 5$  $\frac{\text{max}}{\text{max}} \leq h \leq \frac{L_{\text{max}}}{\text{max}}$ 

**IX.5.2) Condition de vérification de la longueur élastique** *:*

$$
L_e = \sqrt[4]{\frac{4 \cdot E \cdot I}{K \cdot b}} \ge \frac{2}{\pi} \cdot L_{\text{max}}
$$
  

$$
L_{\text{max}} \le \frac{\pi}{2} \cdot L_e \to \text{Ce qui conduit à } h \ge \sqrt[3]{\left(\frac{2}{\pi} \cdot L_{\text{max}}\right)^4 \cdot \frac{3 \cdot K}{E}}
$$

Avec L<sup>e</sup> : Largeur du radier présentant une bande de 1m;

K : Module de raideur du sol, rapporté à l'unité de surface K= 40 MPa pour un sol moyen.

I : L'inertie de la section du radier (bande de 1m) ;

E : Module de déformation longitudinale déférée E = 10818.86 MPa.

Lmax : Distance maximale entre deux voiles successifs ou poteaux.

D'où :

$$
h \ge \sqrt[3]{\left(\frac{2 \times 4.90}{\pi}\right)^4 \times \frac{3 \times 40}{10818.86}} = 1.00m
$$

**La dalle :** la dalle du radier doit satisfaire les conditions suivantes :

- 
$$
h_d \ge \frac{L_{\text{max}}}{20}
$$
, avec un minimum de 25*cm*  
-  $h_d \ge \frac{490}{20} = 24.5$  *cm*

**La nervure :** la nervure du radier doit avoir une hauteur :

$$
h_n \ge \frac{L_{\text{max}}}{10} = \frac{490}{10} = 49 \text{cm}
$$

## **Conclusion :**

D'après les calculs précédents on adopte le dimensionnement suivant :

h n =100cm ……………………. Hauteur de la nervure

- h<sub>a</sub>= 40cm……………………… Hauteur de la dalle
- b= 45 cm…………………….. Largeur de la nervure

# **IX.5.3) Calcul des charges nécessaires au radier** *:*

- *Combinaison d'actions* **:**
- $\checkmark$  A l'ELU **:**  $N_u = 1.35 \times G + 1.5 \times Q = 52075.95 KN$
- $\checkmark$  **A** l'ELS **:**  $N_s = G + Q = 38050.14$  *KN*

# **IX.5.4) Détermination de la surface du radier :**

La surface du radier doit satisfaire les deux conditions suivantes :

$$
\angle \quad \text{A} \text{1'ELU}: S_{rad}^{ELu} \geq \frac{N_U}{2 \times \sigma_{sol}} = \frac{52075.95}{2 \times 180} = 144.65 m^2
$$

$$
\angle \quad \textbf{A} \text{ I'ELS}: \quad S_{rad}^{ELS} \ge \frac{N_s}{\sigma_{SOL}} = \frac{38050.14}{180} = 211.38 \, m^2
$$

 $D'$ où :  $S_{bat} = 318.57 m^2 > S_{rad} = \text{max}(144.65, 211.38) m^2$ 

# **Remarque :**

La surface totale du bâtiment est supérieure à la surface nécessaire du radier, dans ce cas on opte juste pour un débord minimal que nous imposent les règles du BAEL, et il sera calculé comme suit

$$
L_{deb} \ge \max\left(\frac{h}{2}; 30 \text{ cm}\right) = \max\left(\frac{100}{2}; 30 \text{ cm}\right) = 50 \text{ cm}
$$

On prend: L déb= 60 *cm*

$$
S_{rad} = S_{bat} + S_{deb}
$$

*S rad = 318.57+[ (12.05+ 25.55)+ ( 5.35+2) ] 20.6 = 372.45 m<sup>2</sup> .*

Donc on aura une surface totale du radier **:** *S***rad= 372.45m<sup>2</sup> .**

# **IX.5.5***)* **Détermination des efforts à la base du radier :**

# **a) Poids du radier :**

**Remarque** :  $G_{rad}$  = poids de la dalle + poids de la nervure + poids du remblais + poids de la dalle flottante + poids de débord.

**Poids de la dalle** : 25 x 372.45 x 0.4=**3724.5** *KN.*

**Poids de remblais** : 16 x 0.48x 372.45– (0.45x12.05x6+0.45x14.05x2)= **2513.43***KN.*

**Poids de la dalle flottante** : 25x0.12x 372.45-0.45 (12.05x6+14.05x2)= **981.81***KN*.

**Poids de la nervure** : 25x0.45x0.6x (12.05x6+14.05x2)=**677.7***KN.*

**Poids de débord :** 25x 0.4x 60 = 600*KN.*

**Grad3724.5+2513.43+981.81+677.7+**600**=8497.44KN**

 **ELU**:  $N_{\text{u total}} = N_{\text{u}} + 1.35G_{\text{rad}} = 63547.50 \text{ KN}$ • **ELS**:  $N_{\text{total}} = N_{\text{s}} + G_{\text{rad}} = 46547.58KN$ 

#### **IX.5.6) Les vérifications** *:*

**a) Vérification à la contrainte de cisaillement** *:* Il faut vérifier que  $\tau_{\mathfrak{u}} \leq \tau_{\mathfrak{u}}$ 

J  $\downarrow$  $\vert$  $\overline{\mathcal{L}}$  $\left\{ \right.$  $\int$ y  $\leq \tau = \min \left\{ \frac{0.15}{\sigma} \right\}$ .  $\tau_{\text{m}} = \frac{T_{\text{u}}^{\text{max}}}{T_{\text{u}}} \leq \tau = \min \left\{ \frac{0.15 \cdot \text{f}_{\text{c28}}}{T_{\text{u}}} \right\}$ ;4MPa  $b \cdot d$ T b  $\frac{m}{1}$  <  $\frac{c}{\tau}$  = min  $\frac{0.15 \cdot f_{c28}}{m}$  $u = \frac{1}{1}$ 

 $b = 100 \text{ cm}$ ;  $d = 0.9 \text{ h}_{d} = 0.9 \times 40 = 36 \text{ cm}$ 

$$
T_u^{\max} = q_u \cdot \frac{L_{\max}}{2} = \frac{N_u \cdot b}{S_{rad}} \cdot \frac{L_{\max}}{2}
$$
  
\n
$$
T_u^{\max} = \frac{52075.95 \times 1}{372.45} \times \frac{4.90}{2} = 342.56 KN
$$
  
\n
$$
\tau_u = \frac{342.56}{1 \times 0.36} = 951.55 KN / m^2 = 0.951 MPa
$$
  
\n
$$
\bar{\tau} = \min \left\{ \frac{0.15 \times 25}{1.5}; 4MPa \right\} = 2.5 MPa
$$

 $\tau_{\mathfrak{u}} < \tau_{\mathfrak{u}} \Rightarrow$  Condition vérifiée

#### **b) Vérification de la stabilité du radier :**

**Calcul du centre de gravité du radier :** 

$$
X_G = \frac{\sum S_i \cdot X_i}{\sum S_i} = 12.775m \quad ; \qquad Y_G = \frac{\sum S_i \cdot Y_i}{\sum S_i} = 5.789m
$$

Avec : S<sub>i</sub>: Aire du panneau considéré ;

Xi, Y<sup>i</sup> : Centre de gravité du panneau considéré.

#### **Moment d'inertie du radier :**

$$
I_{xx} = \sum [I_x + S_i(X_i - X_G)^2] = 3728.94 m^4.
$$
  

$$
I_{yy} = \sum [I_y + S_i(Y_i - Y_G)^2] = 17469.10 m^4.
$$

La stabilité du radier consiste à la vérification des contraintes du sol sous le radier qui est sollicité par les efforts suivants :

- Effort normal (N) dû aux charges verticales.

- Moment de renversement (M) dû au séisme dans le sens considéré.

 $M_j = M_{j(K=0)} + T_{j(K=0)} \cdot h$ 

 $\rm M_{j(K=0)}$  : Moment sismique à la base du bâtiment ;

 $\mathrm{T_{j(K=0)}}$  : Effort tranchant à la base du bâtiment

Ixi ,Iyi : Moment d'inertie du panneau considéré dans le sens considéré ;

h : Profondeur de l'infrastructure.

Le diagramme trapézoïdal des contraintes nous donne

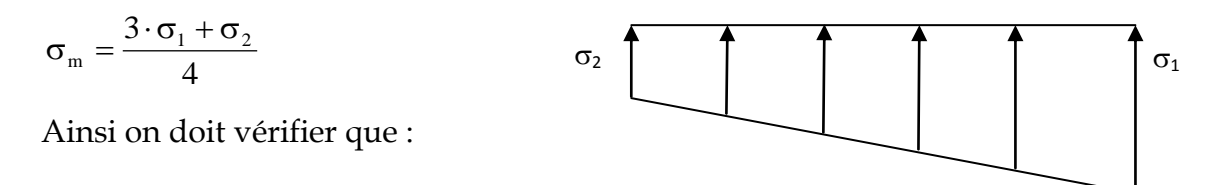

*Fig. XI.1 Diagramme des contraintes*

$$
\angle A \text{ } l'ELU: \sigma_{\text{m}} = \frac{3 \cdot \sigma_1 + \sigma_2}{4} \le 2 \cdot \sigma_{\text{SOL}} (\text{RPA99}/2003 \text{ .Art.10.1.4.1})
$$

$$
\checkmark \quad A \text{ } l'ELS: \sigma_{\text{m}} = \frac{3 \cdot \sigma_1 + \sigma_2}{4} \leq \sigma_{\text{SOL}}
$$

Avec:  $\sigma_{1,2} = \frac{N}{g} \pm \frac{M}{g} \cdot V$ I M S N rad  $\sigma_{1,2} = \frac{1}{g} + \frac{1}{g}$ 

## *Sens longitudinal* **:**

M<sup>X</sup> = 45334.01+1895.71×1.00 = 47229.72*KN.m*

**A l'ELU : MX =47229.72***KN.m*

$$
\sigma_1 = \frac{N_u}{S_{rad}} + \frac{M_x}{I_{yy}} \cdot V = \frac{62407.203}{372.45} + \frac{47514.07}{17469.10} \times 12.775 = 205.30 \text{ KN} / m^2
$$

$$
\sigma_2 = \frac{N_u}{S_{rad}} - \frac{M_x}{I_{yy}} \cdot V = \frac{62407.203}{372.45} - \frac{47514.07}{17469.10} \times 12.775 = 136.08 \text{ KN} / m^2
$$

D'où:

$$
\sigma_m = \frac{3 \times 205.30 + 136.08}{4} = 187.99 \text{ KN} / m^2 \quad ; \quad 2\sigma_{\text{SOL}} = 2 \times 180 = 360 \text{ KN} / m^2
$$

 $\sigma_m$  <2  $\cdot$   $\sigma_{\textit{SOL}}$   $\Rightarrow$  Condition vérifiée.

$$
\angle
$$
 A I'ELS :**Mx** = 47229.72*KN*.*m*  
\n
$$
\sigma_1 = \frac{N_s}{S_{rad}} + \frac{M_x}{I_{yy}} \cdot V = \frac{46547.58}{372.45} + \frac{47229.72}{17469.10} \times 12.775 = 159.72KN / m2
$$
\n
$$
\sigma_2 = \frac{N_s}{S_{rad}} - \frac{M_x}{I_{yy}} \cdot V = \frac{45547.58}{372.45} - \frac{47229.72}{17469.10} \times 12.775 = 87.75KN / m2
$$

$$
D' \text{où} \qquad \sigma_m = \frac{3 \times 159.72 + 87.75}{4} = 141.73 \, \text{KN} \, / \, m^2 \quad ; \quad \sigma_{sol} = 180 \, \text{KN} \, / \, m^2
$$

 $\sigma_m < \sigma_{sol} \Rightarrow$  Condition vérifiée

#### **Sens transversal :**

M<sup>y</sup> = 41675.093+2041.96×1.00 = 43717.05*KN.m*

 $\checkmark$  A l'ELU **:**  $M_y = 43717.05KN.m$ 

$$
\sigma_1 = \frac{N_u}{S_{rad}} + \frac{M_y}{I_{xx}} \cdot V = \frac{63547.5}{372.45} + \frac{43717.05}{3728.94} \times 5,789 = 238.49 \, \text{KN} \cdot m^2
$$
\n
$$
\sigma_1 = \frac{N_u}{S_{rad}} - \frac{M_y}{I_{xx}} \cdot V = \frac{63547.50}{372.45} - \frac{43717.05}{3728.94} \times 5,789 = 102.16 \, \text{KN} \cdot m^2
$$

D'où

$$
\sigma_m = \frac{3 \times 238.49 + 102.16}{4} = 204.4 \text{ KN} / m^2 \quad ; \quad 2.\sigma_{\text{SOL}} = 2 \times 180 = 360 \text{ KN} / m^2
$$

 $\sigma_m < 2 \cdot \sigma_{\text{SOL}} \Rightarrow$  Condition non vérifiée.

**A l'ELS:My=43717.05***KN.m*

$$
\sigma_1 = \frac{N_s}{S_{rad}} + \frac{M_y}{I_x} \cdot V = \frac{46547.58}{372.45} + \frac{43717.05}{3728.94} \times 5,789 = 192.86 \text{ KN} / m^2
$$

$$
\sigma_1 = \frac{N_s}{S_{rad}} - \frac{M_y}{I_x} \cdot V = \frac{46547.58}{372.45} - \frac{43717.05}{3728.94} \times 5,789 = 57.10 \text{ KN} / m^2
$$

D'où

$$
\sigma_m = \frac{3 \times 192.86 + 57.10}{4} = 158.92 \, \text{KN} \, / \, m^2 \quad ; \quad \sigma_{SOL} = 180 \, \text{KN} \, / \, m^2
$$

 $\sigma_{\rm m}$  <  $\sigma_{\rm SOL}$   $\Rightarrow$  Condition vérifiée.

## **c) Vérification au poinçonnement : (Art. A.5.2.42/BAEL91)**

Aucun calcul ne sera exigé si la condition suivante est satisfaite :

$$
N_u \leq \frac{0.045 \ \mu_c \ h.f_{c28}}{\gamma_b}
$$

Avec :  $N_u$ : Charge de calcul à l'ELU pour le poteau

 $\mu_c$ : Périmètre du contour cisaillé sur le plan du feuillet moyen du radier.

a : Epaisseur du voile ou du poteau

b : Largeur du poteau ou du voile (une bonde de 1m).

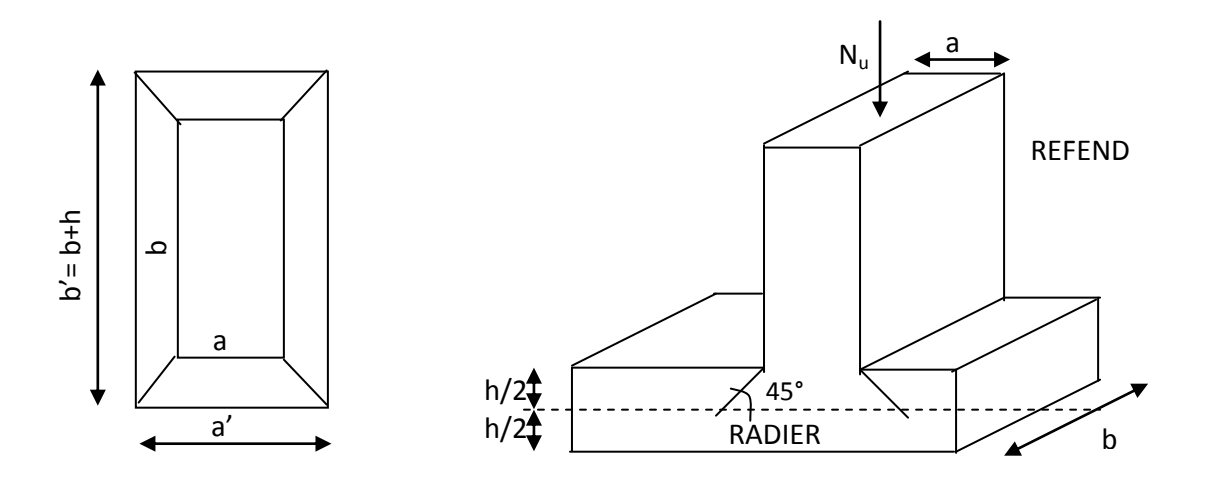

**Fig.IX.2 : Périmètre utile des voiles et des poteaux.**

 $\triangleright$  Calcul du périmètre utile  $\mu_c$ 

# **Poteau (le poteau le plus sollicité):**

 $\mu_c = 2 \cdot (a' + b') = 2 \cdot (a + b + 2 \cdot h) = 2 \times (0.45 + 0.45 + 2 \times 1) = 5.8m$  $N_u = 1587.59$  KN

 $4350KN \Rightarrow$  Condition vérifiée 1.5  $N_u \leq \frac{0.045 \times 5.8 \times 1 \times 25000}{1.5} = 4350 K N \Rightarrow$ 

*Voile (le voile le plus sollicité):*

$$
\mu_c = 2 \cdot (a' + b') = 2 \cdot (a + b + 2 \cdot h) = 2 \times (0.2 + 4.25 + 2 \times 1) = 12.9 \, m
$$
\n
$$
N_u = 6015.55 \, KN
$$
\n
$$
N_u < \frac{0.045 \times 1 \times 12.9 \times 25000}{1.5} = 9675 \, KN \implies \text{Condition } \text{veffi\'ee}
$$

## **Vérificationde l'effort de sous pression :**

Cette vérification justifie le non soulèvement de la structure sous l'effet de la pression hydrostatique **≥ α. Srad .γ<sup>w</sup> . Z** 

- P : Poids total du bâtiment à la base du radier,
- α: Coefficient de sécurité vis à vis du soulèvement a = 1.5
- Z : profondeur de l'infrastructure (*h* = 1*m*)

 $P = 20487.482KN \ge 1.5 \times 372.45 \times 10 \times 1 = 5586.75 KN$ 

Pas de risque de soulèvement de la structure.

## **IX.6 : Ferraillage du radier :**

Un radier fonction comme un plancher renversé dont les appuis sont constitués par les paliers de l'ossature. Il est sollicité par la réaction du sol diminué du poids propre du radier.

a) 
$$
]1er Cas:
$$

Si  $\alpha$ < 0.4 la flexion longitudinale est négligeable.

$$
M_{ox} = q_u \cdot \frac{L_x^2}{8} \text{ et } M_{oy} = 0
$$
  
**b)** 2<sup>eme</sup> Cas :

Si  $\alpha \leq 0.4 \leq 1$  les deux flexions interviennent, les moments développés au centre de la dalle dans les deux bandes de largeur d'unité valent :

Dans le sens de la petite portée L<sub>x</sub> : M<sub>ox</sub> = µ<sub>x</sub> · q<sub>u</sub> · L<sup>2</sup><sub>x</sub>

Dans le sens de la grande portée  $L_y$  :  $M_{oy} = \mu_y \cdot M_{ox}$ 

Les coefficients  $\mu_x$ ,  $\mu_y$  sont donnés par les tableaux de PIGEAUD.

$$
Avec: \rho = \frac{L_x}{L_y} \quad \text{avec} \left( L_x < L_y \right)
$$

**Remarque** *:* Les panneaux étant soumis à des chargements sensiblement voisins et afin d'homogénéiser le ferraillage et de facilité la mise en œuvre, il leur sera donc adopté la même section d'armatures, en faisant les calculs sur le panneau le plus sollicité.

Pour le calcul du ferraillage, soustrairons de la contrainte maximale  $\sigma_M^{\max}$ , la contrainte due au poids propre du radier, ce dernier étant directement repris par le sol.

$$
\angle
$$
 A l'ELU:  
\n
$$
qv = \sigma_m (ELU) - 1.35 \times \frac{G_{rad}}{S_{rad}} = 204.4 - 1.35 \times \frac{8497.44}{372.45} = 173.59 KN/m^2
$$
  
\n
$$
\angle
$$
 A l'ELS:  
\n
$$
qs = \sigma_m (ELS) - \frac{G_{rad}}{S_{rad}} = 158.7 - \frac{8497.44}{372.45} = 135.88 KN/m^2
$$

## **X.6.1) Calcul à l'ELU :**

**Identification des panneaux et calcul des moments :**

 $M_{0X} = \mu_x \times q_x \times l_x^2$  $M_{0y} = \mu_{y} \times M_{0x}$ 

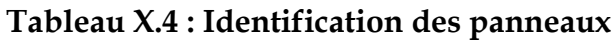

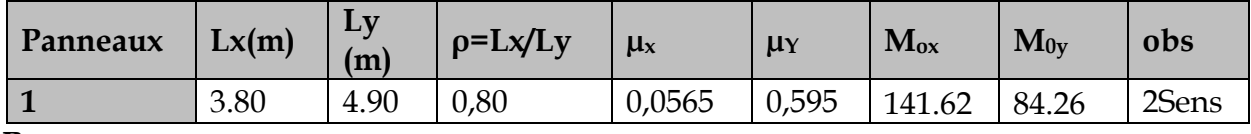

#### **Remarque :**

On calcul les moments suivant les deux sens et on détermine les armatures pour les deux directions  $L_x$  et  $L_y$ .

On conçoit en effet que, dans ce cas, une bande de 1 m dans le sens  $L_x$  se trouve soulagée par suite de la présence d'une bande de 1 m dans le sens Ly et inversement.

Il est donc logique d'affecter le moment calculé pour la portée  $L<sub>x</sub>$ , d'un coefficient de réduction destiné à tenir compte de la présence de la bande de la portée Ly.

- Si le panneau considéré est continu au-delà de ses appuis :

Moment en travée :  $0.75 \text{ M}_{0X}$  ou  $0.75 \text{ M}_{0Y}$ 

Moment sur appuis :  $0.5 M_0$ 

- Si le panneau considéré est un panneau de rive dont l'appui peut assurer un encastrement partiel :

Moment en travée :………………. 0.85 M0X ou 0.85 M0Y

Moment sur appuis de rive :......... 0.3 M<sub>0</sub>

Moment sur appui intermédiaire : ..... 0.5 M<sub>0</sub>

 *M0x* = 141.62*KN.m M0y*= 84.26*KN.m*

## **Correction des moments:**

Pour tenir compte de la continuité des panneaux, on multiplie les moments par des coefficients comme suit :

Sens X-X : *Mapp=* 0.5*M0X=*70.81*KN.m*

 $M_t$  = 0.75 $M_{0X}$ =106.22*KN.m* 

Sens Y-Y : *Mapp=* 0.5 *M0Y***=** 42.13*KN.m*

$$
M_t = 0.75 M_{0Y} = 63.19 KN.m
$$

• *Etape de calcul*: 
$$
\mu_u = \frac{M_U}{bd^2 f_{bu}} \quad \mu < \mu_l = 0.392
$$

$$
A_s = \frac{M_u}{\beta d_{\sigma_{st}}}
$$

Les résultats sont donnés dans le tableau suivant :

#### **Tableau IX.5 : Ferraillage du panneau**

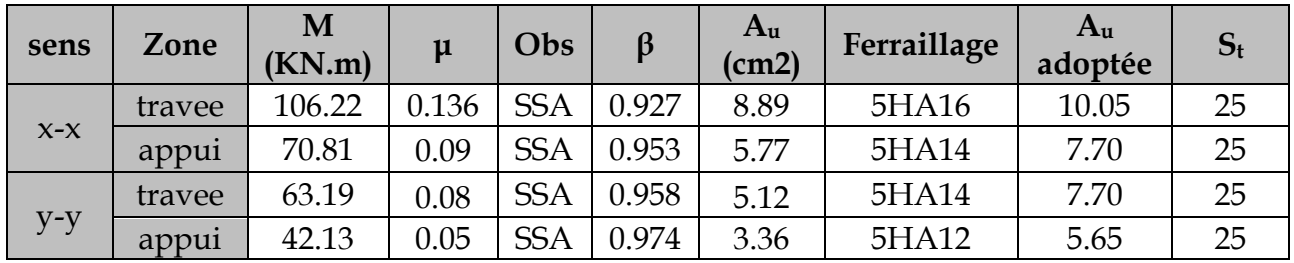

**Vérification de la condition de non fragilité** *:*

**Armatures parallèle au petit coté :** 

$$
A_{\min} = \rho_0 \cdot b \cdot h \cdot \frac{3 - \rho}{2} = 0.0008 \times 100 \times 40 \times \frac{3 - 0.8}{2} = 3.52 \, \text{cm}^2 / \, \text{ml}
$$

Avec  $\rho_0 = 0.0008$  pour HAFe400

**Armatures parallèle au grand côté :** 

 $A_{\min} = \rho_0 \cdot b \cdot h = 0.0008 \times 100 \times 40 = 3.20 cm^2 / ml$ 

**Aux appuis :** 

$$
\begin{cases}\nA_{ua}^x = 7.70m^2 > A_{min} = 3.52 \, \text{cm}^2 / \, \text{ml} \rightarrow \text{condition} \, \text{v} \, \text{erifiée} \\
A_{ua}^y = 5.65 \, \text{cm}^2 > A_{min} = 3.20 \, \text{cm}^2 / \, \text{ml} \rightarrow \text{condition} \, \text{v} \, \text{erifiée}\n\end{cases}
$$

**En travée :**

$$
A_{ut}^{x} = 10.05cm^{2} > A_{min} = 3.52cm^{2} / ml \rightarrow condition vérifiée
$$
  
\n
$$
A_{ut}^{y} = 7.70cm^{2} > A_{min} = 3.20cm^{2} / ml \rightarrow condition vérifiée
$$

# **Espacement des armatures** (**BAEL91 modifié 99/ Art A.8.2.42):**

L'écartement des barres d'une même nappe ne doit pas dépasser les valeurs suivantes :

# **Espacement des armatures :**

 $S_t^{max}$  = 20cm < min (2h, 25cm) = 25cm …………condition vérifiée

# **Vérification de l'effort tranchant:**

$$
\tau_{u} = \frac{V_{u}^{max}}{b.d} \le \min \left\{ 0.15 \frac{f_{c28}}{\gamma_s} \right\}; 4MPa \right\} = 2.5 MPa
$$
  
Avec:  $V_{u} = \frac{q_{u}l}{2}$   

$$
\tau_{u} = \frac{q_{u}l}{2.b.d} = \frac{173.59 \times 4.90}{2 \times 1 \times 0.37} = 1149.44 \text{ KN/m}^2 = 1.14 MPa < 2.5 MPa
$$
........ condition  
veeffiée

## **X.6.2) Vérification à l'E.L.S :**

**Calcul des moments fléchissant :**

#### **Tableau X.6 : Calcul des moments Mx et My à l'ELS**

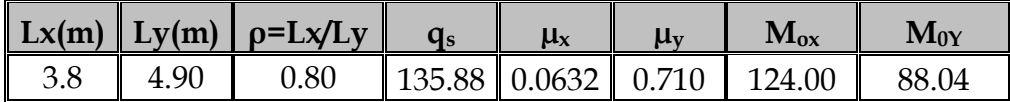

**Sens X-X :** *Mapp=* 0.5 *M0X*= 62.00*KN.m*appui intermédiaire. *Mt =* 0.75*M0X*=93.00*KN.m*

Sens Y-Y : *Mapp=* 0.5 *M0Y*= 44.02*KN.m*appui intermédiaire.

 $M_t = 0.75 M_0 = 66.03 KN.m$ 

#### **Vérification des contraintes dans le béton :**

On peut se disposer de cette vérification, si l'inégalité suivante est vérifiée :

$$
\alpha = \frac{y}{d} < \frac{\gamma - 1}{2} + \frac{f_{\text{c28}}}{100} \qquad \text{avec : } \gamma = \frac{M_u}{M_s}
$$

Avec :  $\alpha$  : Position de l'axe neutre.

*❖* Sens X-X :

- **Aux appuis :**
	- 1.14 62  $\gamma = \frac{70.81}{60} = 1.14$  et  $\mu = 0.08 \rightarrow \alpha = 0.1044$ 
		- 0.32 100 25 2 1.14 1 α 0.1044 …………………..**condition vérifiée.**
- **En travée :**

1.14 93 106.22 γ et = 0.128 = 0.1719 0.32 100 25 2 1.14 1 α 0.1719 …………………..**condition vérifiée.**

**Sens Y-Y***:*

**Aux appuis :**

$$
\gamma = \frac{42.13}{44.02} = 0.95 \text{ et } \mu = 0.05 \rightarrow \alpha = 0.0641
$$

0.225 100 25 2 0.95 1 α 0.0641 …………………..**condition vérifiée.**

 **En travée :** 0.95 66.03  $\gamma = \frac{63.19}{66.00} = 0.95$  et  $\mu$  = 0.076  $\rightarrow \alpha$  = 0.0989 0.225 100 25 2 0.95 1 α 0.0989 …………………..**condition vérifiée.**

Etant donné que les inégalités précédentes sont vérifiées, Il n'est donc pas nécessaire de procéder à la vérification des contraintes dans le béton à l'ELS

## **IX.7 : Ferraillage du débord :**

Le débord est assimilé à une console soumise à une charge uniformément repartie. Le calcul se fera pour une bande de 1 mètre de largeur.

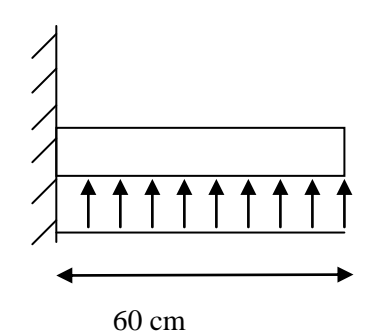

**Fig .IX.3: Schéma statique d'un débord**

**IX.7 1.) Sollicitation de calcul :**

 $\checkmark$  A l'ELU :

$$
P_u = 173.59 K N/ml
$$
  $M_u = \frac{-P_u \cdot l^2}{2} = \frac{-173.59 \times 0.6^2}{2} = -31.24 K N.m$ 

**A l'ELS :**

$$
P_s = 135.88 \text{KN/ml} \qquad \qquad M s = \frac{-P_s \cdot l^2}{2} = \frac{-135.88 \times 0.6^2}{2} = -24.45 \text{ KN.m}
$$

#### **IX.7 2.) Calcul des armatures :**

$$
b=1
$$
 m;  $d = 37$ cm; $f_{bc} = 14.2$  MPa; $\sigma_s = 400$ MPa

$$
A_{\min} = 0.23 \times b \times d \times \frac{f_{t28}}{fe}
$$

Les résultats de ferraillage à L'ELU et à L'ELS sont résumés dans le tableau suivant :

| M     | $\mu$ <sub>u</sub> | A <sub>cal</sub> | $A_{\min}$   | Choix | $A_{adop}$         | $St$ (cm) |
|-------|--------------------|------------------|--------------|-------|--------------------|-----------|
| KN.m) |                    | $\rm (cm^2)$     | $\rm (cm^2)$ |       | (cm <sup>2</sup> ) |           |
|       |                    |                  |              |       |                    |           |

**Tableau IX.7 : Ferraillage à l'ELU.**

## **Armatures de répartition :**

 $A_r = \frac{A}{4} = \frac{3.63}{4} = 1.41$ cm<sup>2</sup>  $\Rightarrow$ 4 5.65 4  $\frac{A}{A} = \frac{5.65}{A} = 1,41$  *cm* on adopte 3HA10 = 2.35cm²/ml.

Avec un espacement de **25 (cm)**

## **IX.7 3.) Vérification à l'ELS :**

$$
\gamma = \frac{M_u}{M_s} = \frac{31.24}{24.45} = 1.27 \ \alpha = 0.0201 < \frac{\gamma - 1}{2} + \frac{f_{c28}}{100} = 0.385
$$

 $\Rightarrow$  Il n'y a pas lieu de faire la vérification des contraintes à l'ELS.

## **Conclusion :**

Les armatures du radier sont supérieures à celles du débord

 $A_{\text{radier}} > A_{\text{debord}} \implies$  Le ferraillage du débord sera la continuité de celui de radier (le prolongement des barres des poutres et de la dalle au niveau des appuis).

## **IX.8 : Etude des nervures :**

 Afin d'éviter tout risque de soulèvement du radier (vers le haut), celui-ci est sera muni de nervures (raidisseurs) dans les deux sens.

Pour le calcul des sollicitations, la nervure sera assimilée à une poutre continue sur plusieurs appuis et les charges revenant à chaque nervure seront déterminées en fonction du mode de transmission des charges (triangulaires ou trapézoïdales) vers celle-ci.

# **IX.8.1) Chargement simplifié admis :**

Cela consiste à trouver la largeur de dalle (panneau) correspondante à un diagramme rectangulaire qui donnerait le même moment (largeur l<sub>m</sub>) et le même effort tranchant (largeur  $l_t$ ) que le digramme trapézoïdal. Ainsi sous ce chargement devenu uniformément reparti et le calcul devient classique

 **Charge trapézoïdale :**  $\setminus$ ſ 2

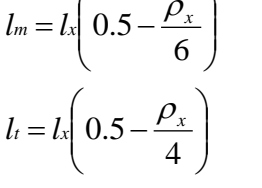

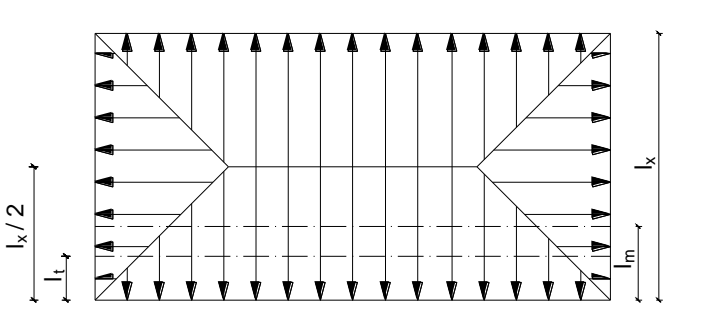

**Charge triangulaire :**

 $l_t = 0.25l_x$  $l_m = 0.333l_x$ 

> *1. Charges à considérer : Sens transversal :*  $q_{\text{Mu}} = q_u \times L_m = 173.59 \times 1.41 = 244.76 \text{KN} / \text{ml}.$  $q_{Ms} = q_s \times L_m = 135.88 \times 1.41 = 191.59 K/N$  / *ml*.  $q_{\text{Tu}} = q_u \times L_t = 173.59 \times 1.06 = 184.00 \text{KN} / \text{ml}.$

 *Sens longitudinal :*  $q_{\text{Mu}} = q_u \times L_m = 173.59 \times 2.10 = 364.54 \text{ KN} / \text{ml}.$  $q_{Ms} = q_s \times L_m = 135.88 \times 2.1 = 285.35 K/N / ml.$  $q_{\text{Tu}} = q_u \times L_t = 173.59 \times 1.96 = 340.23 \text{KN} / \text{ml}.$ 

## **IX.8.2) Diagramme des moments fléchissant et des efforts tranchant :**

Les diagrammes des moments fléchissant et les efforts tranchants sont donnés par le logiciel etabs :

 $\triangleright$  Sens trans

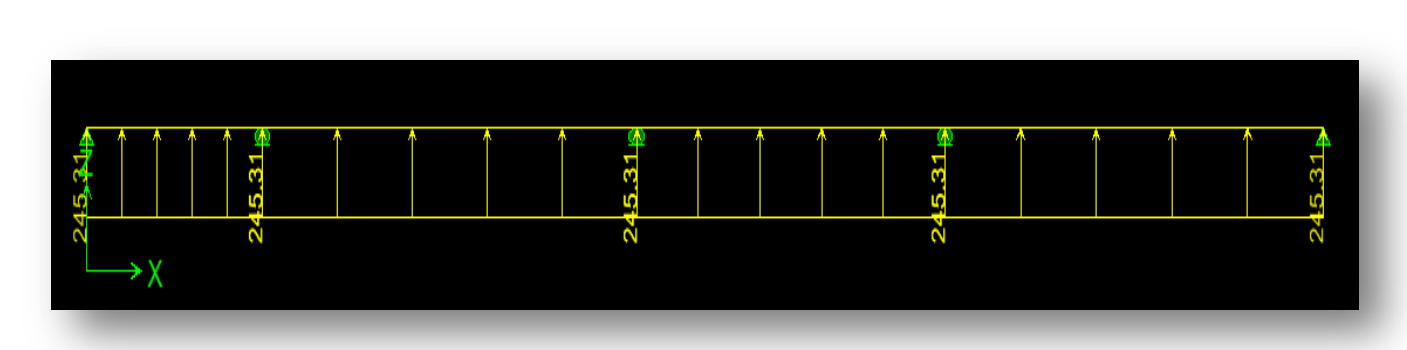

# **a) Diagramme des moments fléchissant (ELU):**

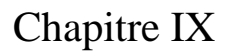

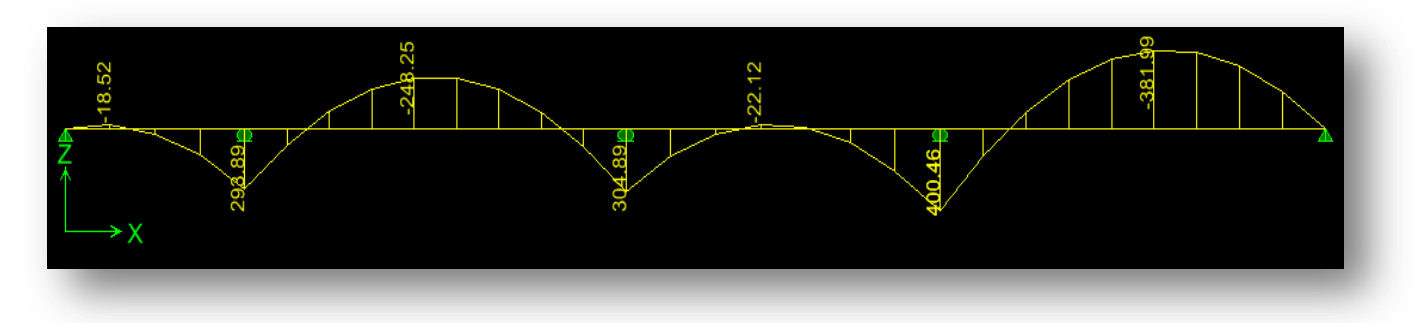

**b) Diagramme des moments fléchissant (ELS):**

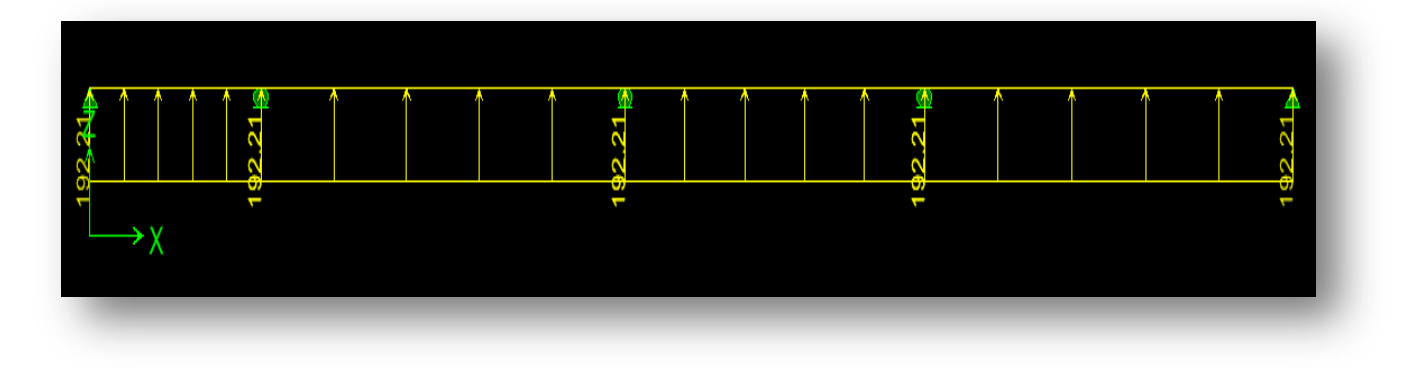

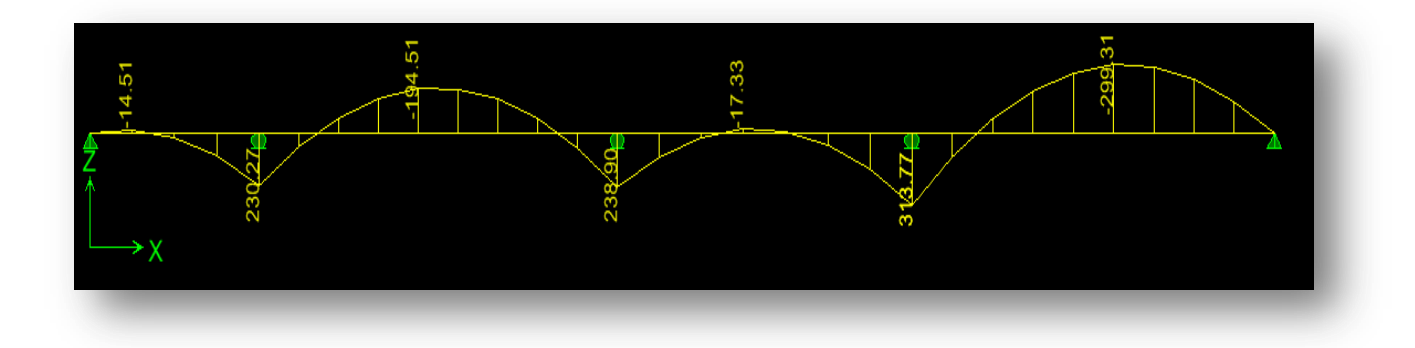

**c) Diagramme des efforts tranchants(ELU):**

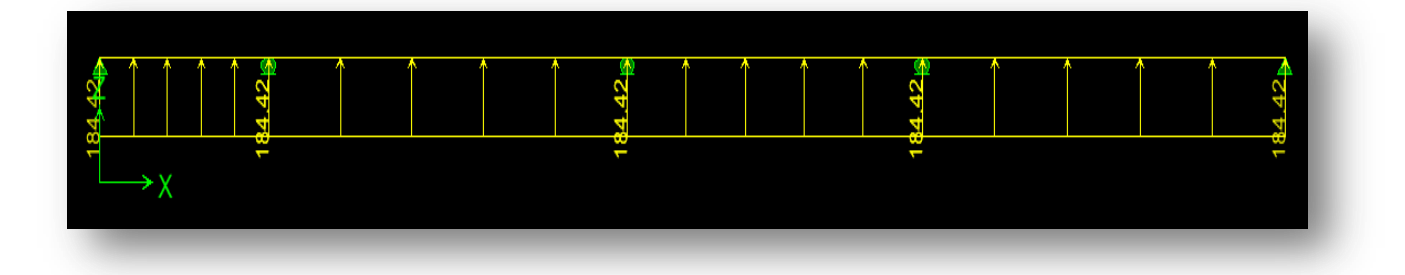

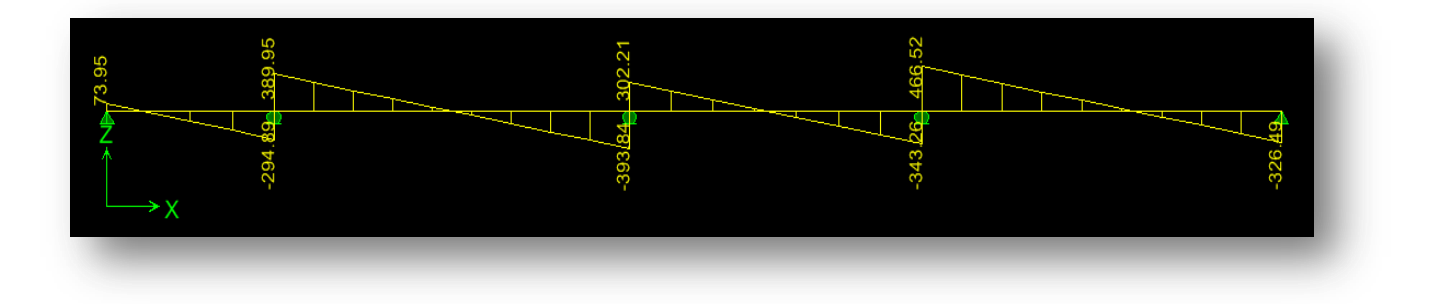

- **Sens longitudinal :**
- **a) Diagramme des moments fléchissant (ELU):**

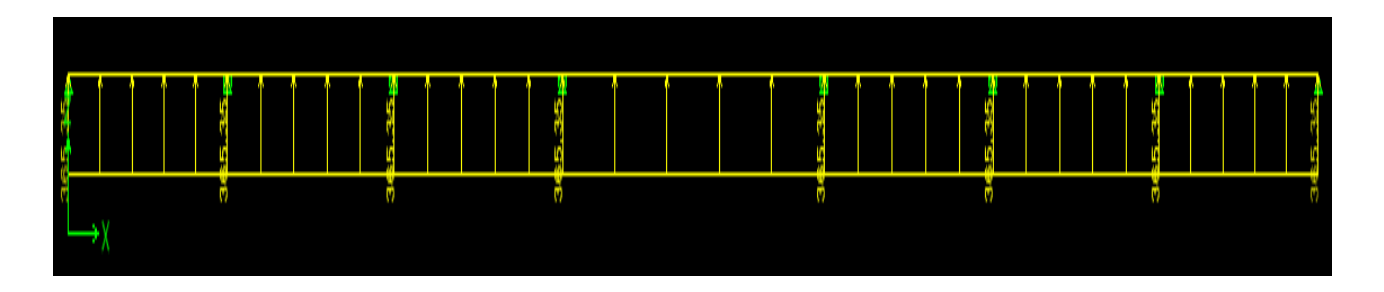

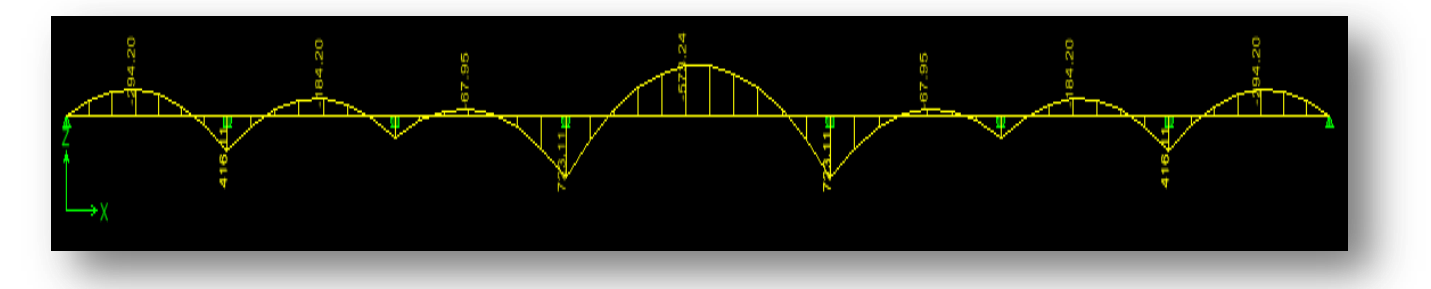

**b) Diagramme des moments fléchissant (ELS):**

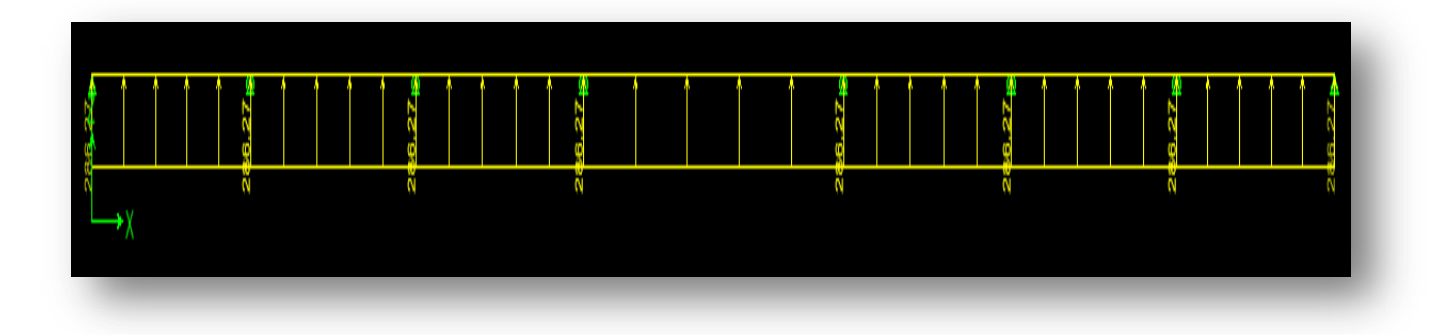

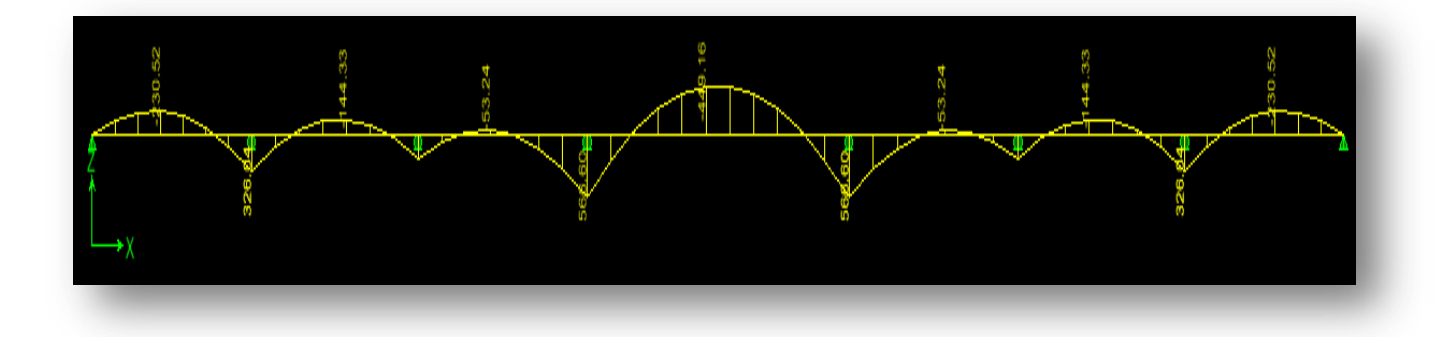

**c) Diagramme des efforts tranchants (ELU):**

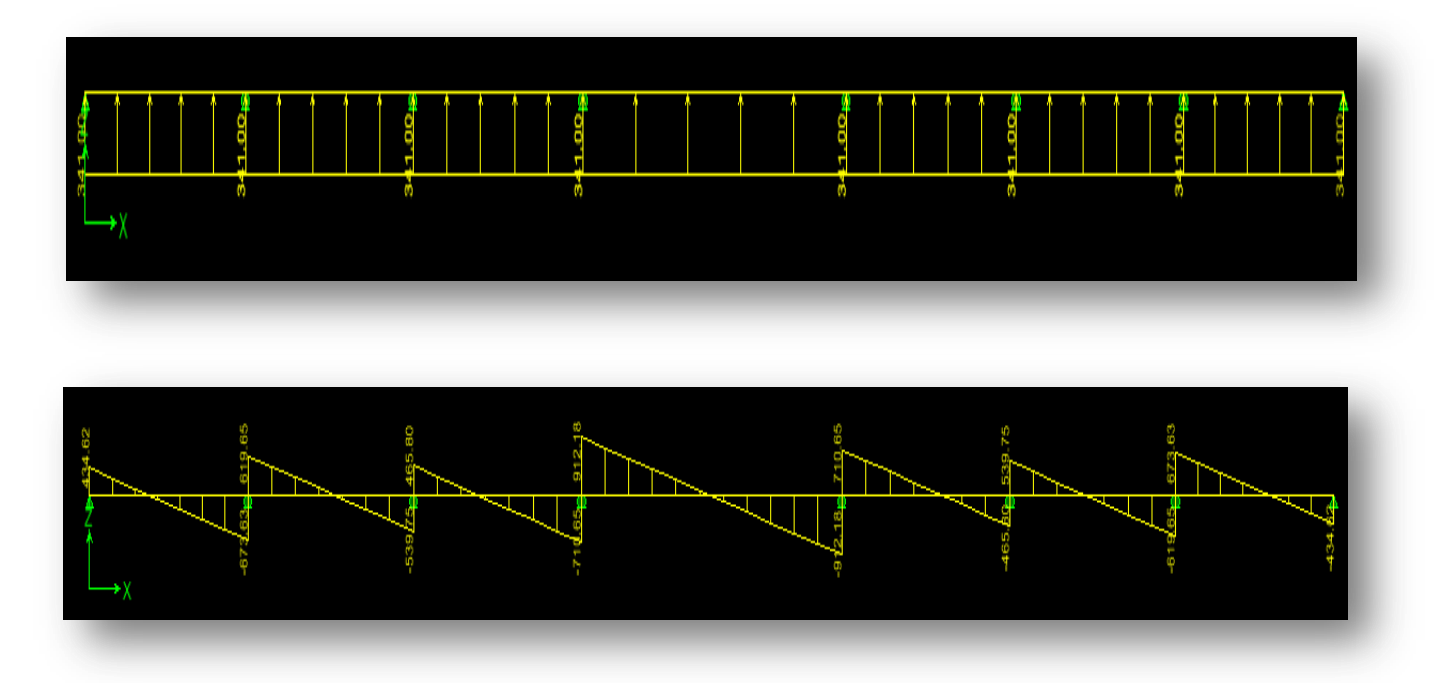

**Sollicitations maximales :**

**a) Sens transversal :**

 $M_{\text{tumax}} = 381.99 \text{kN.m.}$  $M_{\text{au max}} = 400.46$ *KN.m*  $M_{\rm ts\,max}$  = 299.31KN.m.  $M_{\text{as max}} = 313.77 \text{ KN.m.}$  $T_{\text{u max}} = 466.52 K/N.$ 

## **b) Sens longitudinal :**

 $M_{\text{tumax}} = 573.24 \text{KN} \cdot m.$  $M_{\text{au max}} = 723.11$ *KN.m*  $M_{\rm ts\,max} = 449.16$  *KN m*.  $M_{\text{as max}} = 568.6 \text{kN.m.}$  $T_{\text{u max}} = 912.18$ KN.

## **c) Le ferraillage :**

Les résultats de calcul sont donnés dans le tableau ci-dessous :

 $b= 45cm$ ;  $d = 97cm$ ;  $f_{bc} = 14.2MPa$ ;  $\sigma_s = 348MPa$ 

## **Tableau X.8** : **Ferraillage des nervures à l'ELU.**

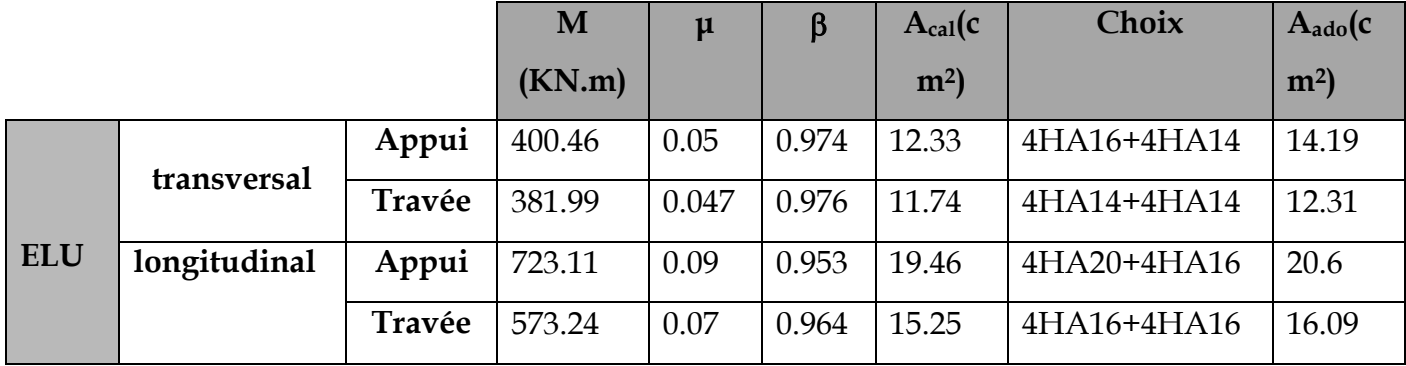

## **d) Vérificationsà l'ELU :**

## **Condition de fragilité :**

$$
A_s > A_{min} = \frac{0.23 \times b \times d \times f_{t28}}{f_e} = 5.27 \text{cm}^2
$$

Les sections d'armatures adoptées vérifient cette condition

**Vérification de la contrainte de cisaillement :**

$$
\overline{\tau}_{u} = \frac{T_{u \max}}{b.d} \leq \overline{\tau}_{u} = \min\left\{\frac{0.15 \ f_{c28}}{\gamma_{b}} \ ; \ 4 \ MPa\right\} = 2.5 MPa
$$

Avec : Tu max = 912.18*KN*

$$
\tau_u = \frac{912.18 \times 10^3}{450 \times 970} = 2.08 MPa \langle \bar{\tau}_u = 2, 5MPa \Rightarrow Condition \, v \, \text{erifiée}
$$

## e) **Armatures transversales**

$$
\phi_t \ge \frac{\phi_t}{3} = \frac{20}{3} = 6.67 \text{ mm}
$$
 Soit  $\phi = 10 \text{ mm}$ 

On prend 2 cadres de  $\phi$ =10*mm* 

### **Espacement des armatures :**

**Zone nodale :**

;  $12\phi$  = min {28.75;24} = 24*cm* 4  $S_t \le \min\left\{\frac{h}{2}, 12\phi\right\} = \min\left\{28.75; 24\right\} = 24cm$  $\int$  $\left\{ \right\}$  $\mathcal{L}$  $\overline{\mathcal{L}}$ ┤  $\leq$  min $\left\{\frac{h}{t}\right\}$ ; 12 $\phi$ 

Soit  $St = 10$  cm en zone nodale.

**Zone courante :**

$$
S_t \leq \frac{h}{4} = 28.75cm
$$

Soit *St*= 15cm en zone courante.

## **La quantité d'armatures transversales:**

- En zone nodale **:**  $A_{min} = 0.003 S_t b = 1.35 cm^2$
- En zone courante  $\colon$  A<sub>min</sub> = 0.003 S<sub>t</sub>b = 2.03*cm*<sup>2</sup>

## **Armatures de peau (BAEL/Art 4.5.34) :**

Des armatures dénommées « armatures de peau » sont réparties et disposées parallèlement à la fibre moyenne des poutres de grandes hauteur, leur section est au moins égale à 3 cm<sup>2</sup> par mètre de longueur de paroi mesurée perpendiculairement à leur direction, en l'absence de ces armatures, on risquerait d'avoir des fissures relativement ouvertes en en dehors des zones armées.

- Dans notre cas, la hauteur de la poutre est de 100 cm, la quantité d'armatures de peau nécessaire est donc :
- $A_p = 3$  cm<sup>2</sup> /ml × 1 = 3 cm<sup>2</sup> par parois
- $\bullet$ Soit donc 4HA12 avec  $A_s$ = 4,52 cm<sup>2</sup>
- **f) Vérification à l'ELS :**

## **Vérification de la contrainte dans le béton :**

On peut se disposer de cette vérification, si l'inégalité suivante est vérifiée :

**Sens longitudinal:**

$$
√ \text{ En través } = \gamma = \frac{M_u}{M_s} = \frac{573.24}{449.16} = 1.27
$$
\n
$$
\alpha = 0.0589 < \frac{\gamma - 1}{2} + \frac{f_{c28}}{100} = 0.39 \Rightarrow Condition \text{ verifylée}
$$
\n
$$
√ \text{ En appui :}
$$
\n
$$
\gamma = \frac{M_u}{M_s} = \frac{723.11}{568.6} = 1.27
$$
\n
$$
\alpha = 0.641 < \frac{\gamma - 1}{2} + \frac{f_{c28}}{100} = 0.39 \Rightarrow Condition \text{ verifylée}
$$
\n
$$
√ \text{ Sens transversal :}
$$
\n
$$
√ \text{ En través } = \gamma = \frac{M_u}{M_s} = \frac{381.99}{299.31} = 1.27
$$
\n
$$
\alpha = 0.1181 < \frac{\gamma - 1}{2} + \frac{f_{c28}}{100} = 0.39 \Rightarrow Condition \text{ non verifylée}
$$
\n
$$
√ \text{ En appui :}
$$
\n
$$
\gamma = \frac{M_u}{M_s} = \frac{400.46}{313.77} = 1.27
$$
\n
$$
\alpha = 0.0907 < \frac{\gamma - 1}{2} + \frac{f_{c28}}{100} = 0.39 \Rightarrow Condition \text{ non verifylée}
$$
\nLa condition  $\frac{\gamma - 1}{2} + \frac{f_{c28}}{100} > \alpha$  est verifiée donc il n'est pas nécessaire de vérifier les contraintes dans le béton à l'ELS.

# **Conclusion**

Ce projet de fin d'études nous a permis de mettre en pratique les connaissances théoriques acquises durant notre cycle de formation d'ingénieur pour analyser et étudier un projet de bâtiment réel. Nous avons saisi combien il est important de bien analyser une structure avant de la calculer. L'analyse de la structure d'un ouvrage est une étape très importante qui permet de faire une bonne conception parasismique au moindre coût.

Pour la réalisation d'une construction en zone sismique, on établit d'abord la partie architecturale, en tenant compte de la fonction d'exploitation propre de cette construction, on recherche aussitôt après, la disposition convenable des éléments de contreventement.

D'après l'étude qu'on a faite, il convient de souligner que pour la conception parasismique, il est très important que l'ingénieur civil et l'architecte travaillent en étroite collaboration dès le début du projet pour éviter toutes les conceptions insuffisantes et pour arriver à une sécurité parasismique réalisée sans surcoût important.

Notons qu'à la fin de ce projet qui constitue pour nous une première expérience, que l'utilisation de l'outil informatique pour l'analyse et le calcul des structures est très bénéfique en temps et en effort à condition de maîtriser les notions de bases des sciences de l'ingénieur, ainsi que le logiciel lui-même.

# *Bibliographie*

Dans le cadre de l'élaboration de mon projet de fin d'étude, les documents suivants m'ont été d'une aide précieuse à fin de résoudre les anomalies que j'ai rencontré au cours mon projet de thèse.

#### **Règlements :**

- RPA99/Version2003 : Règles parasismiques Algériennes
- BAEL99 : Béton armé aux états limites
- CBA93 : Règle de conception et de calcul des structures en béton armé
- DTR B.C. 2.2 : Charge permanentes et charge d'exploitation

#### **Livre :**

- Le projet de béton armé (Henry Thonier)
- Calcul des structures en béton armé (Belazougui)

#### **Cours :**

- Résistance des matériaux
- Béton armé
- Dynamique des structures
- Cours de bâtiment

#### **Thèses :**

- Etude d'un bâtiment en R+9 contreventé par voiles –portiques en béton armé
- Etude d'un bâtiment en R+15 avec 2 sous-sols à ossature mixte en béton armé selon le RPA 99/ Version 2003 (2007)

#### **Logiciels et programmes :**

- AUTOCAD 2012(Dessin)
- ETABS V9.0.7 (Analyse des structures)

Office 2010 (Traitement de texte, calcul…etc)

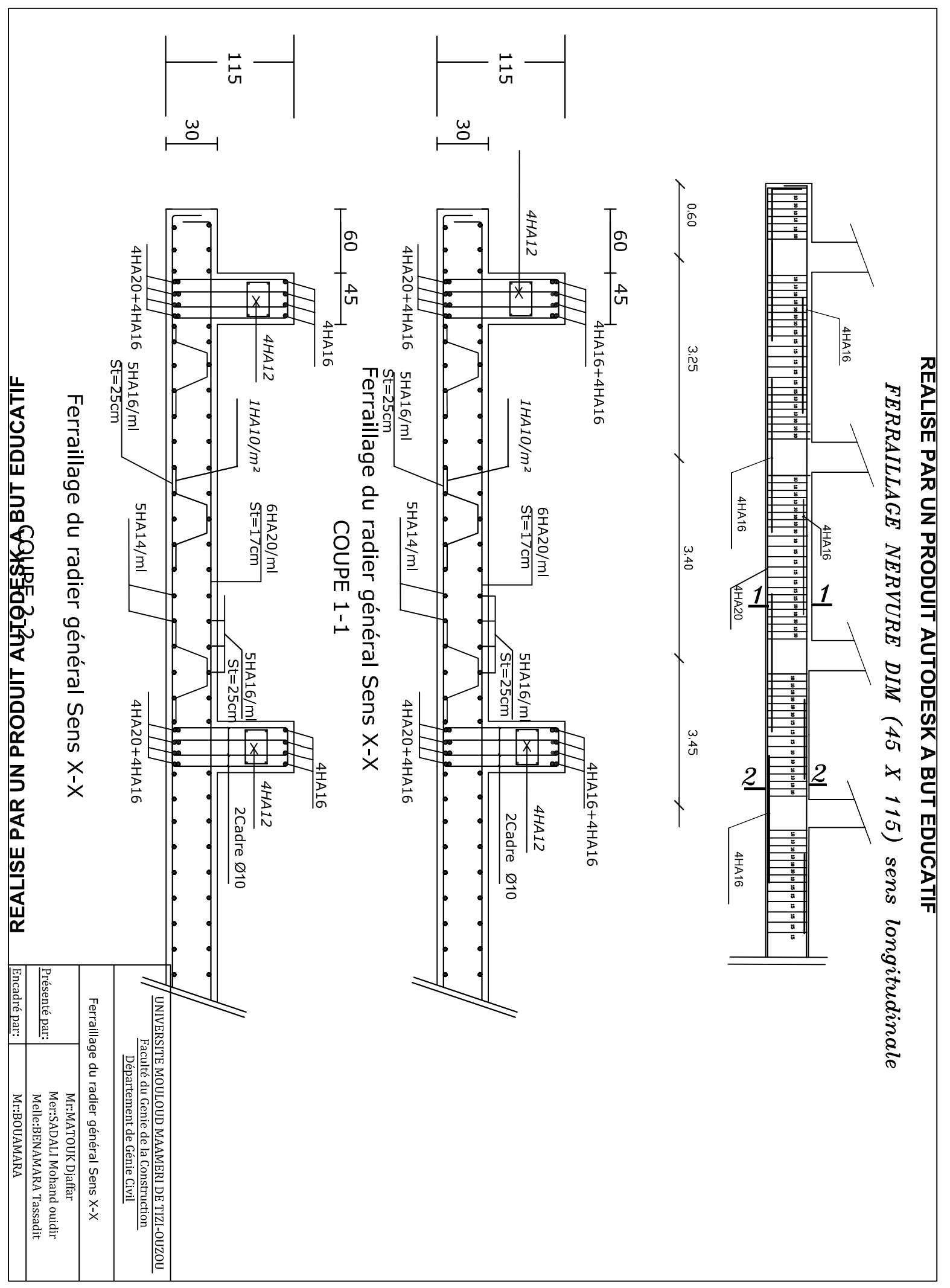

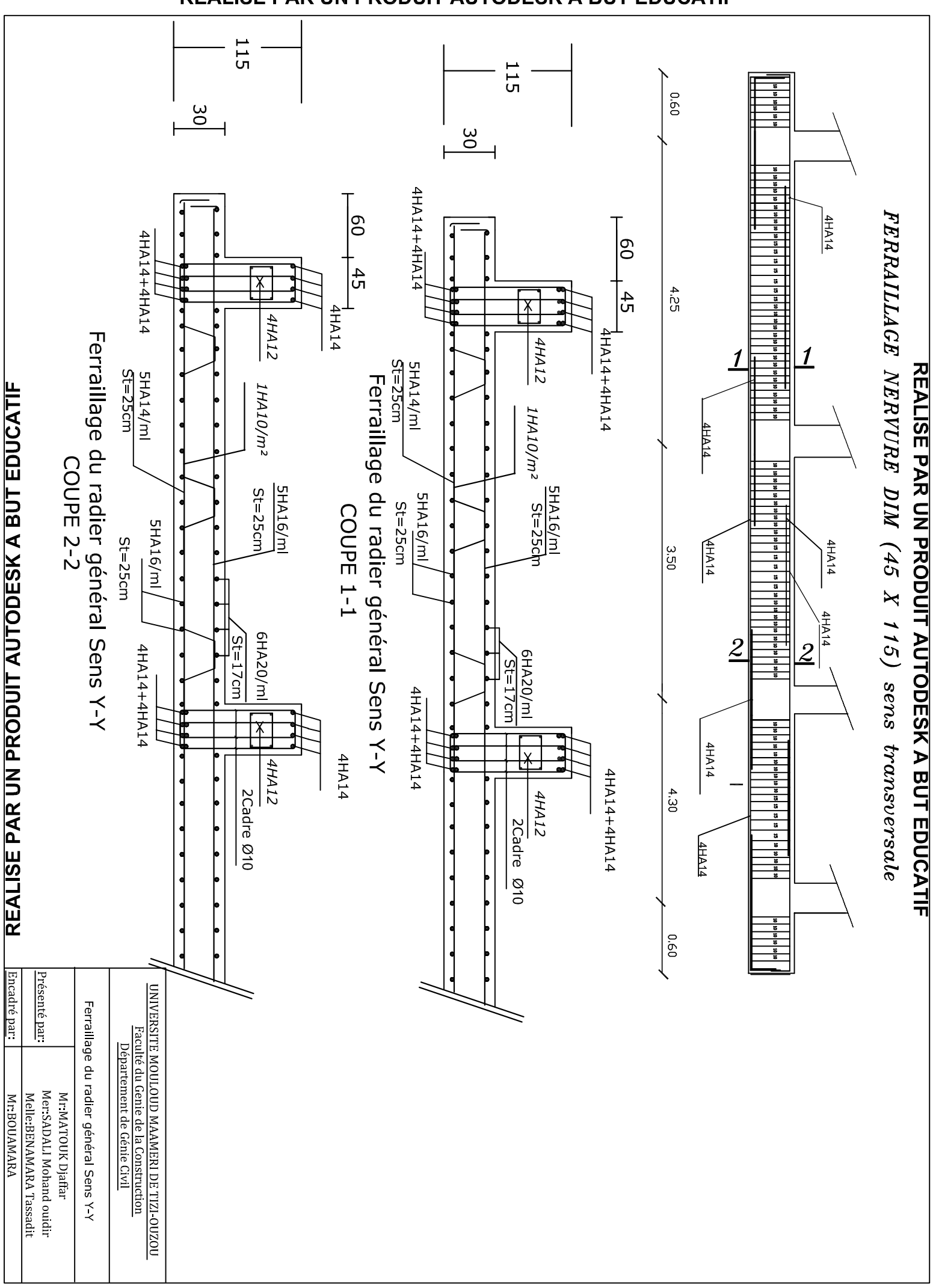

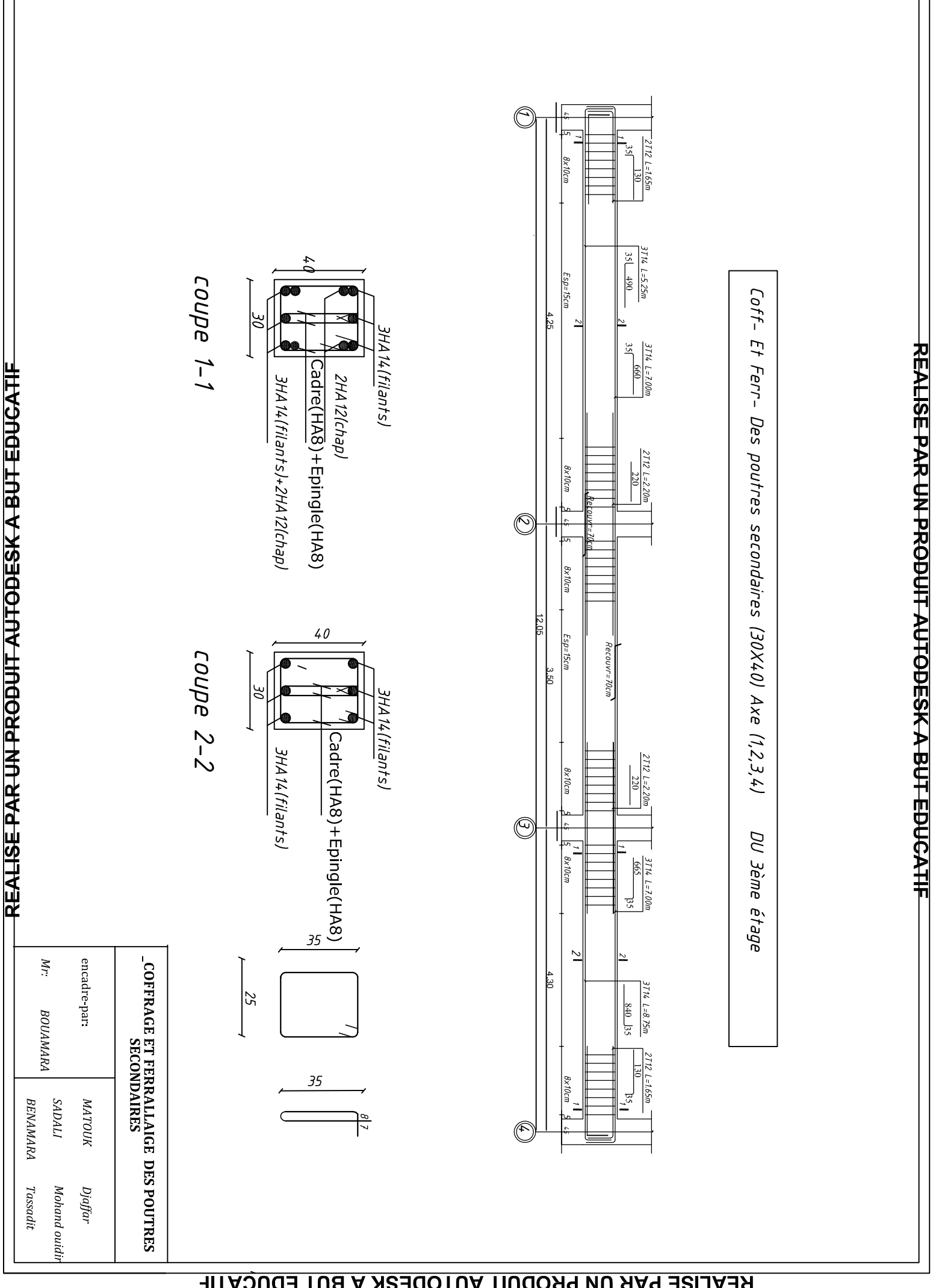

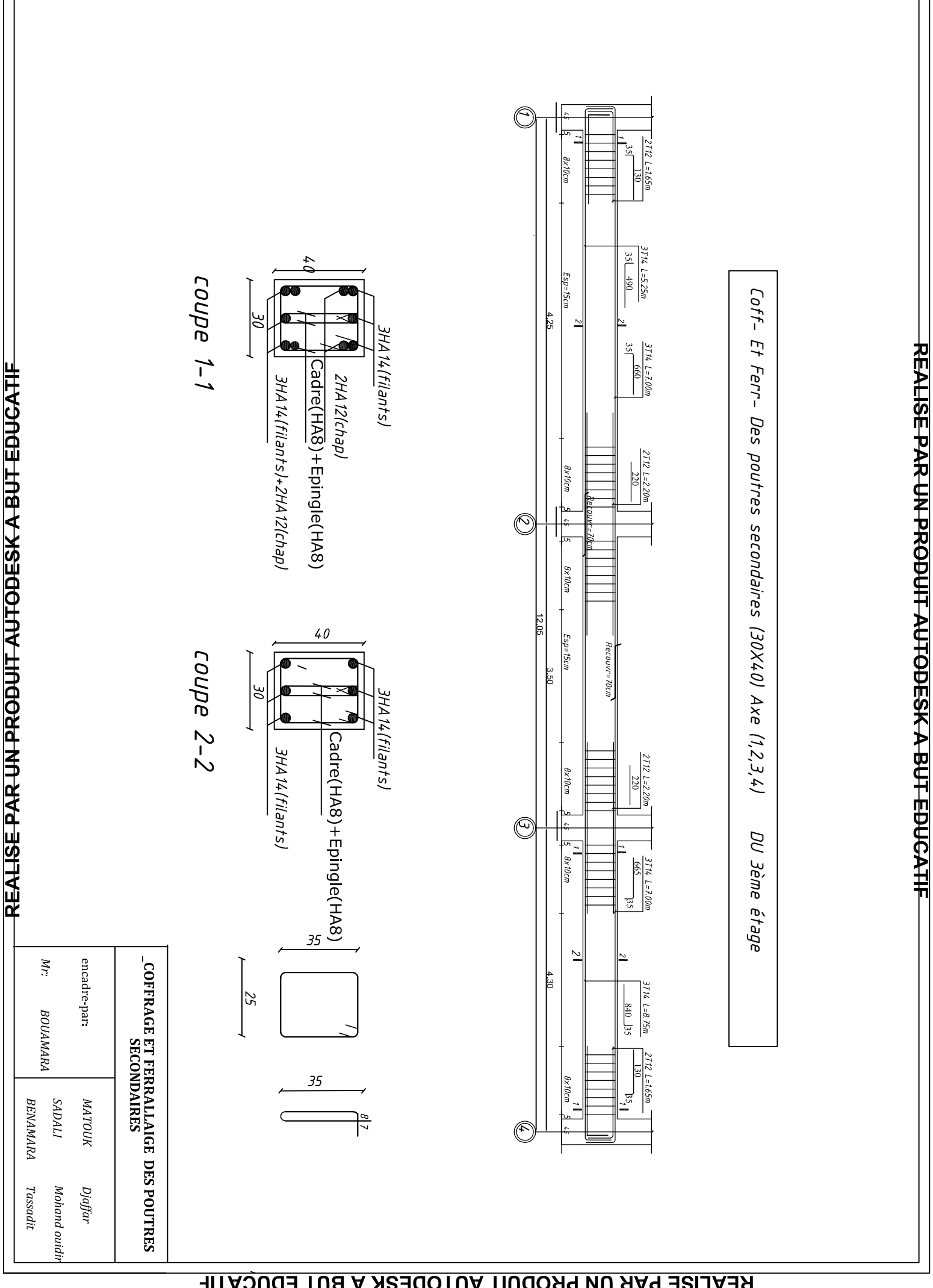

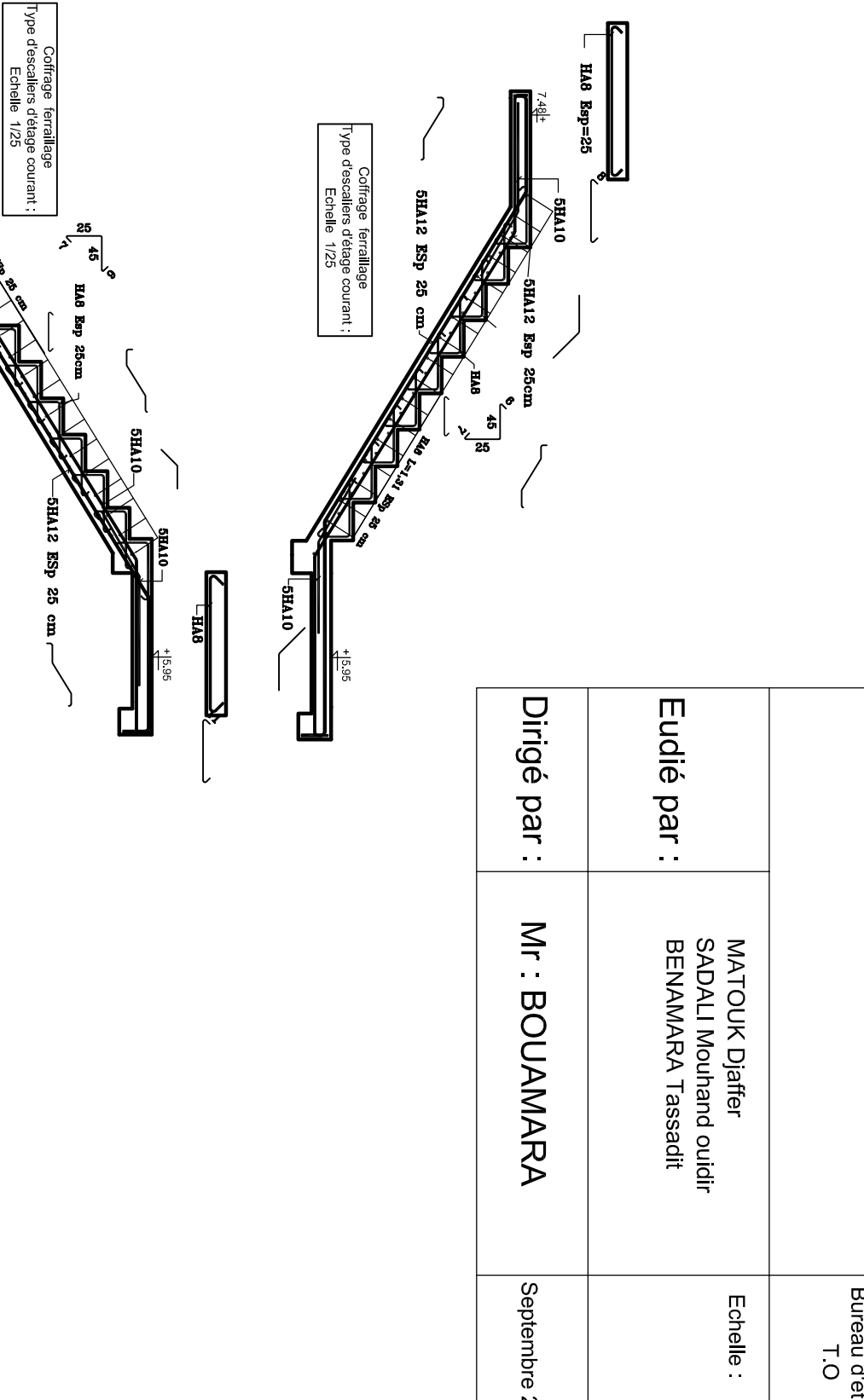

 $+442$ 

**SHA12** 

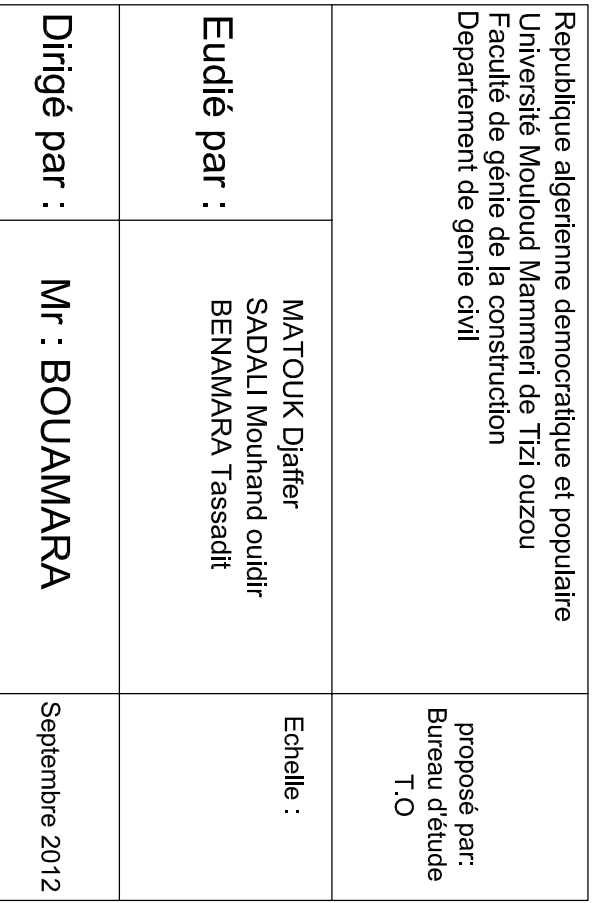

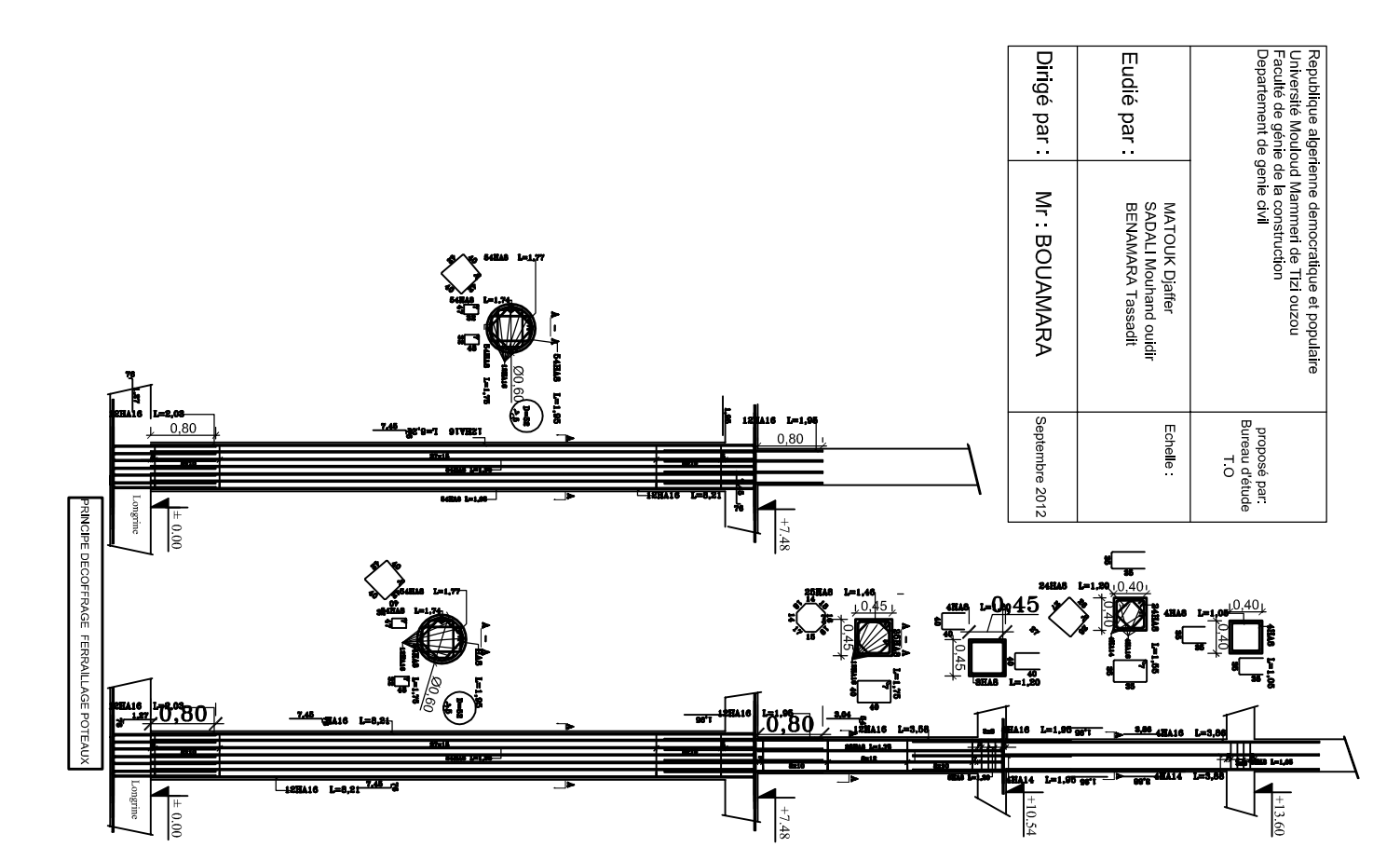

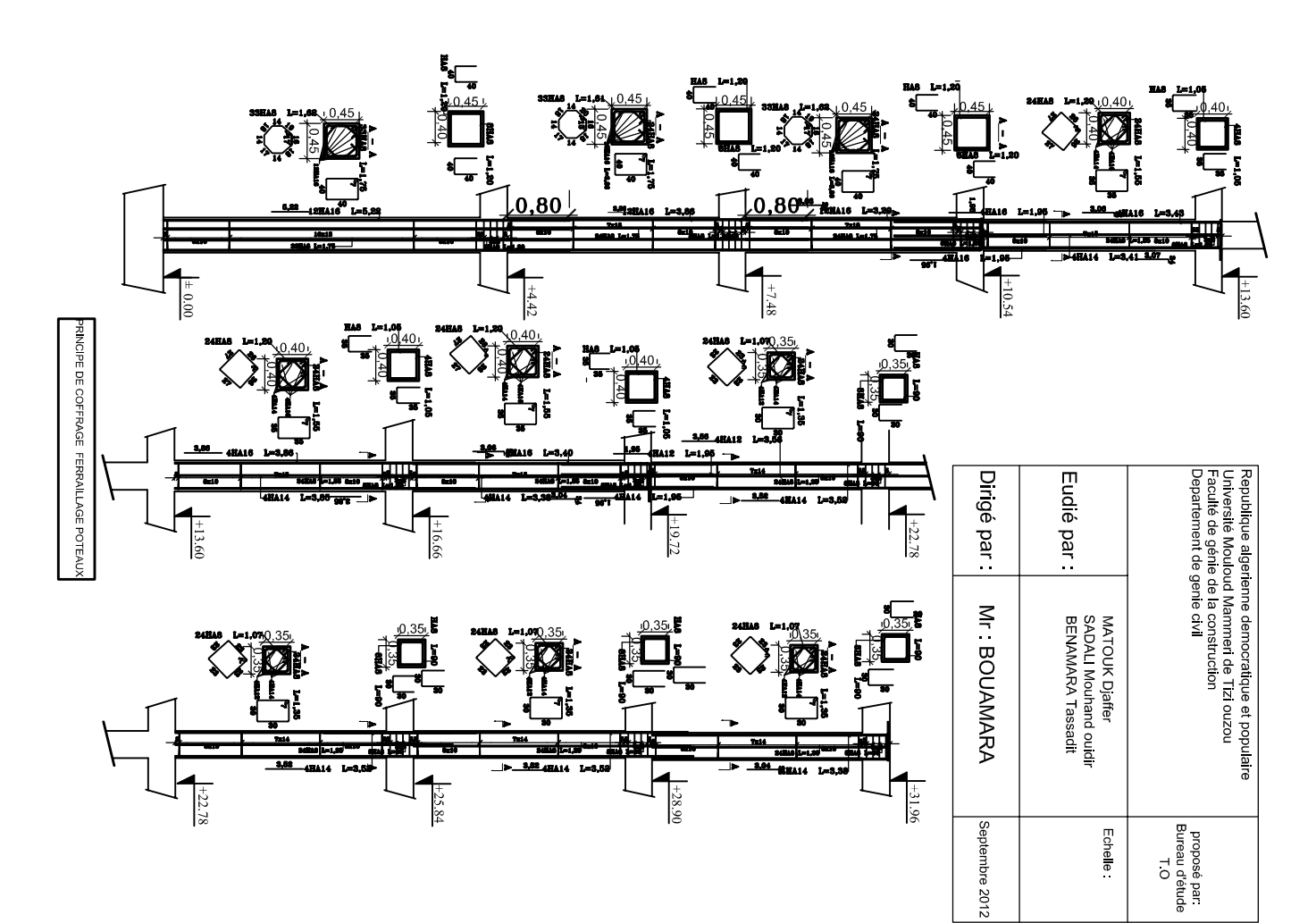

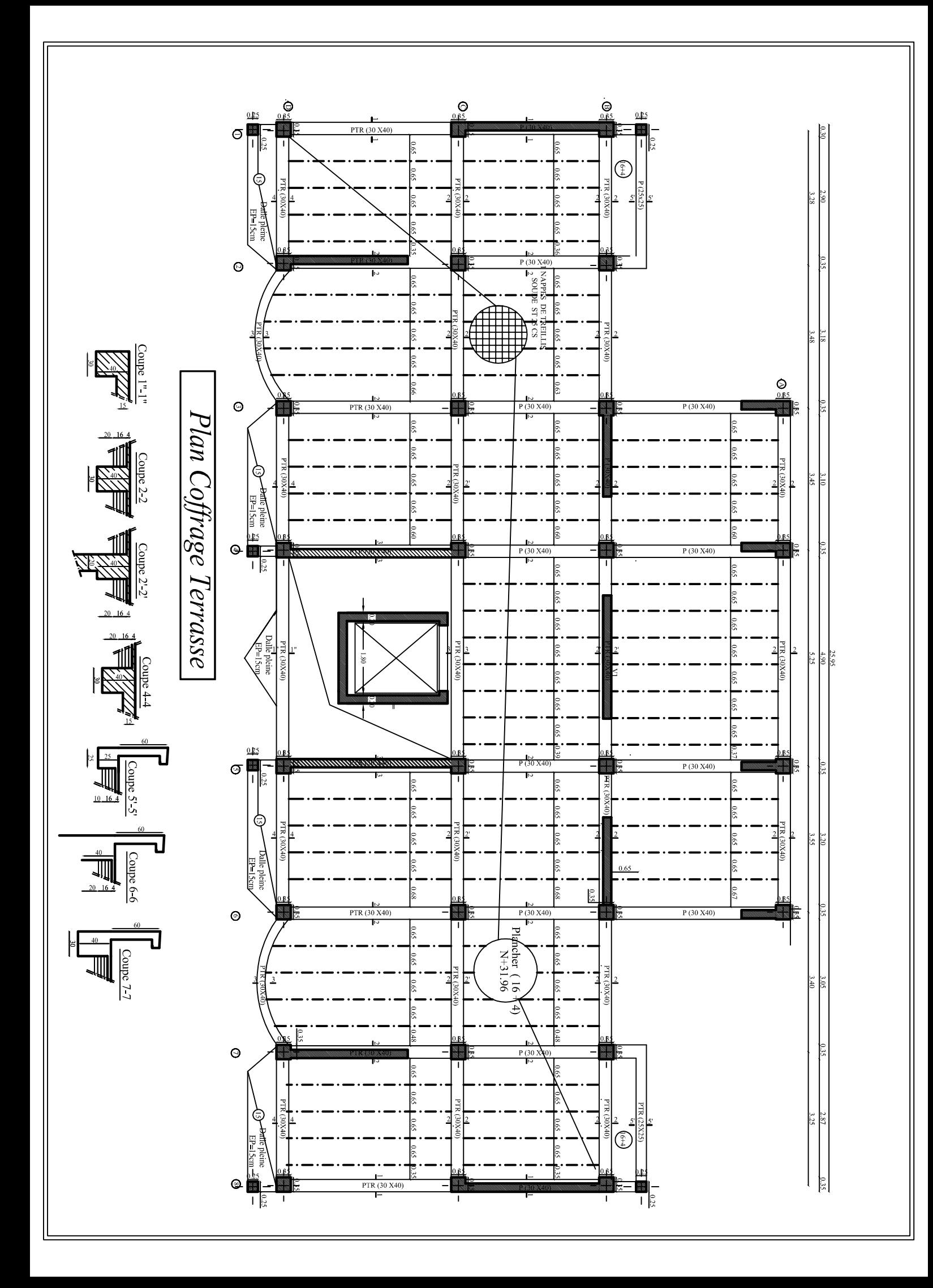

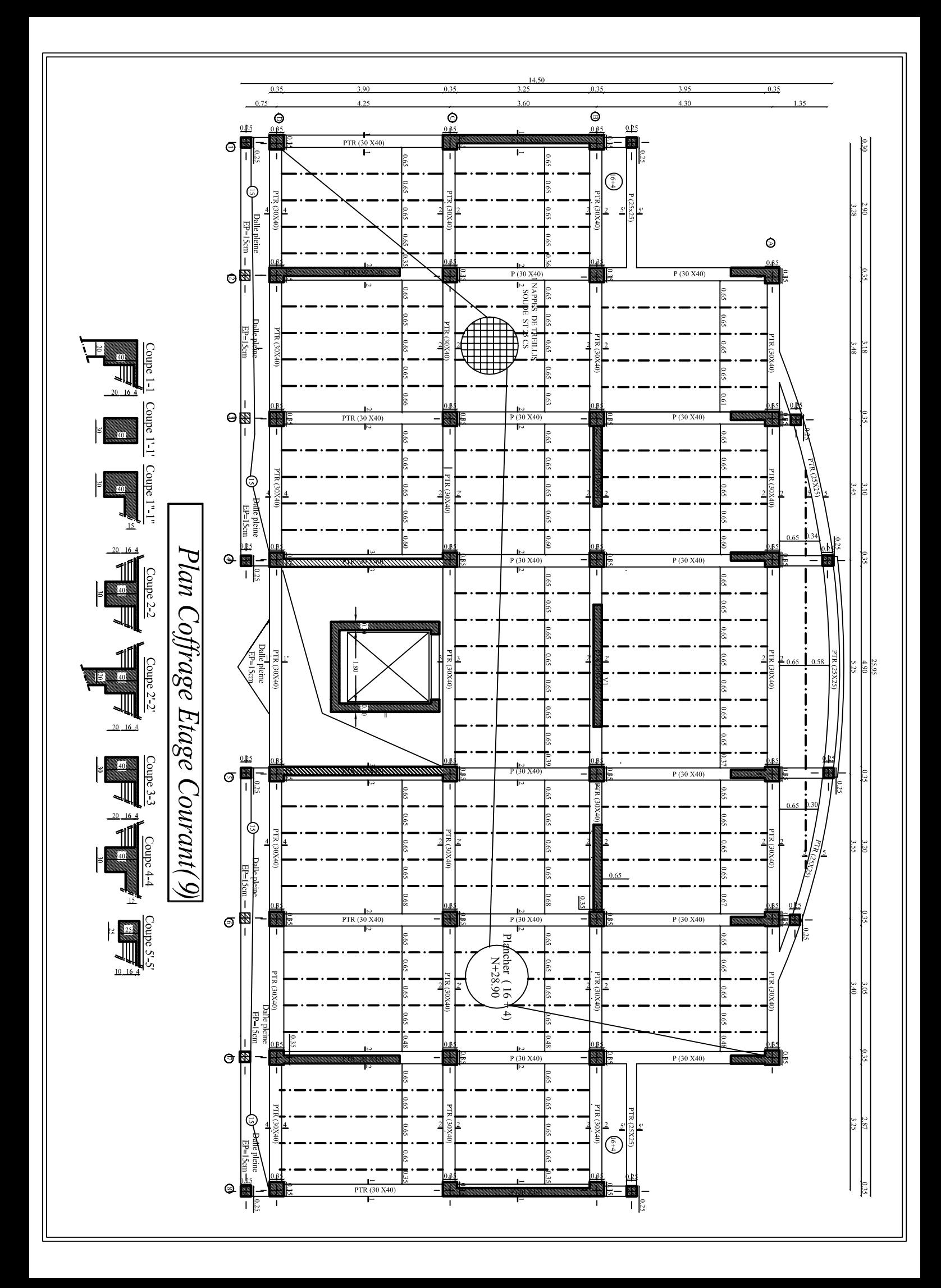

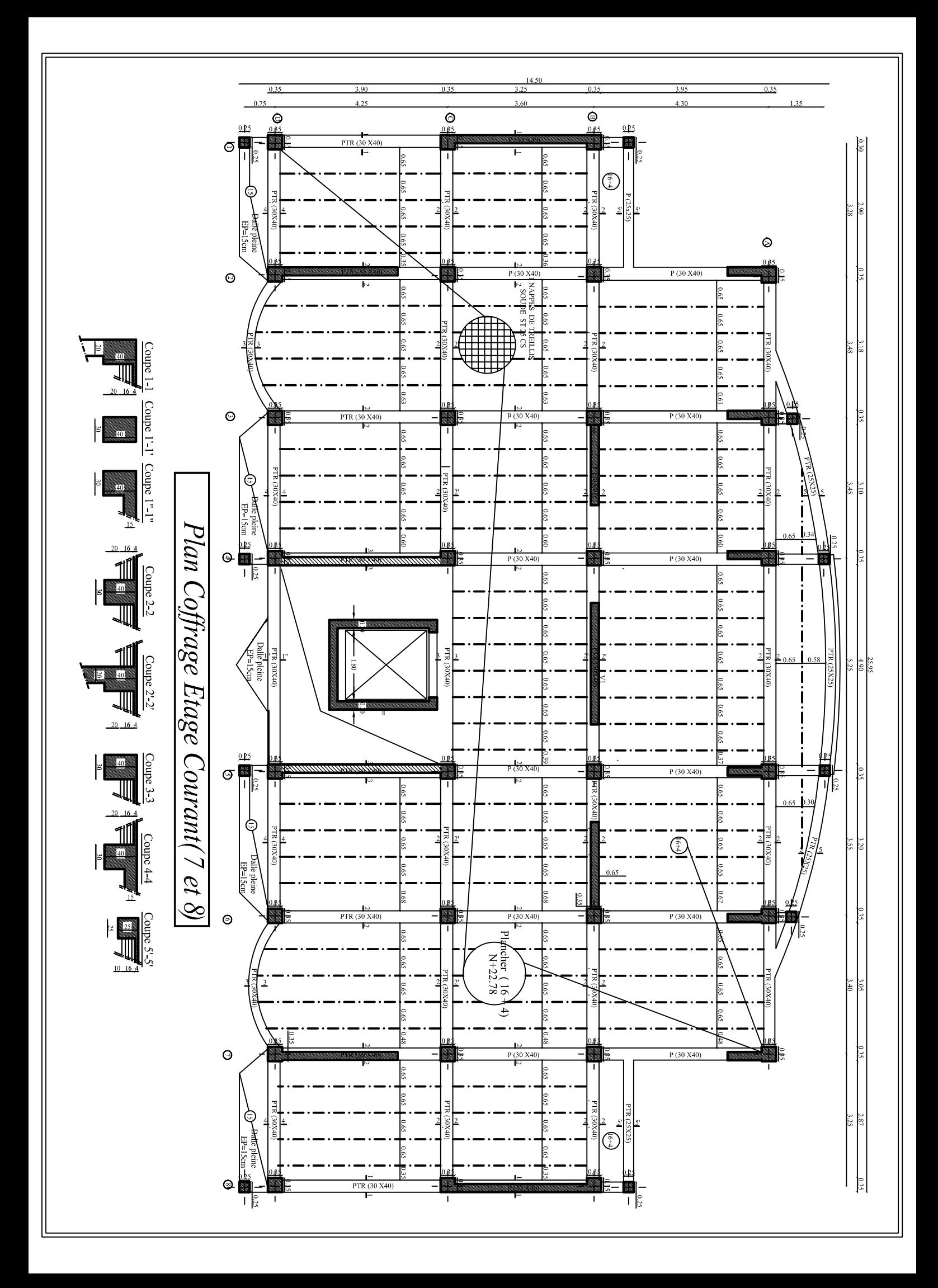

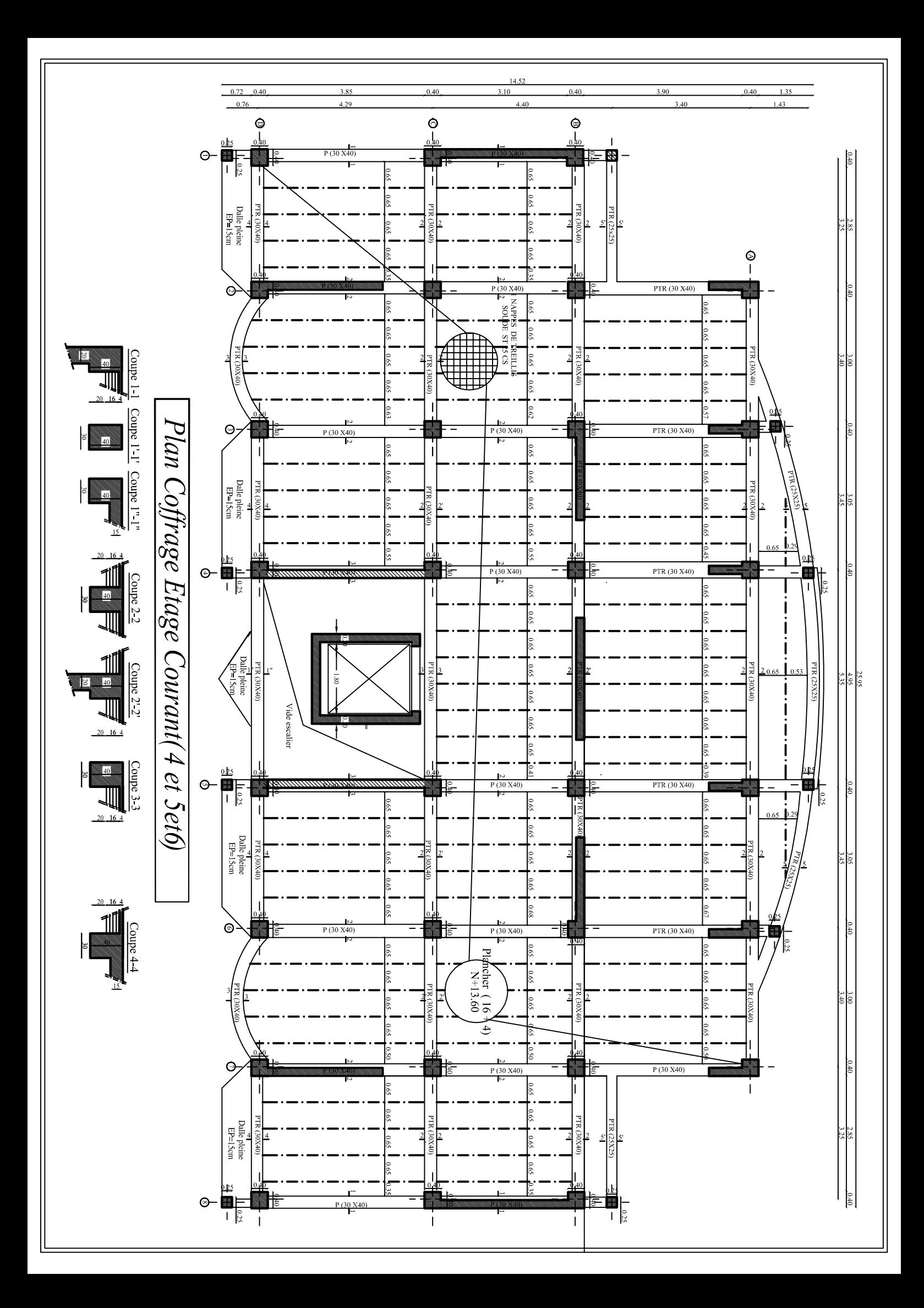
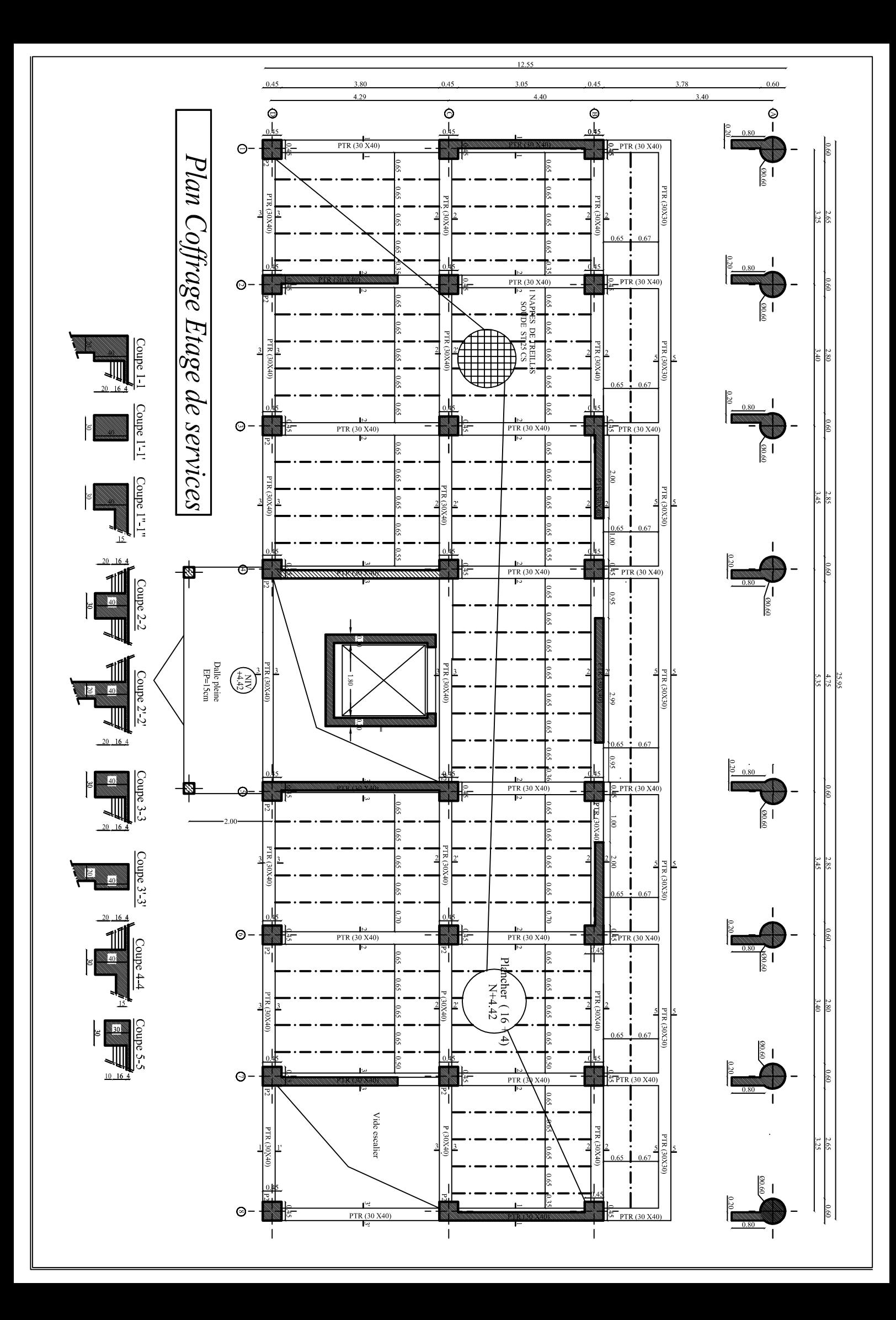

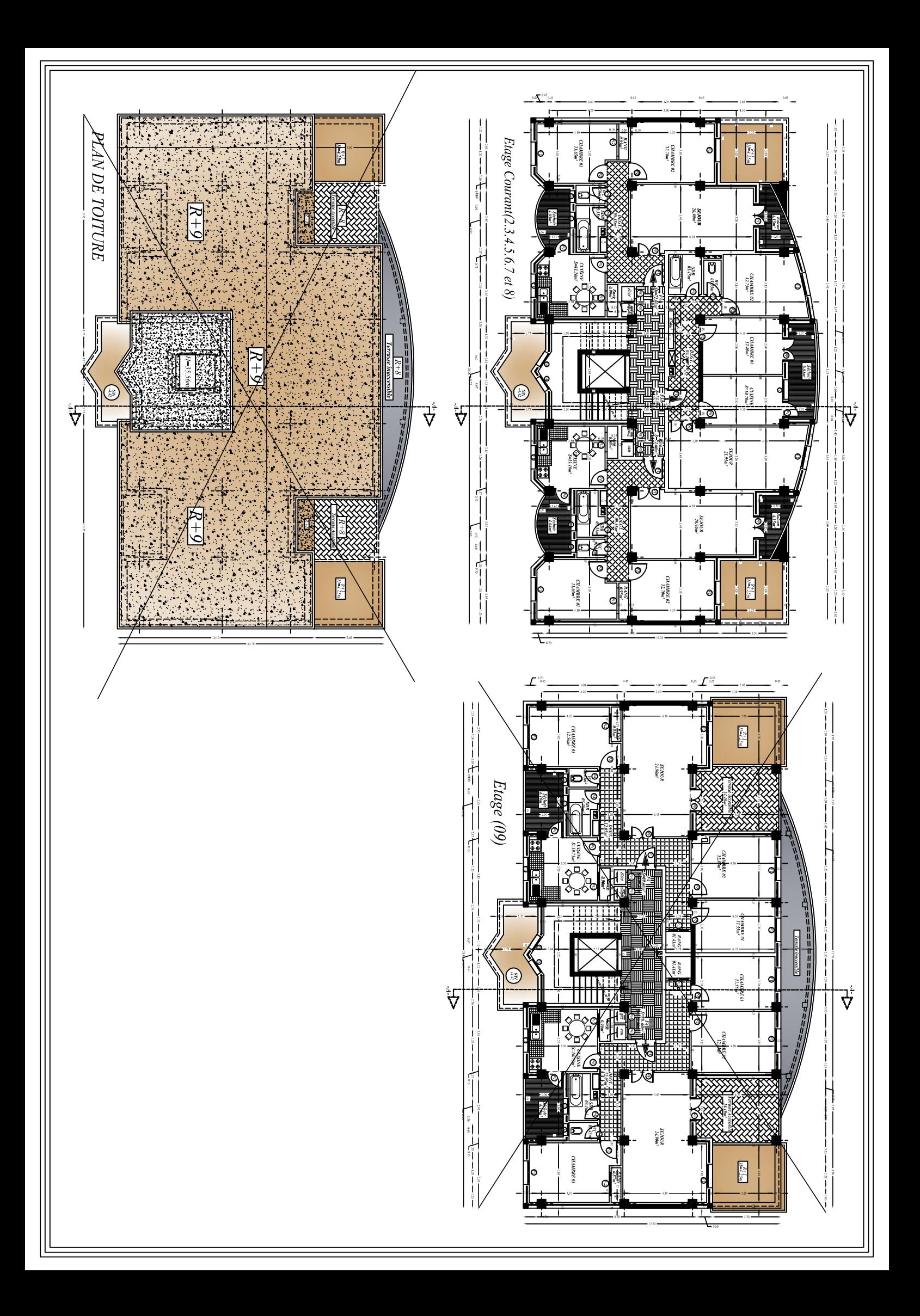

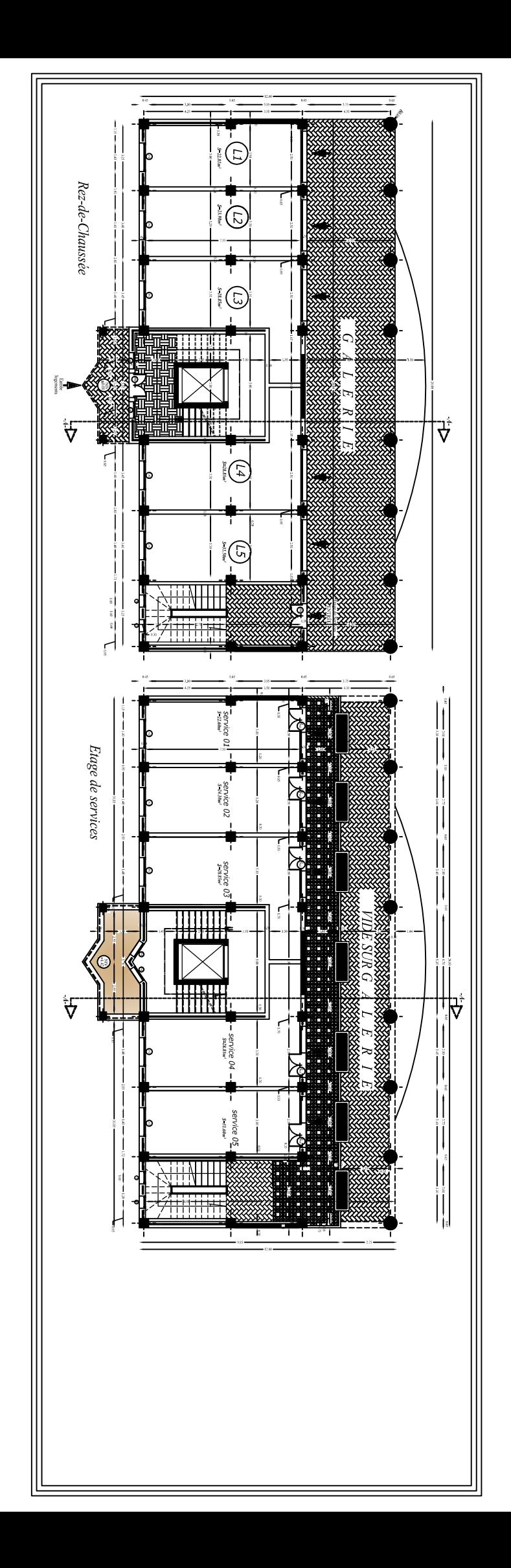

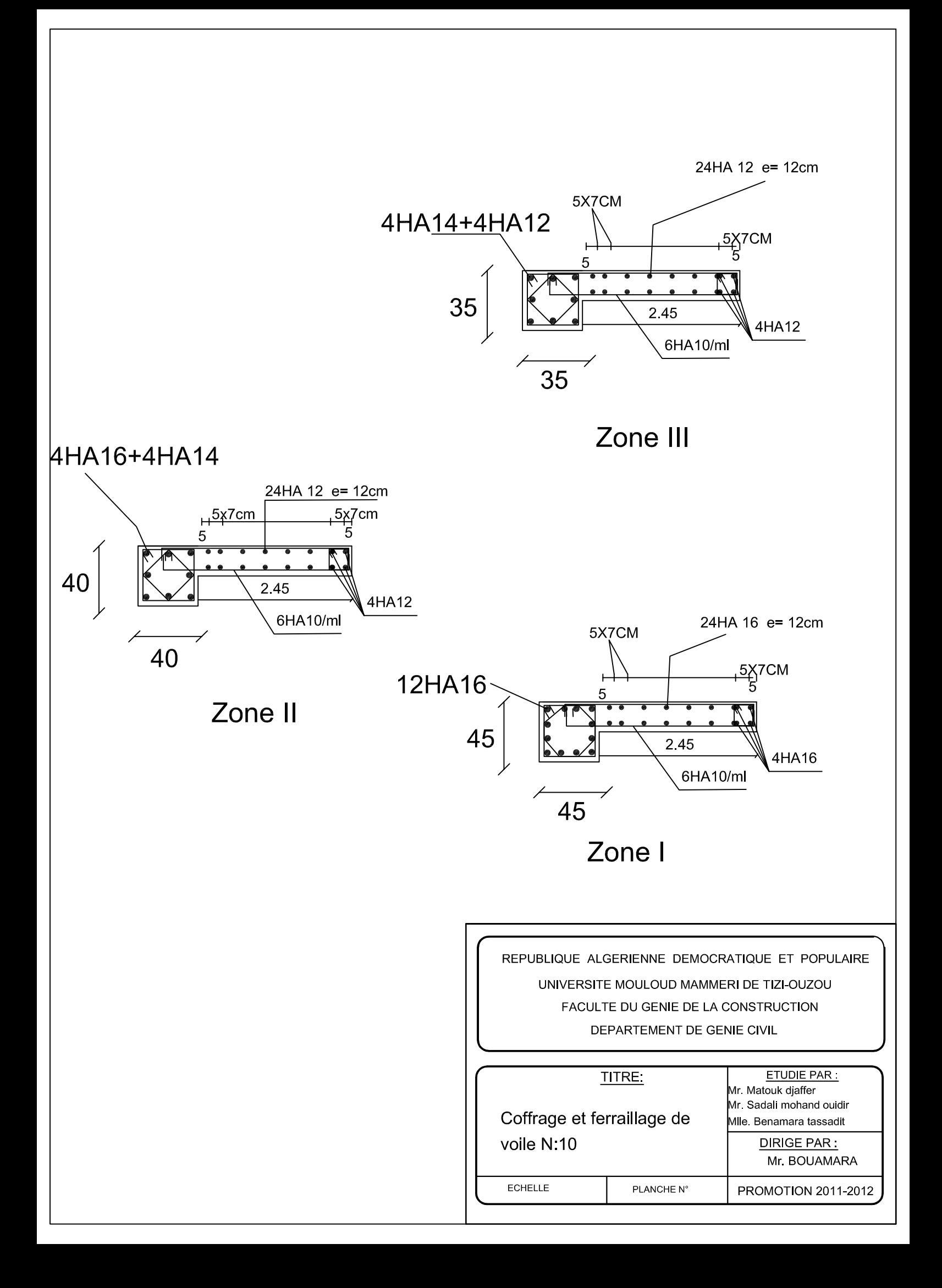

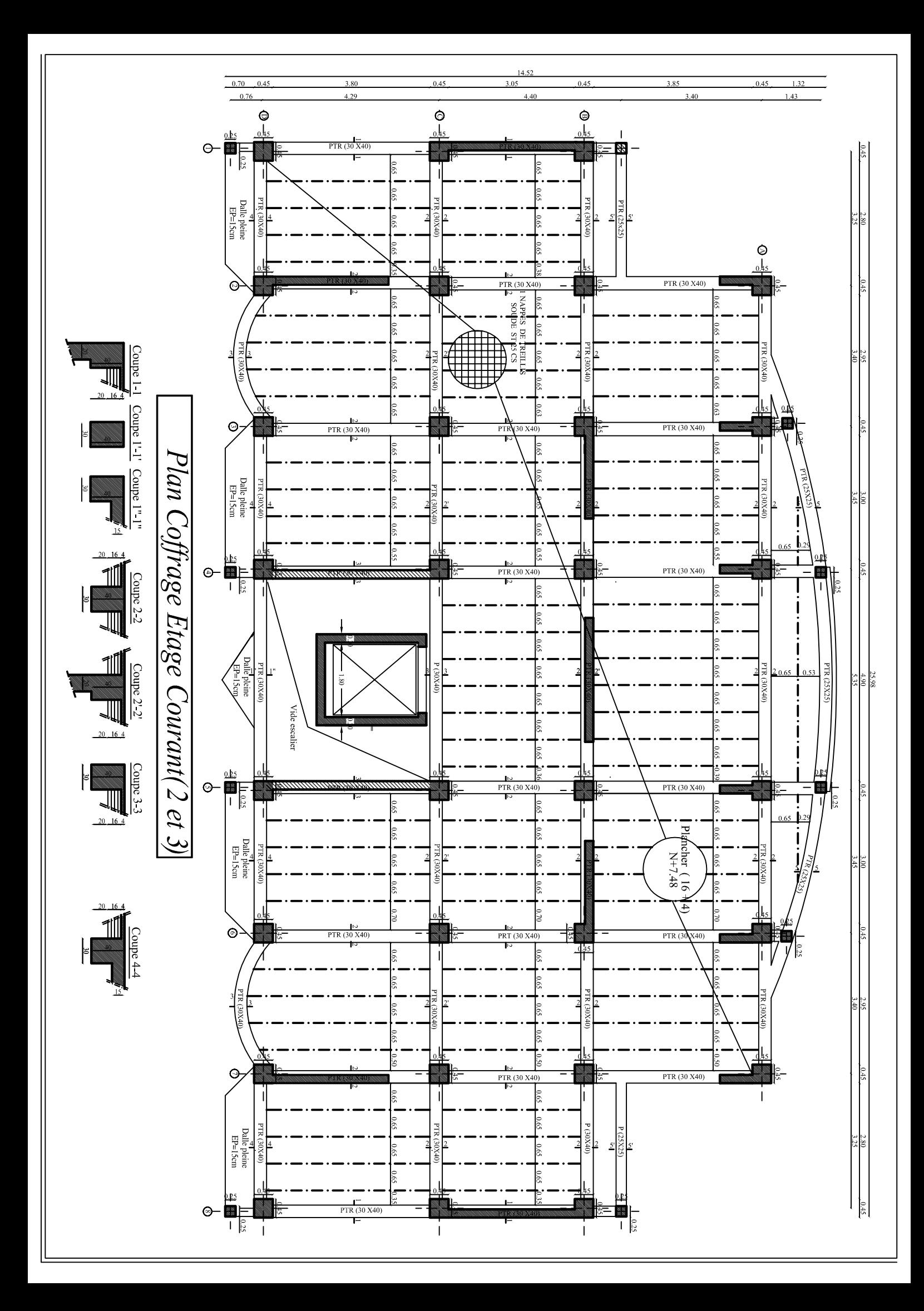

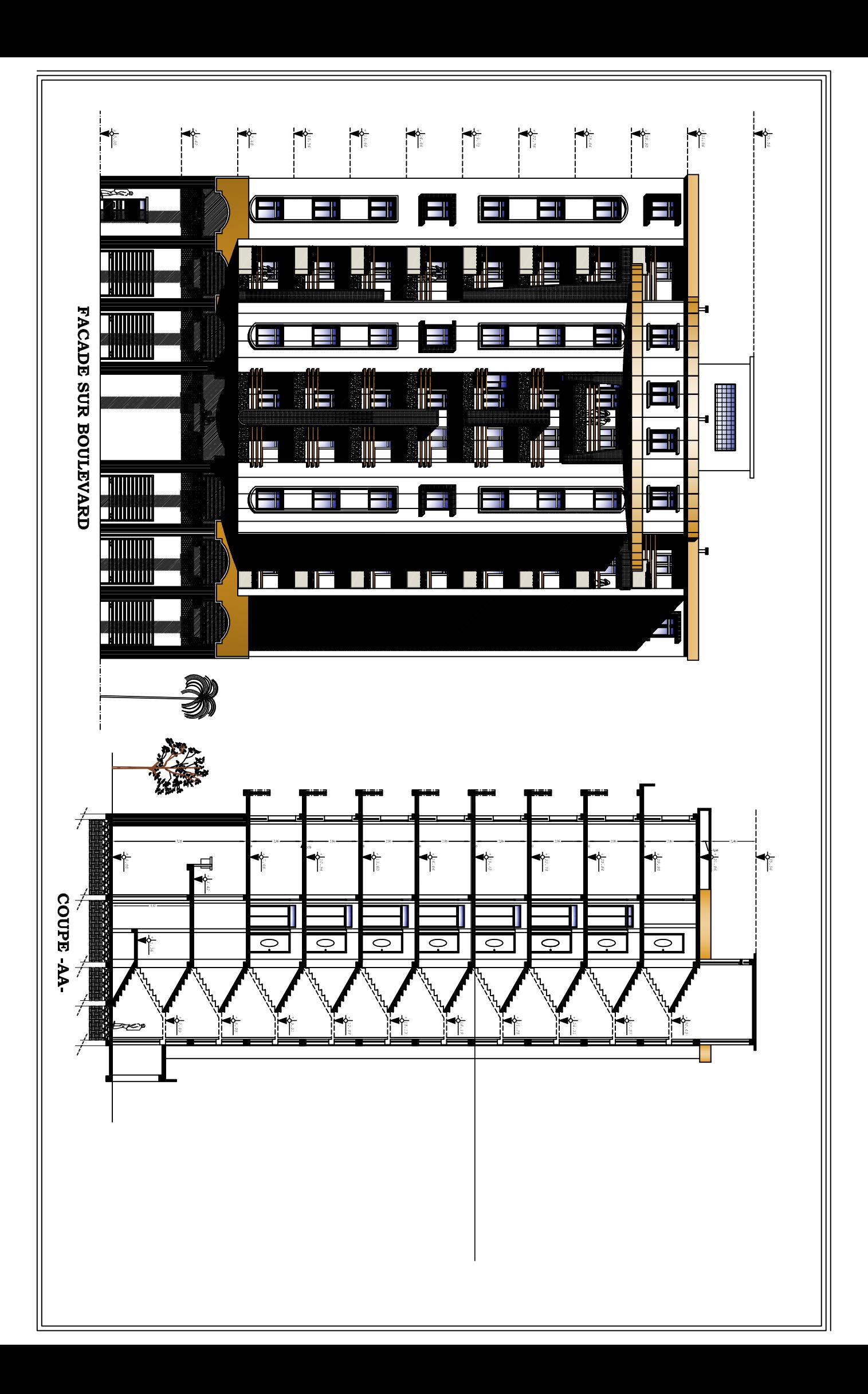

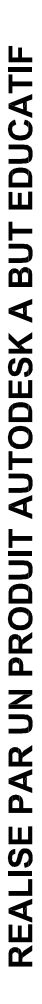

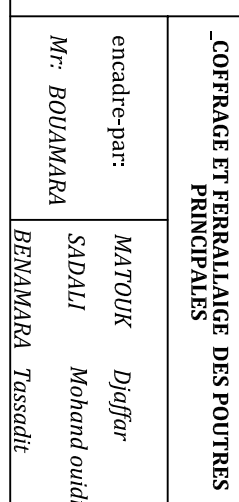

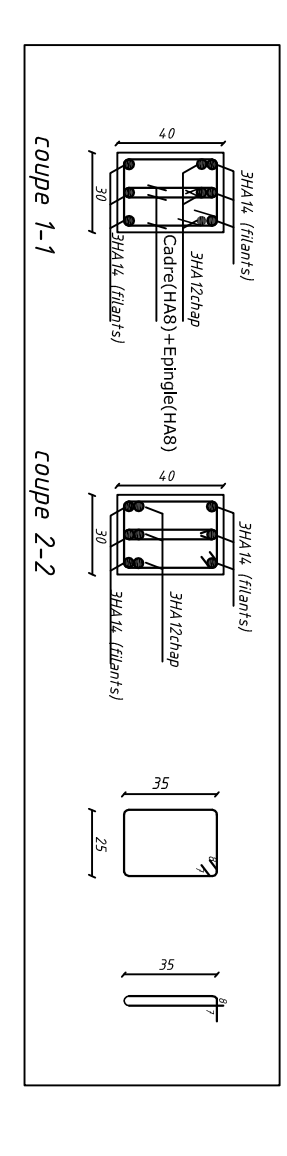

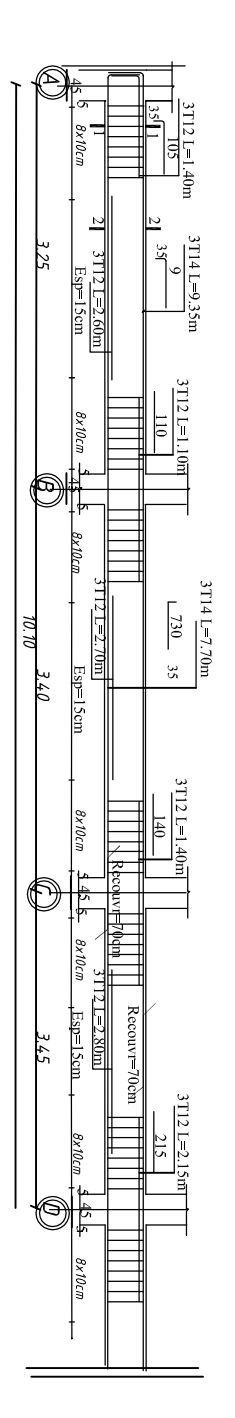

Coff- Et Ferr- Des poutres principales (30X40) Axe (A,B,C,D,,,,) **Bème** étage

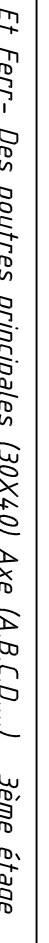

REALISE PAR UN PRODUIT AUTODESK A BUT EDUCATIF